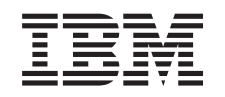

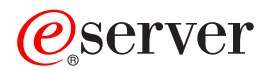

iSeries Prospetti di Performance Tools

*Versione 5 Release 3*

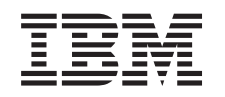

# ERserver

iSeries Prospetti di Performance Tools

*Versione 5 Release 3*

#### **Nota**

Prima di utilizzare le informazioni di seguito riportate e il prodotto da esse supportato, leggere le informazioni in ["Informazioni](#page-114-0) particolari", a pagina 109.

#### **Quinta edizione (Agosto 2005)**

Questa edizione è valida per la versione 5, release 3, livello di modifica 0 di IBM Operating System/400 (numero prodotto 5722-SS1) e IBM Performance Tools per iSeries (numero prodotto 5722-PT1) e per tutti i livelli di release e modifica successivi se non diversamente indicato nelle nuove edizioni. Questa versione non viene eseguita su tutti i modelli RISC (reduced instruction set computer) o CISC.

**© Copyright International Business Machines Corporation 1998, 2005. Tutti i diritti riservati.**

# **Indice**

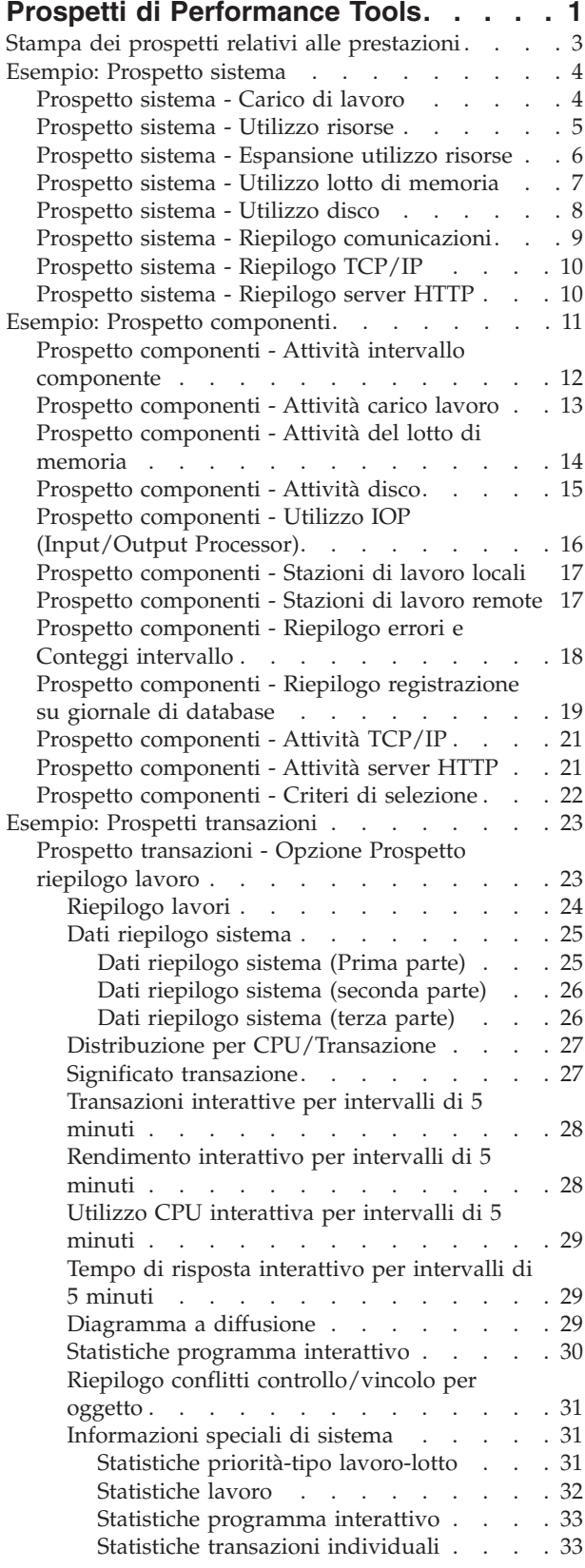

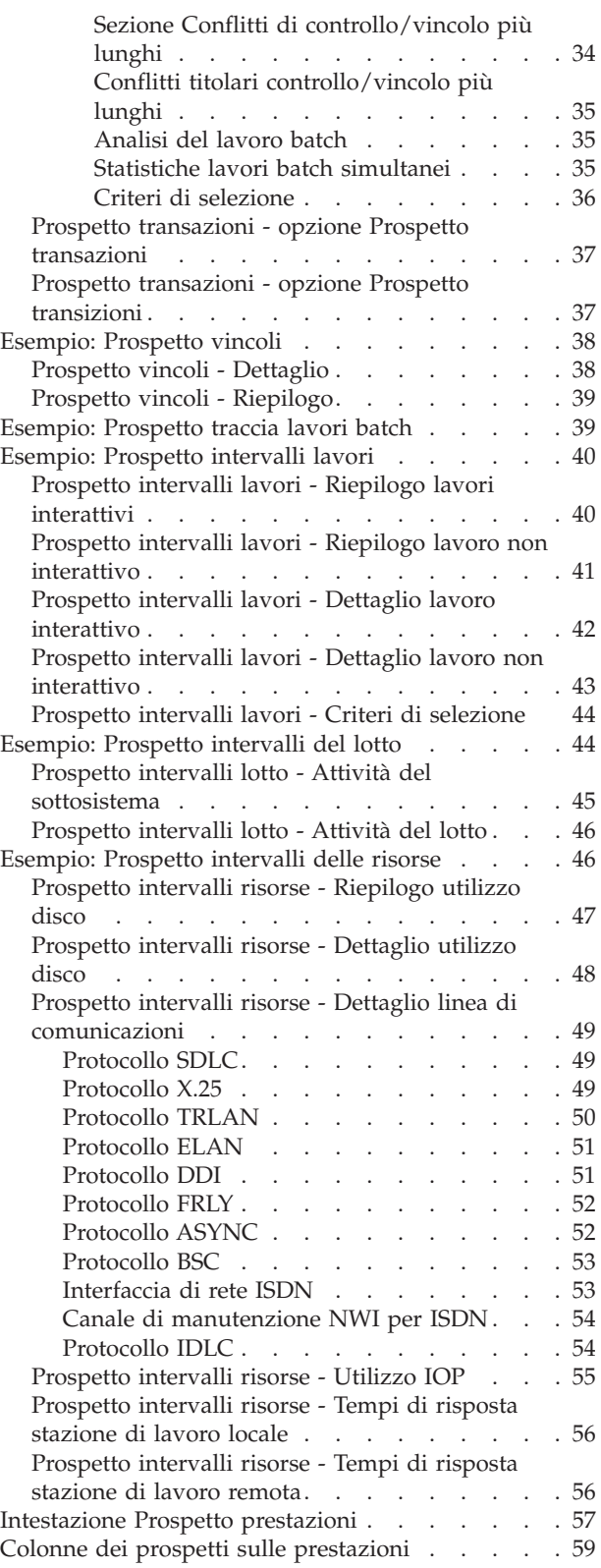

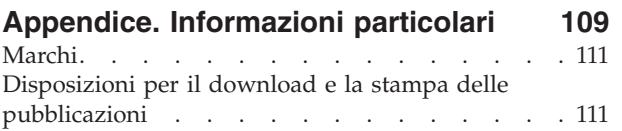

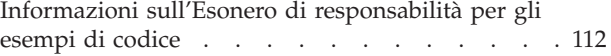

# <span id="page-6-0"></span>**Prospetti di Performance Tools**

I prospetti di Performance Tools forniscono un modo semplice di esaminare i dati raccolti ed isolare i problemi relativi alle prestazioni. Una volta raccolti i dati sulle prestazioni per un certo periodo di tempo, è possibile [stampare](rzahxptreportprint.htm) i prospetti per vedere come e dove si stanno utilizzando le risorse di sistema. I prospetti possono indirizzare l'utente verso specifici programmi dell'applicazione, verso utenti o carichi di lavoro inefficienti che causano tempi di risposta globali più lenti.

I Servizi di [raccolta](rzahxcollectdatacs.htm) forniscono dati per la maggior parte dei prospetti di Performance Tools ad eccezione dei prospetti Transazione, Vincolo e Traccia. E' necessario utilizzare i comandi STRPFRTRC e ENDPFRTRC per raccogliere le [informazioni](rzahxcollectinfoappperf.htm) di traccia per quei tre prospetti.

Il seguente elenco descrive ciascun prospetto, fornisce una breve spiegazione generale del perché si dovrebbe utilizzare un particolare prospetto e fornisce i collegamenti ad esempio di ciascun prospetto. Inoltre, ciascun prospetto è trattato in modo dettagliano nel manuale Performance Tools

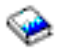

.

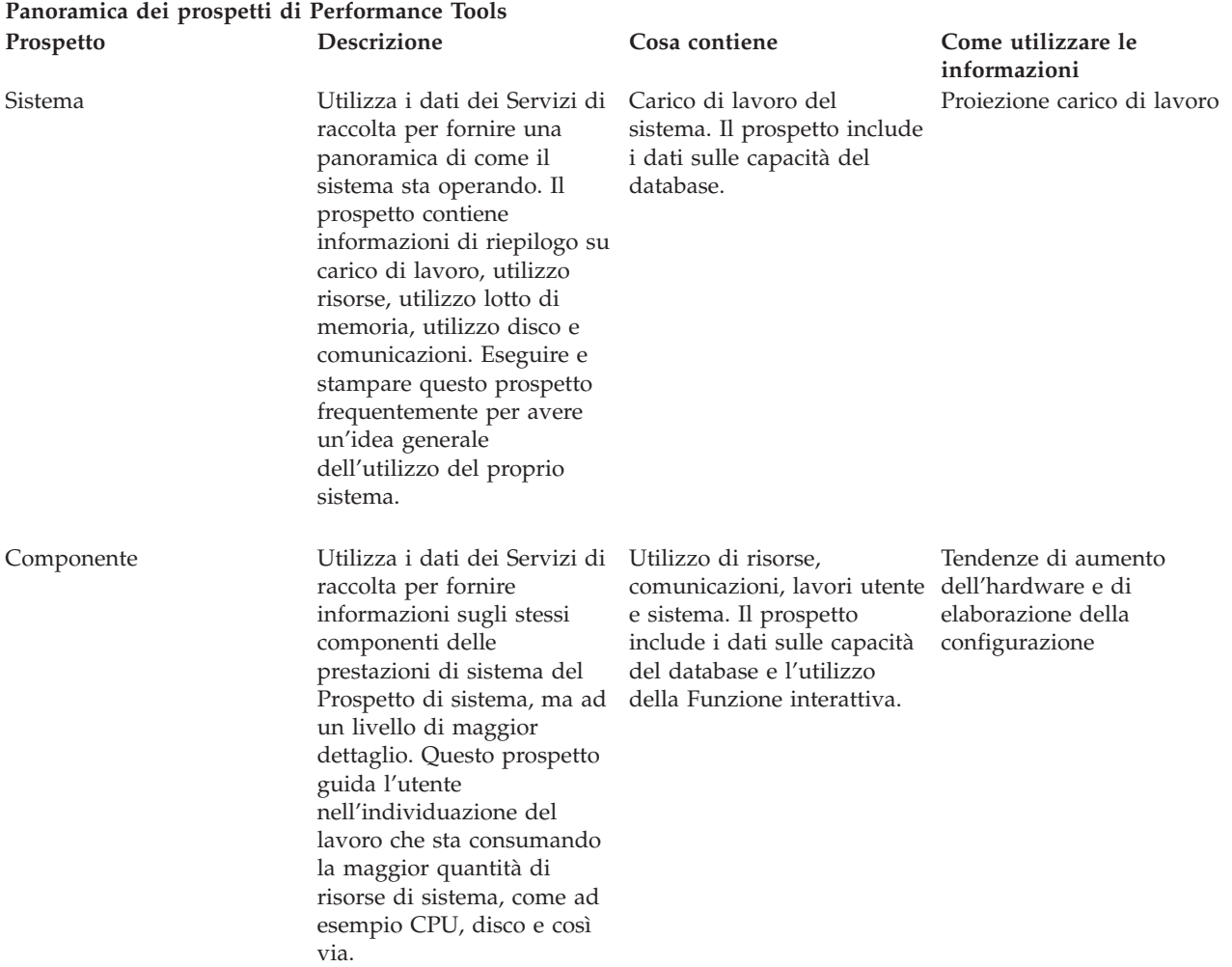

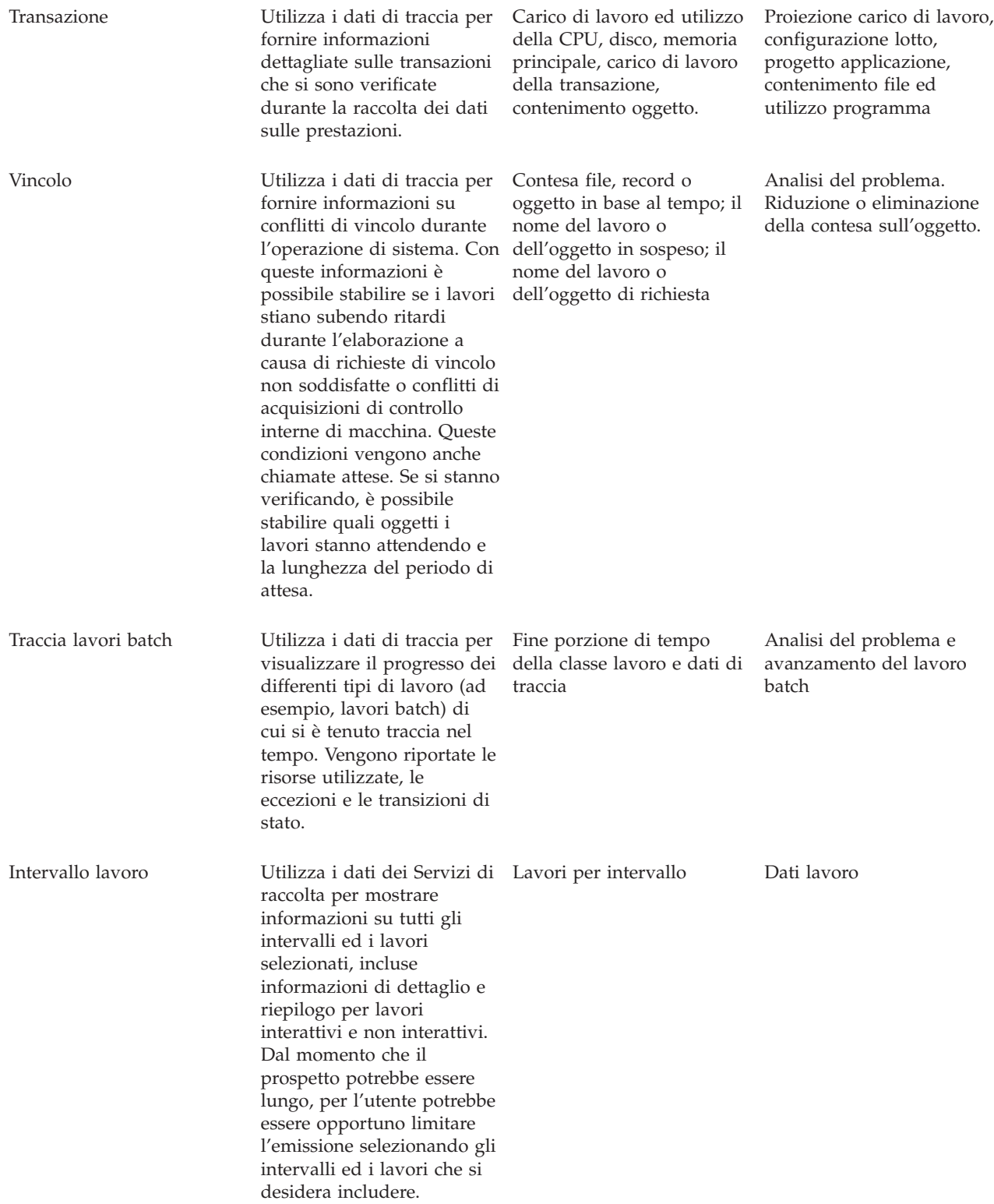

<span id="page-8-0"></span>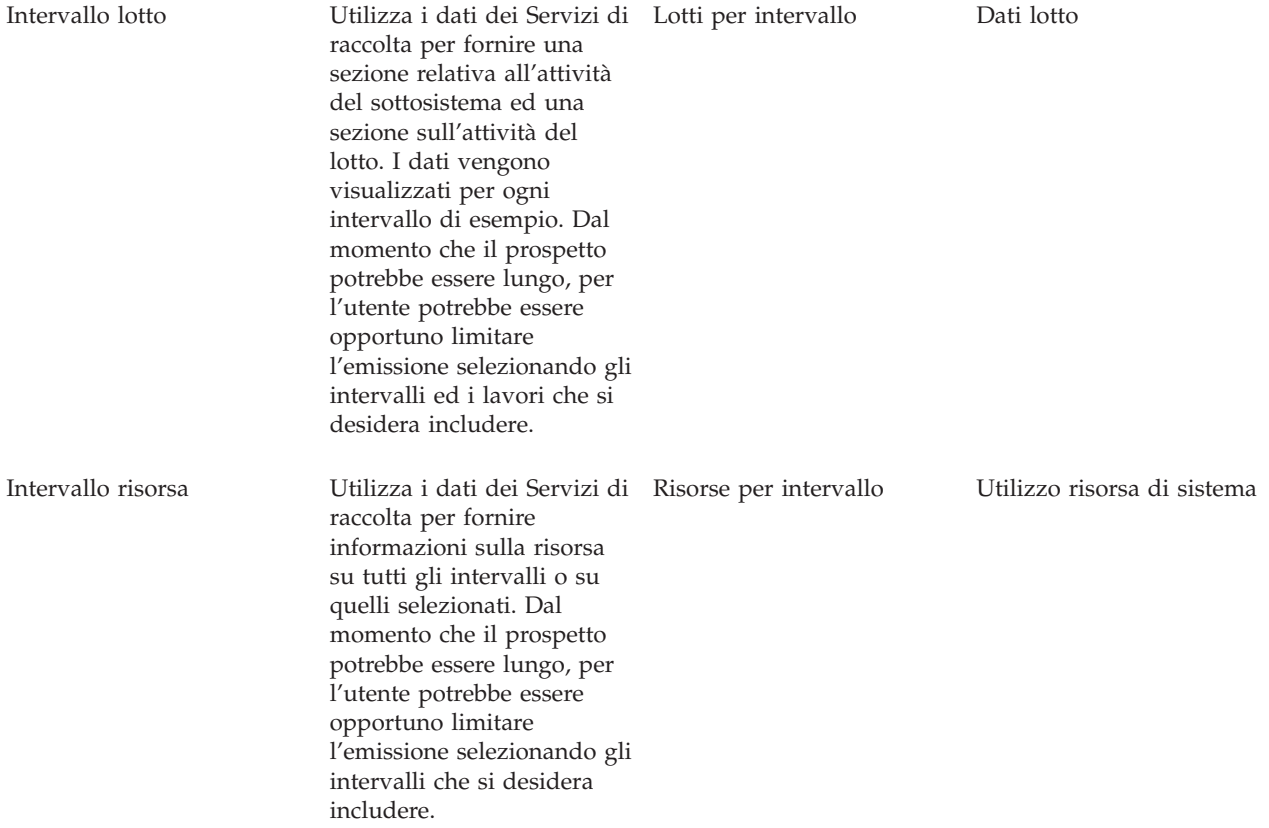

Performance explorer ed i Servizi di raccolta sono agent di raccolta separati. Ciascuno produce la propria serie di file di database che contengono insiemi raggruppati di dati raccolti. E' possibile eseguire entrambe le raccolte contemporaneamente.

Per un elenco di prospetti relativi ad altri strumenti, consultare quanto segue:

- Prospetti [Performance](rzahxreportpex.htm) explorer
- [Prospetti](rzahxreportpm400.htm) di PM iSeries

# **Stampa dei prospetti relativi alle prestazioni**

E' possibile stampare i prospetti utilizzando i dati sulle prestazioni raccolti. Prima della V5R1, L'opzione 3 (Stampa prospetto prestazioni) visualizzava un elenco dei membri di prestazione che si trovavano nel file QAPMCONF. Quest'elenco includeva sia i dati campione che i dati di traccia che venivano raccolti dal comando Avvio monitor delle prestazioni (STRPFRMON). Il programma Servizi di raccolta non raccoglie i dati di traccia. E' tuttavia possibile utilizzare i comandi STRPFRTRC e TRCINT per raccogliere i dati di traccia. Questi dati si trovano nel file QAPMDMPT. Pertanto, nella V5R1 e successive, sono presentate due viste del pannello Stampa prospetto prestazioni, uno per i dati campione ed uno per i dati di traccia.

**Nota:** Se i propri dati di traccia e campione si trovano entrambi nella libreria corrente, è possibile utilizzare F20 per alternare i due pannelli Stampa prospetto prestazioni.

Dopo avere raccolto i dati, è necessario creare una serie di file di dati delle prestazioni dalle informazioni sulle prestazioni memorizzate in un oggetto di raccolta di gestione (\*MGTCOL). Utilizzare il comando Creazione dati sulle prestazioni (CRTPFRDTA). Dopo avere creato i file di dati, è possibile richiedere di stampare i propri prospetti.

<span id="page-9-0"></span>Utilizzare i seguenti comandi per stampare i prospetti per i dati campione raccolti con Servizi di raccolta:

- Stampa prospetto del sistema (PRTSYSRPT)
- Stampa prospetto componenti (PRTCPTRPT)
- Stampa prospetto intervallo lavoro (PRTJOBRPT)
- Stampa prospetto lotto (PRTPOLRPT)
- Stampa prospetto risorse (PRTRSCRPT)

Utilizzare i seguenti comandi per stampare i prospetti per i dati di traccia raccolti con i comandi Avvia traccia delle prestazioni (STRPFRTRC) e Traccia interna (TRCINT):

- v Stampa prospetto transazioni (PRTTNSRPT)
- Stampa prospetto vincoli (PRTLCKRPT)
- Stampa prospetto traccia lavori (PRTTRCRPT)
- **Nota:** E' necessario utilizzare il comando Termine traccia prestazioni (ENDPFRTRC) per arrestare la raccolta dei dati di traccia delle prestazioni e scrivere quindi, facoltativamente, i dati di traccia delle prestazioni in un file di database prima di potere stampare i prospetti relativi alle transazioni.

### **Esempio: Prospetto sistema**

Consultare le seguenti pagine per visualizzare degli esempi di ciascuna sezione di un Prospetto sistema:

- v [Carico](rzahxwrkldreport.htm) di lavoro
- [Utilizzo](rzahxresutilreport.htm) risorse
- v [Espansione](rzahxresutilexpreport.htm) utilizzo risorse
- Utilizzo lotto di [memoria](rzahxstorpoolreport.htm)
- [Utilizzo](rzahxdiskutilreport.htm) disco
- Riepilogo [comunicazioni](rzahxcomsumreport.htm)
- [Riepilogo](rzahxtcpipsumreport.htm) TCP/IP
- [Riepilogo](rzahxhttpsumreport.htm) server HTTP

#### **Informazioni correlate**

- v La pagina [Intestazione](rzahxreportheader.htm) Prospetto prestazioni fornisce delle definizioni delle informazioni dell'intestazione del prospetto.
- v La pagina Colonne dei prospetti sulle [prestazioni](rzahxreportcolumns.htm) fornisce un elenco in ordine alfabetico delle definizioni per ciascuna intestazione di colonna nei prospetti.

# **Prospetto sistema - Carico di lavoro**

#### ≫

Le modifiche alla sezione Carico di lavoro del Prospetto sistema includono:

- v All'intestazione sono stati aggiunti i criteri di misurazione Soglia interattiva (GKEY IT), Processori virtuali (GKEY 13) e Unità processori (GKEY PU). I valori visualizzati nell'intestazione del prospetto riflettono i criteri di misurazione della configurazione ottenuti dal file QAPMCONF quando è stata avviata la raccolta. Tenere presente che questi valori potrebbero cambiare per ciascun intervallo in un periodo di raccolta a causa di modifiche dinamiche nella configurazione della partizione logica.
- v I tipi di lavoro server, ad esempio, HTTP, COLLECTION, MANAGED, DIRSRV, o qualsiasi tipo di lavoro indicato in "maiuscolo", sono adesso notificati nella sottosezione Carico di lavoro non interattivo.
- v La colonna Tipo lavoro nella seconda parte della sottosezione Carico di lavoro non interattivo mostra un nuovo tipo di lavoro, *iSeries Access-Bch*.
- <span id="page-10-0"></span>v E' stata aggiunta una nuova riga per mostrare la *Soglia CPU Int oltre il limite (in secondi)*.
- v E' stata aggiunta una nuova riga per mostrare l'*Utilizzo pool processore condiviso*. Questa riga viene stampata solo per i dati sulle prestazioni raccolti sulle prestazioni utilizzando il pool (o lotto) di processore condiviso.

#### **Esempio**

La prima parte della sezione Carico di lavoro del Prospetto sistema visualizza il Carico di lavoro interattivo del sistema. La seconda parte della sezione Carico di lavoro visualizza il Carico di lavoro non interattivo del sistema. E' qui di seguito presentato un esempio che mostra entrambe le sezioni:

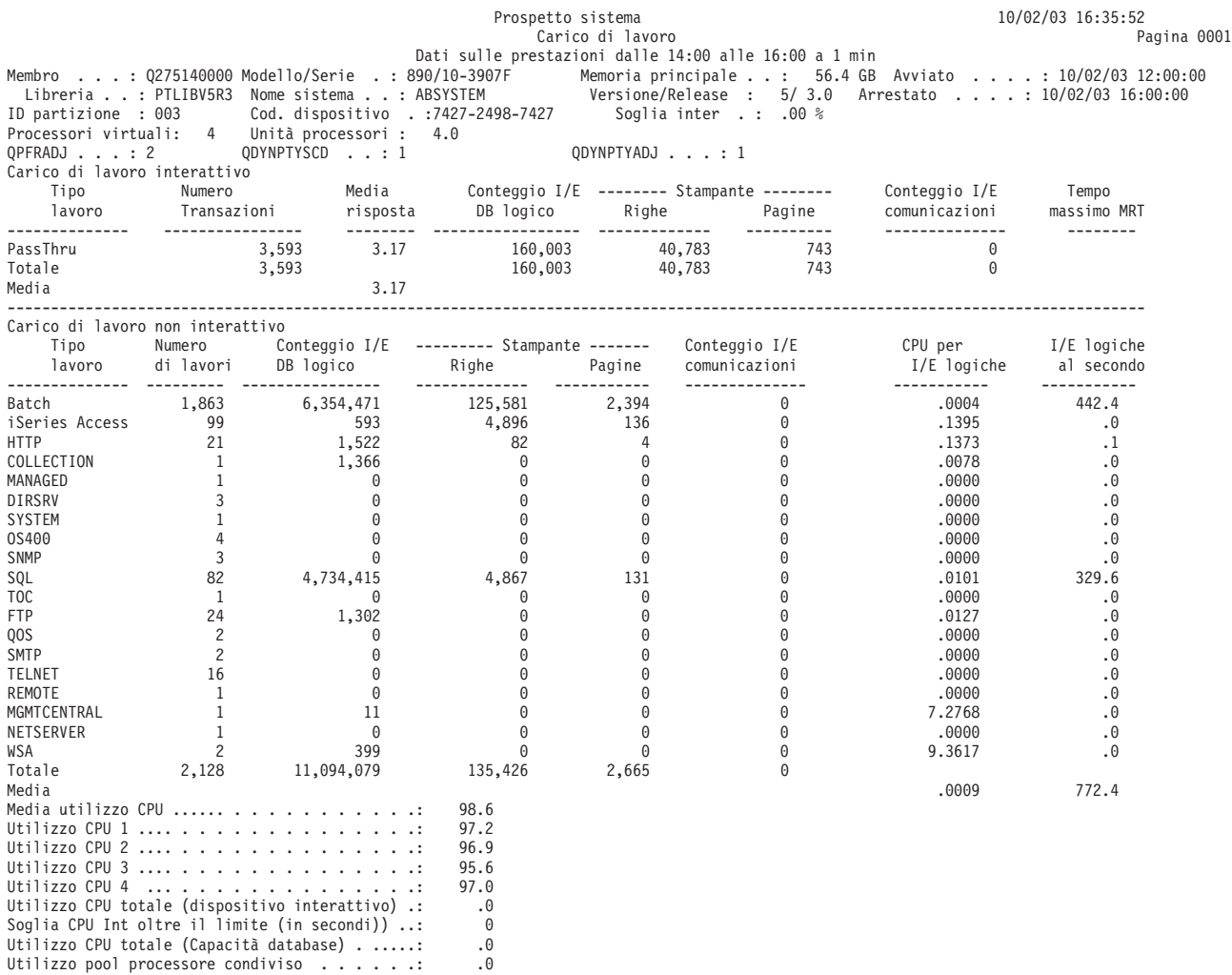

### ≪

### **Prospetto sistema - Utilizzo risorse**

#### ≫

La sezione Utilizzo risorse del Prospetto sistema mostra l'utilizzo delle risorse medio per transazione interattiva. Utilizzarla per rilevare i cambiamenti nell'utilizzo delle risorse da un periodo di misurazione ad un altro e per determinare le tendenze di utilizzo delle risorse.

Le modifiche alla sezione Utilizzo risorse del Prospetto sistema includono:

v All'intestazione sono stati aggiunti i criteri di misurazione Soglia interattiva (GKEY IT), Processori virtuali (GKEY 13) e Unità processori (GKEY PU). I valori visualizzati nell'intestazione del prospetto <span id="page-11-0"></span>riflettono i criteri di misurazione della configurazione ottenuti dal file QAPMCONF quando è stata avviata la raccolta. Tenere presente che questi valori potrebbero cambiare per ciascun intervallo in un periodo di raccolta a causa di modifiche dinamiche nella configurazione della partizione logica.

- v La colonna Tipo lavoro nella seconda parte della sezione Utilizzo risorse mostra un nuovo tipo di lavoro, *iSeries Access-Bch*.
- v I tipi di lavoro server, ad esempio, HTTP, COLLECTION, MANAGED, DIRSRV, o qualsiasi tipo di lavoro indicato in "maiuscolo", sono adesso notificati nella seconda parte della sezione Utilizzo risorse.

Viene qui di seguito riportato un esempio che mostra le due parti della sezione Utilizzo risorse:

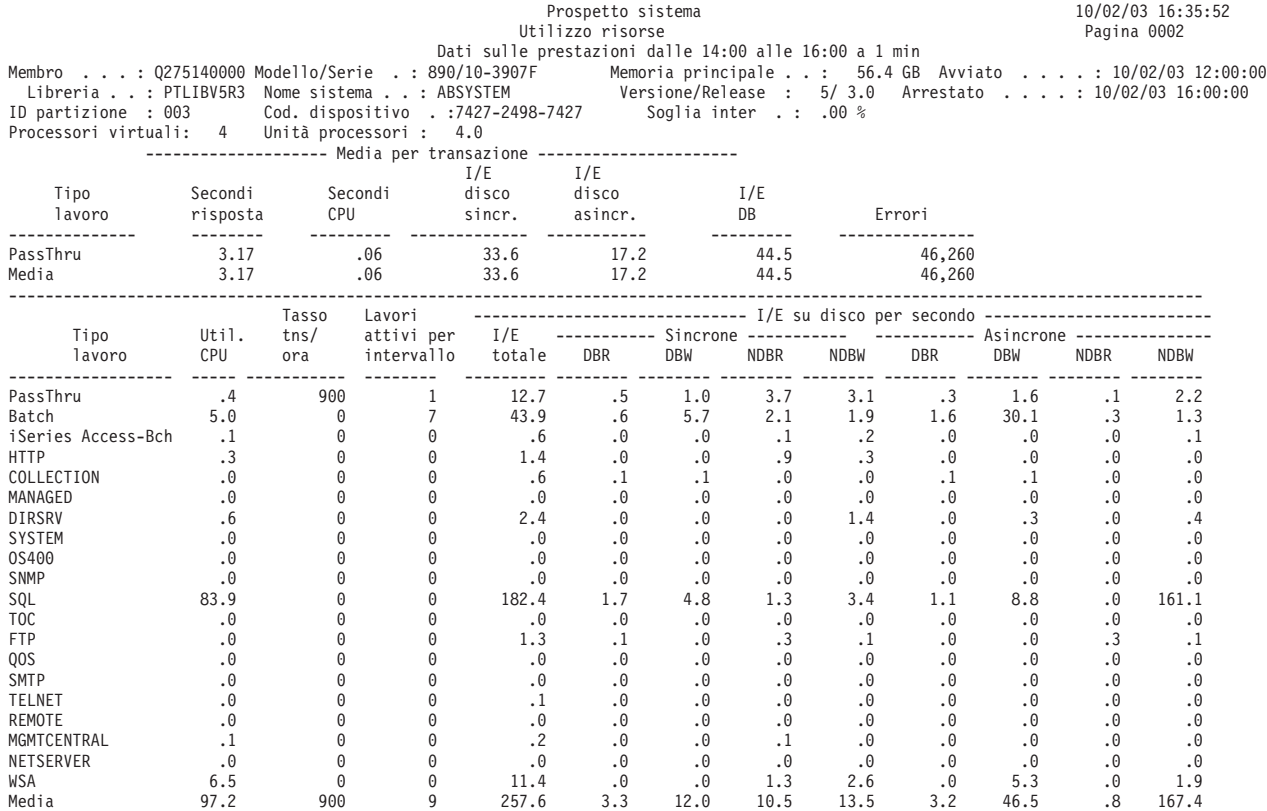

# **Prospetto sistema - Espansione utilizzo risorse**

### ≫

La sezione Espansione utilizzo risorse del Prospetto sistema fornisce l'utilizzo delle risorse medio per transazione per tipo di lavoro.

Le modifiche alla sezione Espansione utilizzo risorse del Prospetto sistema includono:

- v All'intestazione sono stati aggiunti i criteri di misurazione Soglia interattiva (GKEY IT), Processori virtuali (GKEY 13) e Unità processori (GKEY PU). I valori visualizzati nell'intestazione del prospetto riflettono i criteri di misurazione della configurazione ottenuti dal file QAPMCONF quando è stata avviata la raccolta. Tenere presente che questi valori potrebbero cambiare per ciascun intervallo in un periodo di raccolta a causa di modifiche dinamiche nella configurazione della partizione logica.
- v La colonna Tipo lavoro nella seconda parte della sezione Espansione utilizzo risorse mostra un nuovo tipo di lavoro, *iSeries Access-Bch*.
- v I tipi di lavoro server, ad esempio, HTTP, COLLECTION, MANAGED, DIRSRV, o qualsiasi tipo di lavoro indicato in "maiuscolo", sono adesso notificati nella sottosezione Espansione utilizzo risorse non interattiva.

<span id="page-12-0"></span>Viene qui di seguito riportato un esempio che mostra le due parti della sezione Espansione utilizzo risorse:

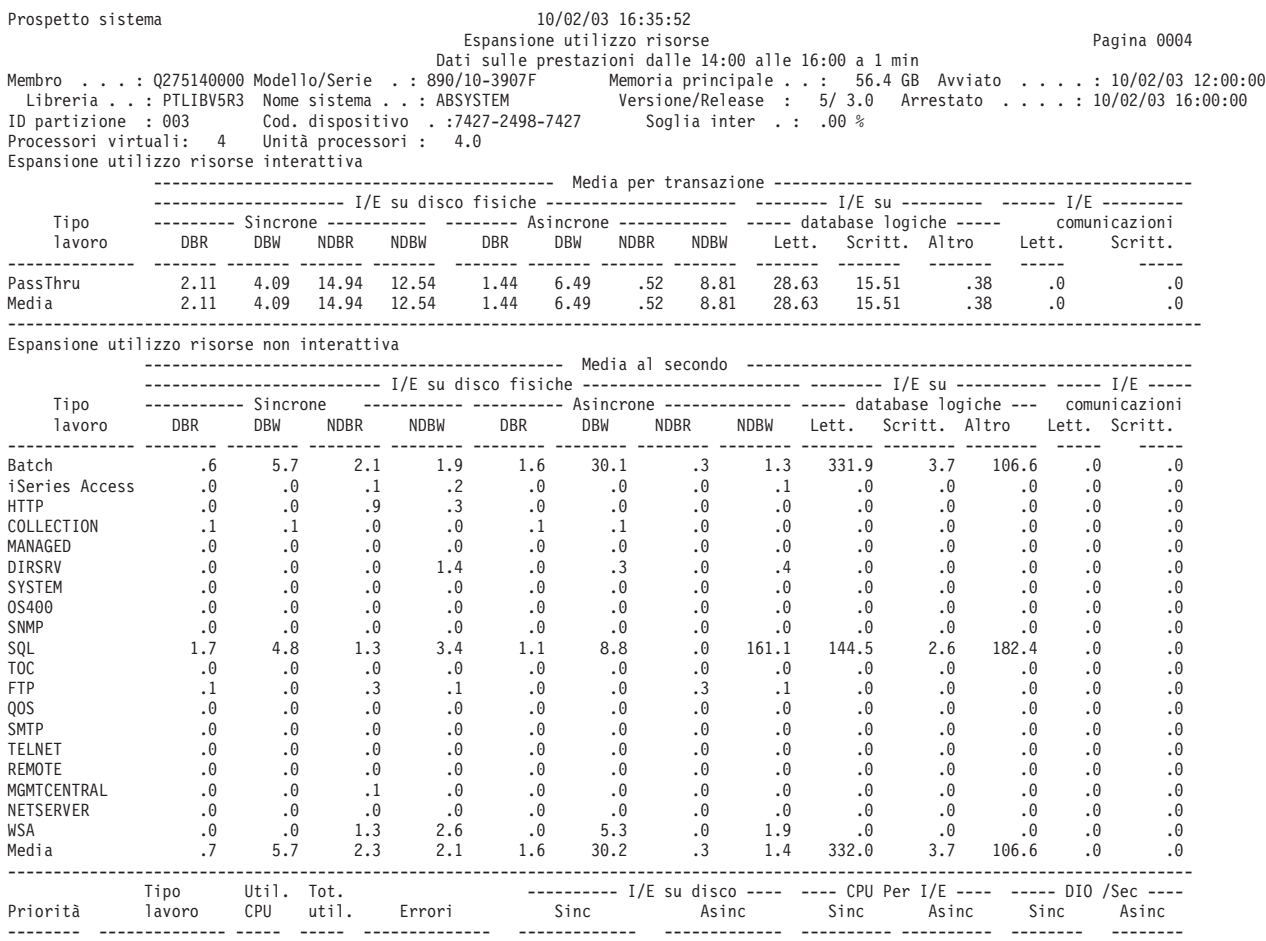

### ≪

# **Prospetto sistema - Utilizzo lotto di memoria**

#### $\gg$

Utilizzare la sezione Utilizzo lotto di memoria del Prospetto sistema come un ausilio nell'impostazione della dimensione del lotto di memoria e del livello di attività. Nuovi per questo release, all'intestazione sono stati aggiunti i criteri di misurazione Soglia interattiva (GKEY IT), Processori virtuali (GKEY 13) e Unità processori (GKEY PU). I valori visualizzati nell'intestazione del prospetto riflettono i criteri di misurazione della configurazione ottenuti dal file QAPMCONF quando è stata avviata la raccolta. Tenere presente che questi valori potrebbero cambiare per ciascun intervallo in un periodo di raccolta a causa di modifiche dinamiche nella configurazione della partizione logica.

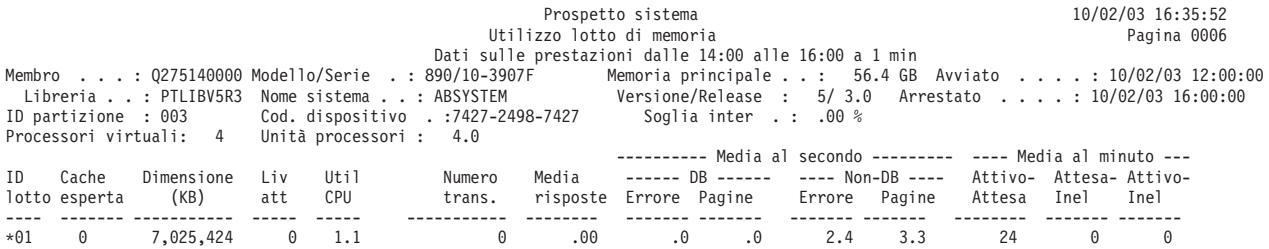

<span id="page-13-0"></span>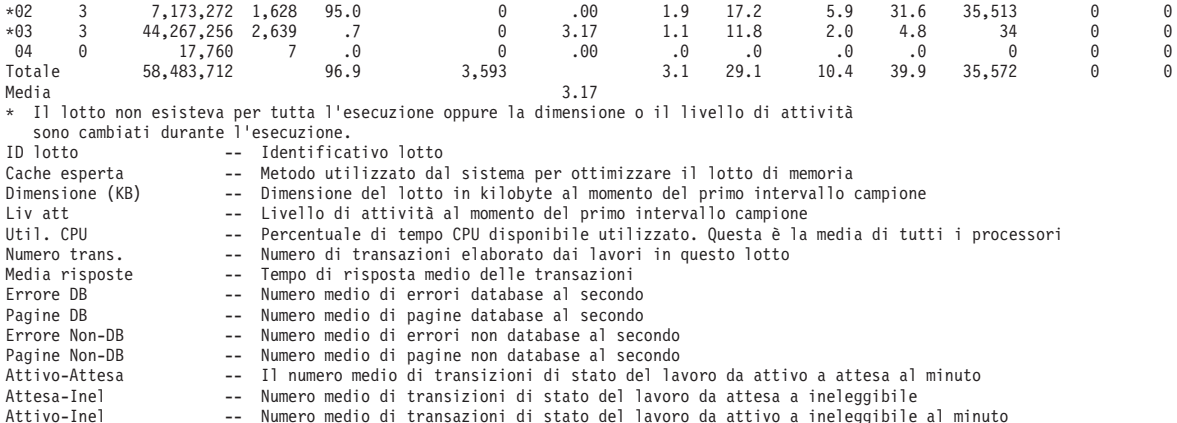

### **Prospetto sistema - Utilizzo disco**

#### $\ddot{\triangleright}$

La sezione Utilizzo disco del Prospetto sistema mostra l'utilizzo per ciascun disco. Le modifiche a questa sezione del Prospetto sistema includono:

- v All'intestazione sono stati aggiunti i criteri di misurazione Soglia interattiva (GKEY IT), Processori virtuali (GKEY 13) e Unità processori (GKEY PU). I valori visualizzati nell'intestazione del prospetto riflettono i criteri di misurazione della configurazione ottenuti dal file QAPMCONF quando è stata avviata la raccolta. Tenere presente che questi valori potrebbero cambiare per ciascun intervallo in un periodo di raccolta a causa di modifiche dinamiche nella configurazione della partizione logica.
- v Un segno più (+) viene visualizzato accanto alla colonna Unità per identificare unità disco a più percorsi. Un'unità disco a più percorsi è un'unità che ha più percorsi ridondanti dal sistema all'unità disco.
- v La colonna *Nome risorsa ASP* è stata aggiunta nella Versione 5 Release 2 (V5R2) del sistema operativo per identificare il nome della risorsa ASP alla quale era assegnata l'unità disco al momento della raccolta.

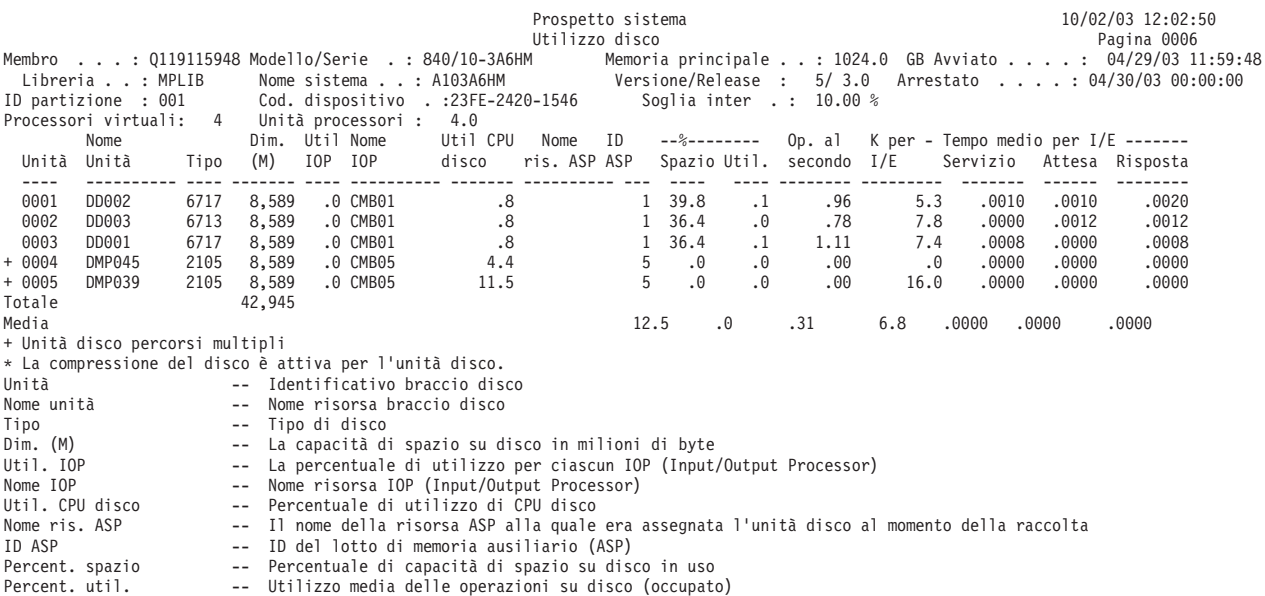

<span id="page-14-0"></span>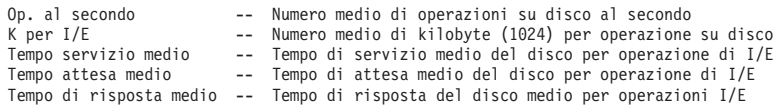

# **Prospetto sistema - Riepilogo comunicazioni**

### $\ddot{\triangleright}$

La sezione Riepilogo comunicazioni del Prospetto sistema mostra l'utilizzo delle linee di comunicazione e dei processori. Le modifiche a questa sezione del Prospetto sistema includono:

- v All'intestazione sono stati aggiunti i criteri di misurazione Soglia interattiva (GKEY IT), Processori virtuali (GKEY 13) e Unità processori (GKEY PU). I valori visualizzati nell'intestazione del prospetto riflettono i criteri di misurazione della configurazione ottenuti dal file QAPMCONF quando è stata avviata la raccolta. Tenere presente che questi valori potrebbero cambiare per ciascun intervallo in un periodo di raccolta a causa di modifiche dinamiche nella configurazione della partizione logica.
- v Le colonne *Ricevuti* e *Trasmessi* adesso mostrano le statistiche in Kilobyte (KB) invece che in Byte

Viene qui di seguito presentato un prospetto di esempio:

**Nota:** L'utilizzo della linea nel prospetto di sistema di esempio non corrisponde al valore di "Prospetto componenti - Utilizzi IOP" per un IOP che esegue delle stazioni di lavoro remote SDLC. Un utilizzo della SDLC bassa determina un valore di utilizzo IOP elevato a causa della scansione ciclica. Tuttavia, poiché la linea SDLC trasferisce una percentuale maggiore di dati utente, un IOP esegue la scansione ciclica con minore frequenza. Di norma questo determina un incremento generale dell'utilizzo IOP. In alcuni casi, tuttavia, soprattutto quando le linee SDLC hanno un basso utilizzo, questo determina un decremento generale nell'utilizzo IOP. Pertanto, un elevato valore di utilizzo IOP è significativo solo se almeno una delle linee SDLC collegate è attiva.

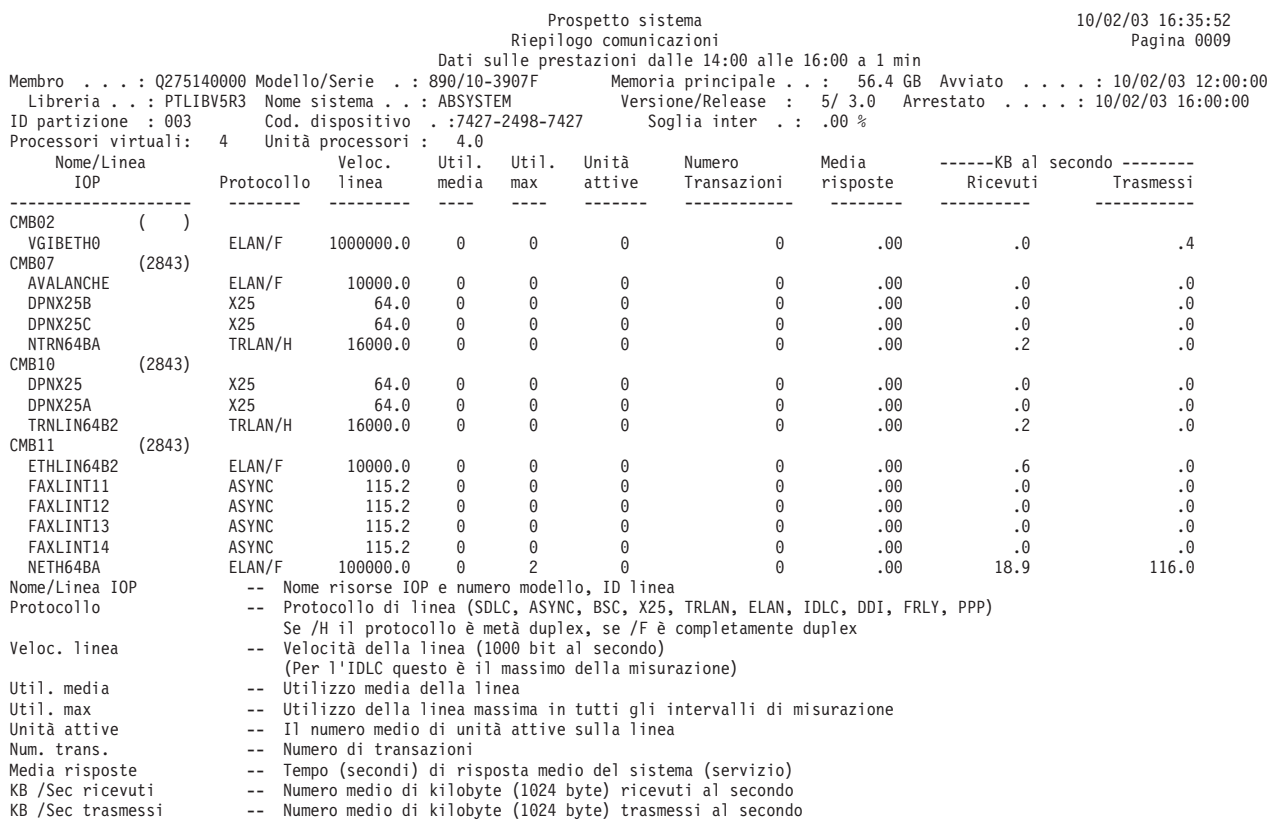

# <span id="page-15-0"></span>**Prospetto sistema - Riepilogo TCP/IP**

### ≫

La sezione Riepilogo TCP/IP del Prospetto sistema include i dati di riepilogo a livello dell'interfaccia TCP/IP (tipo di linea e nome descrittivo della linea). Il sommario include informazioni quali i pacchetti inviati e ricevuti. Queste informazioni sono utili quando si tenta di identificare la causa di errori di trasmissione. I valori nelle colonne unicast e non-unicast forniscono un'indicazione su dove si trova il problema. Il problema può essere correlato a trasmissioni inviate a degli utenti specifici (unicast) oppure a trasmissioni inviate a molti utenti (broadcast o multicast, che sono istanze di trasmissioni non-unicast).

Nuovi per questo release, all'intestazione sono stati aggiunti i criteri di misurazione Soglia interattiva (GKEY IT), Processori virtuali (GKEY 13) e Unità processori (GKEY PU). I valori visualizzati ne prospetto riflettono i criteri di misurazione della configurazione ottenuti dal file QAPMCONF quando è stata avviata la raccolta. Tenere presente che questi valori potrebbero cambiare per ciascun intervallo in un periodo di raccolta a causa di modifiche dinamiche nella configurazione della partizione logica.

Viene qui di seguito presentato un prospetto di esempio:

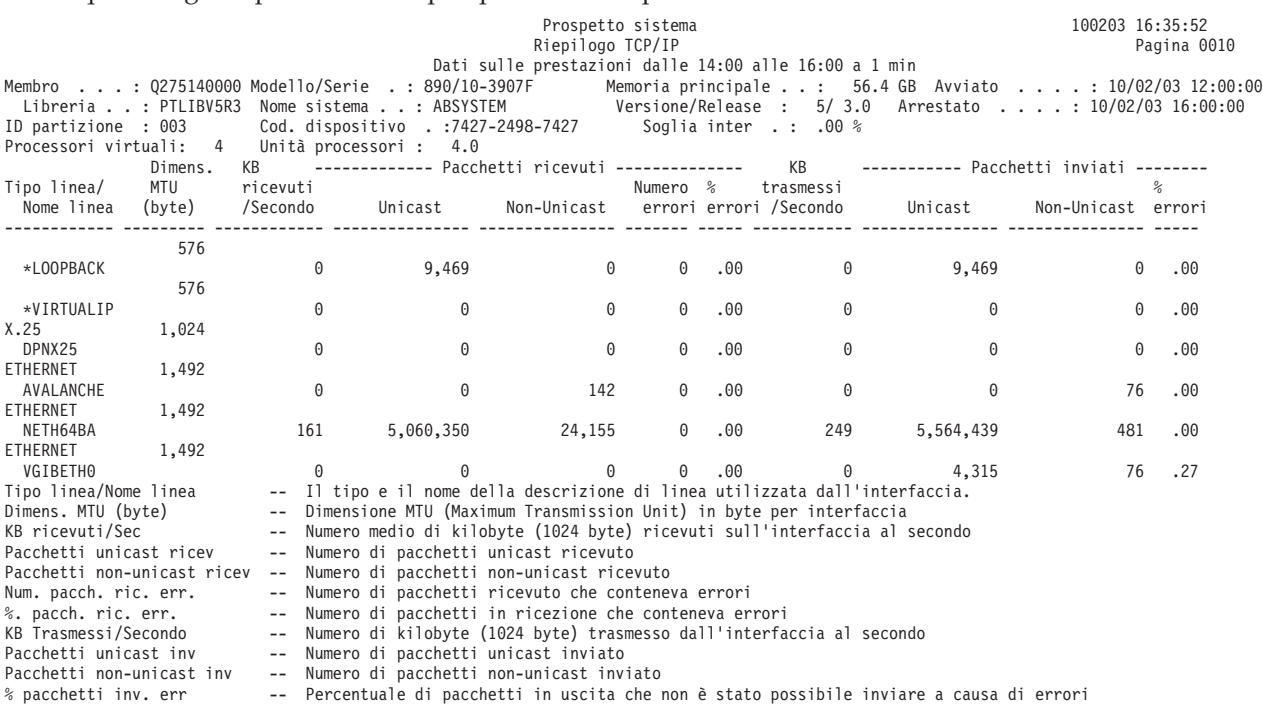

# ≪

# **Prospetto sistema - Riepilogo server HTTP**

#### ≫

La sezione Riepilogo server HTTP del Prospetto sistema include i dati di riepilogo a livello dell'istanza server per IBM<sup>(R)</sup> HTTP Server (attivato da Apache). Nuovi per questo release, all'intestazione sono stati aggiunti i criteri di misurazione Soglia interattiva (GKEY IT), Processori virtuali (GKEY 13) e Unità processori (GKEY PU). I valori visualizzati ne prospetto riflettono i criteri di misurazione della configurazione ottenuti dal file QAPMCONF quando è stata avviata la raccolta. Tenere presente che

<span id="page-16-0"></span>questi valori potrebbero cambiare per ciascun intervallo in un periodo di raccolta a causa di modifiche dinamiche nella configurazione della partizione logica.

Viene qui di seguito presentato un prospetto di esempio:

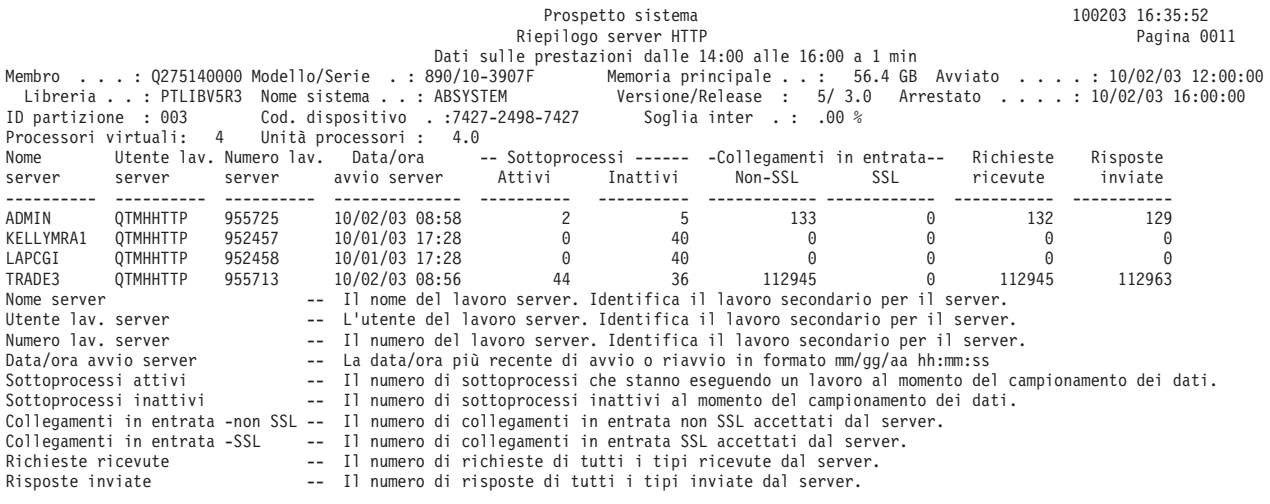

≪

# **Esempio: Prospetto componenti**

Consultare le seguenti pagine per visualizzare degli esempi di ciascuna sezione di un Prospetto componenti:

- Attività intervallo [componente](rzahxptcominact.htm)
- [Attività](rzahxptcomjobwkldact.htm) carico lavoro
- Attività lotti [memoria](rzahxptcomstorpoolact.htm)
- [Attività](rzahxptcomdiskact.htm) disco
- Utilizzi IOP [\(Input/Output](rzahxptcomioputil.htm) Processor)
- v [Stazioni](rzahxptcomlocalwrkstations.htm) di lavoro locali
- v [Stazioni](rzahxptcomremotewrkstations.htm) di lavoro remote
- v [Riepilogo](rzahxptcomexpsum.htm) errori e Conteggi intervallo
- v [Riepilogo](rzahxptcomdbjournalsum.htm) registr. su giornale database
- Attività [TCP/IP](rzahxptcomtcpipact.htm)
- v [Attività](rzahxptcomhttpserv.htm) server HTTP
- v Criteri di selezione del [prospetto](rzahxptcomreportselect.htm)

#### **Informazioni correlate**

- v La pagina [Intestazione](rzahxreportheader.htm) Prospetto prestazioni fornisce delle definizioni delle informazioni dell'intestazione del prospetto.
- v La pagina Colonne dei prospetti sulle [prestazioni](rzahxreportcolumns.htm) fornisce un elenco in ordine alfabetico delle definizioni per ciascuna intestazione di colonna nei prospetti.

≫

# <span id="page-17-0"></span>**Prospetto componenti - Attività intervallo componente**

La sezione Attività intervallo componente del Prospetto componenti fornisce l'utilizzo della CPU, dei dischi e dei lotti a vari intervalli di tempo. Le modifiche a questa sezione del Prospetto componenti includono:

- v All'intestazione sono stati aggiunti i criteri di misurazione Soglia interattiva (GKEY IT), Processori virtuali (GKEY 13) e Unità processori (GKEY PU). I valori visualizzati nell'intestazione del prospetto riflettono i criteri di misurazione della configurazione ottenuti dal file QAPMCONF quando è stata avviata la raccolta. Tenere presente che questi valori potrebbero cambiare per ciascun intervallo in un periodo di raccolta a causa di modifiche dinamiche nella configurazione della partizione logica.
- v E' stata aggiunta una nuova colonna, *Cap CPU non disp*. Questa colonna viene visualizzata solo per i dati sulle prestazioni raccolti su partizioni non coperte.
- v Le colonne *Alto utilizzo del disco* e *Unità alto utilizzo* visualizzato dei trattini (-) se i dati sulle prestazioni non sono disponibili per l'intervallo richiesto.

#### **Prospetto di esempio**

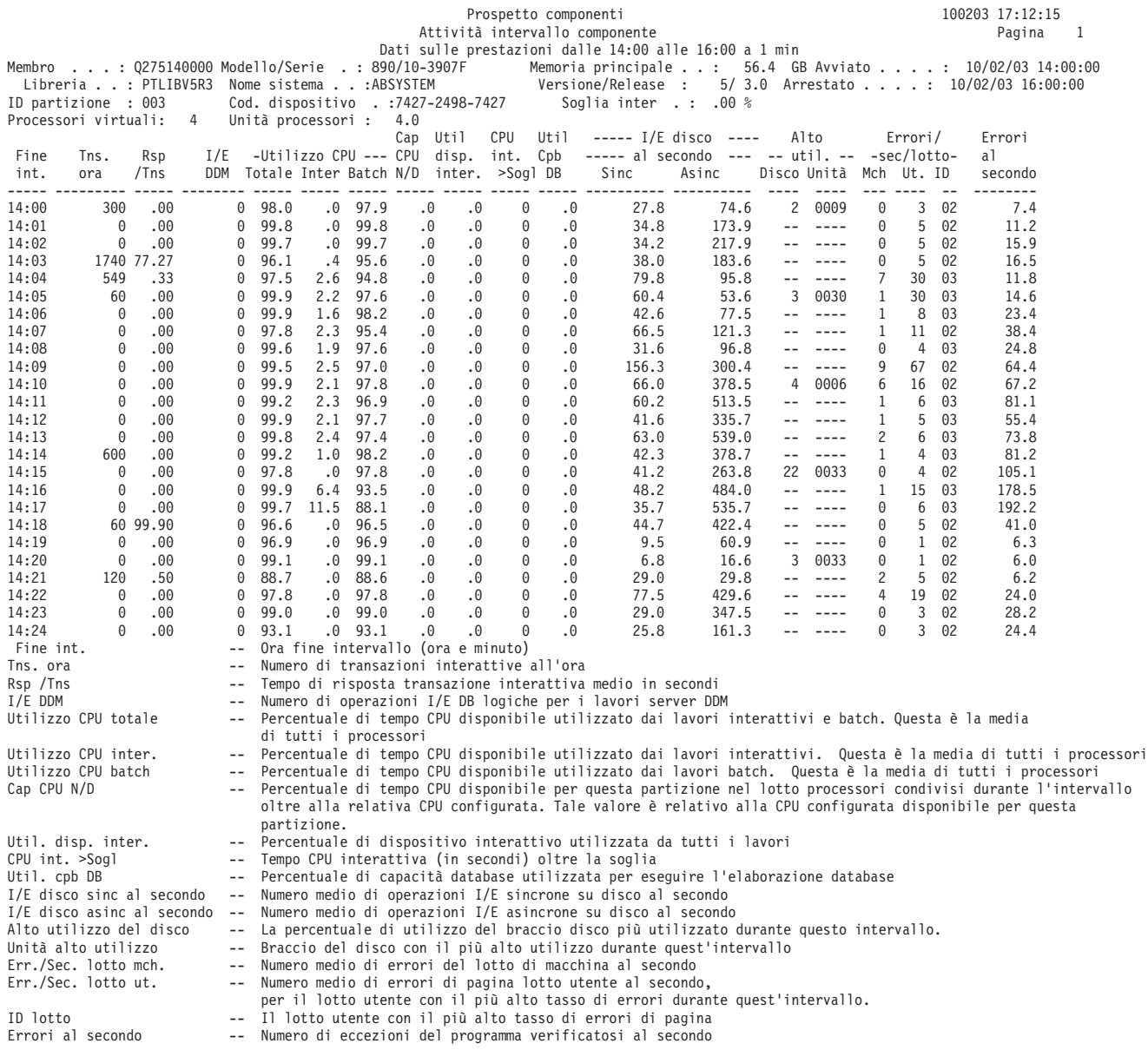

## <span id="page-18-0"></span>**Prospetto componenti - Attività carico lavoro**

La sezione Attività carico lavoro del Prospetto componenti fornisce il numero totale di transazioni, la transazioni per ora, il tempo di risposta medio, il numero di operazioni su disco, il numero di operazioni relative alle comunicazioni, il numero di errori PAG, il numero di eccedenze matematiche ed il numero di scritture permanenti per ciascun lavoro. Nuovi per questo release, all'intestazione sono stati aggiunti i criteri di misurazione Soglia interattiva (GKEY IT), Processori virtuali (GKEY 13) e Unità processori (GKEY PU). I valori visualizzati nell'intestazione del prospetto riflettono i criteri di misurazione della configurazione ottenuti dal file QAPMCONF quando è stata avviata la raccolta. Tenere presente che questi valori potrebbero cambiare per ciascun intervallo in un periodo di raccolta a causa di modifiche dinamiche nella configurazione della partizione logica.

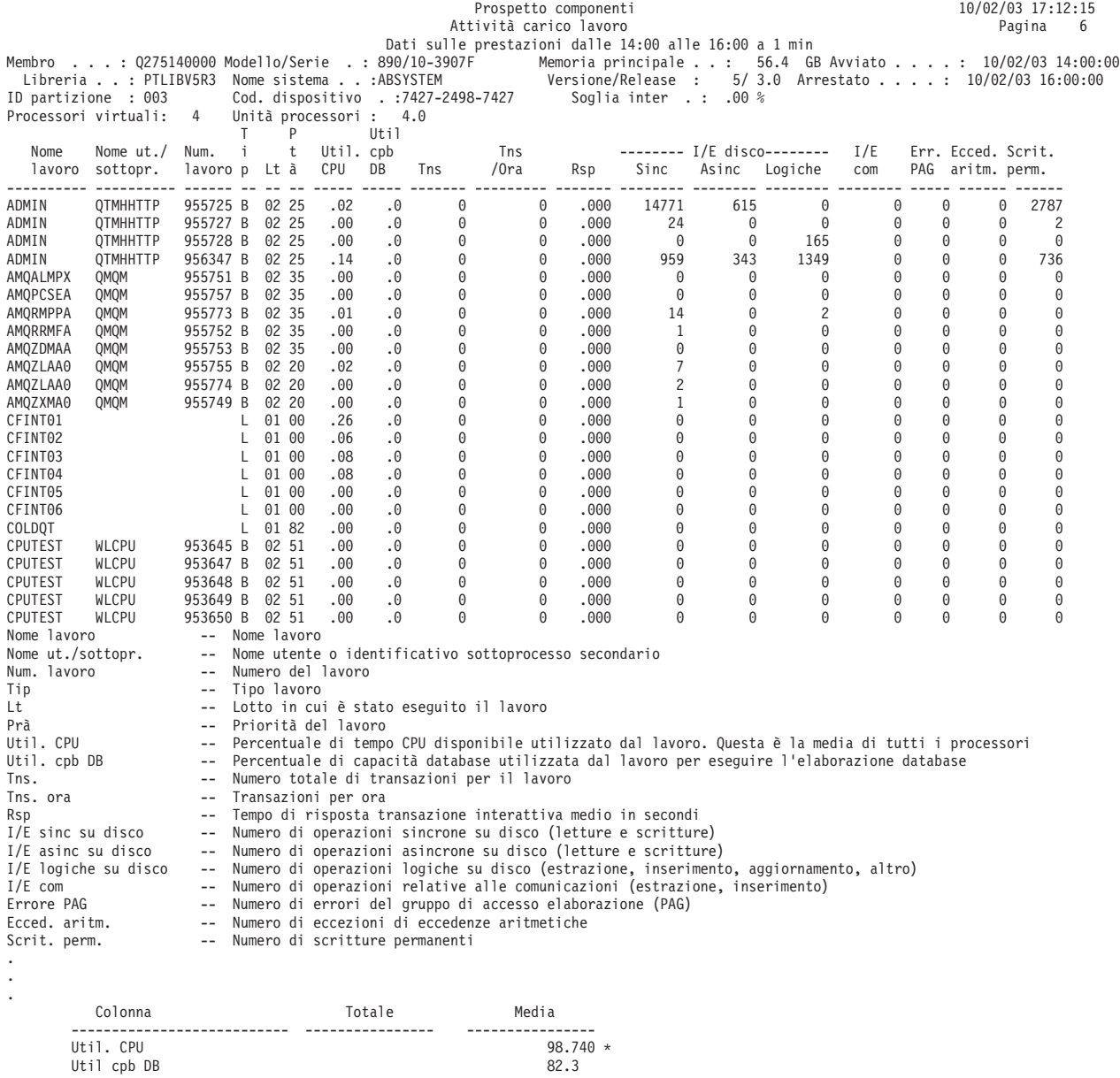

<span id="page-19-0"></span>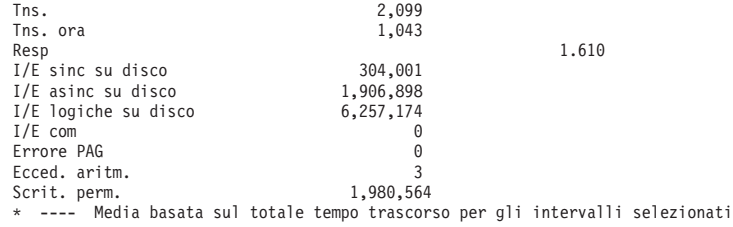

### ≫

# **Prospetto componenti - Attività del lotto di memoria**

La sezione Attività del lotto di memoria del Prospetto componenti fornisce delle informazioni dettagliate per ciascun lotto di memoria. Queste informazioni includono il livello di attività del lotto di memoria ed il numero di transazioni elaborato in ciascun lotto.

L'Identificativo lotto, mostrato nella parte superiore della sezione Attività del lotto di memoria, specifica l'identificativo del lotto di memoria (il valore può essere compreso tra 01 e 16). Esiste una sezione Attività del lotto di memoria separata per ciascun lotto che era in uso durante il periodo di misurazione e che era stato selezionato nel comando PRTCPTRPT. Le modifiche alla sezione Attività del lotto di memoria del Prospetto componenti includono:

- v All'intestazione sono stati aggiunti i criteri di misurazione Soglia interattiva (GKEY IT), Processori virtuali (GKEY 13) e Unità processori (GKEY PU). I valori visualizzati nell'intestazione del prospetto riflettono i criteri di misurazione della configurazione ottenuti dal file QAPMCONF quando è stata avviata la raccolta. Tenere presente che questi valori potrebbero cambiare per ciascun intervallo in un periodo di raccolta a causa di modifiche dinamiche nella configurazione della partizione logica.
- v La larghezza della colonna *Util. CPU* è stata aumentata per potere visualizzare dei valori di utilizzo della CPU maggiori di 99.9.

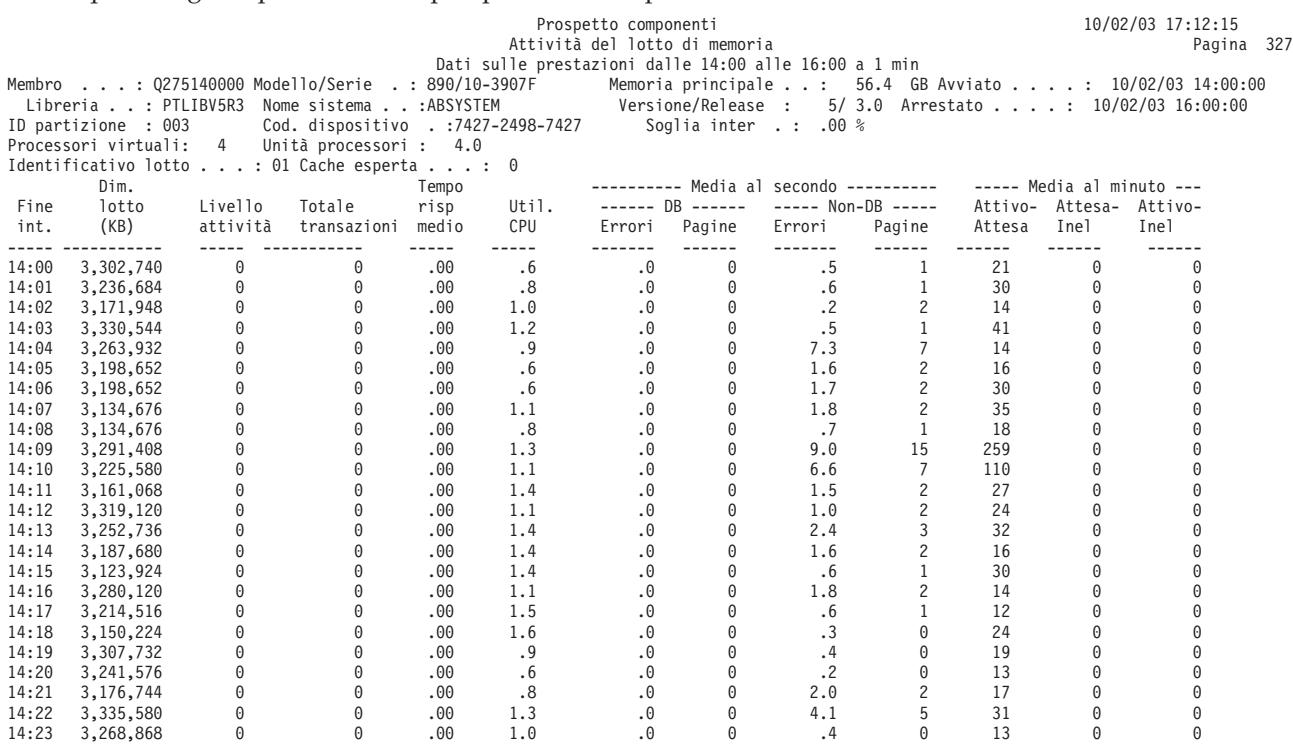

<span id="page-20-0"></span>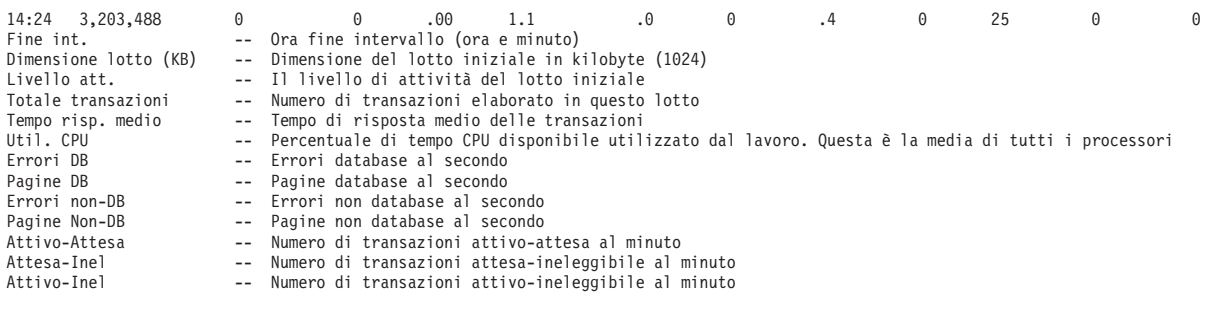

# **Prospetto componenti - Attività disco**

### $\gg$

La sezione Attività disco del Prospetto componenti fornisce la media attività disco per ora e la capacità disco per ciascun disco. Le modifiche a questa sezione del Prospetto componenti includono:

- v All'intestazione sono stati aggiunti i criteri di misurazione Soglia interattiva (GKEY IT), Processori virtuali (GKEY 13) e Unità processori (GKEY PU). I valori visualizzati nell'intestazione del prospetto riflettono i criteri di misurazione della configurazione ottenuti dal file QAPMCONF quando è stata avviata la raccolta. Tenere presente che questi valori potrebbero cambiare per ciascun intervallo in un periodo di raccolta a causa di modifiche dinamiche nella configurazione della partizione logica.
- v Nella V5R2 è stata aggiunta una nuova colonna, *%Overrun scrittura cache*.
- v Un segno più (+) viene visualizzato accanto alla colonna *Unità* per identificare unità disco a più percorsi. Un'unità disco a più percorsi è un'unità che ha più percorsi ridondanti dal sistema all'unità disco.

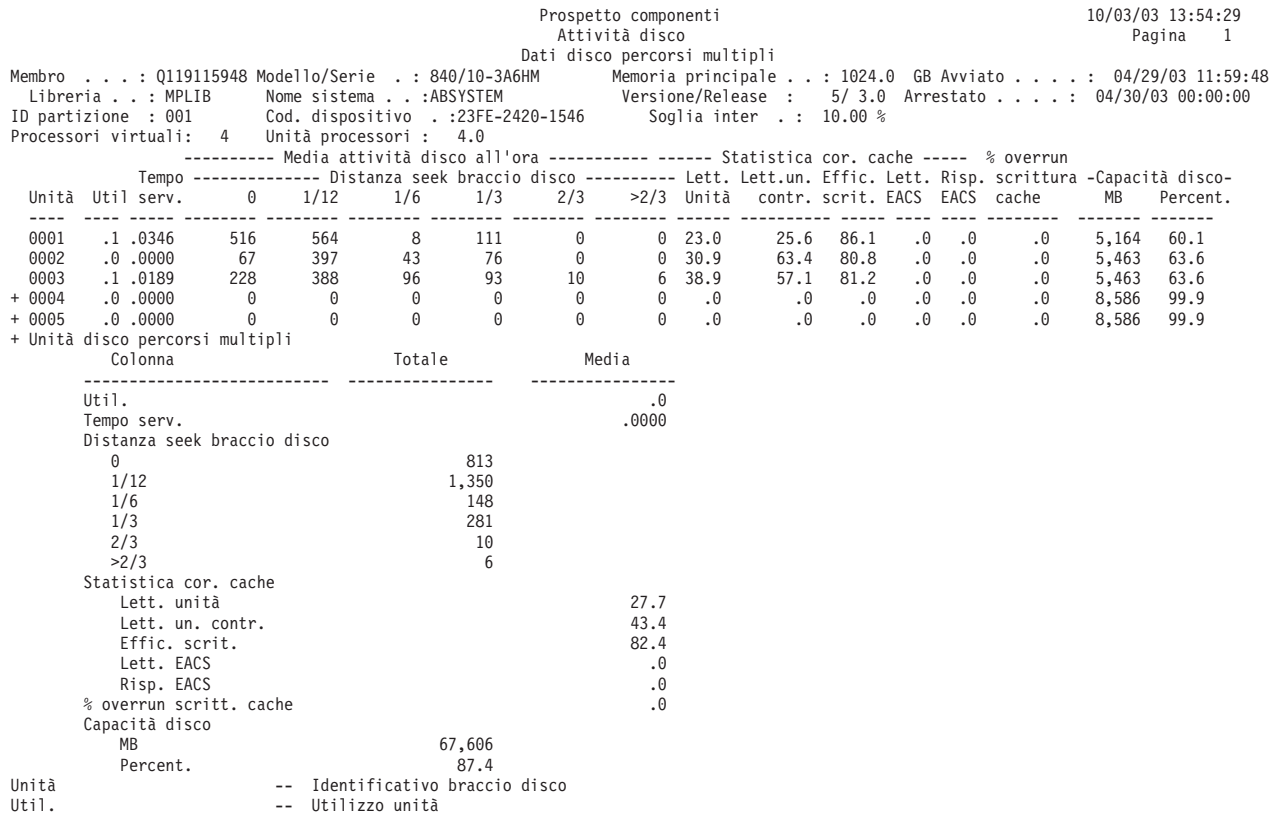

<span id="page-21-0"></span>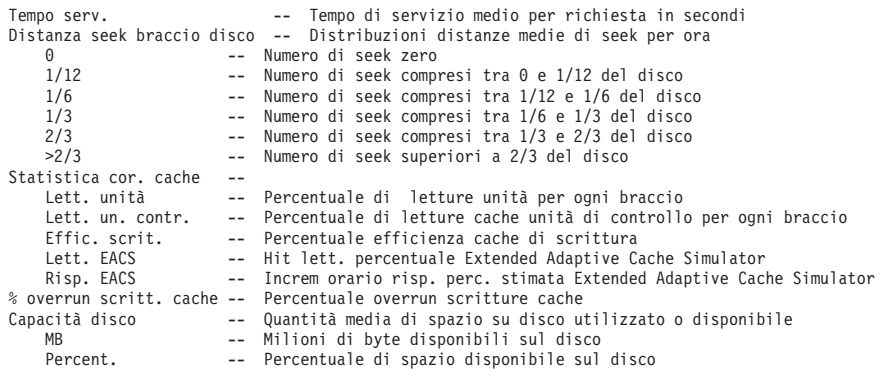

# **Prospetto componenti - Utilizzo IOP (Input/Output Processor)**

### ≫

La sezione Utilizzo IOP del Prospetto componenti fornisce l'utilizzo IOP (input/output processor) per le comunicazioni, le DASD (direct access storage device) e la multifunzione (DASD, comunicazioni e stazioni di lavoro locali). Un notevole utilizzo, pari o superiore al valore di soglia dell'IOP DASD e dell'IOP multinfunzione, influenzerà le prestazioni del sistema e causerà dei tempi di risposta più lunghi o una riduzione della velocità effettiva. Nuovi per questo release, all'intestazione sono stati aggiunti i criteri di misurazione Soglia interattiva (GKEY IT), Processori virtuali (GKEY 13) e Unità processori (GKEY PU). I valori visualizzati nell'intestazione del prospetto riflettono i criteri di misurazione della configurazione ottenuti dal file QAPMCONF quando è stata avviata la raccolta. Tenere presente che questi valori potrebbero cambiare per ciascun intervallo in un periodo di raccolta a causa di modifiche dinamiche nella configurazione della partizione logica.

Consultare le linee guida sull'utilizzo e le soglie nel manuale Performance Tools

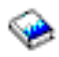

per un elenco dei valori soglia.

Viene qui di seguito presentato un prospetto di esempio:

**Nota:** Il totale per l'utilizzo dell'IOP (I/O processor) spesso non corrisponde alla somma delle tre colonne (Util. process. IOP com., Util. process. per LWSC e DASD util. process. IOP). Questa mancata corrispondenza è causata dall'utilizzo di altri piccoli componenti, come ad esempio l'ora di sistema.

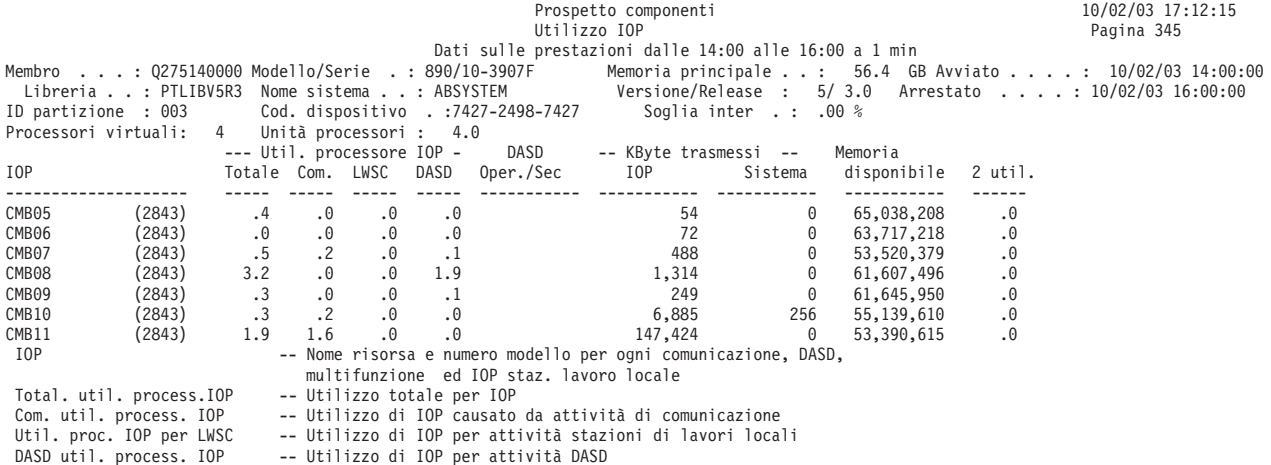

<span id="page-22-0"></span>Oper./Sec DASD -- Operazioni su disco al secondo<br>Kilobyte trasmessi da IOP -- Numero di Kbyte trasmessi dall -- Numero di Kbyte trasmessi dall'IOP al sistema attraverso il bus KByte trasmessi dal sistema -- Kbyte totali trasmessi all'IOP dal sistema tramite il bus Memoria disponibile  $-$  Il numero medio di byte di memoria locale libera nell'IOP<br>2 util.  $-$  Utilizzo del coprocessore -- Utilizzo del coprocessore

### ≪

### ≫

# **Prospetto componenti - Stazioni di lavoro locali**

La sezione Stazioni di lavoro locali - Tempi di risposta del Prospetto componenti fornisce l'utilizzo di ciascuna unità di controllo, l'intervallo di tempi di risposta per ciascuna unità ed il tempo di risposta medio per ciascuna unità. I valori per i tempi di risposta possono variare, a seconda dei valori utilizzati dall'utente. Nuovi per questo release, all'intestazione sono stati aggiunti i criteri di misurazione Soglia interattiva (GKEY IT), Processori virtuali (GKEY 13) e Unità processori (GKEY PU). I valori visualizzati nell'intestazione del prospetto riflettono i criteri di misurazione della configurazione ottenuti dal file QAPMCONF quando è stata avviata la raccolta. Tenere presente che questi valori potrebbero cambiare per ciascun intervallo in un periodo di raccolta a causa di modifiche dinamiche nella configurazione della partizione logica.

Viene qui di seguito presentato un prospetto di esempio:

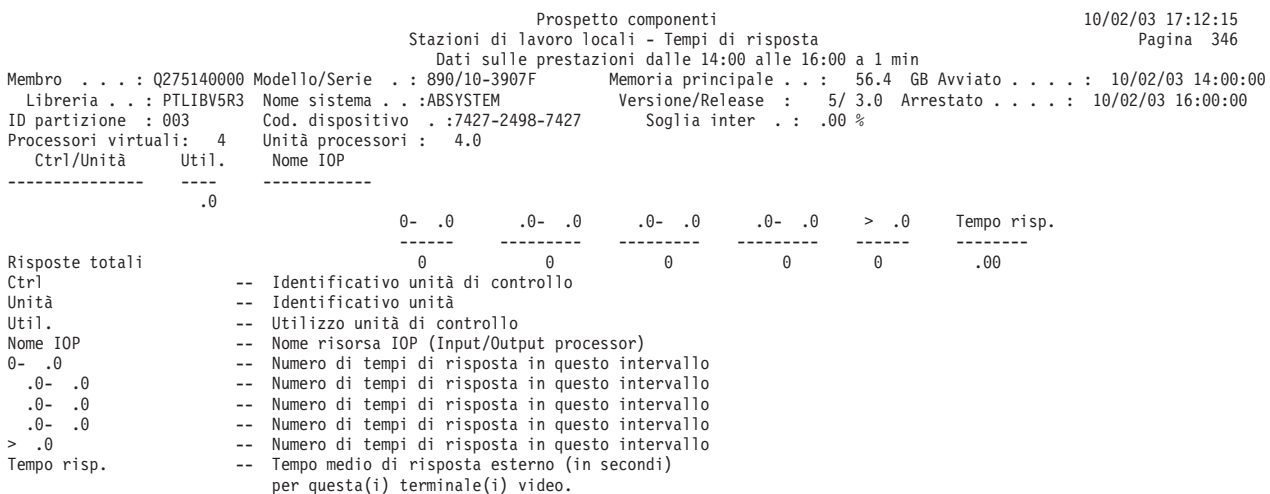

# ≪

### **Prospetto componenti - Stazioni di lavoro remote**

La sezione Stazioni di lavoro remote del Prospetto componenti fornisce l'intervallo di tempi di risposta per ciascuna unità sulle unità di controllo visualizzate ed il tempo di risposta medio per ciascuna unità. I valori per i tempi di risposta possono variare, a seconda dei valori utilizzati dall'utente.

**Nota:** Questa sezione compare solo se i dati di stazione di lavoro remota 5494 vengono inclusi nella raccolta di dati. Il programma Servizi di raccolta non genera dati per le stazioni di lavoro remote (file QAPMRWS). Questa sezione è valida solo per i dati sulle prestazioni generati dal comando STRPFRMON precedente alla V5R1 e convertiti nella V5R1 con il comando di Conversione dati di prestazione (CVTPFRDTA).

<span id="page-23-0"></span>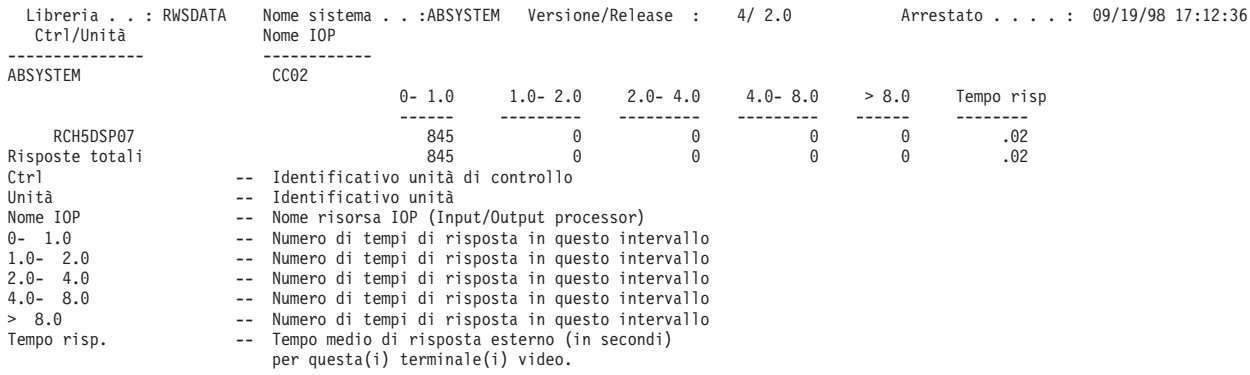

# **Prospetto componenti - Riepilogo errori e Conteggi intervallo**

#### ≫

La sezione Riepilogo errori e Conteggi intervallo del Prospetto componenti fornisce il numero di eccezioni che si è verificato e la loro frequenza. In alcuni casi, questi conteggi delle eccezioni possono essere elevati anche in condizioni operative del sistema normali. Nuovi per questo release, all'intestazione sono stati aggiunti i criteri di misurazione Soglia interattiva (GKEY IT), Processori virtuali (GKEY 13) e Unità processori (GKEY PU). I valori visualizzati nell'intestazione del prospetto riflettono i criteri di misurazione della configurazione ottenuti dal file QAPMCONF quando è stata avviata la raccolta. Tenere presente che questi valori potrebbero cambiare per ciascun intervallo in un periodo di raccolta a causa di modifiche dinamiche nella configurazione della partizione logica.

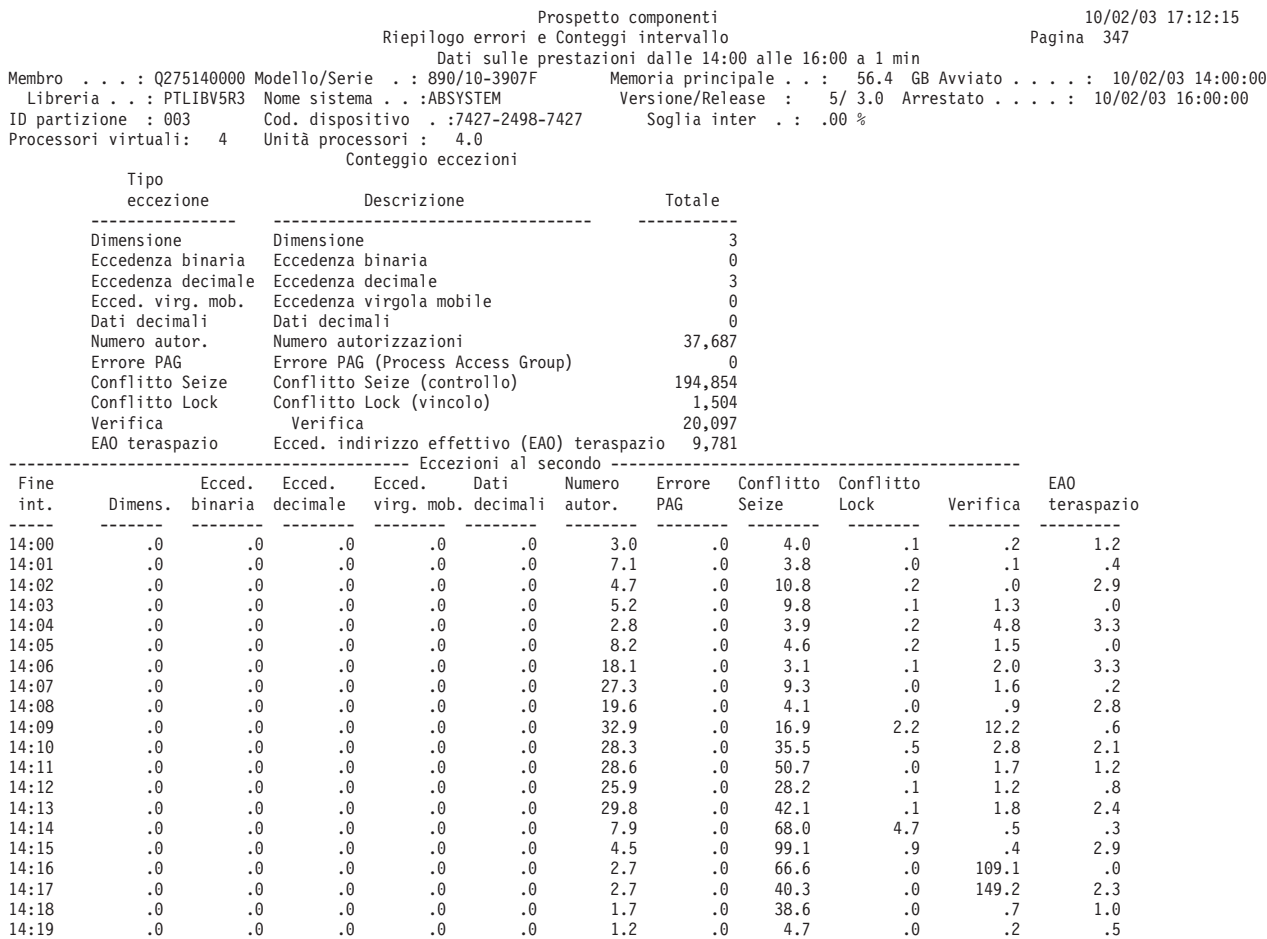

<span id="page-24-0"></span>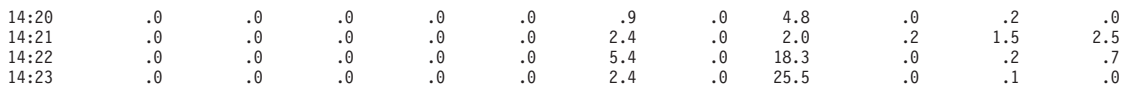

### $\ll$

# **Prospetto componenti - Riepilogo registrazione su giornale di database**

### ヅ

La sezione Riepilogo registrazione su giornale di database del Prospetto componenti fornisce informazioni sull'attività di registrazione su giornale sul sistema. Queste informazioni sono utili per comprendere il compromesso tra i seguenti fattori:

- v Gli effetti di una estesa registrazione su giornale.
- v Il tempo richiesto per ricreare i percorsi di accesso durante un IPL dopo una chiusura anomala del sistema.

La sezione Registrazione su giornale di database riepiloga l'attività di registrazione su giornale risultante dalle attività iniziate dall'utente e dal supporto SMAPP (system-managed access-path protection). Questo include le seguenti informazioni:

- v Il numero di operazioni di avvio e arresto di registrazione su giornale eseguite.
- v Il numero di depositi di voci di registrazione su giornale eseguito per conto di oggetti per cui un utente aveva avviato la registrazione su giornale.
- v Il numero di depositi di voci di registrazione su giornale eseguito per conto di oggetti per cui il sistema aveva avviato la registrazione su giornale.

Consultare il manuale Performance Tools

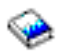

per ulteriori considerazioni su SMAPP.

La sottosezione Riepilogo giornalizzazione database esteso mostra le informazioni sui contatori nel file [QAPMJOBMI](rzahxqapmjobmi.htm) durante l'intervallo di raccolta specificato.

Nuovi per questo release, all'intestazione sono stati aggiunti i criteri di misurazione Soglia interattiva (GKEY IT), Processori virtuali (GKEY 13) e Unità processori (GKEY PU). I valori visualizzati nell'intestazione del prospetto riflettono i criteri di misurazione della configurazione ottenuti dal file QAPMCONF quando è stata avviata la raccolta. Tenere presente che questi valori potrebbero cambiare per ciascun intervallo in un periodo di raccolta a causa di modifiche dinamiche nella configurazione della partizione logica.

E' qui di seguito mostrato un esempio sia della sezione Riepilogo registrazione su giornale di database che della sottosezione Riepilogo giornalizzazione database esteso:

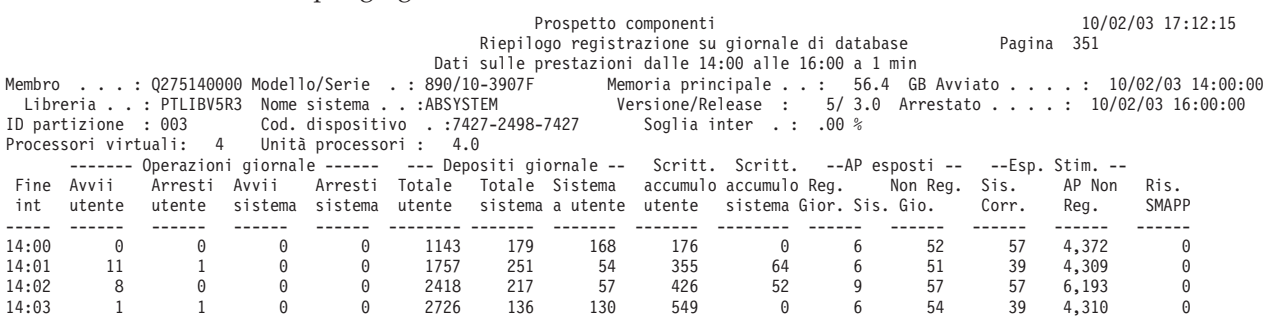

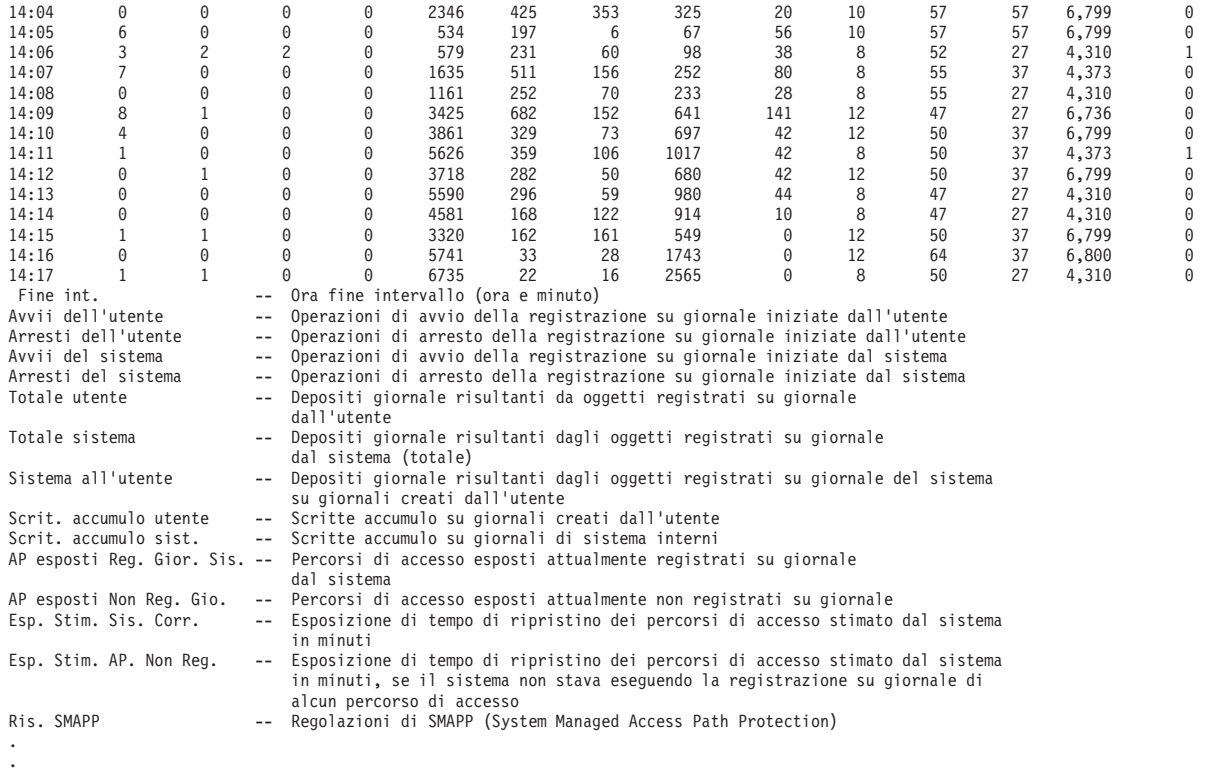

. Prospetto componenti 10/02/03 17:12:15

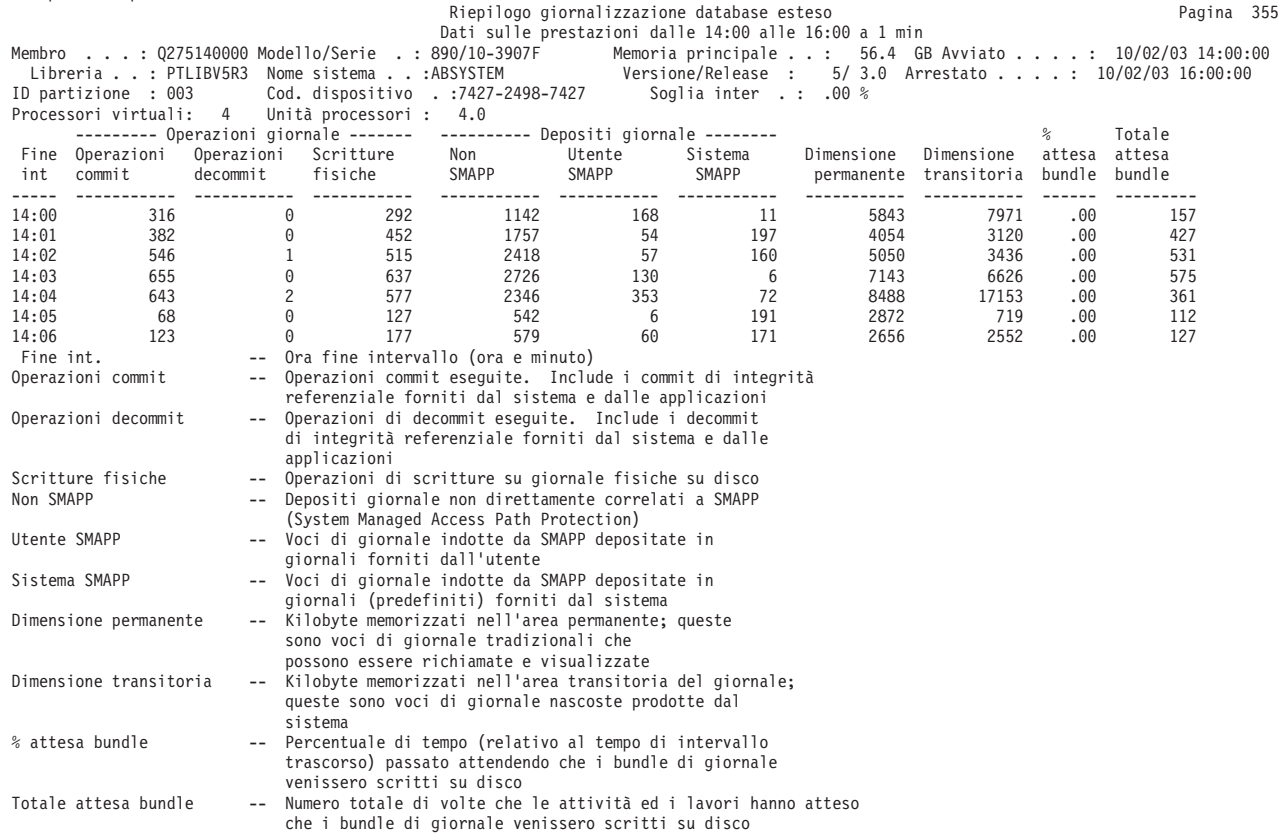

# $\ll$

# <span id="page-26-0"></span>**Prospetto componenti - Attività TCP/IP**

La sezione Attività TCP/IP del Prospetto componenti include dati dettagliati su TCP/IP sia a livello del sistema che a livello dell'interfaccia (tipo di linea e nome della linea). Nuovi per questo release, all'intestazione sono stati aggiunti i criteri di misurazione Soglia interattiva (GKEY IT), Processori virtuali (GKEY 13) e Unità processori (GKEY PU). I valori visualizzati nell'intestazione del prospetto riflettono i criteri di misurazione della configurazione ottenuti dal file QAPMCONF quando è stata avviata la raccolta. Tenere presente che questi valori potrebbero cambiare per ciascun intervallo in un periodo di raccolta a causa di modifiche dinamiche nella configurazione della partizione logica.

Viene qui di seguito presentato un prospetto di esempio:

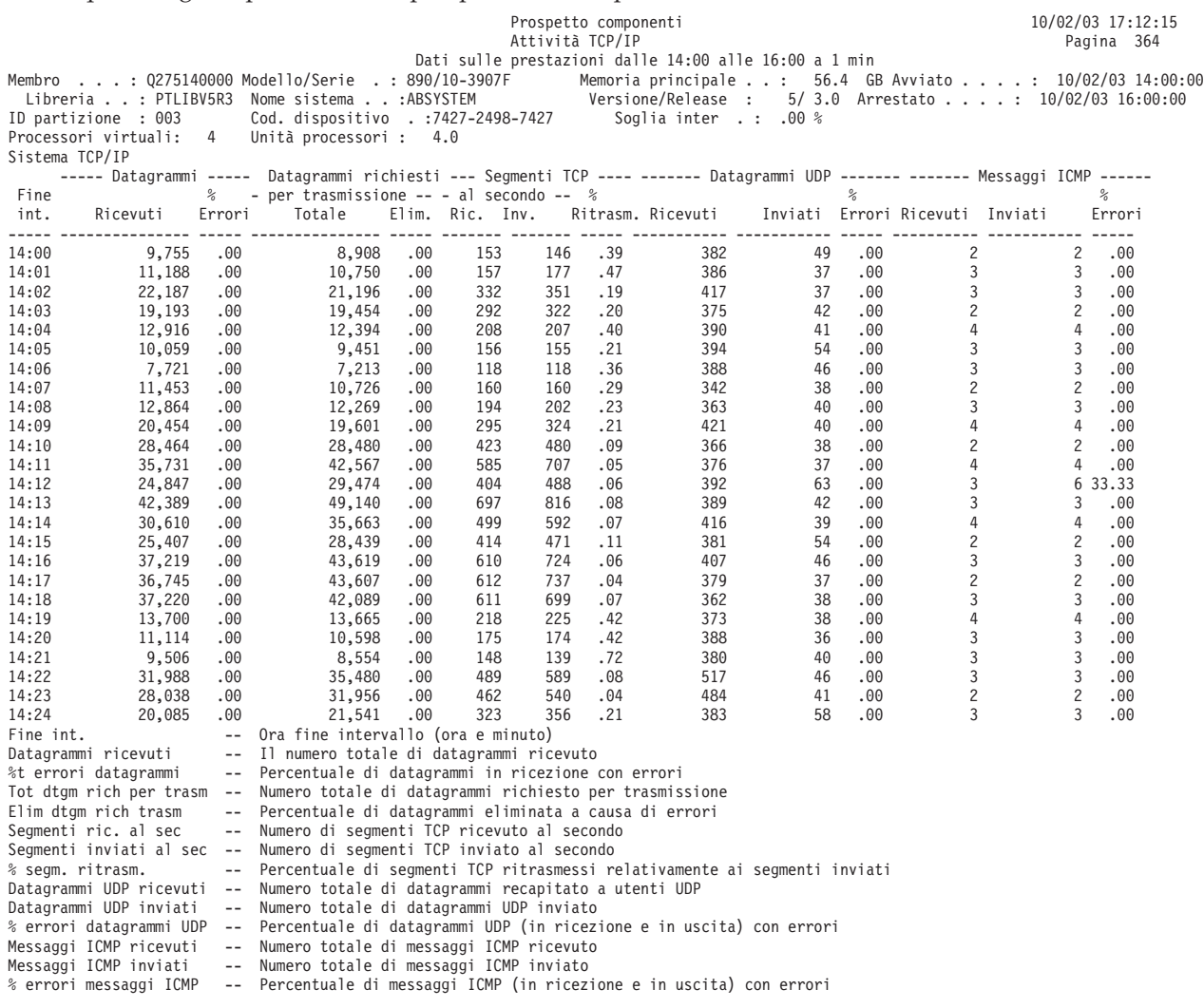

#### ≪

 $\ddot{\mathbf{z}}$ 

# **Prospetto componenti - Attività server HTTP**

La sezione Attività server HTTP del Prospetto componenti include delle informazioni dettagliate sui vari tipi di richiesta del server HTTP, come le richieste CGI, WebSphere<sup>(R)</sup> o Proxy. Nuovi per questo release, all'intestazione sono stati aggiunti i criteri di misurazione Soglia interattiva (GKEY IT), Processori virtuali (GKEY 13) e Unità processori (GKEY PU). I valori visualizzati nell'intestazione del prospetto riflettono i criteri di misurazione della configurazione ottenuti dal file QAPMCONF quando è stata avviata la

<span id="page-27-0"></span>raccolta. Tenere presente che questi valori potrebbero cambiare per ciascun intervallo in un periodo di raccolta a causa di modifiche dinamiche nella configurazione della partizione logica.

Viene qui di seguito presentato un prospetto di esempio:

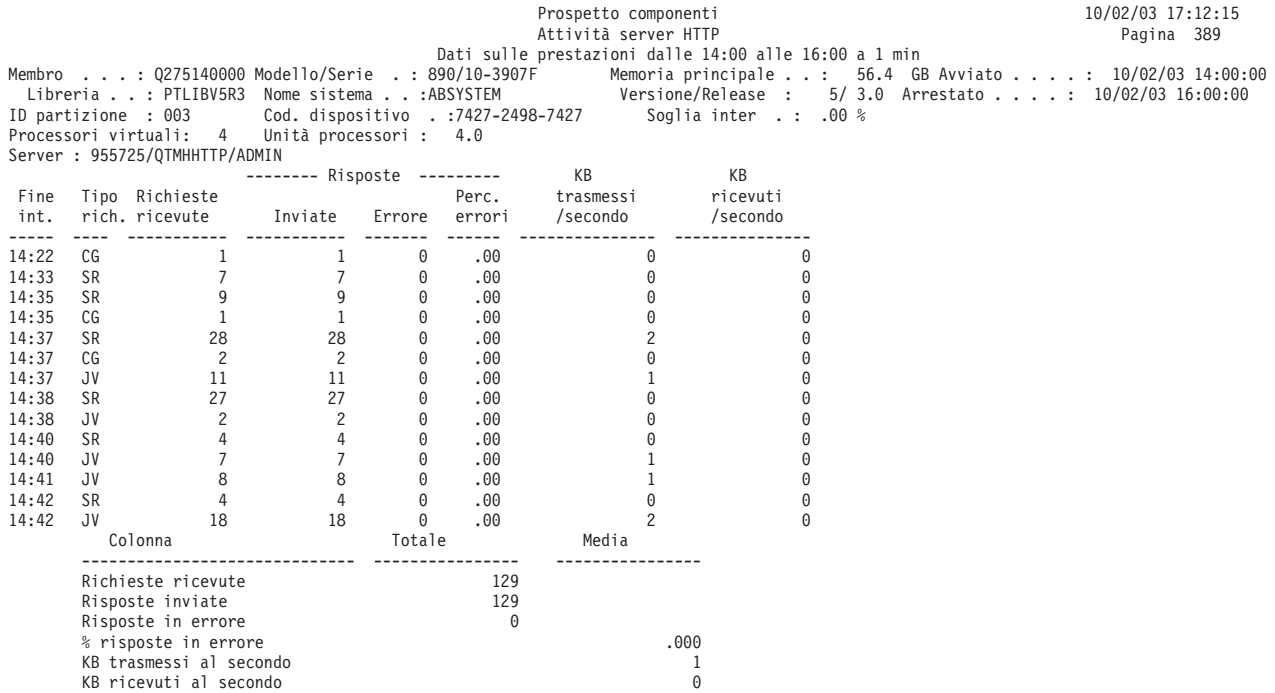

≪

### **Prospetto componenti - Criteri di selezione**

La sezione Criteri di selezione del prospetto del Prospetto componenti fornisce i valori di selezione scelti dall'utente per produrre il prospetto.

Se non si sono utilizzati dei parametri di selezione, viene visualizzato il messaggio Nessuna selezione parametri eseguita.Se non si sono utilizzati dei parametri di omissione, viene visualizzato il messaggio Nessuna omissione parametri eseguita. Oltre a questi criteri di selezione, saranno presentate anche:

- Quali sezioni sono state stampate
- v Quali sezioni non sono state stampate o sono state stampate solo in parte a causa di errori
- v Quali sezioni non sono state stampate o sono state stampate solo in parte perché mancavano dei dati.

Sono qui di seguito mostrati dei prospetti di esempio:

**Criteri di selezione del prospetto: Selezione parametri**

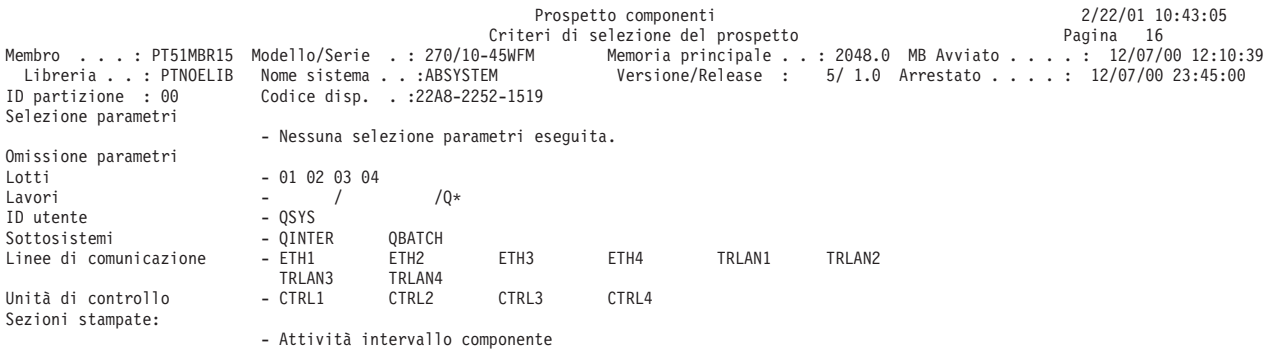

<span id="page-28-0"></span>- Attività carico lavoro - Utilizzo IOP - Stazioni di lavoro locali - Tempi di risposta - Riepilogo errori e Conteggi intervallo - Riepilogo giornalizzazione database - Attività TCP/IP Sezioni non stampate o stampate solo in parte a causa di errori: Sezioni non stampate o stampate solo in parte perché mancavano dei dati:

#### **Criteri di selezione del prospetto: Omissione parametri**

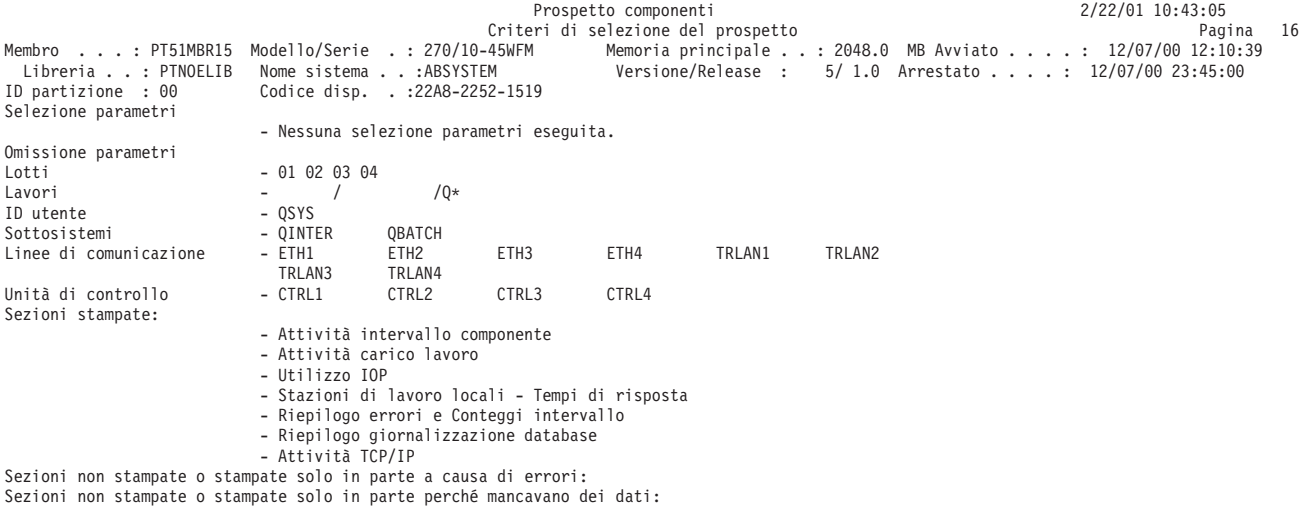

# **Esempio: Prospetti transazioni**

Consultare le seguenti pagine per visualizzare degli esempi dei tre tipi di prospetti transazioni disponibili:

- [Prospetto](rzahxtranrptjob.htm) riepilogo lavoro Fornisce delle informazioni generali sui lavori. Richiedere sempre prima questo prospetto.
- Prospetto [transazioni](rzahxtranrpttransaction.htm) fornisce delle informazioni dettagliate su ciascuna transazione che si è verificata nel lavoro:
	- Tempo di risposta delle transazioni
	- Nome del programma attivo quando viene avviata la transazione
	- Utilizzo del tempo CPU
	- Numero di richieste di I/E
- Prospetto [transizioni](rzahxtranrpttransition.htm)

Fornisce informazioni simili a quelle del Prospetto transazioni ma i dati (ad esempio il tempo CPU, le richieste I/E) vengono mostrate per ciascuna transizione di stato di lavoro invece che solo per le transizioni mostrate quando il lavoro sta attendendo un input dalla stazione di lavoro. Le informazioni dettagliate mostrate in questo prospetto aiutano a determinare il programma che era in esecuzione durante una transizione oppure a determinare quando si è verificata una richiesta di vincolo non soddisfatta.

# **Prospetto transazioni - Opzione Prospetto riepilogo lavoro**

Consultare le seguenti pagine per visualizzare degli esempi di ciascuna sezione di un Prospetto riepilogo lavoro:

- [Riepilogo](rzahxjobsumex1.htm) lavori
- Dati [riepilogo](rzahxjobsumex2.htm) sistema
- Distribuzione per [CPU/Transazione](rzahxjobsumex3.htm)
- Significato [transazione](rzahxjobsumex4.htm)
- [Transazioni](rzahxjobsumex5.htm) interattive per intervalli di 5 minuti
- <span id="page-29-0"></span>v [Rendimento](rzahxjobsumex6.htm) interattivo per intervalli di 5 minuti
- v Utilizzo CPU [interattiva](rzahxjobsumex7.htm) per intervalli di 5 minuti
- v Tempo di risposta [interattivo](rzahxjobsumex8.htm) per intervalli di 5 minuti
- [Diagramma](rzahxjobsumex9.htm) a diffusione di transazioni interattive per intervalli di 5 minuti
- Statistiche transazioni [programma](rzahxjobsumex10.htm) interattivo
- Riepilogo conflitti [controllo/vincolo](rzahxjobsumex11.htm) per oggetto
- v [Informazioni](rzahxjobsumex12.htm) speciali di sistema

#### **Informazioni correlate**

- v La pagina [Intestazione](rzahxreportheader.htm) Prospetto prestazioni fornisce delle definizioni delle informazioni dell'intestazione del prospetto.
- v La pagina Colonne dei prospetti sulle [prestazioni](rzahxreportcolumns.htm) fornisce un elenco in ordine alfabetico delle definizioni per ciascuna intestazione di colonna nei prospetti.

### **Riepilogo lavori**

La sezione Riepilogo lavori del prospetto Riepilogo lavoro mostra le seguenti informazioni per ciascun lavoro nel sistema:

- v Il nome ed il tipo del lavoro (ad esempio, interattivo, batch)
- v Il numero di transazioni nel lavoro
- v Il tempo di risposta medio delle transazioni
- Il tempo di CPU medio per transazione
- v Il numero medio di richieste I/E disco per transazione
- v Il numero di attese di vincoli
- v Il numero di conflitti di controllo
- v Il tempo di risposta da terminale per transazione

Se la sezione Riepilogo lavori mostra dei lavori che hanno degli alti tempi di risposta, un'elevata attività di I/E su disco, un elevato utilizzo della CPU oppure un certo numero di richieste di vincolo, utilizzare il Prospetto transazioni per raccogliere ulteriori informazioni.

Se il numero di controlli (seize) o il numero di conflitti (le colonne **Numero Confl Sze** o **Numero Confl Vinc** in questo prospetto) sembra "alto" controllare i prospetti Transazioni o Transizioni per il lavoro per vedere quanto è durato il conflitto, il lavoro che deteneva l'oggetto, il nome ed il tipo di oggetto detenuto e cosa stava attendendo il lavoro.

Il significato esatto del termine "alto" dipende dall'applicazione. Un esempio è il numero di **attese di vincoli**. Un'applicazione che ha molti utenti che accedono ad un database simultaneamente potrebbero, in condizioni normali, avere molte attese di vincoli.

E' necessario valutare ogni situazione singolarmente. Se i valori sono difficili da spiegare (un'applicazione dovrebbe avere pochissimi vincoli eppure ne sono notificati molti), sarà necessario raccogliere ulteriori informazioni. I prospetti Transazioni e Transizioni possono essere di ausilio in quest'analisi.

#### **Prospetto di esempio**

Prospetto riepilogo lavoro 12/13/00 12:16:05<br>Riepilogo lavori 12/13/00 12:16:05<br>Page 0001 Riepilogo lavori Tipo prospetto \*SUMMARY Membro ...: TRACESVT Modello/Serie .: 270/10-45WFM Memoria principale ..: 2048.0 MB Avviato ....:12/13/00 11:53:51<br>
Libreria...: TRACESVT Nome sistema ...:ABSYSTEM Versione/Release : 5/ 1.0 Arrestato ....:12/13/00 11:53:54 SCPF QSYS 000000 02 X 40 QDBSRV01 QSYS 008309 02 S 09

<span id="page-30-0"></span>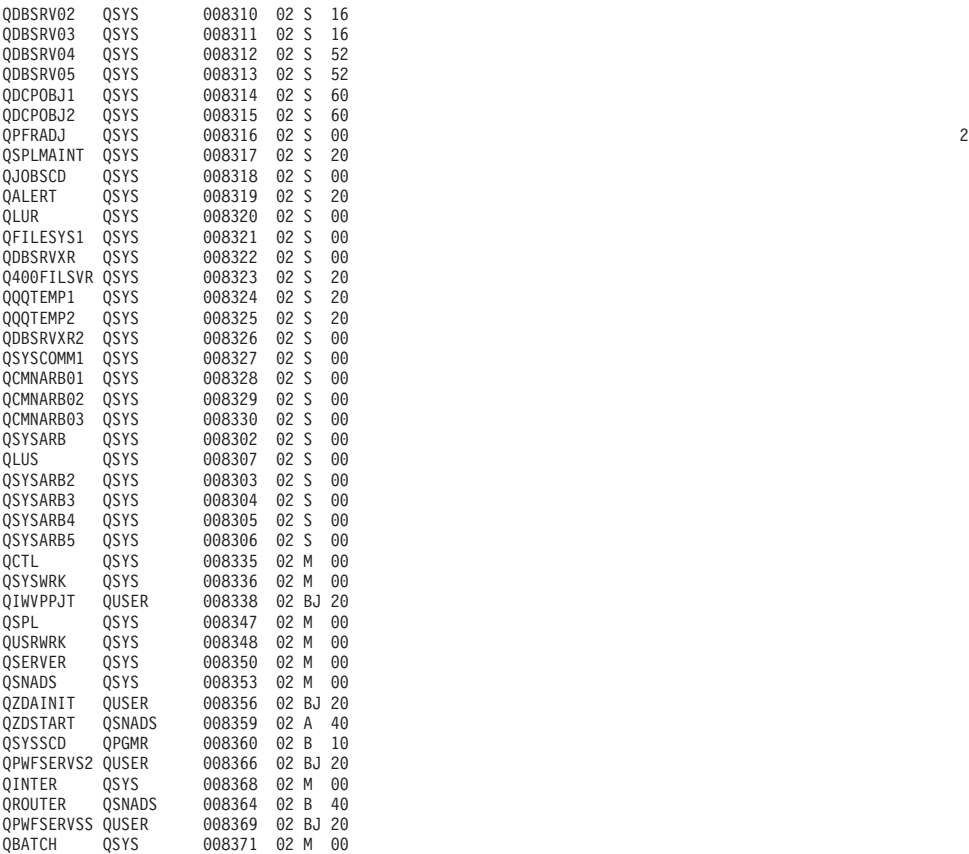

#### **Dati riepilogo sistema**

La sezione Dati riepilogo sistema del Prospetto riepilogo lavoro si articola in tre parti. Il contenuto di ciascuna parte è qui di seguito descritto:

#### **Prima parte**

- v Periodi per data di traccia
- v CPU per priorità di tutti i lavori per il periodo totale di traccia
- v [Visualizzare](rzahxjobsumex2a.htm) un esempio della prima parte del prospetto.

#### **Seconda parte**

- v CPU e I/E su disco per tipo lav. di tutti i lav. per il periodo tot. di traccia
- v Media delle transazioni interattive in base al tipo di lavoro
- v [Visualizzare](rzahxjobsumex2b.htm) un esempio della seconda parte del prospetto

#### **Terza parte**

- v Analisi per categorie di transazioni interattive
- v Analisi per tempo di risposta interattiva
- v Analisi tempo totale di riflessione nell'inserimento dati in interattivo (Key/Think)
- v [Visualizzare](rzahxjobsumex2c.htm) un esempio della terza parte del prospetto.

#### **Dati riepilogo sistema (Prima parte):**

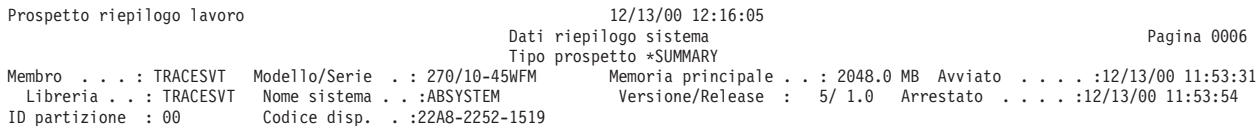

<span id="page-31-0"></span>PERIODI PER DATI DI TRACCIA.

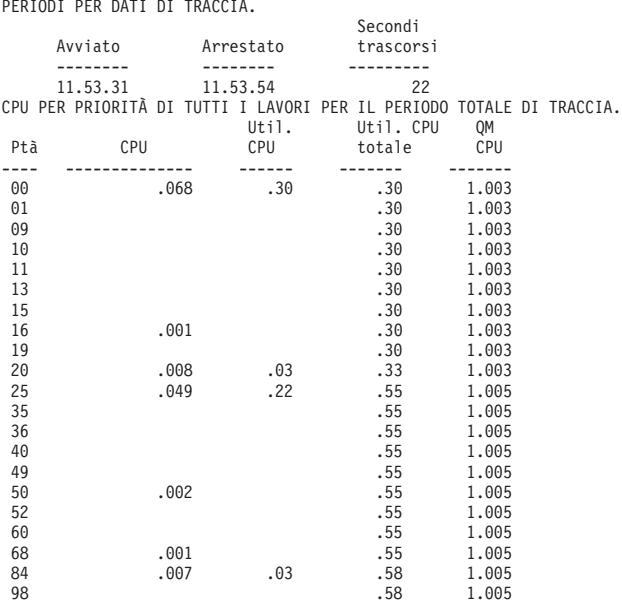

### **Dati riepilogo sistema (seconda parte):**

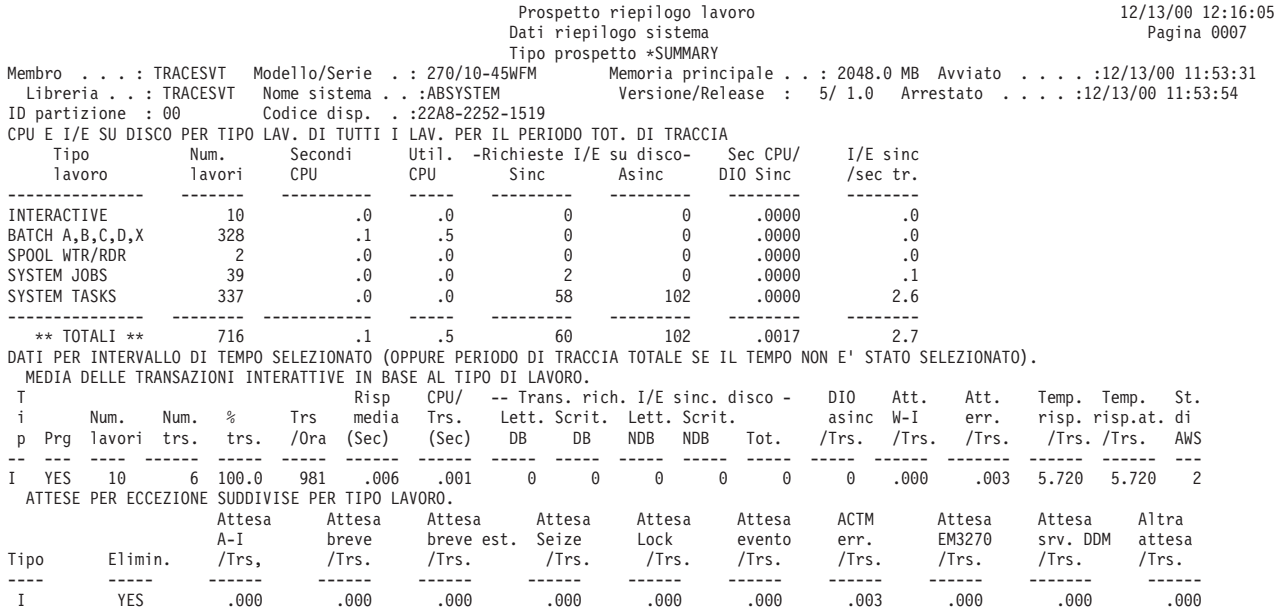

### **Dati riepilogo sistema (terza parte):**

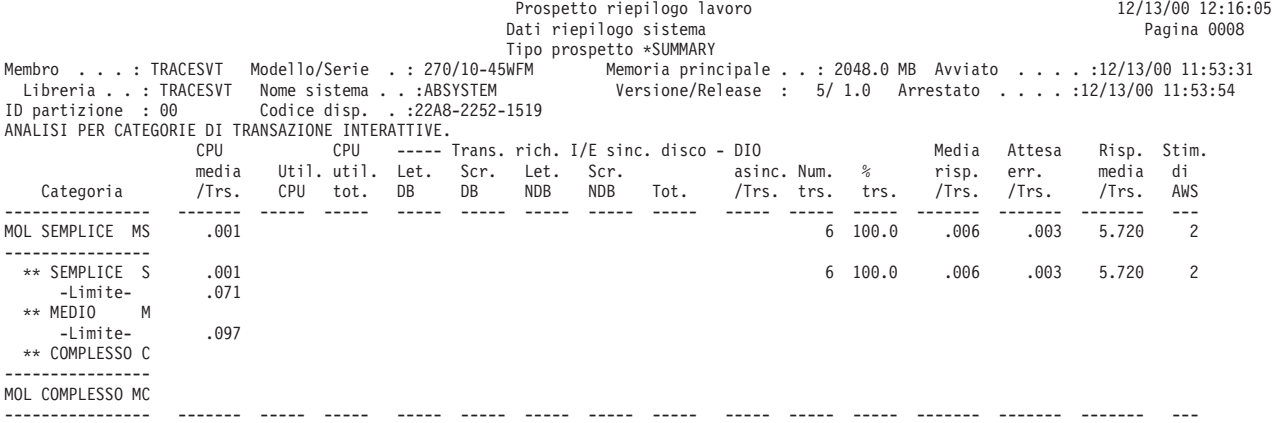

<span id="page-32-0"></span>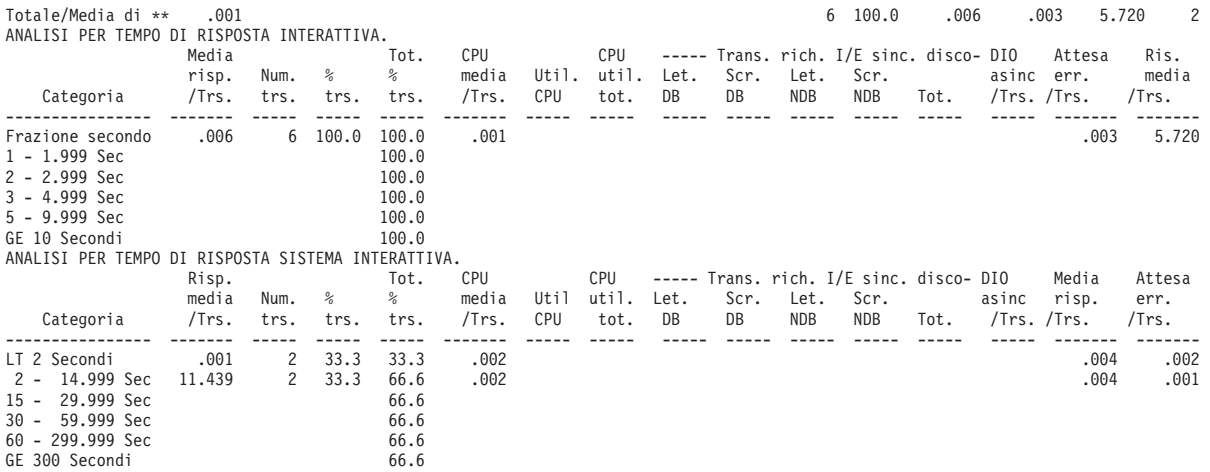

#### **Distribuzione per CPU/Transazione**

La sezione Distribuzione transazioni per CPU/Transazione del Prospetto riepilogo lavoro fornisce una visualizzazione grafica della distribuzione di transazioni semplici, medie e complesse. Questo grafico mostra il numero di transazioni rispetto al tempo della CPU per transazione in secondi.

#### **Prospetto di esempio**

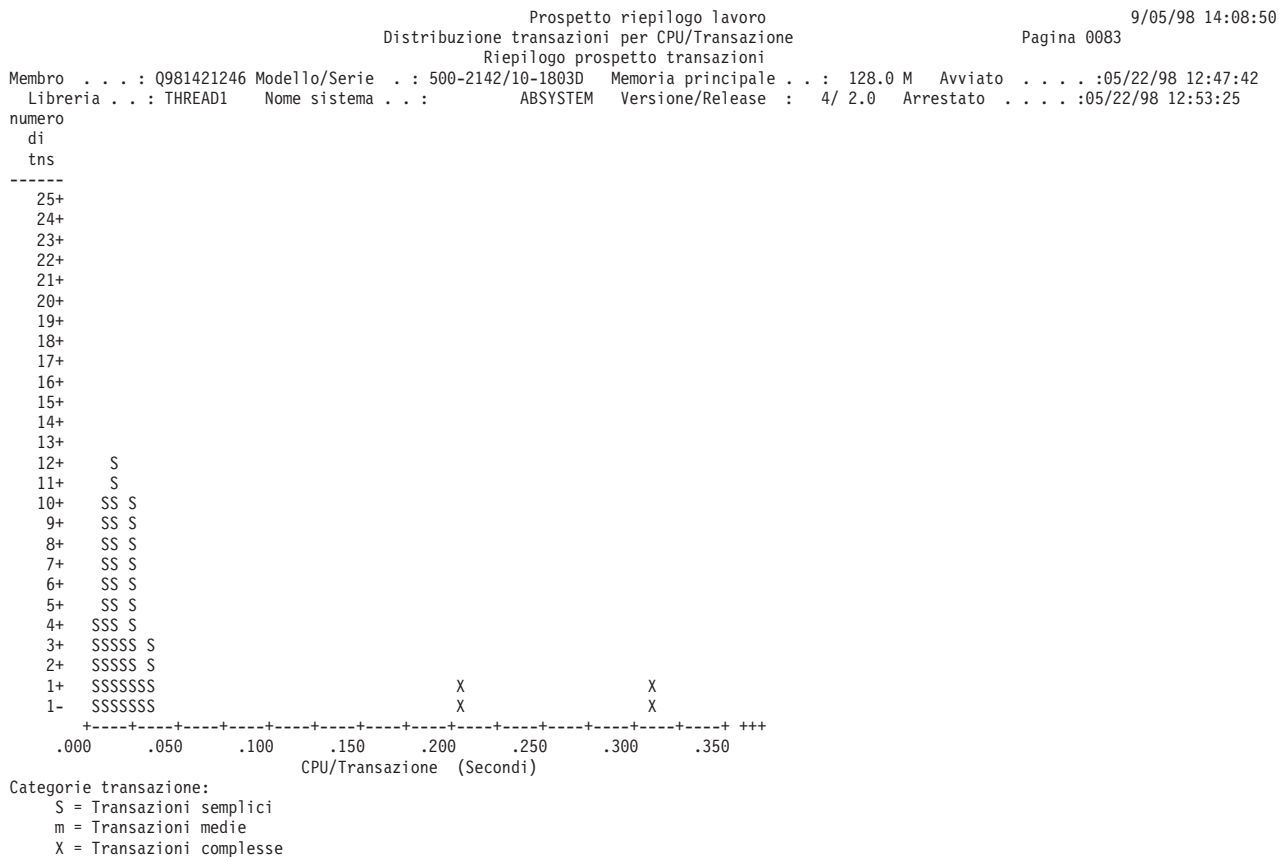

#### **Significato transazione**

La sezione Significato transazione del Prospetto riepilogo lavoro fornisce una visualizzazione grafica dell'utilizzo della CPU, categorizzato per transazioni semplici, medie e complesse. Questo grafico mostra la percentuale di tempo di CPU utilizzato rispetto al tempo di CPU per transazione in secondi.

#### **Prospetto di esempio**

<span id="page-33-0"></span>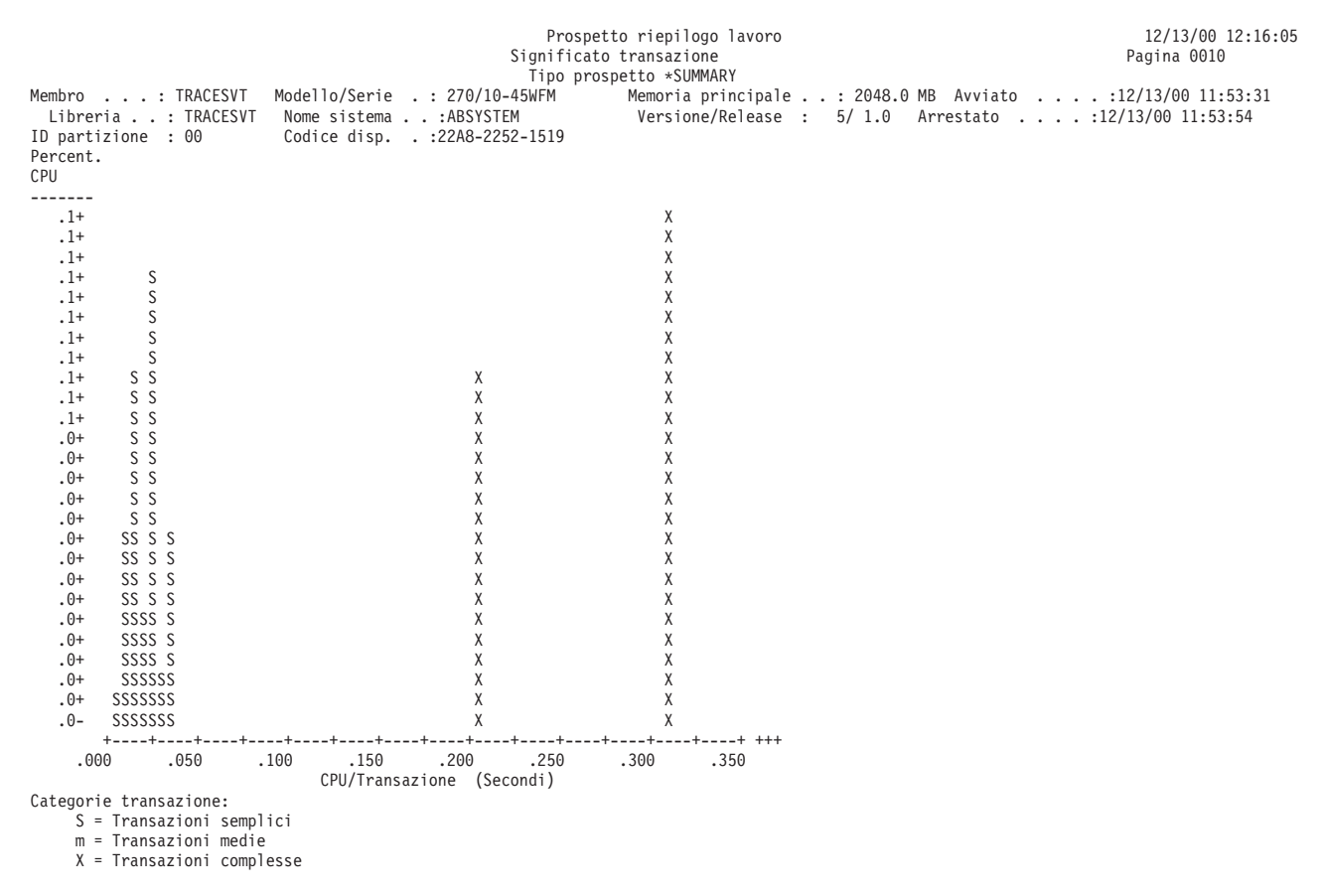

#### **Transazioni interattive per intervalli di 5 minuti**

La sezione Transazioni interattive per intervalli di 5 minuti del Prospetto riepilogo lavoro fornisce un conteggio del numero di lavori attivi durante un intervallo di 5 minuti che hanno eseguito almeno una transazione. Mostra inoltre il numero di lavori collegati e scollegati durante gli intervalli di 5 minuti. Le velocità delle transazioni per intervalli di 5 minuti sono mostrate in formati differenti.

#### **Prospetto di esempio**

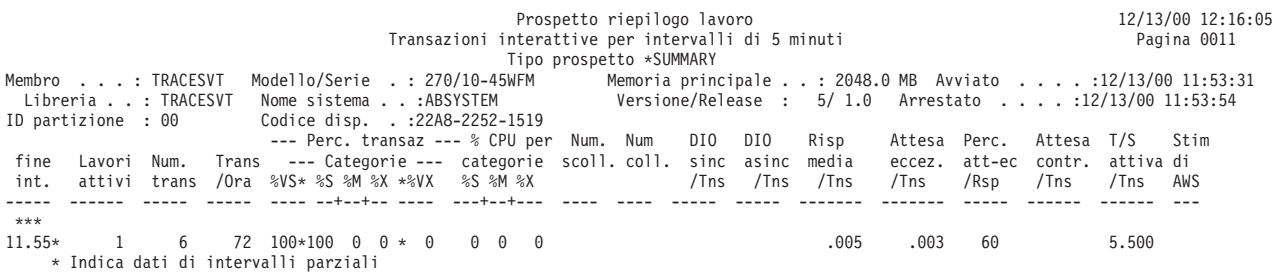

#### **Rendimento interattivo per intervalli di 5 minuti**

La sezione Rendimento interattivo per intervalli di 5 minuti del Prospetto riepilogo lavoro fornisce le transazioni semplici, medie e complesse relative al numero di transazioni secondo un tempo di fine intervallo.

#### **Prospetto di esempio**

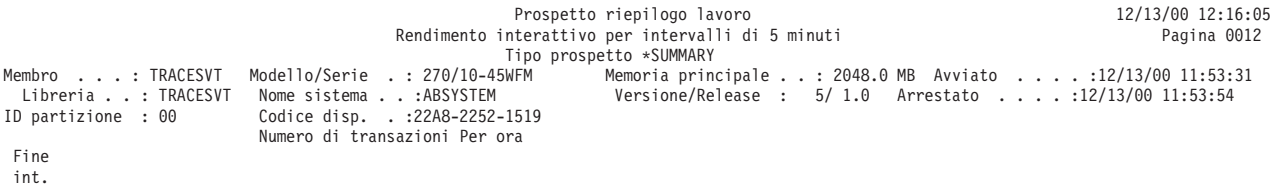

<span id="page-34-0"></span>0 400 800 1200 1600 2000 2400 2800 ----- +----+----+----+----+----+----+----+----+----+----+----+----+----+----+ \*\*\* 15/05 XXXXXXXXXXXXXXXXXXSSSSSSSSSSSSSSSSSSSSSSSSSSSSSSSSSSSSSSSSSSSSSSS Componenti throughput: S = Transazioni semplici m = Transazioni medie X = Transazioni complesse

### **Utilizzo CPU interattiva per intervalli di 5 minuti**

La sezione Utilizzo CPU interattiva per intervalli di 5 minuti del Prospetto riepilogo lavoro fornisce le transazioni semplici, medie e complesse, relativamente al loro utilizzo di unità di elaborazione.

#### **Prospetto di esempio**

```
Prospetto riepilogo lavoro
                                             Utilizzo CPU interattiva per intervalli di 5 minuti
                                                              Tipo prospetto *SUMMARY
Membro ....:TRACESVT Modello/Serie .:270/10-45WFM   Memoria-principale ..:2048.0MB Avviato .....:12/13/00-11:53:31<br>Libreria ..:TRACESVT Nome-sistema ..:ABSYSTEM     Versione/Release : 5/1.0 Arrestato .....:12/13/00-11:53:5
ID partizione : 00 Codice disp. . :22A8-2252-1519
Percentuale utilizzo CPU
Fine
int. 0 10 20 30 40 50 60 70 80 90 100
----- +----+----+----+----+----+----+----+----+----+----+
 ***
15/05 XXXX
Componenti CPU:
     S = Transazioni semplici
     m = Transazioni medie
     X = Transazioni complesse
```
#### **Tempo di risposta interattivo per intervalli di 5 minuti**

La sezione Tempo di risposta interattivo per intervalli di 5 minuti del Prospetto riepilogo lavoro fornisce i componenti di risposta relativi al tempo di risposta risultante.

#### **Prospetto di esempio**

Prospetto riepilogo lavoro Tempo di risposta interattivo per intervalli di 5 minuti Tipo prospetto \*SUMMARY Membro . . .: TRACESVT Modello/Serie . . 270/10-45WFM Memoria principale . . . 2048.0 MB Avviato . . . . .12/13/00 11:53:31<br>| Libreria . .: TRACESVT Nome sistema . . :A2RSYSTEM Versione/Release : 5/ 1. Fine int. 0 1.00 2.00 3.00 4.00 5.00 6.00 7.00 ----- +----+----+----+----+----+----+----+----+----+----+----+----+----+----+  $***$ <br>15/05 15/05 RRRRRRRRRRRR Componenti risposta: R = CPU + Disco + Attesa ineliggibile (W-I) w = Attesa per eccezione

#### **Diagramma a diffusione**

La sezione Diagramma a diffusione del Prospetto riepilogo lavoro fornisce la media dei tempi di risposta misurati per intervalli di 5 minuti rispetto alle velocità delle transazioni.

#### **Prospetto di esempio**

Tempo di risposta interattivo per intervalli di 5 minuti Tipo prospetto \*SUMMARY Membro ....:TRACESVT Modello/Serie .:270/10-45WFM Memoria-principale ..:2048.0MB Avviato .....:12/13/00-11:53:31<br>Libreria ..:TRACESVT Nome-sistema ..:ABSYSTEM Versione/Release : 5/1.0 Arrestato .....:12/13/00-11:53:5 ID partizione : 00 Codice disp. . :22A8-2252-1519 Tempo di risposta medio (Secondi) Fine<br>int. int. 0 1.00 2.00 3.00 4.00 5.00 6.00 7.00 ----- +----+----+----+----+----+----+----+----+----+----+----+----+----+----+ Componenti risposta:  $R = CPU + Disco + Attesa ineliggibile (W-I)$ w = Attesa per eccezione Prospetto riepilogo lavoro 12/13/00 12:16:05 Diagramma a diffusione di transazioni interattive per intervalli di 5 mi Pagina 0015 Tipo prospetto \*SUMMARY Membro ....:TRACESVT Modello/Serie .:270/10-45WFM Memoria-principale ..:2048.0MB Avviato .....:12/13/00-11:53:31<br>| Libreria ..:TRACESVT Nome-sistema ..:ABSYSTEM Versione/Release : 5/1.0 Arrestato .....:12/13/00-11:53

<span id="page-35-0"></span>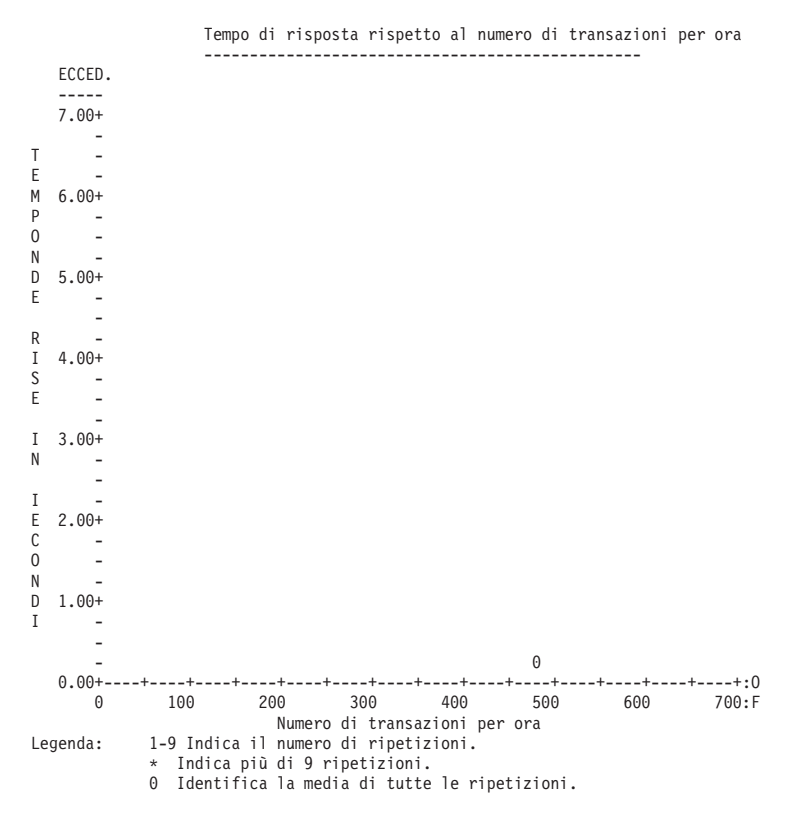

### **Statistiche programma interattivo**

La sezione Statistiche programma interattivo del Prospetto riepilogo lavoro fornisce informazioni di programma aggiuntive che mostrano i primi 10 programmi con la maggiore media di:

- Tempo CPU per transazione
- I/E sincrone disco per transazione
- v I/E asincrone disco per transazione
- Tempo risposta per transazione
- v Letture database sincrone per transazione
- v Scritture database sincrone per transazione
- Letture non-database sincrone per transazione
- Scritture non-database sincrone per transazione

#### **Prospetto di esempio**

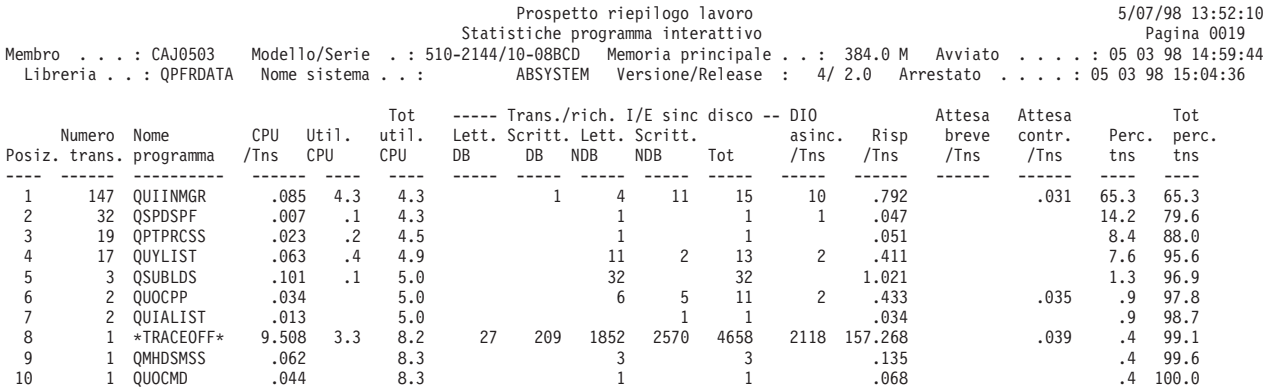
# **Riepilogo conflitti controllo/vincolo per oggetto**

La sezione Riepilogo conflitti controllo/vincolo per oggetto del Prospetto riepilogo lavoro fornisce le informazioni sui vincoli e sui controlli associati agli oggetti. L'oggetto senza nome, mostrato come ADDR 00000E00, è la tabella in uso di database LIC (Licensed Internal Code). Esso compare spesso in questo prospetto quando c'è un alto numero di aperture e chiusure di file di database.

## **Prospetto di esempio**

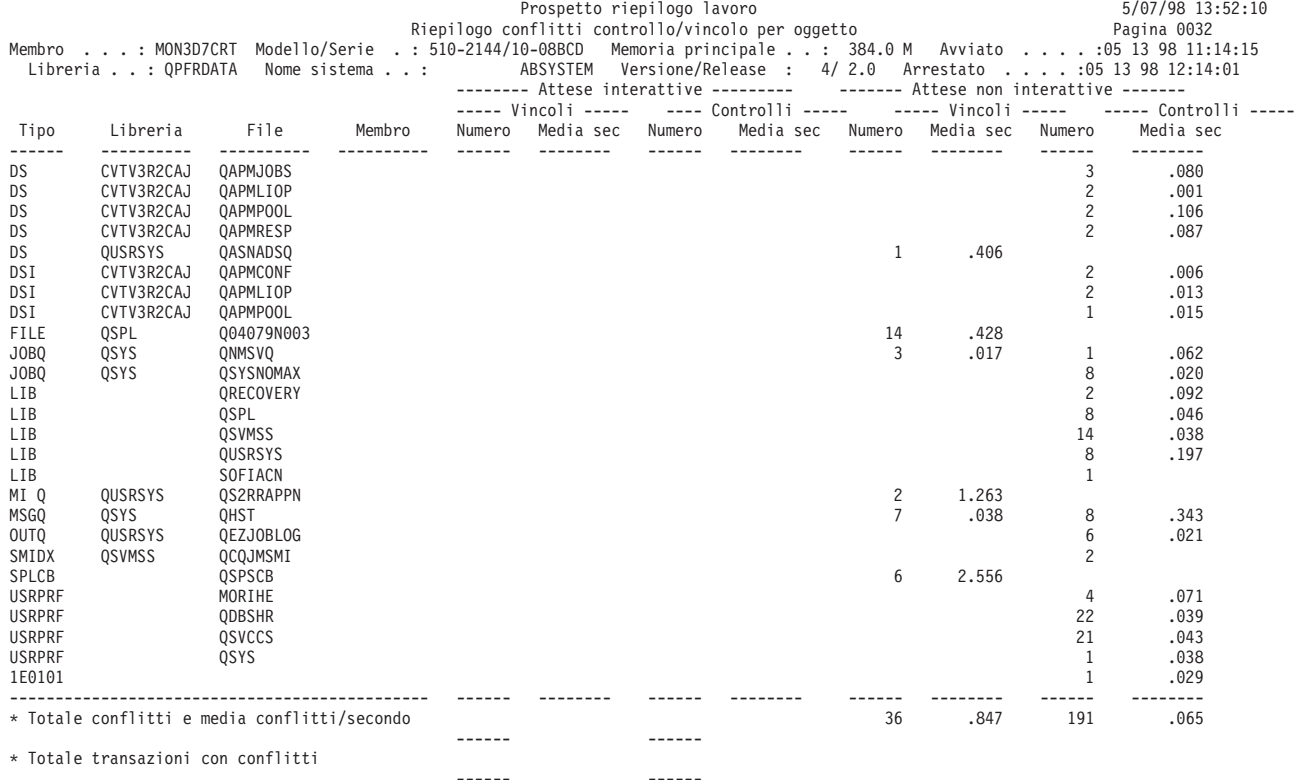

\* Medie per transazioni con conflitti

# **Informazioni speciali di sistema**

Di norma, queste informazioni identificano delle condizioni e degli eventi eccezionali che si verificano durante il periodo di misurazione. Se si analizzano queste eccezioni, si potrebbero trovare dei lavori e dei programmi che occorre esaminare. Consultare le seguenti sezioni per degli esempi delle sezioni di Informazioni speciali di sistema del Prospetto riepilogo lavoro:

- v Statistiche [priorità-tipo](rzahxjobsumex12a.htm) lavoro-lotto
- [Statistiche](rzahxjobsumex12b.htm) lavoro
- Statistiche [programma](rzahxjobsumex12d.htm) interattivo
- v Statistiche [transazioni](rzahxjobsumex12c.htm) individuali
- v Conflitti di [controllo/vincolo](rzahxjobsumex12e.htm) più lunghi
- v Conflitti titolari [controllo/vincolo](rzahxjobsumex12f.htm) più lunghi
- [Analisi](rzahxjobsumex12g.htm) del lavoro batch
- Statistiche lavori batch [simultanei](rzahxjobsumex12h.htm)
- v Criteri di selezione del [prospetto](rzahxjobsumex12i.htm)

**Statistiche priorità-tipo lavoro-lotto:** La sezione Statistiche priorità-tipo lavoro-lotto del Prospetto riepilogo lavoro mostra i secondi di CPU totali e le richieste I/E fisiche durante il periodo di verifica complessivo. Il numero di transazioni totali viene mostrato solo per il tipo di lavoro I.

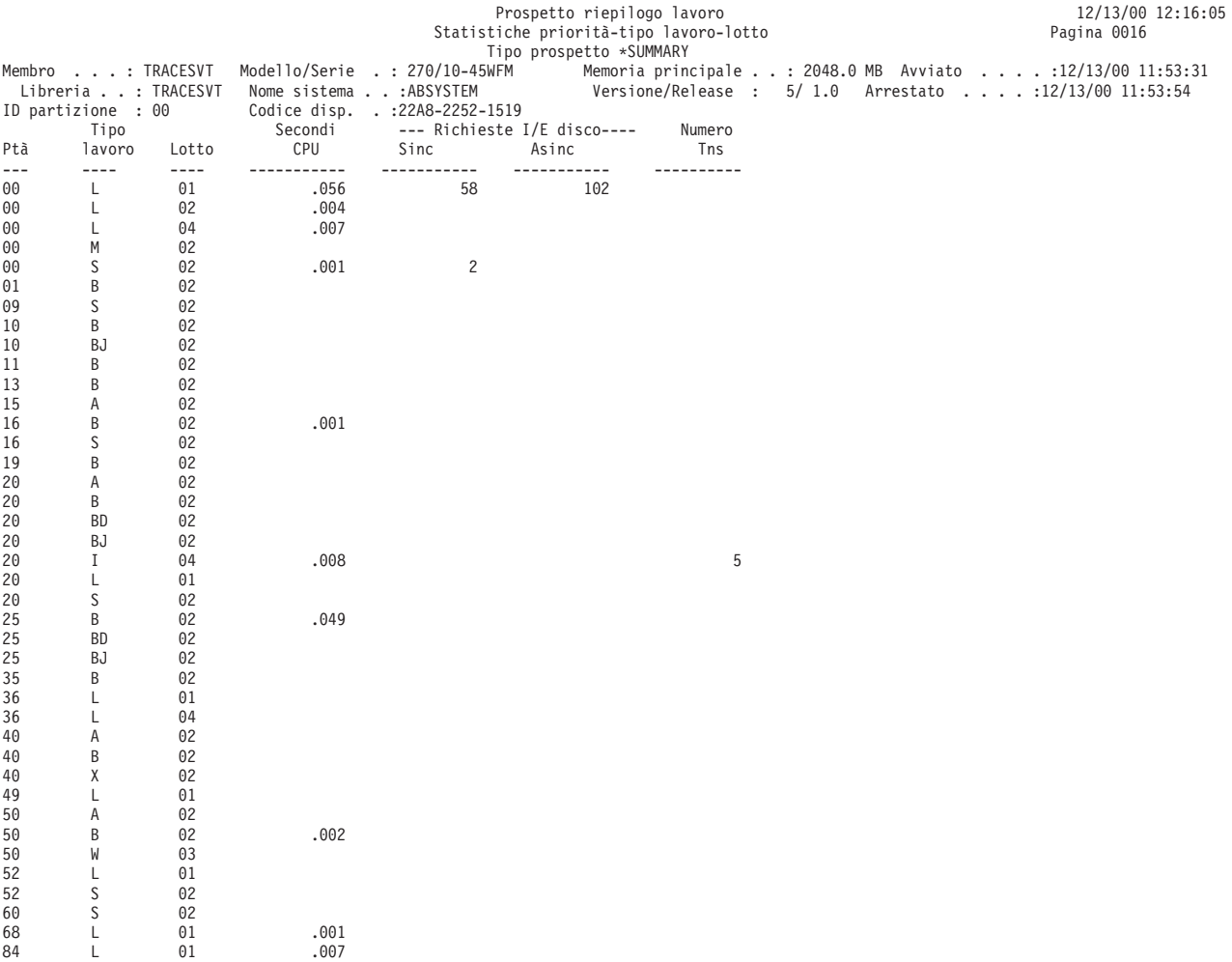

**Statistiche lavoro:** La sezione Statistiche lavoro del Prospetto riepilogo lavoro mostra i dici lavori con:

- v Il maggior numero di transazioni (mostrato nel prospetto di esempio qui di seguito)
- v Il tempo di risposta medio maggiore
- v Il tempo CPU medio maggiore per transazione
- Le I/E sincrone disco per transazione più elevate Una I/E sincrona su disco è un'operazione di accesso al disco che deve essere completata prima che l'operazione del programma possa continuare.
- v Le I/E asincrone disco per transazione più elevate Una I/E asincrona su disco è un'operazione di accesso al disco di cui non è previsto il completamento prima che l'operazione del programma possa continuare.
- v Il numero di conflitti di controllo (seize) maggiore
- v Il numero di conflitti di vincolo (lock) maggiore
- v Il numero più elevato di ricorrenze da-attivo-a-ineleggibile
- v Il numero più elevato di ricorrenze da-attesa-a-ineleggibile
- v Il numero più elevato di ricorrenza di attese evento

## **Prospetto di esempio**

98 L 01

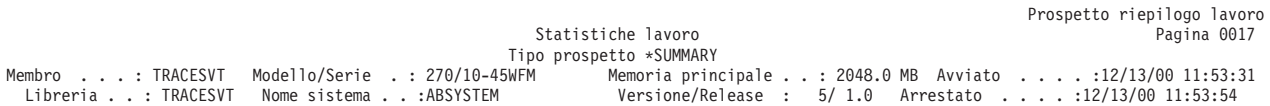

```
ID partizione : 00 Codice disp. . :22A8-2252-1519
LAVORI CON IL MAGGIOR NUMERO DI TRANSAZIONI
% 7 P<br>Nome Nome ut./ Numero I t Num. Risp. CPU Util tot. sinc asinc Num Num Num Conflitti<br>Posiz. lavoro sottopr. lavoro Lt p à trs. /Trs /Trs CPU Util. tot. sinc asinc Num Num Num Conflitti % tot.<br>---- ----------- --------
  1 QPADEV0009 SUSTAITA 013832 04 I 20 43 .035 .018 .2 .2 93.5 93.5
2 QPADEV0026 SOLBERG 013841 04 I 20 3 4.918 .179 .2 .4 154 6.5 100.0
  3
  4
  5
  6
  7
  8
  9
 10
LAVORI CON MAGGIORE TEMPO DI RISPOSTA MEDIO
```
**Statistiche programma interattivo:** La sezione Statistiche programma interattivo del Prospetto riepilogo lavoro fornisce informazioni aggiuntive che mostrano i primi 10 programmi con la maggiore media di:

- Tempo CPU per transazione
- I/E sincrone disco per transazione
- I/E asincrone disco per transazione
- Tempo risposta per transazione
- v Letture database sincrone per transazione
- v Scritture database sincrone per transazione
- v Letture non-database sincrone per transazione
- Scritture non-database sincrone per transazione

### **Prospetto di esempio**

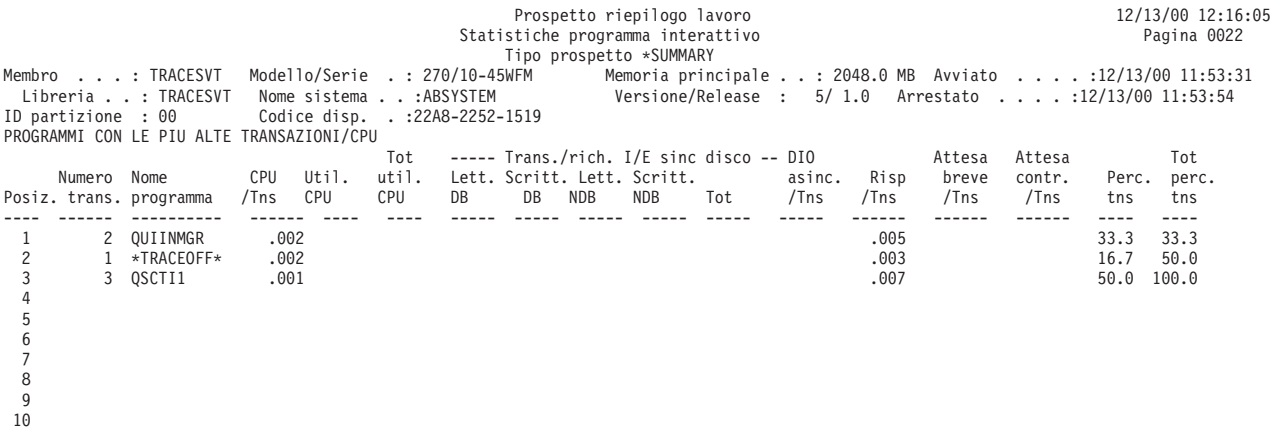

**Statistiche transazioni individuali:** La sezione Statistiche transazioni individuali del Prospetto riepilogo lavoro elenca le 10 transazioni con il minore o il maggiore:

- v Tempo di risposta (mostrato nel prospetto di esempio)
- v Tempo di servizio CPU
- Totale  $I/E$  sincrone su disco
- Totale I/E asincrone su disco
- Operazioni di lettura database sincrone
- v Operazioni di scrittura database sincrone
- Operazioni di lettura non-database sincrone
- Operazioni di scrittura non-database sincrone
- v Operazioni di lettura database asincrone
- v Operazioni di scrittura database asincrone
- v Operazioni di lettura non-database asincrone
- v Operazioni di scrittura non-database asincrone
- v Tempo di attesa breve esteso
- v Tempo di attesa breve
- Tempo di attesa vincolo
- v Tempo di attesa livello di attività eccessivo
- Tempo attivo
- v Eccezioni di eccedenze binarie
- v Eccezioni di eccedenze decimali
- v Eccezioni di eccedenze a virgola mobile
- Errori PAG (process access group)
- v Operazioni di scrittura permanenti

## **Prospetto di esempio**

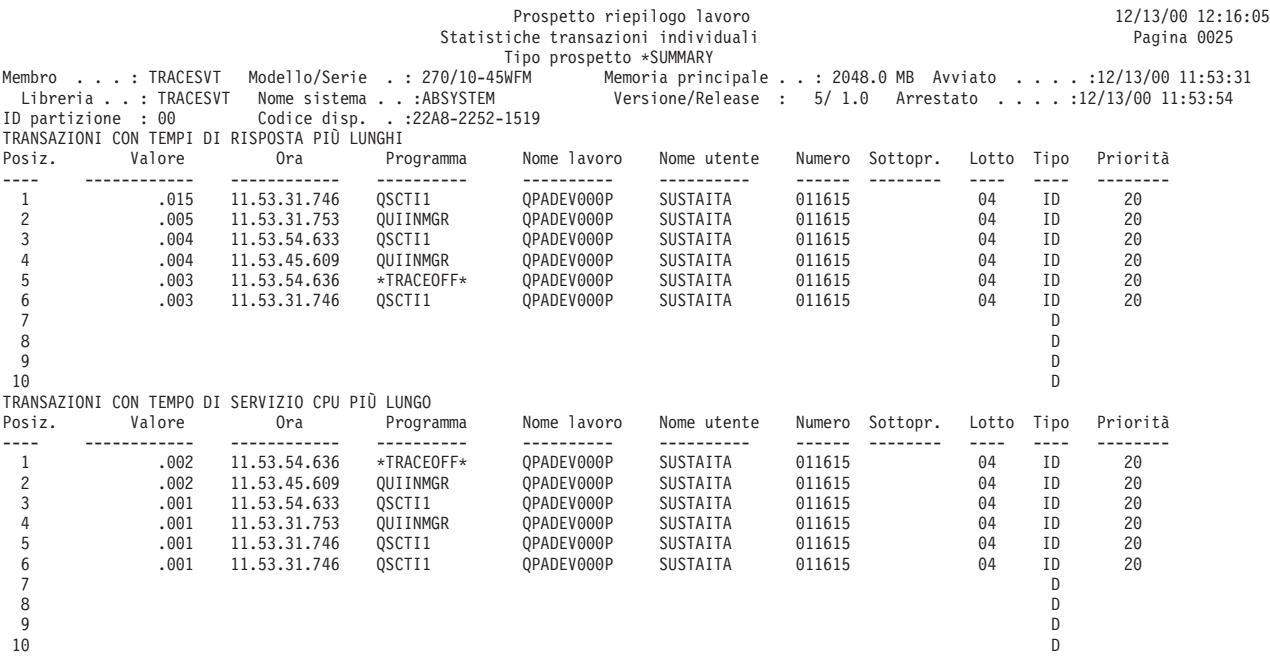

**Sezione Conflitti di controllo/vincolo più lunghi:** La sezione Conflitti di controllo/vincolo più lunghi del Prospetto riepilogo lavoro mostra i 30 conflitti di vincolo o di controllo più lunghi durante il periodo di traccia.

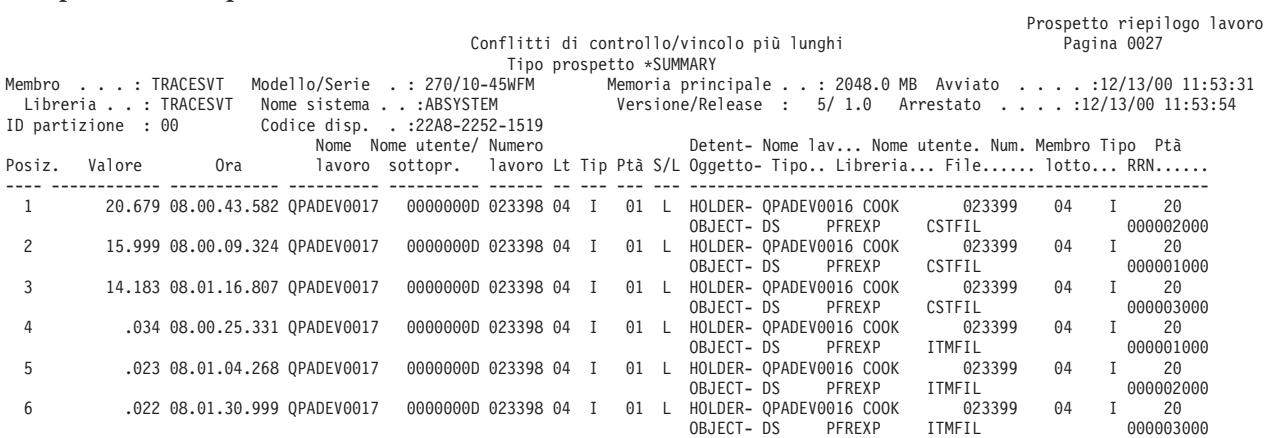

**Conflitti titolari controllo/vincolo più lunghi:** La sezione Conflitti titolari controllo/vincolo più lunghi del Prospetto riepilogo lavoro mostra i titolari dei conflitti di vincolo o controllo per tutti i tipi di lavori durante il periodo di traccia.

### **Prospetto di esempio**

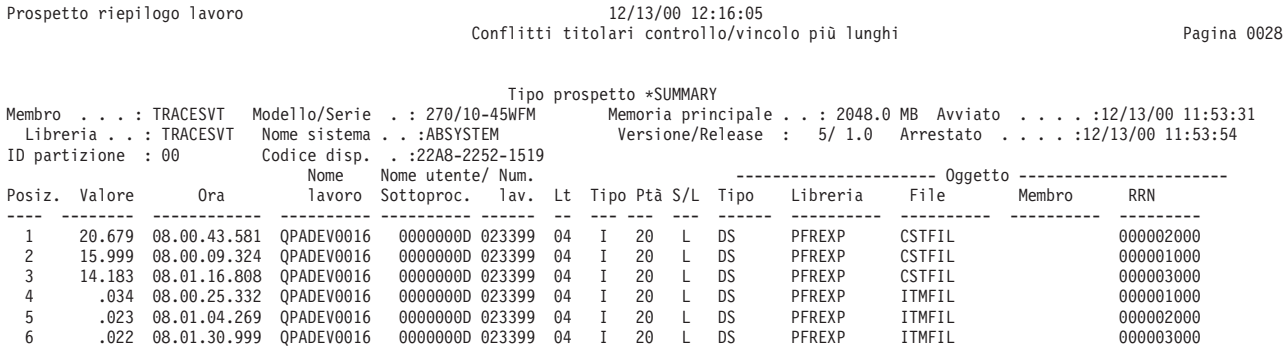

### **Analisi del lavoro batch:**

**Nota:** La sezione Analisi del lavoro batch non viene stampata se si specifica anche un valore nel parametro di selezione lavoro (SLTJOB) o nel parametro di omissione lavoro (OMTJOB).

La sezione Analisi del lavoro batch del Prospetto riepilogo lavoro mostra le informazioni sul carico di lavoro batch durante il periodo di traccia.

### **Prospetto di esempio**

.

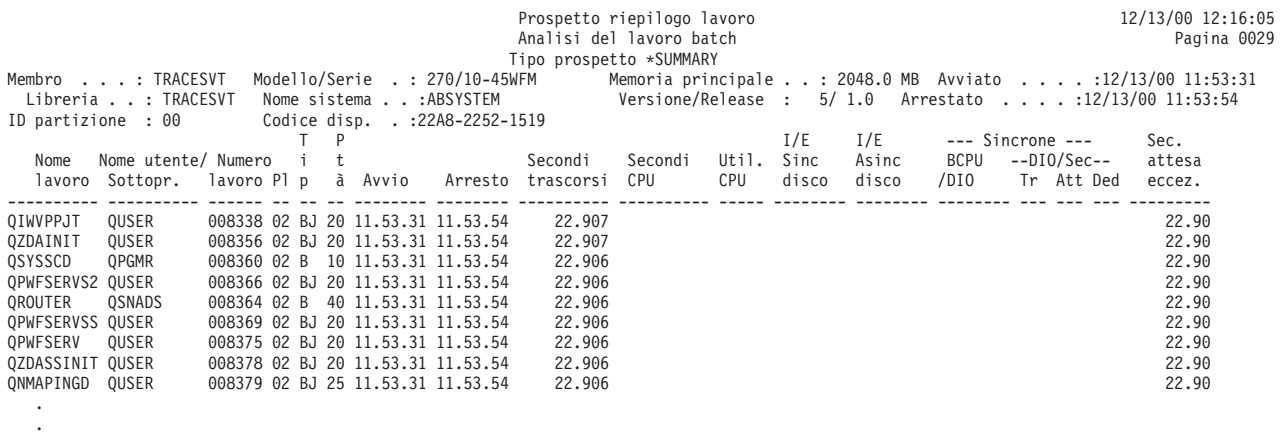

**Statistiche lavori batch simultanei:** La sezione Statistiche lavori batch simultanei del Prospetto riepilogo lavoro mostra le informazioni sul carico di lavoro batch durante il periodo di traccia, sulla base delle serie di lavori.

Cercando nelle prime righe una specifica priorità, è possibile determinare rapidamente se il sistema stava utilizzando appieno tutti i livelli di attività batch disponibili durante il periodo di traccia.

Il programma Servizi di raccolta inizia ad identificare i lavori simultanei quando inizia la raccolta dei dati. Tutti i lavori attualmente attivi vengono assegnati ad una serie di lavori. Ci saranno spesso vari lavori che sono continuamente attivi durante il periodo di traccia, come ad esempio un lavoro di avvio automatico per SNADS.

Se viene avviato un altro lavoro durante il periodo di traccia e non è stato terminato nessuno dei lavori originali, esso verrà assegnato ad una nuova serie di lavori. Se un lavoro termina e viene avviato un altro lavoro con la stessa priorità, il nuovo lavoro viene considerato essere un secondo lavoro nella stessa serie di lavori.

Ad esempio, se la voce di coda lavori per QBATCH ha un parametro MAXACT di 3 e si inoltrano 8 lavori a QBATCH durante il periodo di traccia, ci saranno probabilmente 3 serie di lavori sul prospetto con un totale di 8 lavori condivisi tra di loro.

Le serie di lavori sono ordinate in base alla priorità dei lavori. Pertanto, per l'esempio sopra indicato, dove la prima serie di lavori era in esecuzione per un totale di 8 minuti e 50 secondi e la seconda serie di lavori per un totale di 6 minuti e 55 secondi, l'ordine di notifica mostra le statistiche per la seconda serie di lavori, quindi per la terza e quindi per la prima, ed assegna loro dei numeri sequenziali.

#### **Prospetto di esempio**

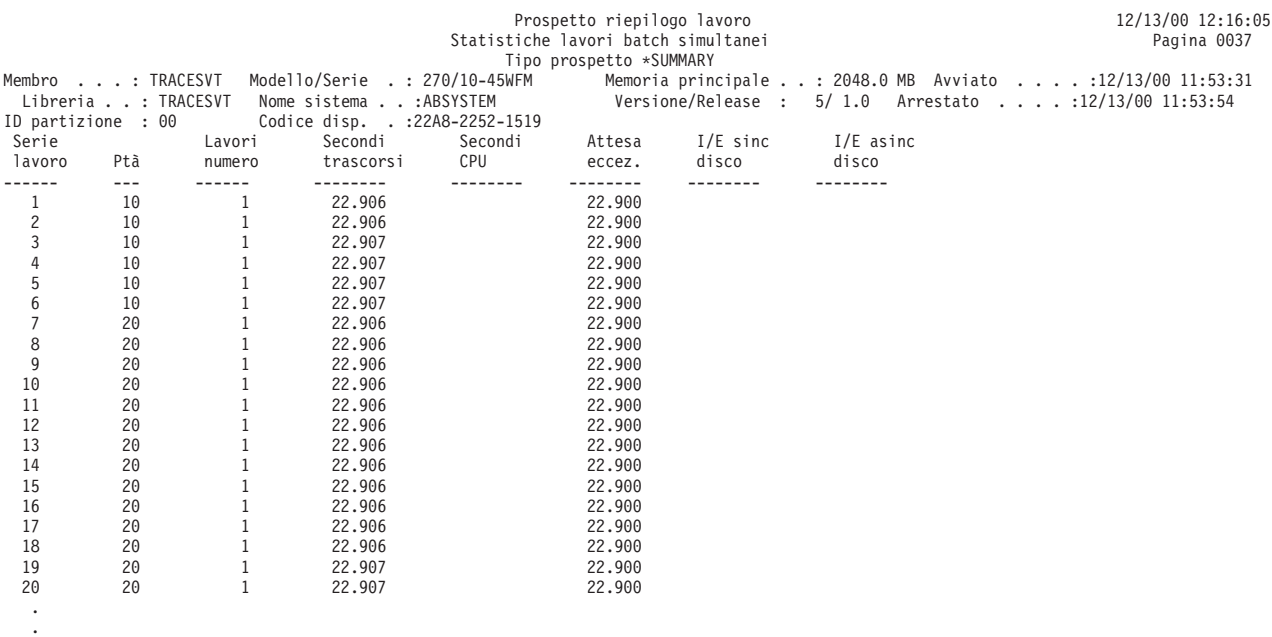

.

**Criteri di selezione:** La sezione Criteri di selezione del prospetto del Prospetto riepilogo lavoro fornisce i valori di selezione scelti dall'utente per produrre il prospetto.

Utilizzare i parametri di selezione della prospetto dei criteri di selezione del prospetto per selezionare lotti, lavori, ID utente o aree funzionali. Altrimenti, utilizzare i parametri di omissione per ometterli.

Se non si sono utilizzati dei parametri di selezione, viene visualizzato il messaggio Nessuna selezione parametri eseguita.

Se non si sono utilizzati dei parametri di omissione, viene visualizzato il messaggio Nessuna omissione parametri eseguita.

Vengono fornite anche le opzioni selezionate.

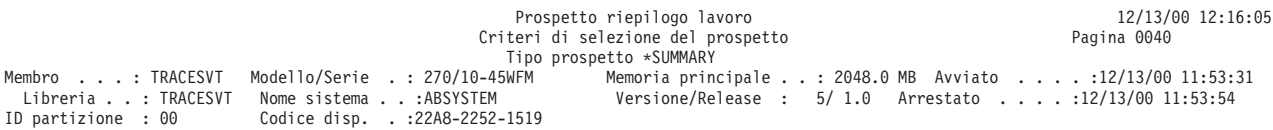

Selezione parametri - Nessuna selezione parametri eseguita. Omissione parametri - Nessuna omissione parametri eseguita. Opzioni scelte - SS INCLUSIONE PROSPETTI DI RIEPILOGO SPECIALI

# **Prospetto transazioni - opzione Prospetto transazioni**

L'opzione Prospetto transazioni (RPTTYPE(\*TNSACT)) fornisce delle informazioni dettagliate su ciascuna transazione che si è verificata nel lavoro:

- v Tempo di risposta delle transazioni
- Nome del programma attivo quando viene avviata la transazione
- Utilizzo del tempo CPU
- Numero di richieste di I/E

L'output del Prospetto transazioni si articola in due parti:

- I dettagli, che mostrano i dati su ciascuna transazione nel lavoro
- v Il riepilogo, che mostra i dati sull'operazione del lavoro complessiva

# **Prospetto di esempio**

**Nota:** Questo Prospetto transazioni ha eseguito una raccolta con attività sottoprocesso. L'intestazione del prospetto mostra l'identificativo del sottoprocesso perché il lavoro è un sottoprocesso secondario.

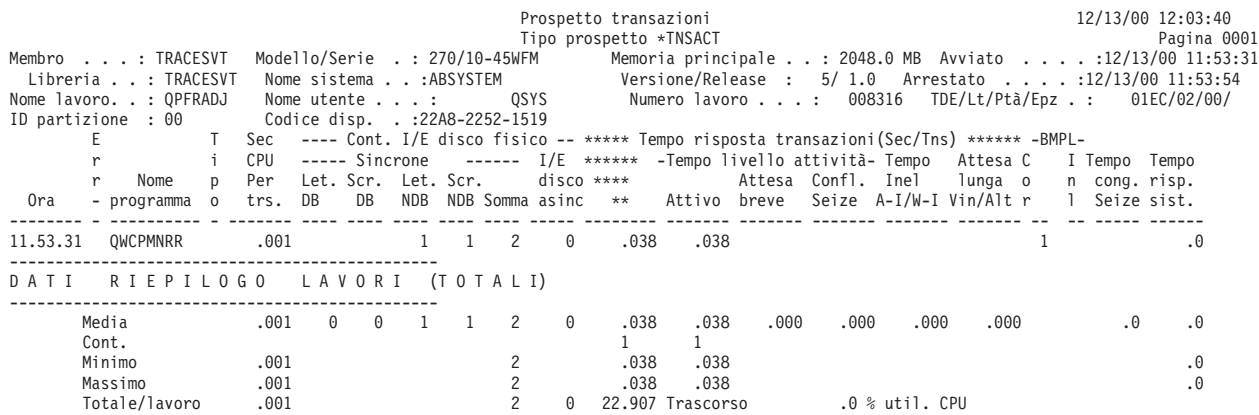

## **Informazioni correlate**

- v La pagina [Intestazione](rzahxreportheader.htm) Prospetto prestazioni fornisce delle definizioni delle informazioni dell'intestazione del prospetto.
- v La pagina Colonne dei prospetti sulle [prestazioni](rzahxreportcolumns.htm) fornisce un elenco in ordine alfabetico delle definizioni per ciascuna intestazione di colonna nei prospetti.

# **Prospetto transazioni - opzione Prospetto transizioni**

L'opzione Prospetto transizioni (RPTTYPE(\*TRSIT)) fornisce informazioni simili a quelle del Prospetto transazioni ma i dati (ad esempio il tempo CPU, le richieste I/E) vengono mostrate per ciascuna transizione di stato di lavoro invece che solo per le transizioni mostrate quando il lavoro sta attendendo un input dalla stazione di lavoro. Le informazioni dettagliate mostrate in questo prospetto aiutano a determinare il programma che era in esecuzione durante una transizione oppure a determinare quando si è verificata una richiesta di vincolo non soddisfatta.

Il Prospetto transizioni si articola in due sezioni:

- v Dettaglio transizioni, che mostra ciascuna transizione di stato eseguita dal lavoro (passaggio da uno stato all'altro, come ad esempio da attivo a ineleggibile)
- v Riepilogo, che mostra gli stessi dati dell'output di riepilogo dal Prospetto transazioni

### **Prospetto di esempio**

**Nota:** Questo Prospetto transizioni ha eseguito una raccolta con attività sottoprocesso.L'intestazione del prospetto mostra l'identificativo del sottoprocesso perché il lavoro è un sottoprocesso secondario.

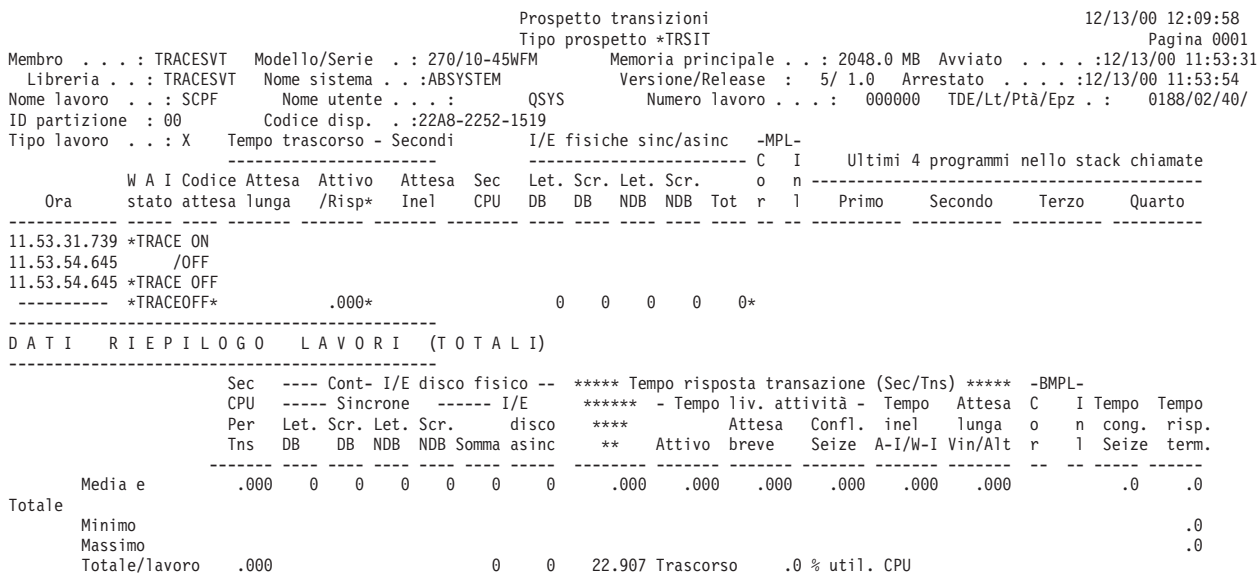

### **Informazioni correlate**

- v La pagina [Intestazione](rzahxreportheader.htm) Prospetto prestazioni fornisce delle definizioni delle informazioni dell'intestazione del prospetto.
- v La pagina Colonne dei prospetti sulle [prestazioni](rzahxreportcolumns.htm) fornisce un elenco in ordine alfabetico delle definizioni per ciascuna intestazione di colonna nei prospetti.

# **Esempio: Prospetto vincoli**

Consultare le seguenti pagine per visualizzare degli esempi di ciascuna sezione di un Prospetto vincoli:

• [Dettaglio](rzahxlockex1.htm)

Questo prospetto mostra un esempio dell'elenco dettagliato, ordinato per ora del giorno. Le opzioni del prospetto sono state selezionate per includere solo i vincoli di una durata di almeno due secondi che si sono verificati tra le 13:33:00 e le 13:34:00.

• [Riepilogo](rzahxlockex2.htm)

Questo prospetto mostra un esempio della sezione Riepilogo del lavoro richiedente dello stesso prospetto. Le altre sezioni di riepilogo hanno un formato simile.

### **Informazioni correlate**

- v La pagina [Intestazione](rzahxreportheader.htm) Prospetto prestazioni fornisce delle definizioni delle informazioni dell'intestazione del prospetto.
- v La pagina Colonne dei prospetti sulle [prestazioni](rzahxreportcolumns.htm) fornisce un elenco in ordine alfabetico delle definizioni per ciascuna intestazione di colonna nei prospetti.

# **Prospetto vincoli - Dettaglio**

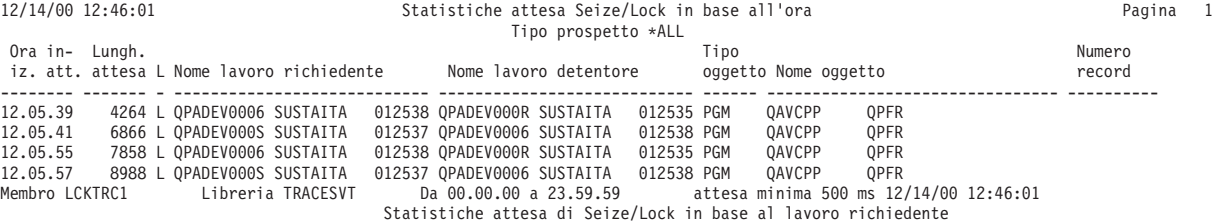

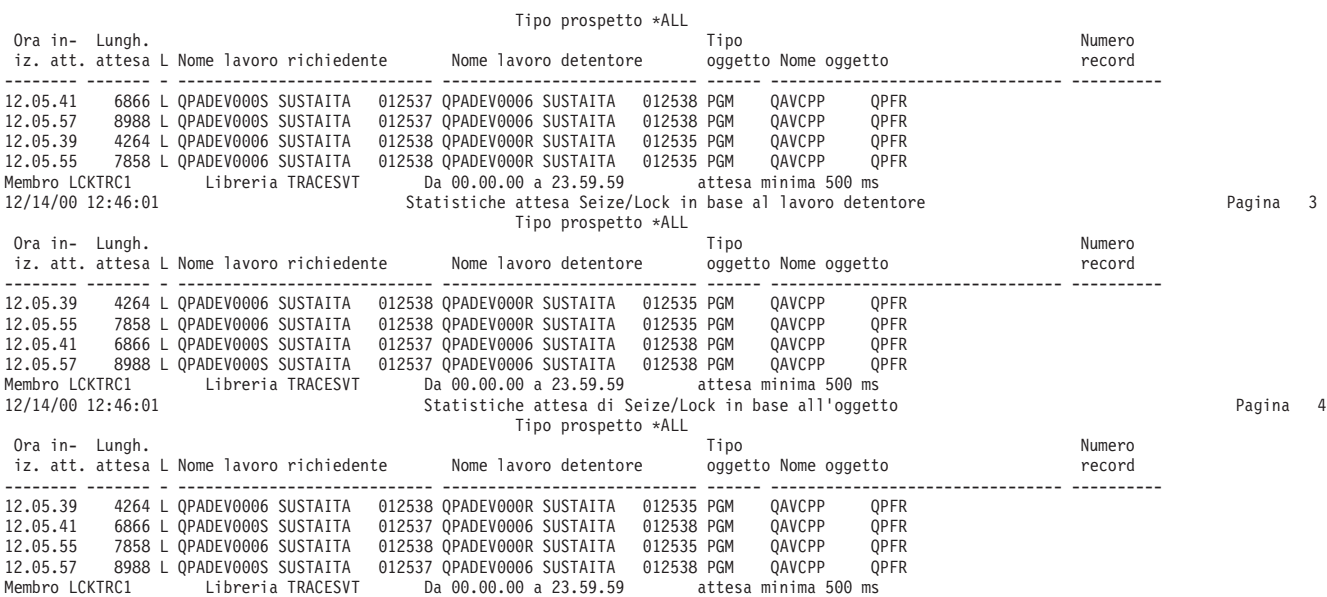

# **Prospetto vincoli - Riepilogo**

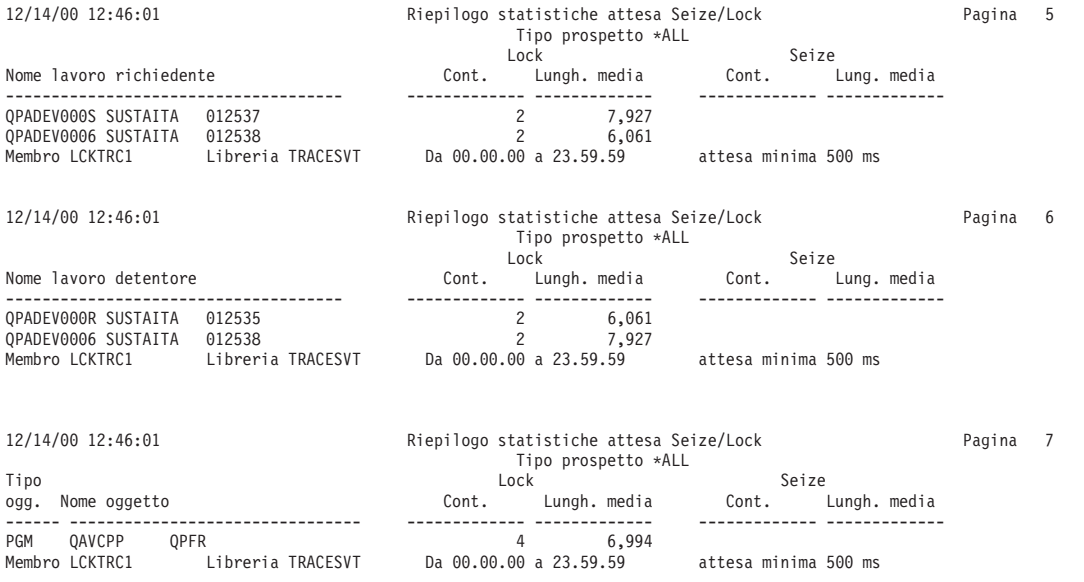

# **Esempio: Prospetto traccia lavori batch**

Il seguente prospetto di esempio mostra la sezione Riepilogo lavoro del Prospetto traccia lavori batch. Questa sezione del prospetto fornisce il numero di tracce, il numero di operazioni I/E, il numero di conflitti di controllo (seize) e vincolo (lock) ed il numero delle transazioni dello stato per ciascun lavoro batch.

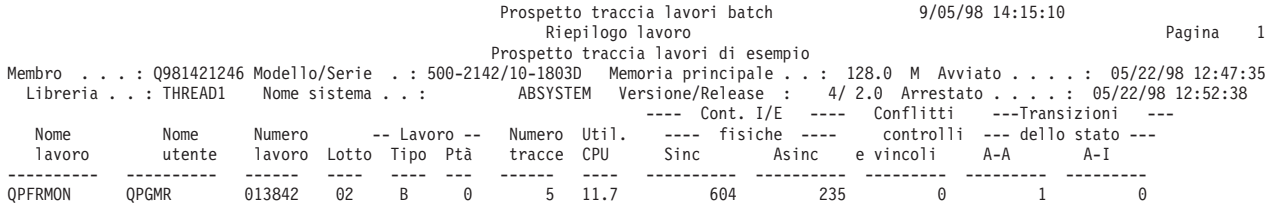

```
Nome lavoro -- Il nome del lavoro
                               -- Il nome dell'utente
Numero lavoro -- Il numero del lavoro
Lotto -- Lotto in cui è stato eseguito il lavoro
Tipo lavoro -- Il tipo e il sottotipo del lavoro
Ptà lavoro -- Priorità del lavoro
Numero tracce -- Numero di tracce
Util. CPU -- Percentuale di tempo CPU disponibile utilizzato. Questa è la media di tutti i processori
Cont. I/E fisiche<br>Sinc
                        -- Numero di operazioni I/E sincrone
Asinc                               Numero di operazioni I/E asincrone<br>Conflitti seize/lock (controllo/vincolo)     -- Numero di conflitti di controllo (seize) e di attese di vincolo (lock)
Transizioni dello stato A-A -- Numero di transizioni da attiva a attiva
                                     -- Numero di transizioni da attiva a ineleggibile
```
# **Informazioni correlate**

- v La pagina [Intestazione](rzahxreportheader.htm) Prospetto prestazioni fornisce delle definizioni delle informazioni dell'intestazione del prospetto.
- v La pagina Colonne dei prospetti sulle [prestazioni](rzahxreportcolumns.htm) fornisce un elenco in ordine alfabetico delle definizioni per ciascuna intestazione di colonna nei prospetti.

# **Esempio: Prospetto intervalli lavori**

Consultare le seguenti pagine per visualizzare degli esempi di ciascuna sezione di un Prospetto intervallo lavoro:

- Riepilogo lavori [interattivi](rzahxjobex1.htm)
- Riepilogo lavori non [interattivi](rzahxjobex2.htm)
- Dettaglio lavoro [interattivo](rzahxjobex3.htm)
- Dettaglio lavoro non [interattivo](rzahxjobex4.htm)
- Criteri di selezione del [prospetto](rzahxjobex5.htm)

## **Informazioni correlate**

- v La pagina [Intestazione](rzahxreportheader.htm) Prospetto prestazioni fornisce delle definizioni delle informazioni dell'intestazione del prospetto.
- v La pagina Colonne dei prospetti sulle [prestazioni](rzahxreportcolumns.htm) fornisce un elenco in ordine alfabetico delle definizioni per ciascuna intestazione di colonna nei prospetti.

# **Prospetto intervalli lavori - Riepilogo lavori interattivi**

# ≫

La sezione Riepilogo lavori interattivi del Prospetto intervalli lavori elenca una riga per tutti i lavori interattivi selezionati che esistevano durante ciascun intervallo selezionato (un totale di una riga per intervallo).

Le informazioni incluse in questa sezione comprendono solo i lavori interattivi validi con attività CPU diversa da zero o con dell'attività I/E. Le modifiche a questa sezione del prospetto includono:

- v Il campo *ID partizione* nell'intestazione è stato aumentato per visualizzare i numeri fino a 255.
- v La larghezza della colonna *Util. CPU* è stata aumentata per potere visualizzare dei valori di utilizzo della CPU maggiori di 99.9

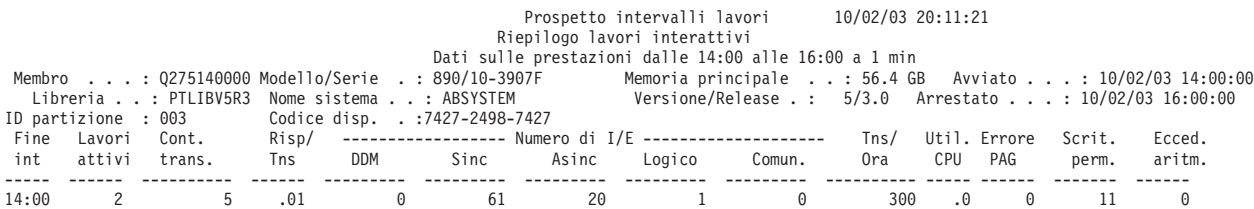

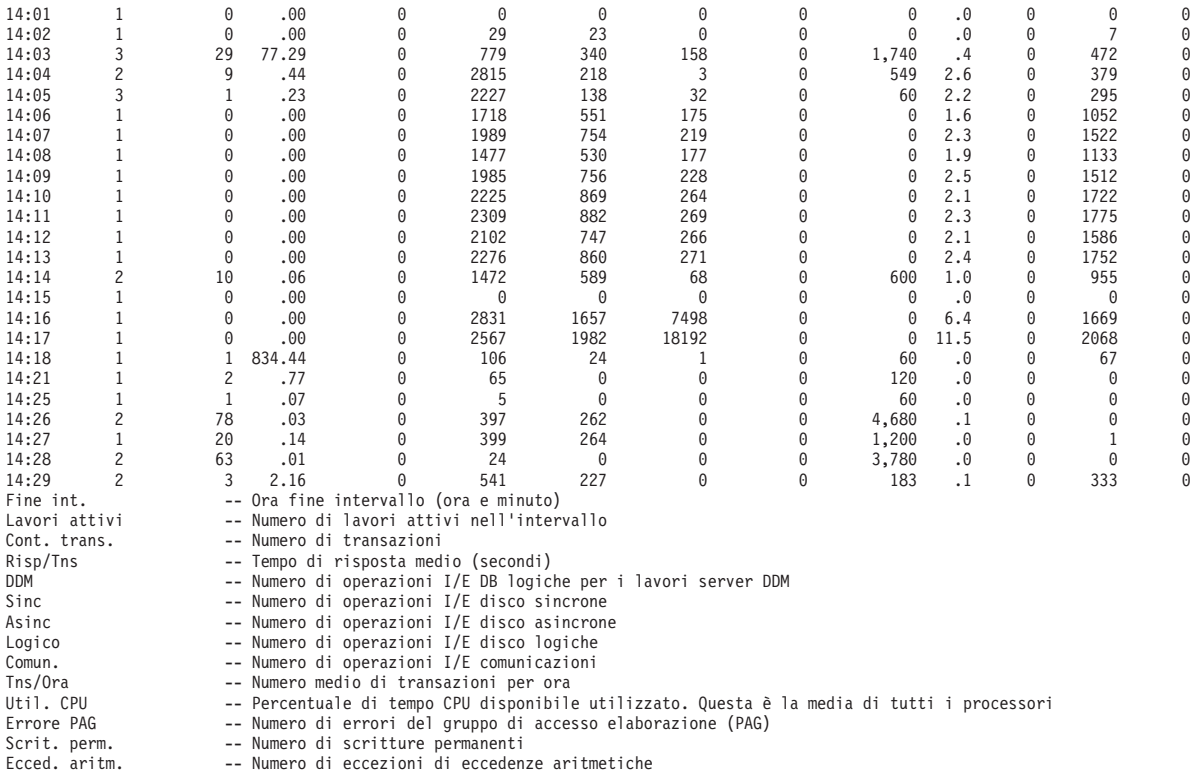

# $\ll$

# **Prospetto intervalli lavori - Riepilogo lavoro non interattivo**

# ≫

La sezione Riepilogo lavori non interattivi del Prospetto intervalli lavori elenca una riga per tutti i lavori non interattivi selezionati che esistevano durante ciascun intervallo selezionato (un totale di una riga per intervallo).

Le informazioni incluse in questa sezione comprendono solo i lavori non interattivi validi con attività CPU diversa da zero o con dell'attività I/E. Le modifiche a questa sezione del prospetto includono:

- v Il campo *ID partizione* nell'intestazione è stato aumentato per visualizzare i numeri fino a 255.
- v La larghezza della colonna *Util. CPU* è stata aumentata per potere visualizzare dei valori di utilizzo della CPU maggiori di 99.9

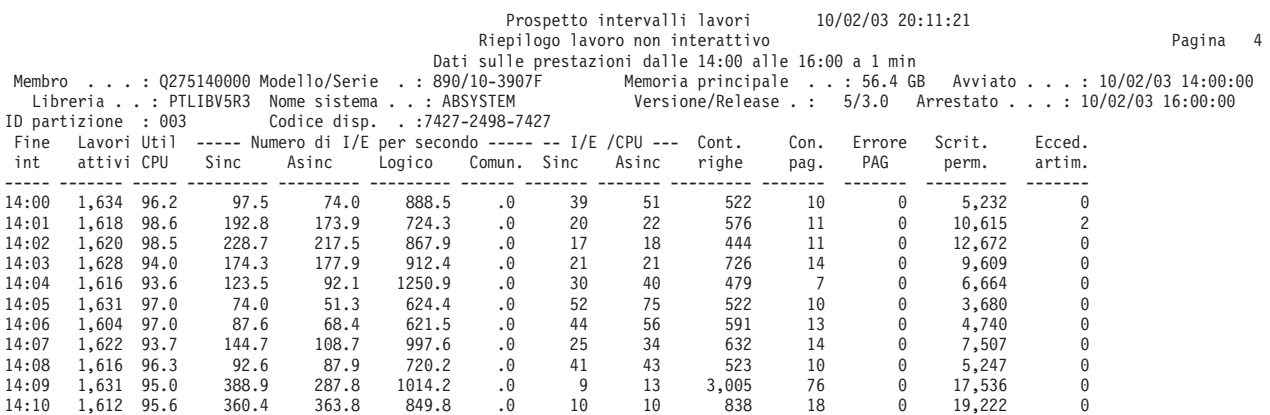

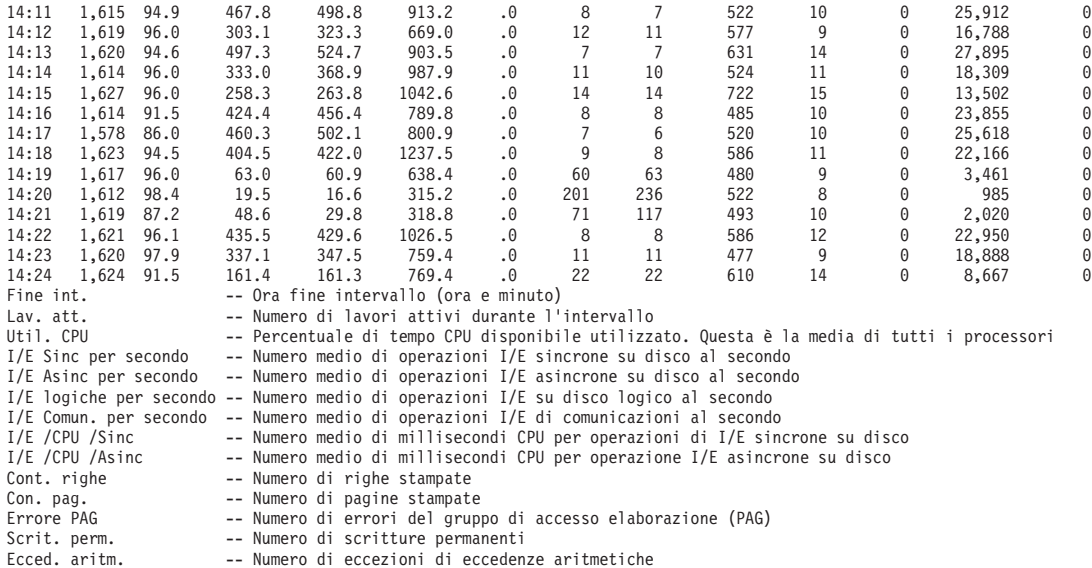

# **Prospetto intervalli lavori - Dettaglio lavoro interattivo**

# ≫

La sezione Dettaglio lavoro interattivo del Prospetto intervalli lavori fornisce informazioni dettagliate per intervallo e lavoro. Viene stampata una riga per ogni lavoro interattivo selezionato che esisteva durante ciascun intervallo selezionato (di norma più di una riga per intervallo). Le modifiche a questa sezione del prospetto includono:

- v Il campo *ID partizione* nell'intestazione è stato aumentato per visualizzare i numeri fino a 255.
- v La larghezza della colonna *Util. CPU* è stata aumentata per potere visualizzare dei valori di utilizzo della CPU maggiori di 99.9
- v Una nuova colonna, *Utente corrente*, è stata aggiunta per visualizzare il nome dell'utente sotto cui era in esecuzione il lavoro alla fine di ciascun intervallo.

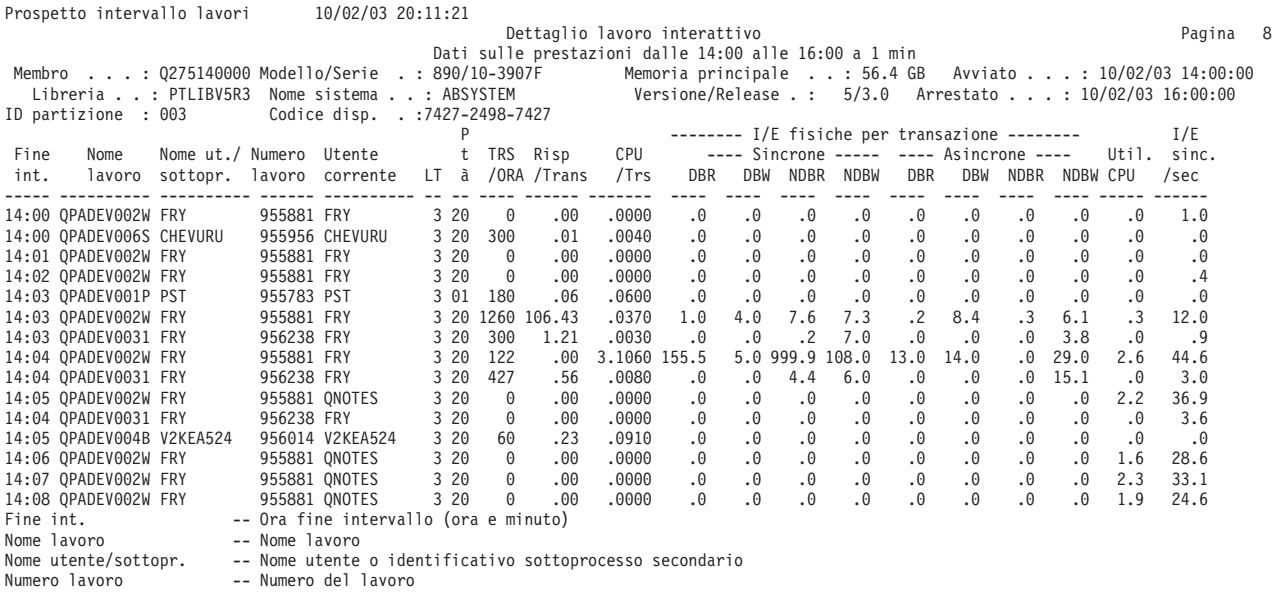

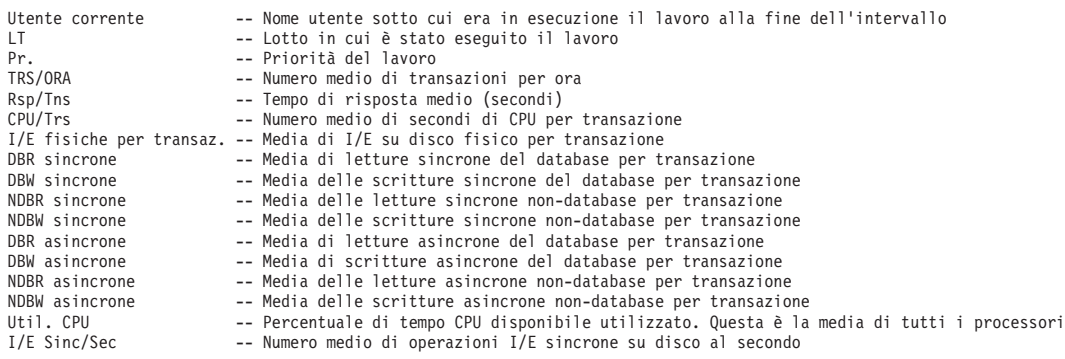

# **Prospetto intervalli lavori - Dettaglio lavoro non interattivo**

# ≫

La sezione Dettaglio lavoro non interattivo del Prospetto intervalli lavori fornisce informazioni dettagliate per intervallo e lavoro. Viene stampata una riga per ogni lavoro non interattivo selezionato che esisteva durante ciascun intervallo selezionato (di norma più di una riga per intervallo). Le modifiche a questa sezione del prospetto includono:

- v Il campo *ID partizione* nell'intestazione è stato aumentato per visualizzare i numeri fino a 255.
- v La larghezza della colonna *Util. CPU* è stata aumentata per potere visualizzare dei valori di utilizzo della CPU maggiori di 99.9
- v Una nuova colonna, *Utente corrente*, è stata aggiunta per visualizzare il nome dell'utente sotto cui era in esecuzione il lavoro alla fine di ciascun intervallo.

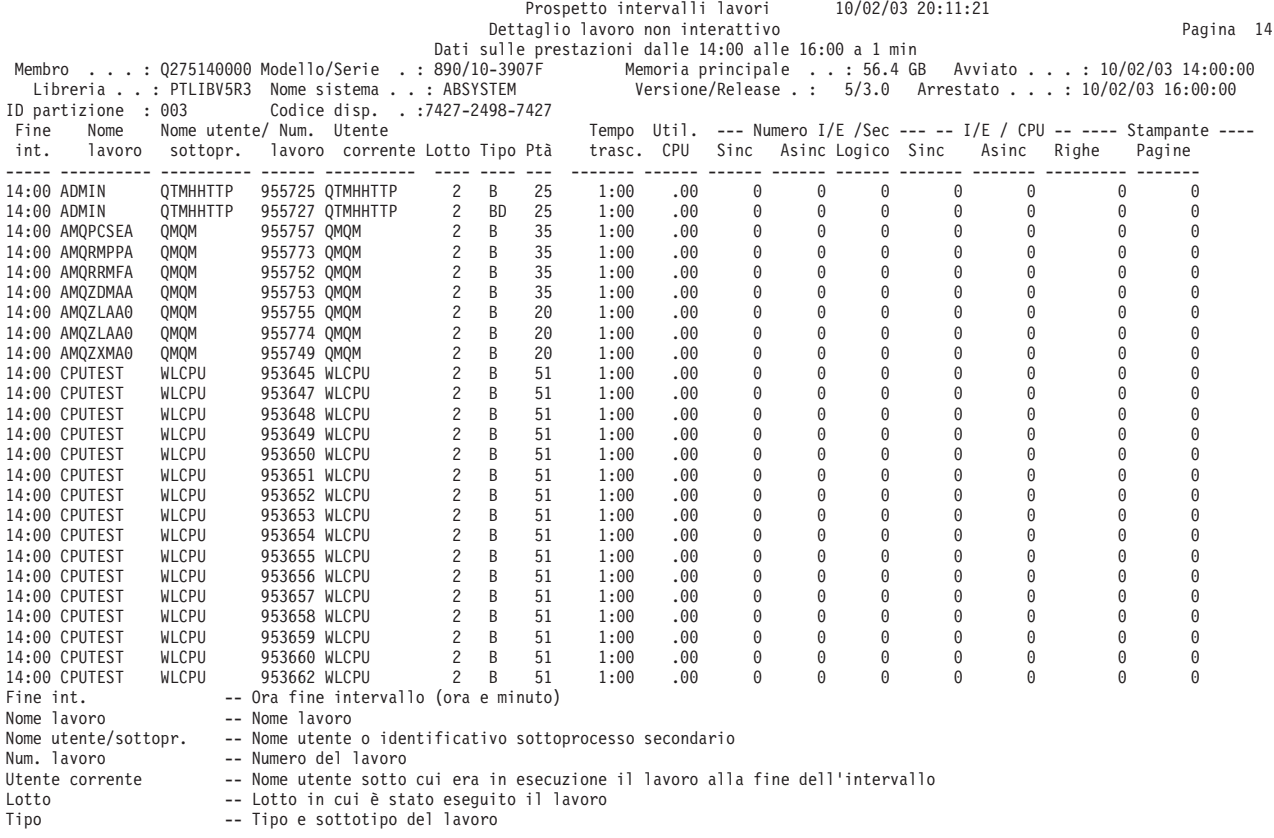

```
Pr. -- Priorità del lavoro
Tempo trasc. -- Tempo trascorso per il lavoro durante l'intervallo (minuti e secondi)
Util. CPU -- Percentuale di tempo CPU disponibile utilizzato. Questa è la media di tutti i processori
I/E Sinc/Sec -- Numero medio di operazioni I/E sincrone su disco al secondo
I/E Asinc/Sec -- Numero medio di operazioni I/E asincrone su disco al secondo
I/E logico/Sec -- Numero medio di operazioni I/E su disco logico al secondo
I/E /CPU /Sinc -- Numero medio di millisecondi CPU per operazioni di I/E sincrone su disco
I/E /CPU /Asinc -- Numero medio di millisecondi CPU per operazione I/E asincrone su disco
Stampante - righe -- Numero di righe stampate
Stampante - pagine -- Numero di pagine stampate
```
# **Prospetto intervalli lavori - Criteri di selezione**

La sezione Criteri di selezione del prospetto del Prospetto intervalli lavori fornisce i valori di selezione scelti dall'utente per produrre il prospetto.

# **Prospetti di esempio**

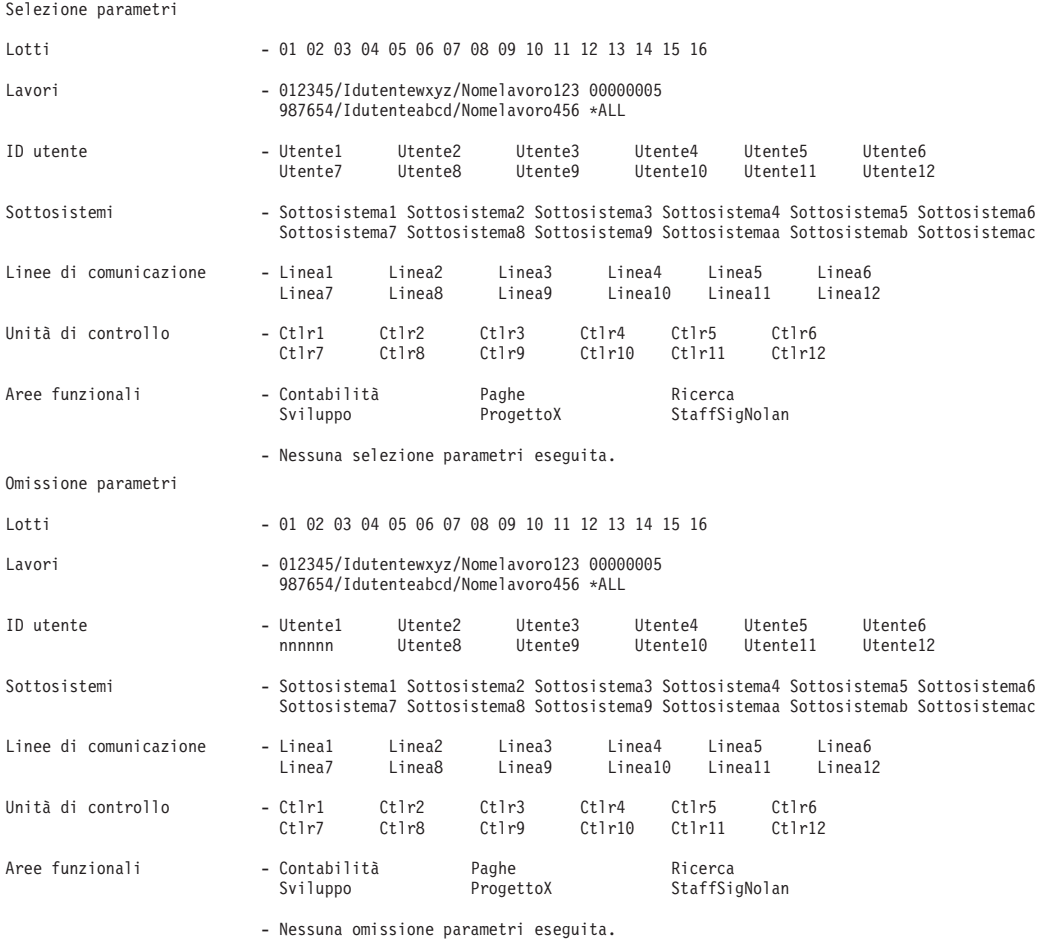

# **Esempio: Prospetto intervalli del lotto**

Consultare le seguenti pagine per visualizzare degli esempi di ciascuna sezione del Prospetto intervalli del lotto:

- v Attività [sottosistema](rzahxpoolex1.htm)
- [Attività](rzahxpoolex2.htm) lotto

## **Informazioni correlate**

- v La pagina [Intestazione](rzahxreportheader.htm) Prospetto prestazioni fornisce delle definizioni delle informazioni dell'intestazione del prospetto.
- v La pagina Colonne dei prospetti sulle [prestazioni](rzahxreportcolumns.htm) fornisce un elenco in ordine alfabetico delle definizioni per ciascuna intestazione di colonna nei prospetti.

# **Prospetto intervalli lotto - Attività del sottosistema**

# ≫

La sezione Attività del sottosistema del Prospetto intervalli lotto fornisce le informazioni sulle prestazioni relative ai sottosistemi durante ciascun intervallo selezionato. Viene stampata una riga per ciascuna combinazione sottosistema/lotto attivo che esisteva durante ciascun intervallo selezionato. Le modifiche a questa sezione del prospetto includono:

- v Il campo *ID partizione* nell'intestazione è stato aumentato per visualizzare i numeri fino a 255.
- v La larghezza della colonna *Util. CPU* è stata aumentata per potere visualizzare dei valori di utilizzo della CPU maggiori di 99.9

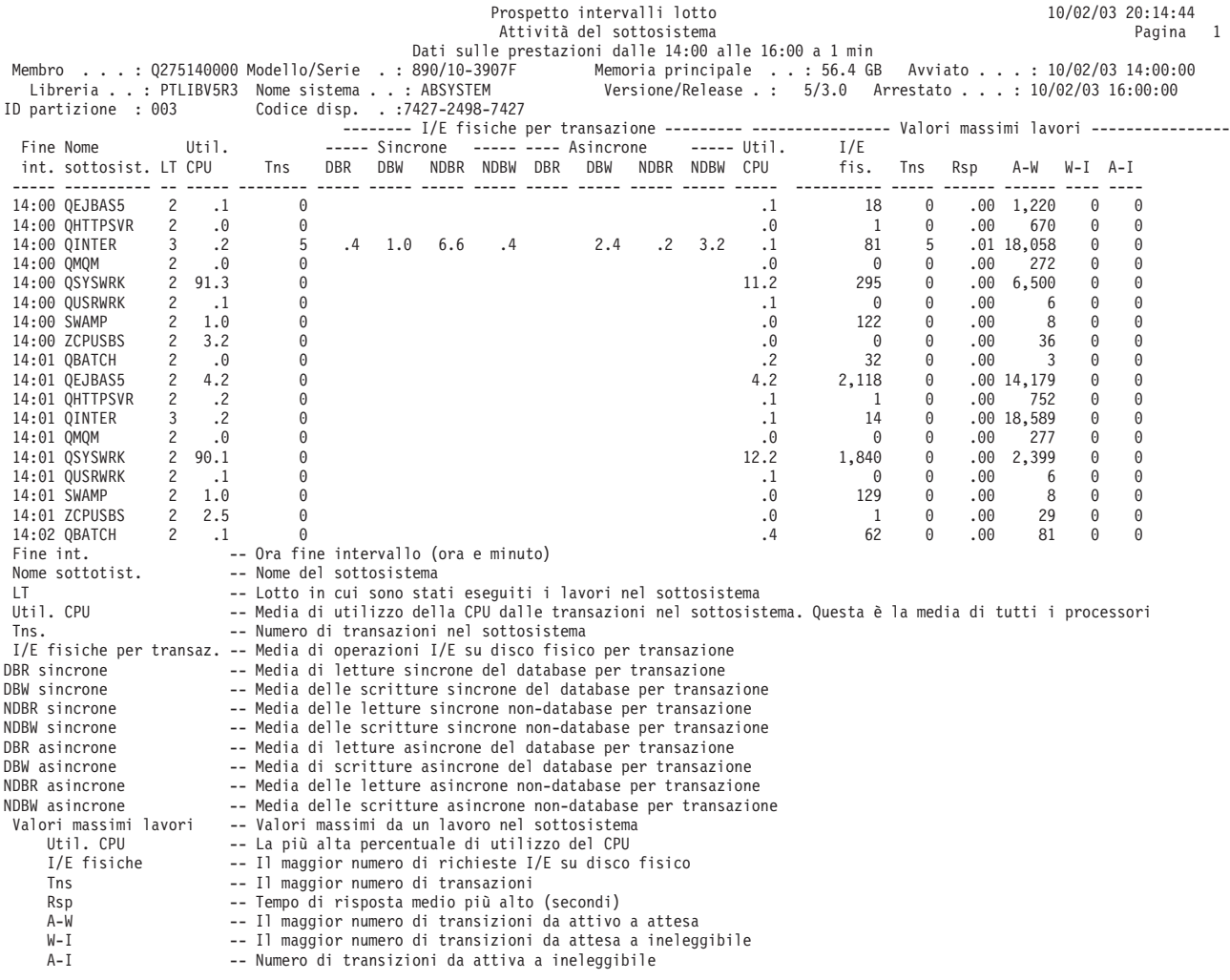

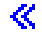

# **Prospetto intervalli lotto - Attività del lotto**

# $\ddot{\triangleright}$

La sezione Attività del lotto del Prospetto intervalli lotto fornisce le informazioni sulle prestazioni relative ai lotti di memoria a vari intervalli di tempo. Viene stampata una riga per ciascun lotto attivo che esisteva durante ciascun intervallo selezionato. Le modifiche a questa sezione del prospetto includono:

- v Il campo *ID partizione* nell'intestazione è stato aumentato per visualizzare i numeri fino a 255.
- v La larghezza della colonna *Util. CPU* è stata aumentata per potere visualizzare dei valori di utilizzo della CPU maggiori di 99.9

### **Prospetto di esempio**

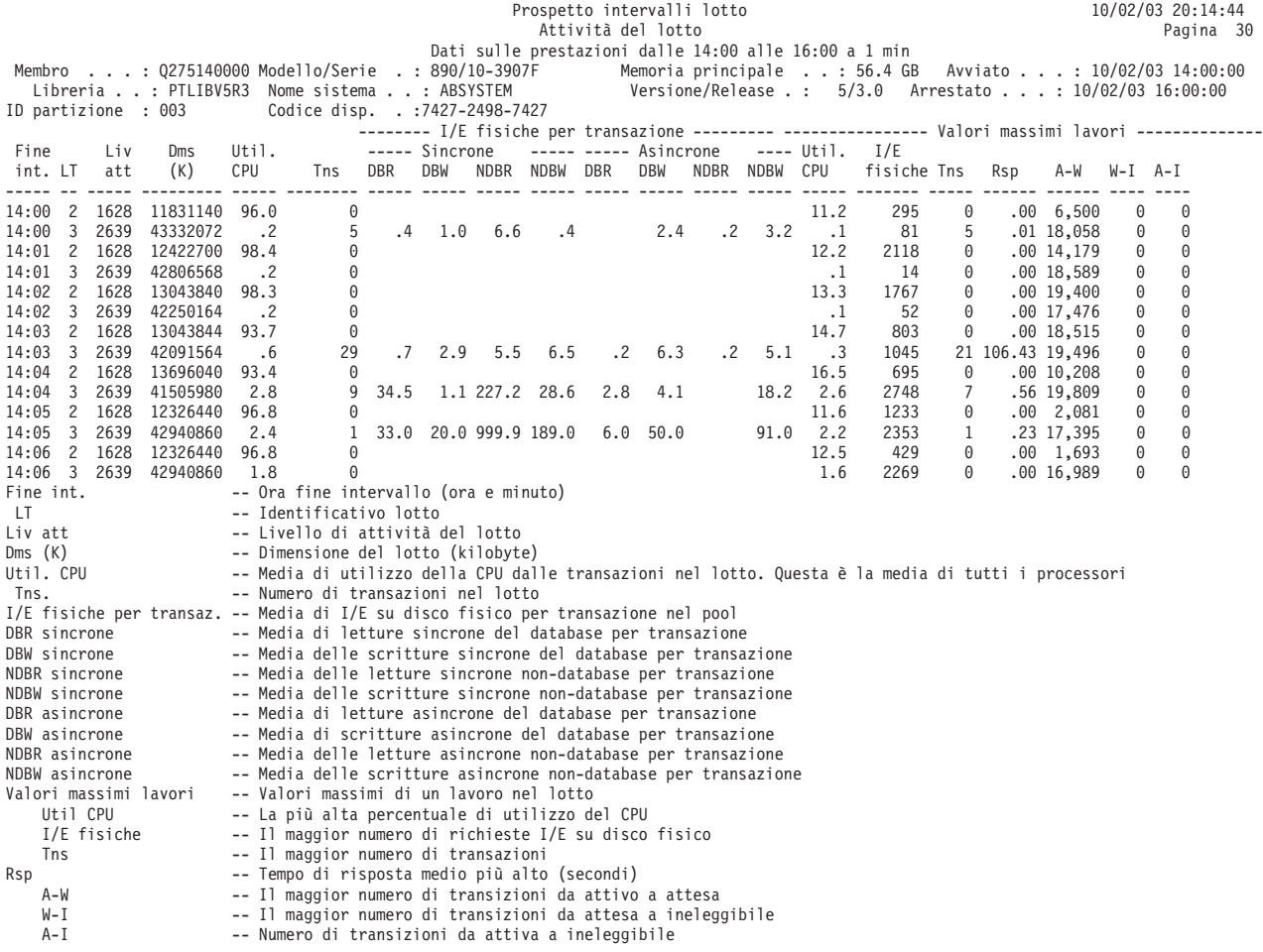

# ≪

# **Esempio: Prospetto intervalli delle risorse**

Consultare le seguenti pagine per visualizzare degli esempi di ciascuna sezione di un Prospetto intervallo lavoro:

- [Riepilogo](rzahxresourceex1.htm) utilizzo disco
- [Dettaglio](rzahxresourceex2.htm) utilizzo disco
- Dettagli linea delle [comunicazioni](rzahxresourceex3.htm)
- [Utilizzi](rzahxresourceex4.htm) IOP
- v Tempi di risposta [stazione](rzahxresourceex5.htm) di lavoro locale

v Tempi di risposta [stazione](rzahxresourceex6.htm) di lavoro remota

### **Informazioni correlate**

- v La pagina [Intestazione](rzahxreportheader.htm) Prospetto prestazioni fornisce delle definizioni delle informazioni dell'intestazione del prospetto.
- v La pagina Colonne dei prospetti sulle [prestazioni](rzahxreportcolumns.htm) fornisce un elenco in ordine alfabetico delle definizioni per ciascuna intestazione di colonna nei prospetti.

# **Prospetto intervalli risorse - Riepilogo utilizzo disco**

# ≫

La sezione Riepilogo utilizzo disco del Prospetto intervalli risorse fornisce delle informazioni sul disco dettagliate per intervalli di tempo.

Le informazioni vengono presentate per tutti i bracci disco configurati sul sistema. Vengono inoltre presentati il braccio disco con l'utilizzo più elevato ed il braccio disco con il tempo medio di seek più elevato per ciascun intervallo di tempo. Un notevole utilizzo di braccio disco, pari o superiore al valore di soglia, influenzerà le prestazioni del sistema e causerà dei tempi di risposta più lunghi e/o una riduzione della velocità effettiva. Nuovo in questo release, il campo *ID partizione* nell'intestazione può visualizzare i numeri fino a 255.

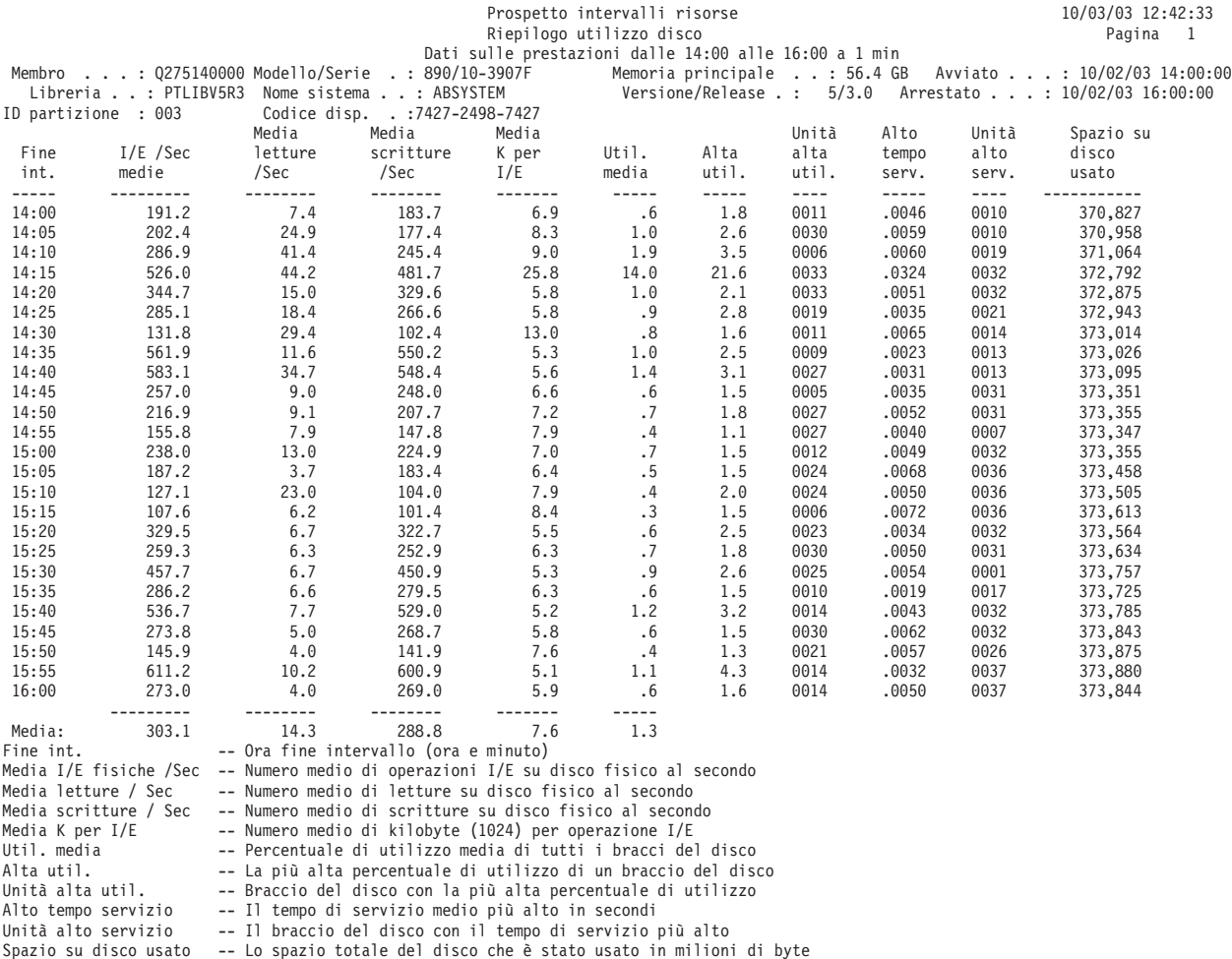

# $\ll$

# **Prospetto intervalli risorse - Dettaglio utilizzo disco**

# ≫

La sezione Dettaglio utilizzo disco del Prospetto intervalli risorse fornisce informazioni dettagliate per gli intervalli di tempo selezionati.

Le informazioni vengono presentate per ciascun braccio disco configurato sul sistema. Un notevole utilizzo di braccio disco, pari o superiore al valore di soglia, influenzerà le prestazioni del sistema e causerà dei tempi di risposta più lunghi e/o una riduzione della velocità effettiva. Le modifiche a questo prospetto includono:

- v Il campo *ID partizione* nell'intestazione è stato aumentato per visualizzare i numeri fino a 255.
- v Un segno più (+) viene visualizzato accanto alla colonna Unità per identificare unità disco a più percorsi.
- v Una nuova colonna, *Nome risorsa ASP*, è stata aggiunta per identificare il nome della risorsa ASP alla quale era assegnata l'unità disco al momento della raccolta.

### **Prospetto di esempio**

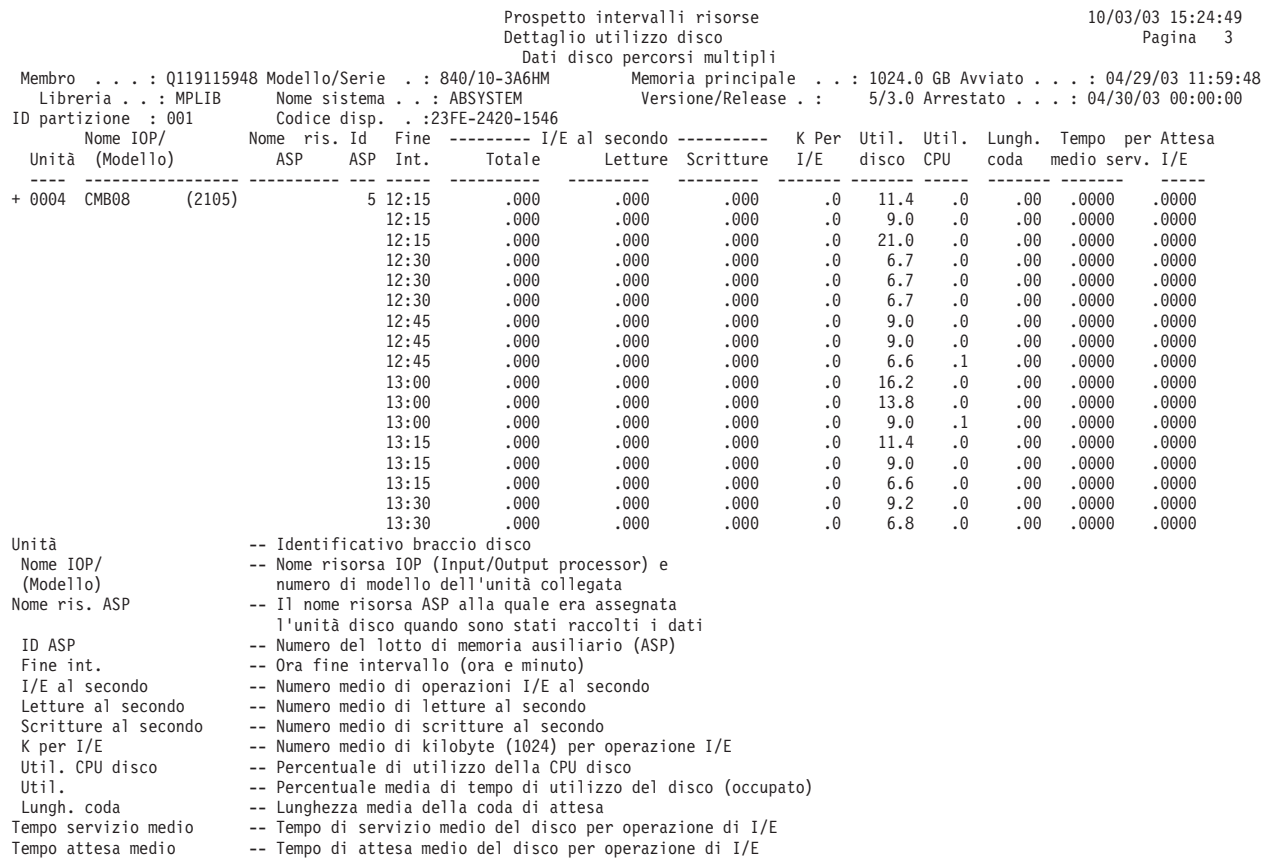

Unità disco percorsi multipli +.

# ≪

# **Prospetto intervalli risorse - Dettaglio linea di comunicazioni**

Una sezione Dettaglio linea di comunicazioni di un Prospetto intervalli risorse contiene le informazioni sull'attività di linea quando sono stati raccolti i dati sulle prestazioni per il membro specificato. Viene generata una sezione di dettaglio per ciascun protocollo in uso sulle linee per cui sono stati raccolti i dati. Consultare le seguenti sezioni per degli esempi delle sezioni di dettaglio per questi protocolli per le comunicazioni:

- **Nota:** Ciascuna sezione compare solo se si dispone di linee di comunicazione che utilizzano detto specifico protocollo.
- [Protocollo](rzahxresourceex3a.htm) SDLC
- [Protocollo](rzahxresourceex3b.htm)  $X.25$
- [Protocollo](rzahxresourceex3c.htm) TRLAN
- [Protocollo](rzahxresourceex3d.htm) ELAN
- [Protocollo](rzahxresourceex3e.htm) DDI
- [Protocollo](rzahxresourceex3f.htm) FRLY
- [Protocollo](rzahxresourceex3g.htm) ASYNC
- [Protocollo](rzahxresourceex3h.htm) BSC
- [Interfaccia](rzahxresourceex3i.htm) di rete ISDN
- Network Interface [Maintenance](rzahxresourceex3j.htm) Channel per ISDN
- [Protocollo](rzahxresourceex3k.htm) IDLC

# **Protocollo SDLC**

Viene di seguito mostrato un esempio della sezione di prospetto per le linee di comunicazioni con il protocollo SDLC (synchronous data link control). I dati in questo esempio sono ordinati per le ore di fine intervallo di raccolta dei dati.

### **Prospetto di esempio**

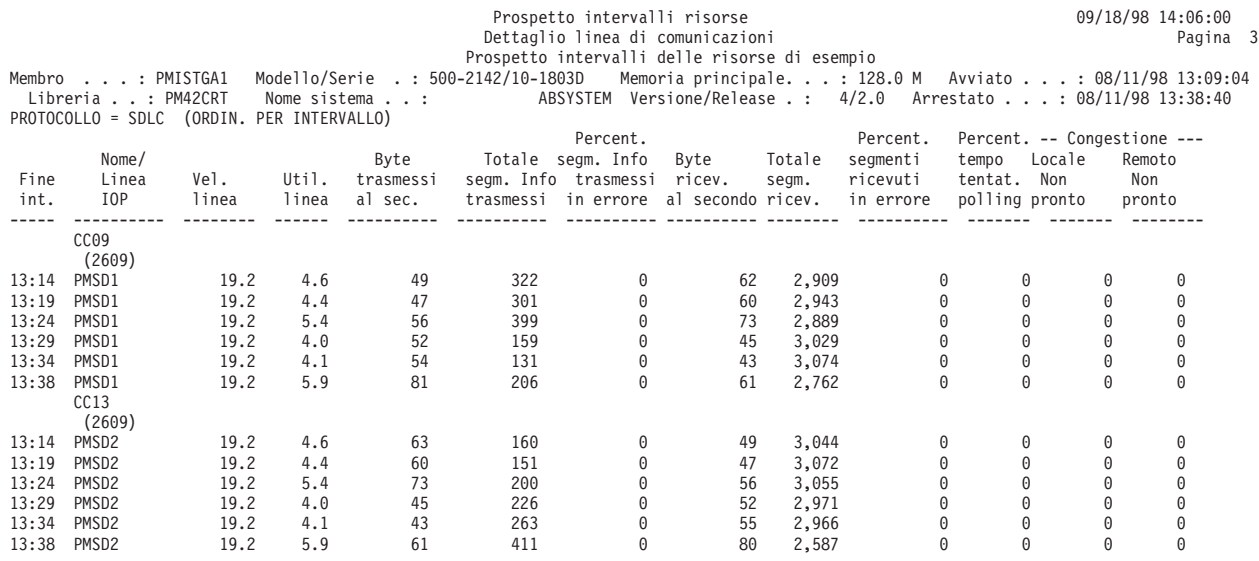

# **Protocollo X.25**

Viene di seguito mostrato un esempio della sezione di prospetto per le linee di comunicazioni con il protocollo X.25.

Prospetto intervalli risorse 10/03/03 12:42:33 Dettaglio linea di comunicazioni Dati sulle prestazioni dalle 14:00 alle 16:00 a 1 min Membro . . . : Q275140000 Modello/Serie . : 890/10-3907F Memoria principale . . : 56.4 GB Avviato . . . : 10/02/03 14:00:00<br>Libreria . . : PTLIBV5R3 Nome sistema . . : ABSYSTEM Versione/Release . : 5/3. PROTOCOLLO = X.25 (ORDIN. PER INTERVALLO)

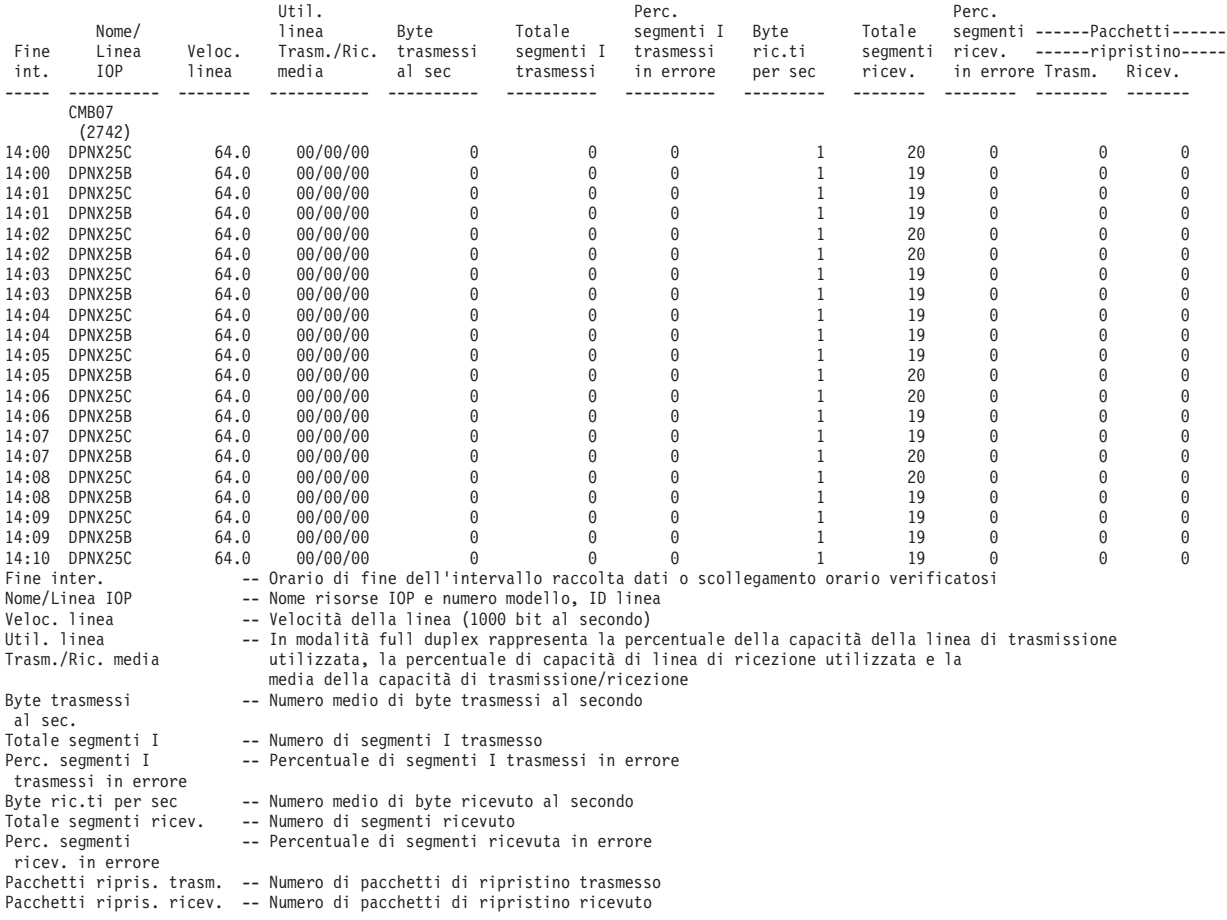

# **Protocollo TRLAN**

Viene di seguito mostrato un esempio della sezione di prospetto per le linee di comunicazioni con il protocollo TRLAN (token-ring local area network).

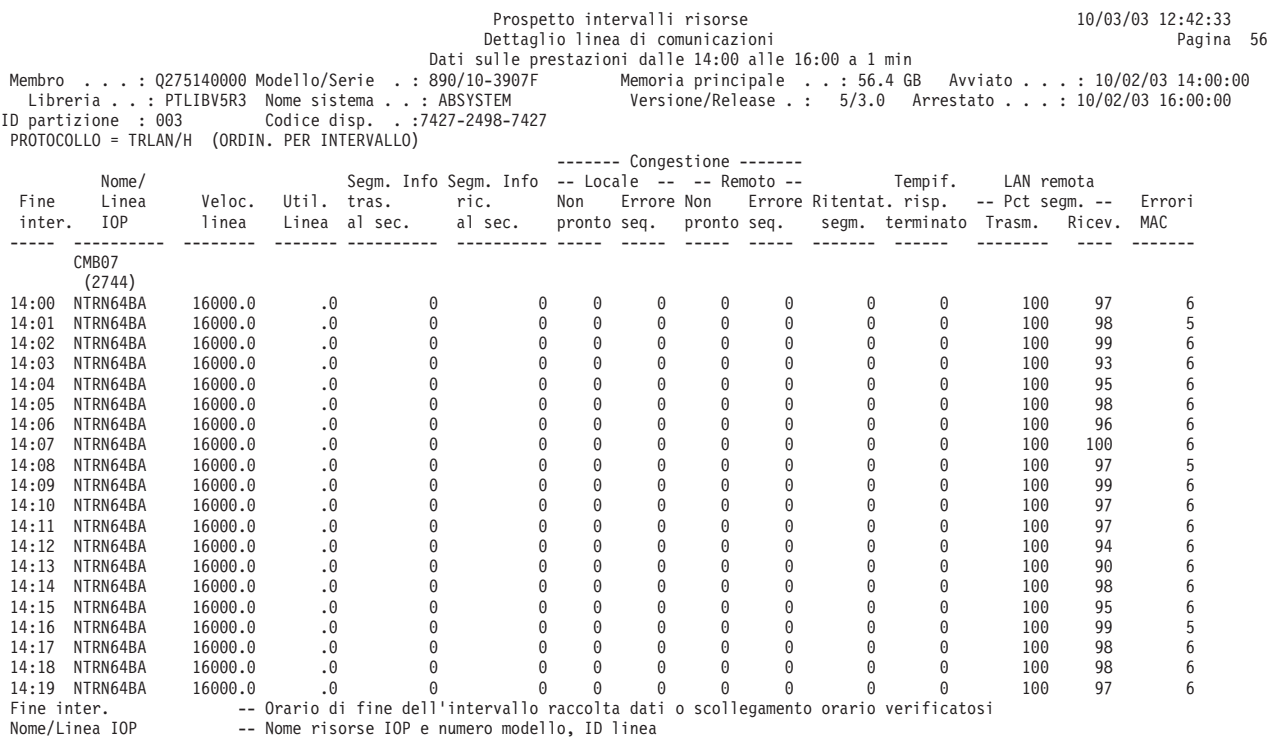

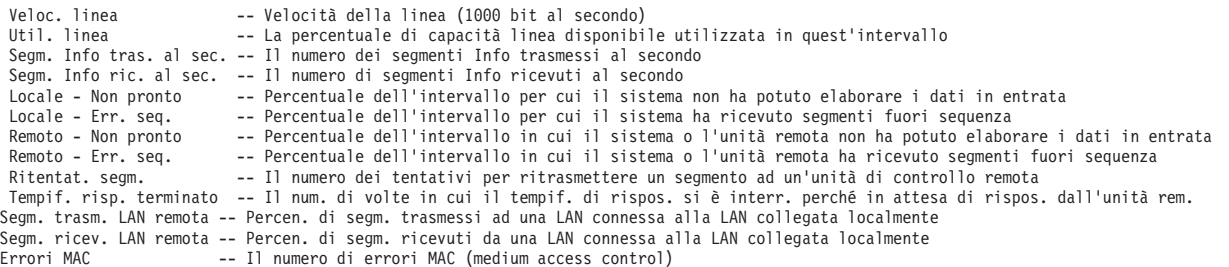

# **Protocollo ELAN**

Viene di seguito mostrato un esempio della sezione di prospetto per le linee di comunicazioni con il protocollo ELAN (Ethernet local area network).

### **Prospetto di esempio**

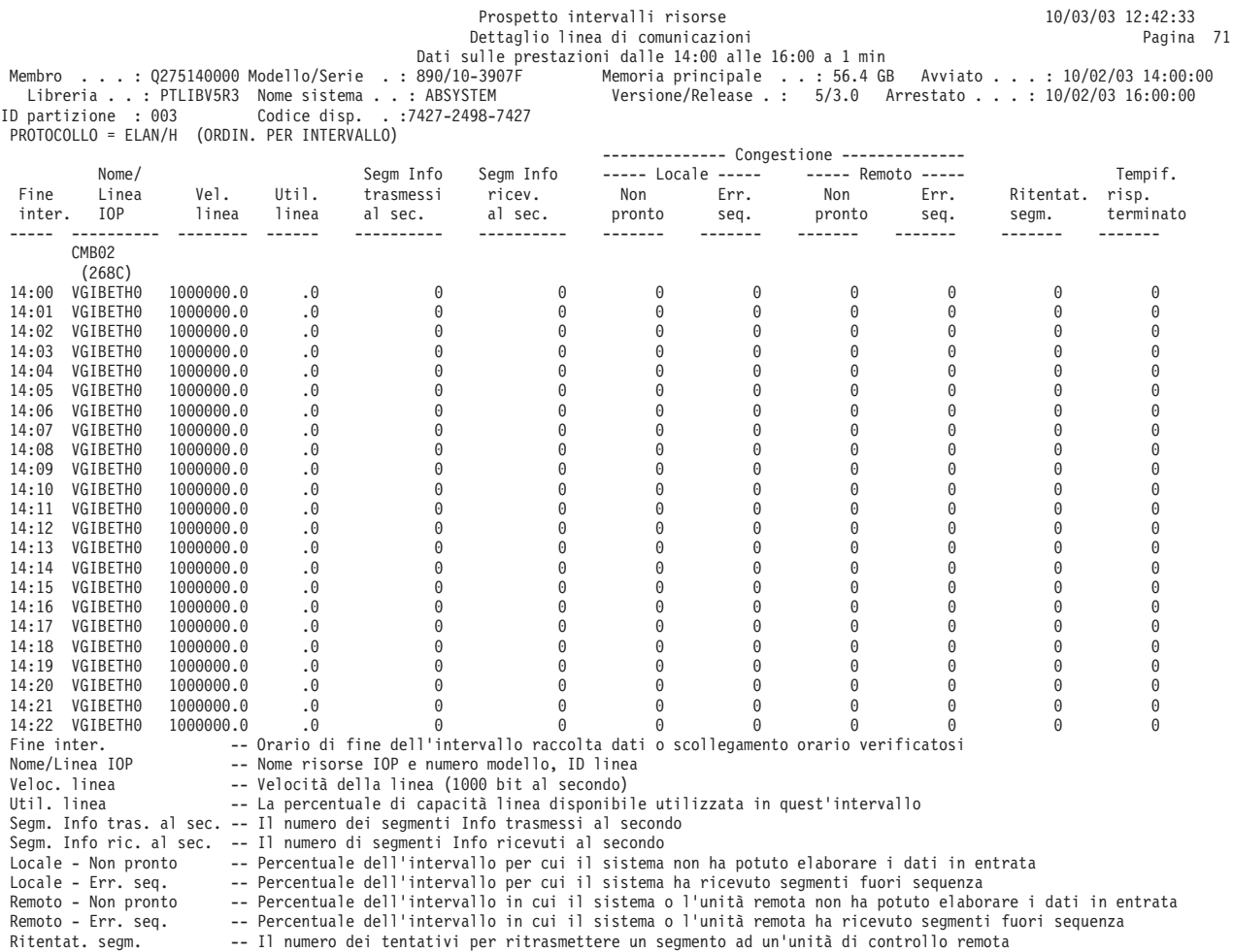

# Ritentat. segm. -- Il numero dei tentativi per ritrasmettere un segmento ad un'unità di controllo remota<br>Tempif. risp. terminato -- Il num. di volte in cui il tempif. di rispos. si è interr. perché in attesa di risp

# **Protocollo DDI**

Viene di seguito mostrato un esempio della sezione di prospetto per le linee di comunicazioni con il protocollo DDI (distributed data interface).

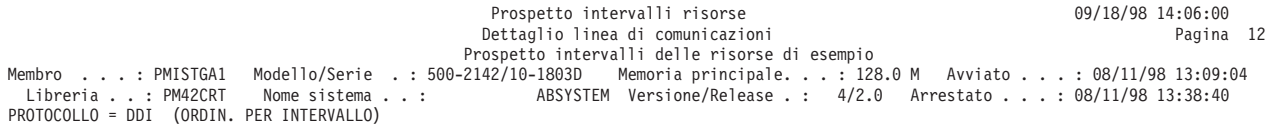

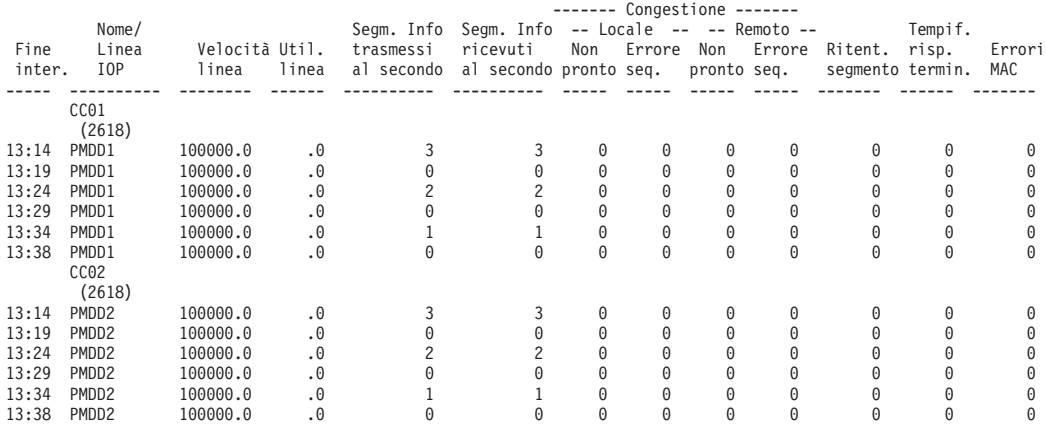

# **Protocollo FRLY**

Viene di seguito mostrato un esempio della sezione di prospetto per le linee di comunicazioni con il protocollo a commutazione di segmento (FRLY).

### **Prospetto di esempio**

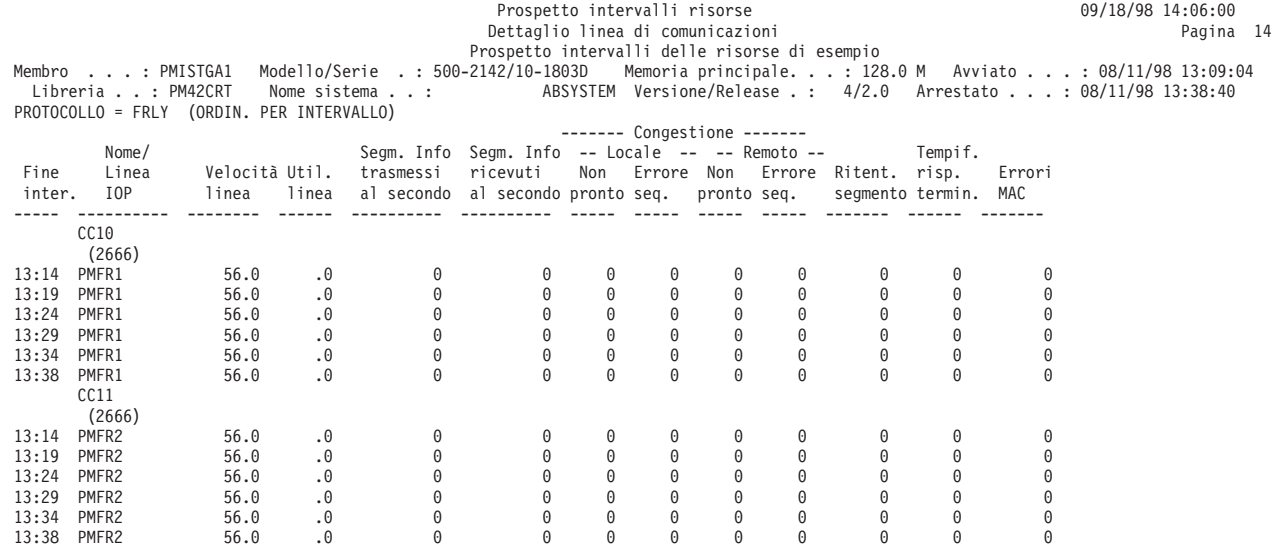

# **Protocollo ASYNC**

Viene di seguito mostrato un esempio della sezione di prospetto per le linee di comunicazioni con il protocollo asincrono (ASYNC).

**Nota:** Una PDU (protocol data unit) per le comunicazioni asincrone è un'unità di dati a lunghezza variabile terminata da un carattere di controllo protocollo o dalla dimensione del buffer.

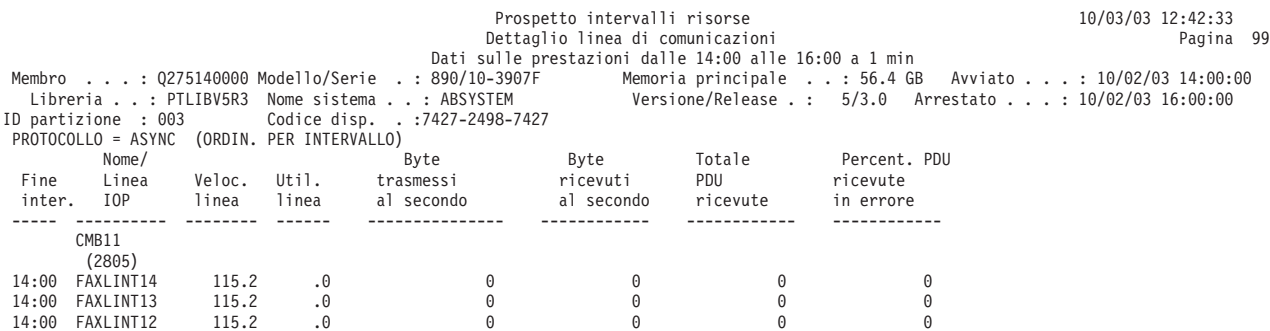

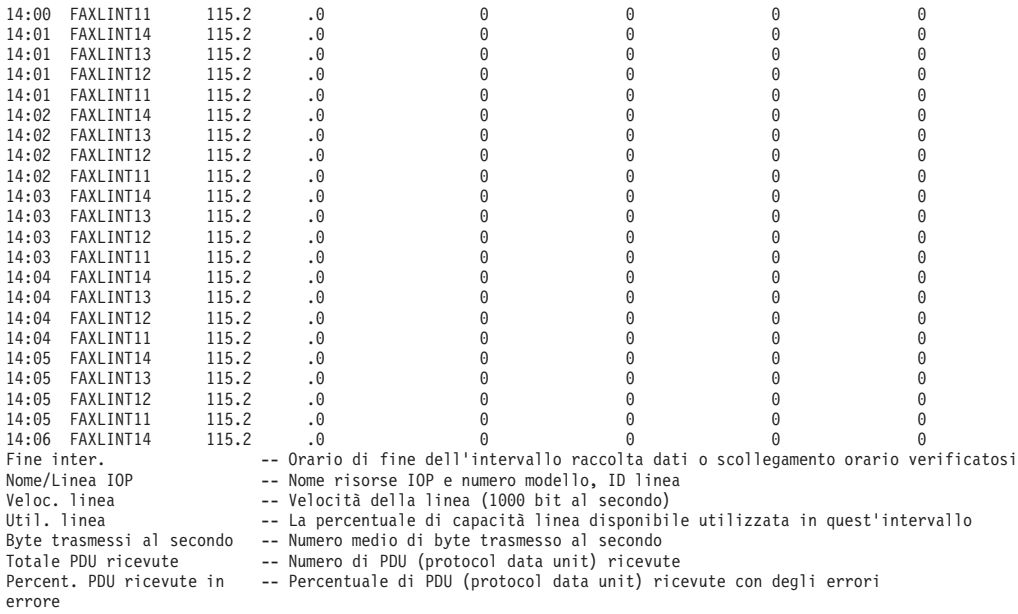

# **Protocollo BSC**

Viene di seguito mostrato un esempio della sezione di prospetto per le linee di comunicazioni con il protocollo BSC (binary synchronous communications).

# **Prospetto di esempio**

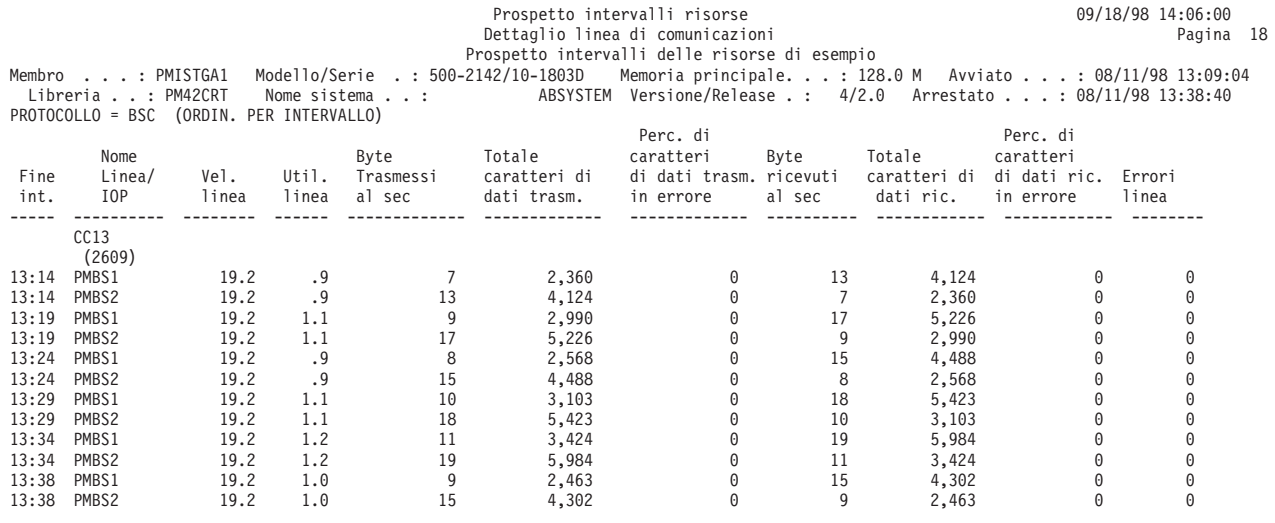

# **Interfaccia di rete ISDN**

Viene qui di seguito mostrato un esempio della sezione di prospetto per l'interfaccia di rete ISDN (integrated services digital network).

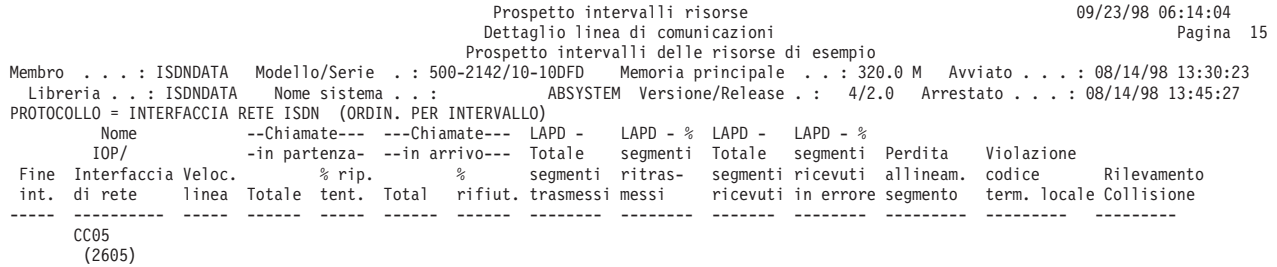

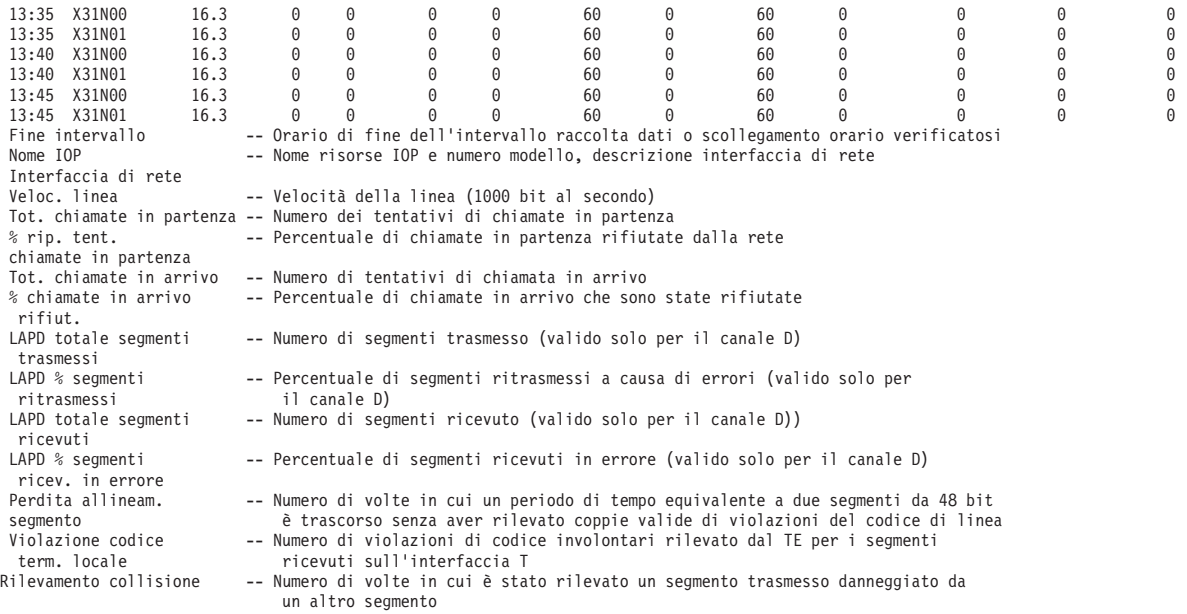

# **Canale di manutenzione NWI per ISDN**

Viene di seguito mostrato un esempio della sezione di prospetto per il canale di manutenzione NWI per il protocollo ISDN.

# **Prospetto di esempio**

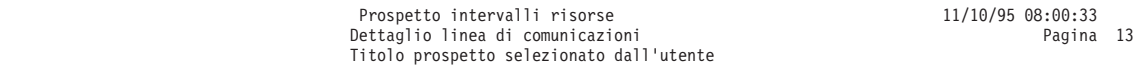

Membro ....: MONDAY Modello/Serie ..:200-2050/10-1500500 Memoria principale ...: 160.0 M Avviato ...: 11/02/95 14:31:23<br>Libreria ...: QPFRDATA Nome sistema ...: ABSYSTEM Versione/Release ..: 3/ 6.0

PROTOCOLLO = CANALE DI MANUTENZIONE NWI (ORDIN. PER INTERVALLO)

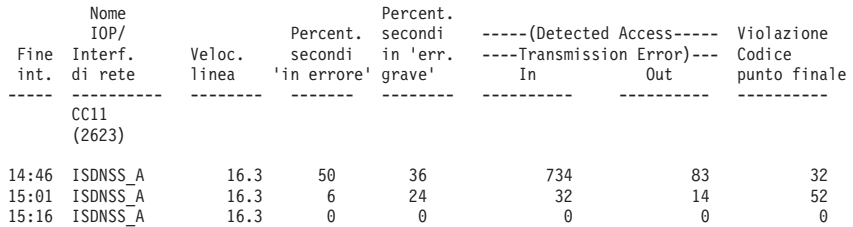

# **Protocollo IDLC**

Sono di seguito mostrati due esempi della sezione di prospetto per le linee di comunicazione con il protocollo IDLC (ISDN data link control). Il secondo prospetto indica quale canale B stava utilizzando la linea IDLC durante l'intervallo.

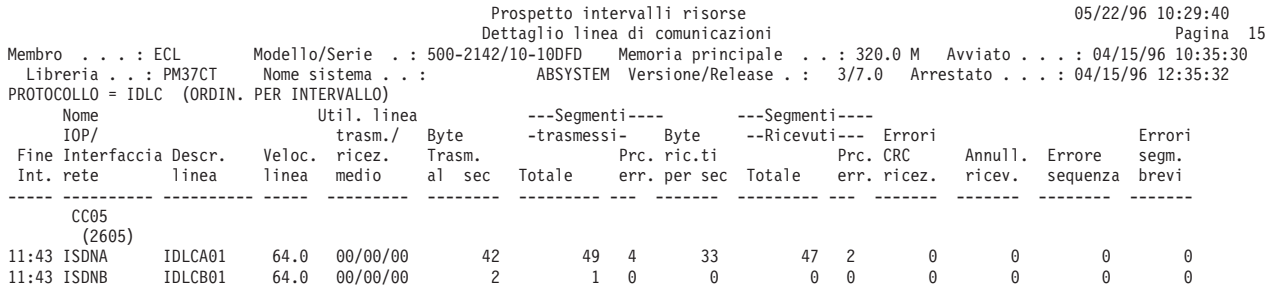

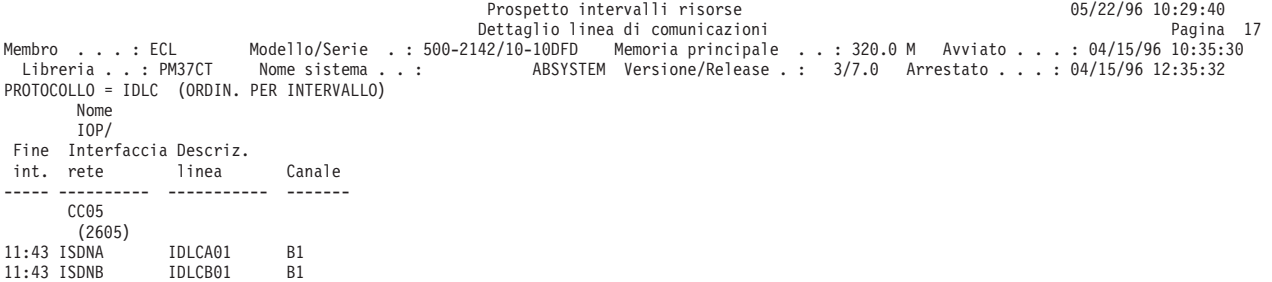

# **Prospetto intervalli risorse - Utilizzo IOP**

# ≫

La sezione Utilizzo IOP del Prospetto intervalli risorse contiene una combinazione dei seguenti utilizzi di IOP (input/output processor):

## **Utilizzo IOP del disco**

Fornisce l'utilizzo IOP (input/output processor) per le DASD (direct access storage device). Un notevole utilizzo di IOP del disco, pari o superiore al valore di soglia, influenza le prestazioni del sistema e causa dei tempi di risposta più lunghi e/o una riduzione della velocità effettiva.

## **Utilizzo IOP multifunzione**

Fornisce l'utilizzo IOP (input/output processor) per unità DASD, per le comunicazioni e stazione di lavoro locale. Un notevole utilizzo, pari o superiore al valore di soglia, influenza le prestazioni del sistema e causa dei tempi di risposta più lunghi e/o una riduzione della velocità effettiva.

## **Utilizzo IOP di comunicazione**

Fornisce l'utilizzo IOP (input/output processor) per le comunicazioni.

## **Utilizzo IOP stazione di lavoro locale**

Fornisce l'utilizzo IOP (input/output processor) per le unità stazione di lavoro locale.

## **Prospetto di esempio**

**Nota:** Il totale per l'utilizzo dell'IOP (I/O processor) spesso non corrisponde alla somma delle tre colonne (Util. process. IOP com., Util. process. per LWSC e DASD util. process. IOP). Questa mancata corrispondenza è causata dall'utilizzo di altri piccoli componenti, come ad esempio l'ora di sistema.

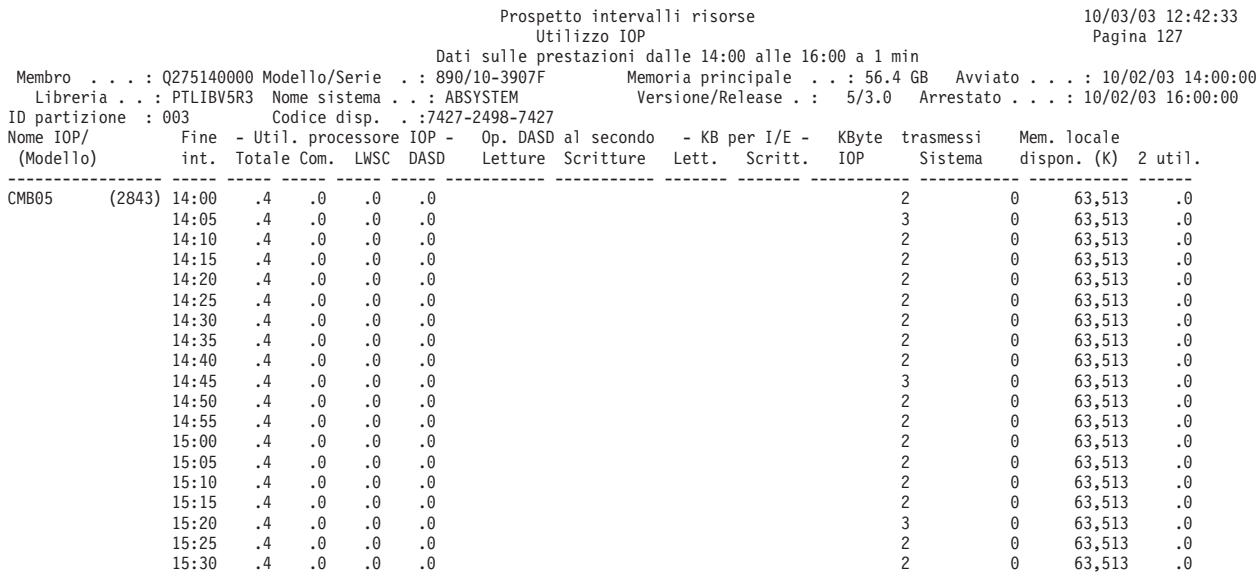

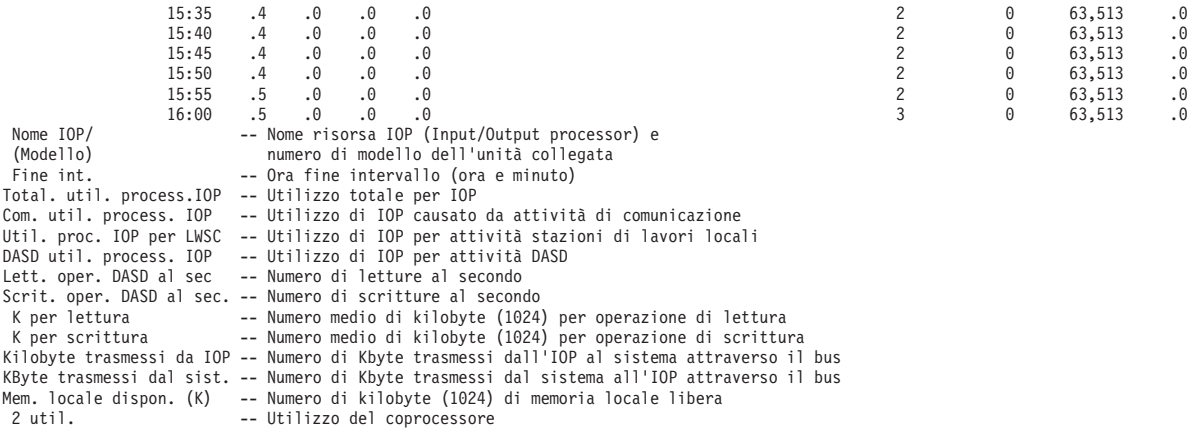

# **Prospetto intervalli risorse - Tempi di risposta stazione di lavoro locale**

# ≫

La sezione Tempi di risposta stazione di lavoro locale fornisce le seguenti informazioni per ciascun intervallo di raccolta di dati:

- v Utilizzo IOP della stazione di lavoro locale
- v Numero di stazioni di lavoro attive su ciascuna unità di controllo
- v Intervallo di tempi di risposta per le stazioni di lavoro
- v Tempo di risposta medio per le stazioni di lavoro

I valori per gli intervalli di tempi di risposta possono variare, a seconda dei valori utilizzati dall'utente.

## **Prospetto di esempio**

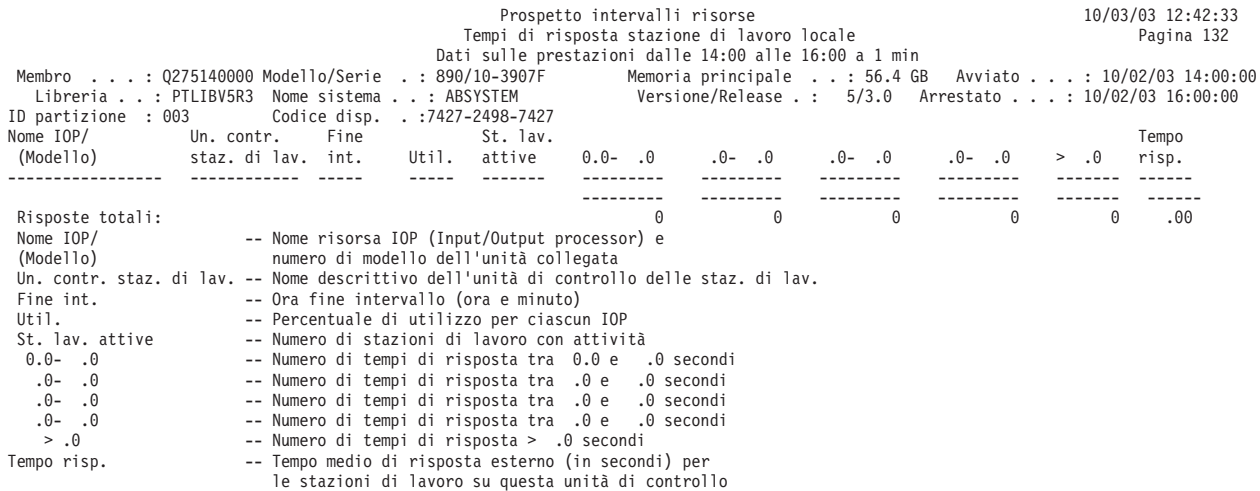

# ≪

# **Prospetto intervalli risorse - Tempi di risposta stazione di lavoro remota**

La sezione Tempi di risposta stazione di lavoro remota fornisce le seguenti informazioni per ciascun intervallo di raccolta dati:

- v Numero di stazioni di lavoro attive su ciascuna unità di controllo
- v Intervallo di tempi di risposta per le stazioni di lavoro
- v Tempo di risposta medio per le stazioni di lavoro

I valori per gli intervalli di tempi di risposta possono variare, a seconda dei valori utilizzati dall'utente.

**Nota:** Questa sezione compare solo se un'unità di controllo remota 5494 viene inclusa nella raccolta di dati. Il programma Servizi di raccolta non genera dati per le stazioni di lavoro remote (file QAPMRWS). Questa sezione è valida solo per i dati sulle prestazioni generati dal comando STRPFRMON precedente alla V5R1 e convertiti nella V5R1 con il comando di Conversione dati di prestazione (CVTPFRDTA).

### **Prospetto di esempio**

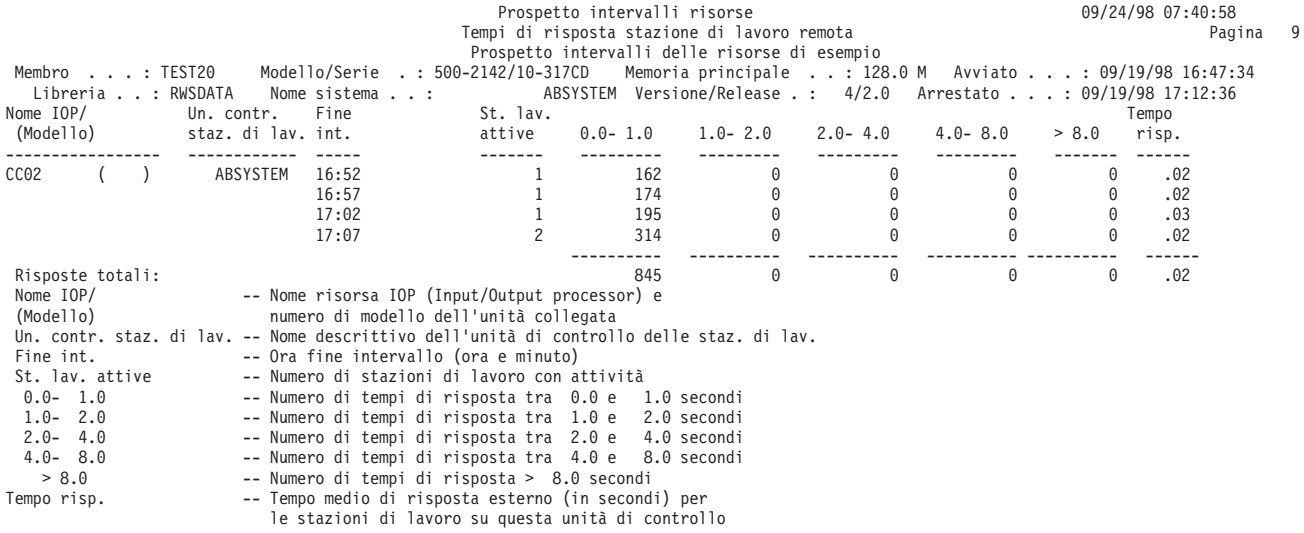

# **Intestazione Prospetto prestazioni**

Ciascun prospetto, indipendentemente dal tipo o dalla sezione, contiene delle informazioni nell'intestazione del prospetto che identificano le caratteristiche dei dati:

## **Titolo prospetto**

Identifica il tipo del prospetto sulle prestazioni alla prima riga. La seconda riga identifica la sezione del prospetto.

**Data e ora correnti**

Indica la data e ora in cui è stato stampato il prospetto.

### **Numero di pagina del prospetto**

Identifica la pagina del prospetto.

### **Dati sulle prestazioni dalle** *ora* **alle** *ora* **a** *intervallo*

Indica il periodo di tempo per il quale sono stati raccolti i dati e con quale intervallo.

# **Titolo prospetto selezionato dall'utente**

Indica il nome assegnato al prospetto da un utente.

### **Membro**

Indica il membro dei dati sulle prestazioni utilizzato nel prospetto. Questo nome corrisponde al nome utilizzato nel parametro MBR del comando Creazione dati delle prestazioni (CRTPFRDTA).

#### **Libreria**

Identifica la libreria dove si trovano i dati sulle prestazioni utilizzati per uno specifico prospetto.

## **Modello/Serie**

Identifica il modello ed il numero di serie del server su cui sono stati raccolti i dati sulle prestazioni. Il numero di serie può essere di 10 caratteri.

### **Dimensione memoria principale**

Indica la dimensione della memoria principale sul server su cui sono stati raccolti i dati sulle prestazioni.

### **Avviato**

Indica la data e ora in cui Servizi di raccolta ha iniziato a raccogliere i dati sulle prestazioni per il prospetto. In base alla selezione o meno di intervalli specifici o di un tempo di avvio specifico, potrebbe essere visualizzato quanto segue:

- v Se non si specificano intervalli ai quali eseguire il prospetto, la data e l'ora di inizio sono la data e l'ora in cui sono stati raccolti i dati.
- v Se si specificano degli intervalli specifici ai quali eseguire il prospetto, la data e l'ora di avvio sono la data e l'ora in cui sono stati raccolti i dati.

**Nota:** Solo per Prospetto sistema, consultare la sezione Criteri di selezione del prospetto per determinare quali intervalli erano selezionati.

### **Arrestato**

La data e ora in cui Servizi di raccolta ha arrestato la raccolta di dati sulle prestazioni per questo prospetto. In base alla selezione o meno di intervalli specifici o di un tempo di arresto specifico, potrebbe essere visualizzato quanto segue:

- v Se non si specificano intervalli ai quali eseguire il prospetto, la data e l'ora di arresto sono la data e l'ora in cui sono stati raccolti i dati.
- v Se si specificano degli intervalli specifici ai quali eseguire il prospetto, la data e l'ora di arresto sono la data e l'ora in cui sono stati raccolti i dati. **Nota:** Solo per Prospetto sistema, consultare la sezione Criteri di selezione del prospetto per determinare quali intervalli erano selezionati.

## **Nome sistema**

Indica il nome del server nel quale sono stati raccolti i dati sulle prestazioni per il prospetto.

### **Livello Versione/Release**

x/ x.0 indica quale livello di versione e release del sistema operativo stava eseguendo il server quando è stata eseguita la raccolta dei dati sulle prestazioni.

## **ID partizione**

Identifica l'ID della partizione su cui è stata eseguita la raccolta. Questa modifica si adegua all'implementazione della partizione logica. Questi sono alcuni dei valori che potrebbero essere visualizzati:

- v Se il proprio sistema non è a partizioni (configurazione predefinita) o si è utilizzato Servizi di raccolta per raccogliere e stampare i dati delle prestazioni per la partizione primaria di un sistema a partizioni logiche, il valore sarà 00.
- v Se i dati sono stati raccolti in un release precedente con il comando STRPFRMON (Avvio monitor delle prestazioni), il valore per l'ID partizione sarà 00.
- v Se si è utilizzato Servizi di raccolta per raccogliere e stampare i dati di una qualsiasi partizione secondaria di un sistema a partizioni logiche, questo valore sarà lo stesso dell'ID di partizione che viene visualizzato sul pannello di gestione delle partizione del sistema ottenuto tramite il comando STRSST (Avvio strumenti di servizio).

### **Codice dispositivo**

Identifica il valore del codice dispositivo interattivo per il server.

# ≫

## **Soglia interattiva**

Indica la percentuale di CPU di sistema totale per il lavoro interattivo utilizzata durante il

periodo di raccolta. Il valore è ottenuto dal file QAPMCONF (GKEY IT) e riflette la metrica di configurazione ottenuta quando è stata avviata la raccolta. Tenere presente che questo valore potrebbe cambiare per ciascun intervallo in un periodo di raccolta a causa di modifiche dinamiche nella configurazione della partizione logica.

# ≪

# ≫

## **Processori virtuali**

Il numero di processori virtuali configurati per la partizione. Il valore è ottenuto dal file QAPMCONF (GKEY 13) e riflette la metrica di configurazione ottenuta quando è stata avviata la raccolta. Tenere presente che questo valore potrebbe cambiare per ciascun intervallo in un periodo di raccolta a causa di modifiche dinamiche nella configurazione della partizione logica.

# ≪

# ≫

# **Unità processori**

Il numero di unità processore assegnato alla partizione. Il valore è ottenuto dal file QAPMCONF (GKEY PU) e riflette la metrica di configurazione ottenuta quando è stata avviata la raccolta. Tenere presente che questo valore potrebbe cambiare per ciascun intervallo in un periodo di raccolta a causa di modifiche dinamiche nella configurazione della partizione logica.

Le unità di elaborazione sono un'unità di misura per processi condivisi su una o più processori virtuali. Un'unità di elaborazione condivisa su un processore virtuale compie approssimativamente lo stesso lavoro del processore dedicato. Una unità di elaborazione condivisa su due processori compie approssimativamente metà del lavoro di due processori Una unità di elaborazione su due processori compie approssimativamente metà del lavoro di due processori dedicati.

# ≪

## **Intestazioni colonne**

Ciascun prospetto ha varie colonne che compongono le informazioni del prospetto. Alcune sono specifiche per un prospetto ed altre sono congruenti tra i vari prospetti. Per delle brevi descrizioni di queste colonne, consultare la pagina Colonne dei prospetti sulle [prestazioni.](rzahxreportcolumns.htm)

# **Colonne dei prospetti sulle prestazioni**

**>8.0** (Componente) Il numero di volte per cui il tempo di risposta è stato maggiore di 8 secondi.

# ≫

# **% overrun scritt. cache**

(Componente) Percentuale di overrun scrittura cache durante l'intervallo di raccolta.

# ≪

# **————— (nomepgm)**

(Transazione) Il record dei totali transazione. Ad esempio, ————— QUYLIST,. Questa riga di prospetto ricorre ogni volta che il lavoro ha una transazione da-attiva-a-attesa. I totali sono creati per Risp\* (tempo di risposta, *Secondi CPU* e conteggi I/E per la transazione.

## **Attesa A-I /Trs.**

(Transazione) Il tempo medio, in secondi, di attesa di da-attivo-a-ineleggibile per transazione. Se questo lavoro è elevato, la causa potrebbe essere che il valore di porzione di tempo è troppo basso per molti dei lavori interattivi. Valutare la possibilità di aumentare il valore di porzione di tempo.

### **Arrest. regis.**

(Intervallo risorsa) Il numero di segmenti ricevuti contenenti un indicatore di fine anomala HDLC. Questo indica che l'attrezzatura remota ha terminato i segmenti prima che fossero completi.

#### **Lavori attivi**

(Intervallo lavoro) Il numero di lavori selezionato (interattivi o non interattivi, a seconda della sezione del prospetto) che era attivo durante l'intervallo.

#### **Livello att.**

(Componente) Livello iniziale di attività di lotto.

#### **Liv. att.**

(Sistema, Intervallo lotto) Livello attività. Per la sezione Attività del lotto del Prospetto intervalli lotto, il livello di attività del lotto durante l'intervallo. Per la sezione Utilizzo lotto di memoria del Prospetto sistema, il livello di attività al momento del primo intervallo campione.

#### **Att-Inel**

(Sistema, Componente) Numero medio di transizioni di stato lavoro da-attivo-a-ineleggibile al minuto.

### **Attivo-Attesa**

(Sistema, Componente) Numero di transizioni a minuto dallo stato attivo allo stato attesa per i processi assegnati a questo lotto.

### **Unità attive**

(Sistema) Numero medio di unità attive sulla linea.

# **Terminali video attivi (locali e remoti)**

(Sistema) Il numero di terminali video locali o remoti che accedono alle transazioni durante il periodo di misurazione.

### **Lavori attivi**

(Transazione) Il numero di lavori interattivi che era attivo durante l'intervallo.

### **Lavori attivi per intervallo**

(Sistema) Numero medio di lavori di questo tipo che era attivo per intervallo campione.

#### **T/S attiva /Tns**

(Transazione) Un tempo di risposta del sistema medio (o l'intervallo di tempo che intercorre tra la fine di una transazione e l'inizio della transazione successiva), espresso in secondi, per le stazioni di lavoro attive (descritte sotto Stim. di WWS). Il ritardo T/S attiva /TNS e diverso dal ritardo Tempo di risposta sistema /TNS perché i ritardi superiori ai 600 secondi sono stati arrotondati a 600 secondi. Questa tecnica viene utilizzata per ridurre l'effetto di utenti molto occasionali (quelli che possono eseguire del lavoro intermittente oppure lasciare le loro stazioni di lavoro per lunghi periodi di tempo) sulla stima delle stazioni di lavoro attive.

### **St. lav. attive**

(Intervallo risorsa) Il numero di stazioni di lavoro con attività.

### **Attivo/Risp**

(Transazione) Il tempo che il lavoro trascorre (in attesa o attivo) durante l'elaborazione della transazione, mentre mantiene un livello di attività.

## **Livello attività**

(Sistema) La somma di livelli di attività per tutti i lotti interattivi in cui erano in esecuzione delle attività di lavoro interattivo.

#### **Tempo livello attività**

(Transazione) Una scomposizione del tempo di transazione trascorso in uno stato *ATTIVO*, in attesa per un'*ATTESA BREVE* e in attesa per un *CONFL./SEIZE* (conflitto di seize (controllo)). Il tempo *ATTESA BREVE* e quello *CONFL. SEIZE* sono inclusi sotto *TEMPO LIVELLO ATTIVITÀ*, perché lo slot relativo al livello attività non viene smesso durante questi tempi. Notare che il

tempo di conflitto di seize (controllo) viene incluso nel tempo attivo, non aggiunto ad esso per ottenere il tempo transazione/risposta come nel caso del tempo di attesa.

### **Ecced. aritm.**

(Componente, Intervallo lavoro) Il numero di eccezioni di eccedenza aritmetica che si è verificato per i lavori interattivi selezionati durante l'intervallo.

### **ID ASP**

(Sistema, Intervallo risorsa) Identificativo ASP (auxiliary storage pool - lotto di memoria ausiliario).

# ≫

### **Nome risorsa ASP**

(Sistema, Risorsa) Identifica il nome della risorsa ASP alla quale era assegnata l'unità disco al momento della raccolta.

# $\propto$

**Asinc** (Sistema, Componente, Transazione, Intervallo lavoro) Il numero di operazioni su disco I/E asincrone avviate dai lavori interattivi selezionati durante l'intervallo. Il lavoro che avvia l'operazione I/E può continuare l'elaborazione senza dovere attendere il completamento dell'operazione I/E. L'operazione I/E viene completata da un test di sistema in background.

# **DIO asinc /Tns**

(Transazione) La somma delle medie delle richieste Let. DB, Scr. DB, Let. NDB e Scr. NDB asincrone (il numero medio di richieste I/E asincrone per transazione per il lavoro).

#### **I/E asinc su disco**

(Sistema, Componente, Transazione) Numero di operazioni su disco I/E asincrone per transazione.

### **I/E asinc su disco al secondo**

(Componente) Media delle operazioni su disco I/E asincrone al secondo.

### **Richieste I/E asinc su disco**

(Transazione) Il numero totale di richieste I/E asincrone su disco per la specifica combinazione di priorità, tipo di lavoro e lotto.

### **I/E asinc /Sec**

(Intervallo lavoro) Il numero medio di operazioni su disco I/E asincrone al secondo del lavoro durante l'intervallo. Questo viene calcolato dividendo il conteggio delle I/E su disco asincrone per il tempo trascorso.

## **I/E asinc al secondo**

(Intervallo lavoro) Il numero medio di operazioni su disco I/E asincrone avviato al secondo dai lavori non interattivi selezionati durante l'intervallo.

# **Asinc - Max**

(Transazione) Elencato sotto Media transazioni/DIO, il numero massimo di richieste I/E di lettura DB (DBR), lettura non DB (NDBR) e scrittura (Scr) asincrone rilevate per le singole transazioni da detto lavoro. Se il lavoro non è un tipo di lavoro interattivo o ad avvio automatico, il totale delle I/E su disco per il lavoro viene elencato qui.

#### **Asinc - Somma**

(Transazione) Elencato sotto Media transazioni/DIO, la somma delle richieste di lettura DB (DBR), lettura non DB (NDBR) e scrittura (Scr) asincrone (il numero medio di richieste I/E asincrone per transazione per il lavoro).

### **Asinc - DBR**

(Sistema, Intervallo lavoro, Intervallo lotto) Il numero medio di operazioni di lettura database asincrone sul disco per transazione per il lavoro durante gli intervalli. Questo viene calcolato dividendo il conteggio delle letture database asincrone per le transazioni elaborate. Questo campo non viene stampato se i lavori nel sistema non hanno elaborato alcuna transazione. Per la sezione Utilizzo risorse del Prospetto sistema, è il numero di operazioni di lettura database asincrone al secondo.

**Nota:** Le operazioni I/E asincrone vengono eseguite dalle attività I/E asincrone di sistema.

### **Asincrone - DBW**

(Sistema, Intervallo lavoro) Il numero medio di operazioni di scrittura database asincrone sul disco per transazione per i lavori selezionati durante l'intervallo. Questo viene calcolato dividendo il conteggio delle scritture database asincrone per le transazioni elaborate. Questo campo non viene stampato se i lavori nel sistema non hanno elaborato alcuna transazione. Per la sezione Utilizzo risorse del Prospetto sistema, è il numero di operazioni di lettura database asincrone al secondo.

**Nota:** Le operazioni I/E asincrone vengono eseguite dalle attività I/E asincrone di sistema.

### **I/E asincrone disco per transazione**

(Sistema) Il numero medio di operazioni I/E su disco fisico asincrone per transazione interattiva.

### **Asincrone - NDBR**

(Sistema, Intervallo lavoro, Intervallo lotto) Il numero medio di operazioni di lettura non database asincrone per transazione per i lavori nel sistema durante l'intervallo. Questo è calcolato dal conteggio delle letture non database asincrone diviso per le transazioni elaborate. Questo campo non viene stampato se i lavori nel sistema non hanno elaborato alcuna transazione. Per la sezione Utilizzo risorse del Prospetto sistema, è il numero di operazioni di lettura non database asincrone al secondo.

**Nota:** Le operazioni I/E asincrone vengono eseguite dalle attività I/E asincrone di sistema.

### **Asincrone -NDBW**

(Sistema, Intervallo lavoro, Intervallo lotto) Il numero medio di operazioni di scrittura non database asincrone per transazione per i lavori nel sistema durante l'intervallo. Questo è calcolato dal conteggio delle scritture non database asincrone diviso per le transazioni elaborate. Questo campo non viene stampato se i lavori nel sistema non hanno elaborato alcuna transazione. Per la sezione Utilizzo risorse del Prospetto sistema, è il numero di operazioni di scrittura non database asincrone al secondo.

**Nota:** Le operazioni I/E asincrone vengono eseguite dalle attività I/E asincrone di sistema.

### **Mem. locale dispon. (K)**

(Intervallo risorsa) Il numero di kilobyte di memoria locale libera nell'IOP.

## **Memoria disponibile**

(Componente) Memoria locale disponibile (in byte). Il numero medio di byte di memoria principale disponibile nell'IOP. La memoria locale libera è probabilmente non collegata perché frammentata.

**Media** (Transazione) Il valore medio della voce descritta nella colonna per tutte le transazioni.

### **Media attività disco all'ora**

(Componente) Vedere Distanza seek braccio disco

### **Media transazioni/DIO**

(Transazione) Sette colonne di informazioni sui conteggio di I/E su disco fisico. Le I/E fisiche sono diverse dalle I/E logiche mostrate altrove in questi prospetti. Una I/E logica è una richiesta inviata a livello di programma che potrebbe determinare un accesso alla memoria ausiliare (DASD). Una I/E fisica indica le richieste che effettivamente determinano un accesso alla memoria ausiliare.

- Sincrone DBR
- Sincrone NDBR
- Sincrone Scr
- v Sincrone Somma
- $\cdot$  Sincrone Max
- Asinc Somma
- Asinc Max

### **Media K per I/E**

(Intervallo risorsa) Il numero medio di kilobyte trasferito durante ciascuna lettura o scrittura su disco.

### **Media I/E fisiche /Sec**

(Intervallo risorsa) Il numero medio di operazioni di scrittura e lettura su disco fisico al secondo eseguite su tutti i dischi sul sistema.

#### **Media letture / Sec**

(Intervallo risorsa) Il numero medio di operazioni di lettura su disco fisico al secondo eseguite su tutti i dischi sul sistema.

### **Media risposte**

(Sistema) Tempo di risposta medio (in secondi) per le transazioni interattive. Il tempo di risposta interattiva totale/medio non include le transazioni per i lavori server DDM.

#### **Tempo di risposta medio**

(Sistema) Tempo di risposta disco media per operazione I/E.

#### **Tempo di risposta medio (secondi)**

(Sistema) Il tempo di risposta interattiva medio.

#### **Tempo servizio medio**

(Sistema) Tempo di servizio disco medio per operazione I/E. Questa è la quantità di tempo per l'esecuzione di una richiesta se non si verificano conflitti.

### **Tempo attesa medio**

(Sistema) Tempo di attesa disco medio per operazione I/E. Normalmente dovuto a conflitti.

#### **Media scritture /Sec**

(Intervallo risorsa) Il numero medio di operazioni di scrittura su disco fisico al secondo eseguite su tutti i dischi sul sistema.

### **CPU media /Tns**

(Transazione) Il numero medio di secondi CPU per transazione rientrante nella categoria specificata.

## **Ris. media /Trs.**

(Transazione) Il tempo di risposta del sistema medio (o l'intervallo di tempo che intercorre tra la fine di una transazione e l'inizio della transazione successiva), espresso in secondi, per i lavori interattivi.

### **Lungh. media**

(Vincolo) Il numero medio di millisecondi per cui è stato tenuto un lock (vincolo) o un seize (controllo).

### **Risp. media (Sec)**

(Transazione) Il tempo di risposta transazione medio in secondi.

### **Ris. media /Trs.**

(Transazione) La risposta media per transazione (in secondi) per le transazioni rientranti nella categoria specificata.

### **Tempo risp. medio**

(Componente) Tempo di risposta componente medio.

### **Vincoli - Media sec**

(Transazione) La lunghezza media di un vincolo in secondi, attribuito a attese interattive o non interattive.

# **Controlli - Media sec**

(Transazione) La lunghezza media di un controllo in secondi, attribuito a attese interattive o non interattive.

### **Tempo medio per servizio**

(Intervallo risorsa) La quantità di tempo utilizzata da un braccio disco per elaborare una specifica richiesta.

### **Util. media**

(Sistema, Intervallo risorsa) Nel Riepilogo utilizzo disco del Prospetto risorse, la percentuale media di tempo disponibile per cui i dischi sono stati occupati. E' una media composita per tutti i dischi sul sistema. Nel Riepilogo comunicazioni del Prospetto sistema, la percentuale media di capacità di linea utilizzata durante l'intervallo di tempo misurato.

### **I/E asincrone batch al secondo**

(Sistema) Il numero medio di operazioni I/E su disco fisico asincrone al secondo di elaborazione batch.

### **Secondi CPU batch per per I/E**

(Sistema) Il numero medio di secondi CPU utilizzato da tutti i lavori batch per ciascuna I/E eseguita da un lavoro batch.

#### **Utilizzo CPU batch**

(Componente) Percentuale di tempo CPU disponibile utilizzato dai seguenti tipi di lavori:

- Batch
- Avvio automatico
- Richiamo
- v SCPF (Avvio CPF), programma di lettura/scrittura spool

**Nota:** Per un sistema a processori multipli, questo è l'utilizzo medio relativo a tutti i processori.

#### **Fattore impatto batch**

(Sistema) Regolazione del carico di lavoro a fini di stima.

### **Scritture permanenti batch al secondo**

(Sistema) Il numero medio di operazioni di scrittura permanenti al secondo di elaborazione batch.

#### **I/E sincrone batch al secondo**

(Sistema) Il numero medio di operazioni I/E su disco fisico sincrone al secondo di elaborazione batch.

### **BCPU / DIO sincrone**

(Transazione) Il numero medio di secondi CPU batch per operazione I/E su disco sincrona.

**Bin** (Transazione) Il numero di eccezioni di eccedenza binaria.

### **Eccedenza binaria**

(Componente) Numero di eccedenze binarie al secondo.

### **BMPL - Cor e Inl**

(Transazione) Il numero di lavori attualmente nel livello di attività (inizio livello di multiprogrammazione corrente) ed il numero di lavori nella coda ineleggibile (inizio livello di multiprogrammazione ineleggibile) per il lotto il memoria in cui era in esecuzione il lavoro quando il lavoro ha lasciato lo stato di attesa (l'inizio della transazione).

**Nota:** Il livello di multiprogrammazione (MPL) è utilizzato interscambievolmente con il livello di attività.

# ≫

### **Totale attesa bundle**

(Componente) Numero totale di volte che le attività ed i lavori hanno atteso che i bundle di giornale venissero scritti su disco.

# ≪

# ≫

# **% attesa bundle**

(Componente) Percentuale di tempo (relativo al tempo di intervallo trascorso) passato attendendo che i bundle di giornale venissero scritti su disco.

# ≪

### **Scrit. accumulo sistema**

(Componente) Numero di scritte accumulo su giorni di sistema interni. Una scritta accumulo è un gruppo di voci di giornale che viene depositato insieme dal sistema.

### **Scrit. Accumulo Utente**

(Componente) Numero di scritture accumulo in giornali creati dall'utente. Una scritta accumulo è un gruppo di voci di giornale che viene depositato insieme dal sistema.

### **Byte ricevuti al secondo**

(Sistema) Numero medio di byte ricevuto al secondo.

## **Byte trasmessi al secondo**

(Sistema) Numero medio di byte trasmesso al secondo.

### **Byte ricev. al sec**

(Intervallo risorsa) Il numero medio di byte ricevuto al secondo.

### **Byte trasmessi al sec**

(Intervallo risorsa) Il numero medio di byte inviato al secondo.

#### **Categoria**

(Transazione) Un gruppo di transazioni categorizzato insieme. Nell'Analisi per categorie di transazione interattive, le transazioni sono categorizzate in base al modello di unità di elaborazione. I valori limite utilizzati per separare le transazioni sono forniti nella colonna *CPU media /Trs.*. Per l'Analisi per tempo di risposta interattiva, esse sono categorizzate in base al loro tempo di risposta. Per l'Analisi per tempo di risposta sistema interattiva, esse sono categorizzate in base al tempo di risposta del sistema.

#### **Statistica cor. cache**

(Componente) I dati statistici sull'utilizzo della cache, compreso:

- v La percentuale di tentativi riusciti di lettura della memoria cache dell'unità.
- v La percentuale di tentativi riusciti di lettura della memoria cache dell'unità di controllo.
- La percentuale di efficienza cache di scrittura

#### **Lett. unità**

Lettura unità è il numero di Tentativi riusciti di lettura della memoria cache unità (DSDCRH) diviso per il numero di Operazioni di lettura unità (DSDROP), espresso come una percentuale

#### **Lettura un. contr.**

Lettura unità di controllo è il numero di Tentativi riusciti di lettura della memoria cache dell'unità di controllo (DSCCRH) diviso per il numero di Comandi di lettura (DSRDS), espresso come una percentuale.

### **Effic. scrit.**

Efficienza scrittura è la differenza tra i comandi di scrittura (DSWRTS) e le Operazioni di scrittura dell'unità (DSDWOP) divisa per i Comandi di scrittura (DSWRTS), espressa come una percentuale.

#### **Lett. EACS**

La percentuale di accessi di lettura da parte di EACS (Extended Adaptive Cache Simulator).

#### **Risp. EACS**

La percentuale di miglioramento del tempo di risposta da parte di EACS (Extended Adaptive Cache Simulator).

#### **Canale**

(Intervallo risorsa) Il canale B utilizzato dalla linea IDLC. (condizione speciale)

**Com** (Intervallo lavoro) Il numero di operazioni I/E di comunicazioni eseguito dai lavori interattivi selezionati durante l'intervallo.

#### **I/E Comun.**

(Componente) Numero di operazioni di comunicazione (Estrazione, Inserimento).

### **I/E comun. per secondo**

(Intervallo lavoro) Il numero medio di operazioni I/E comunicazioni eseguito al secondo dai lavori non interattivi selezionati durante l'intervallo.

### **Rilevamento collisione**

(Intervallo risorsa) Il numero di volte in cui il TE (terminal equipment) ha rilevato che il segmento trasmesso era stato corrotto da un altro TE che tentava di utilizzare lo stesso bus.

# ≫

### **Operazioni commit**

(Componente) Operazioni di commit (sincronizzazione) eseguite. Comprende i commit (sincronizzazioni) di integrità referenziale fornita dall'applicazione e dal sistema.

# ≪

### **Conteggio I/E comunicazioni**

(Sistema) Numero di operazioni I/E comunicazioni.

### **I/E comunicazioni - Lett.**

(Sistema) Numero di operazioni di lettura (get) comunicazioni per transazione.

### **I/E comunicazioni - Scritt.**

(Sistema Numero di operazioni di scrittura (put) comunicazioni per transazione.

## **Linee di comunicaz.**

(Sistema, Componente, Intervallo lavoro, Intervallo lotto) Per Criteri di selezione del prospetto, l'elenco di linee di comunicazione selezionate da includere (parametro SLTLINE) o da escludere (parametro OMTLINE). Questi sono i nomi di linea di comunicazione specificati dall'utente.
### **Unità di controllo**

(Sistema, Componente, Intervallo lavoro, Intervallo lotto) L'elenco di unità di controllo selezionate da includere (parametro SLTCTL) o da escludere (parametro OMTCTL). Questi sono i nomi di unità di controllo specificati dall'utente.

- **Cont.** (Transazione, Vincolo) Il numero di ricorrenze della voce nella colonna. Ad esempio, in un prospetto relativo ai lock (vincoli), è il numero di lock (vincoli) o seize (controlli) che si è verificato.
- **CPU** (Transazione) I secondi CPU totali utilizzati dai lavori con una specifica priorità.

### **CPU /Tns**

(Transazione, Intervallo lavoro) La quantità di tempo CPU disponibile per transazione in secondi.

### **Mod. CPU**

(Sistema) Il numero del modello della CPU.

### **CPU per I/E asinc**

(Sistema) Utilizzo della CPU per I/E asincrone.

#### **CPU per I/E sinc**

(Sistema) Utilizzo della CPU per I/E sincrone.

#### **CPU per I/E logiche**

(Sistema) Tempo CPU utilizzato per ciascuna operazione I/E su disco logico.

### **QM CPU**

(Transazione) Il semplice moltiplicatore di accodamento della CPU.

### **Sec CPU**

(Transazione) Il tempo CPU utilizzato dal lavoro in questo stato.

### **Sec CPU /DIO sinc**

(Transazione) La percentuale di secondi CPU divisa per le richieste I/E su disco sincrone per ciascun tipo di lavoro.

### **Sec CPU - Media e Max**

(Transazione) Il tempo CPU medio per transazione per il lavoro e il tempo CPU maggiore utilizzato per una transazione nel lavoro. Se il lavoro non è un tipo di lavoro interattivo o ad avvio automatico, sotto l'intestazione di colonna Max viene elencato solo il tempo CPU totale per il lavoro.

### **Sec CPU per Tns**

(Transazione) Il tempo CPU per transazione

#### **Secondi CPU**

(Sistema, Transazione, Componente) Secondi CPU medi utilizzati per transazione. Per Dati riepilogo sistema, è il tempo CPU disponibile totale utilizzato dai lavori durante il periodo di traccia. Per Statistiche priorità-tipo lavoro-lotto, sono i secondi CPU totali utilizzati dai lavori con una specifica combinazione di priorità, tipo lavoro e lotto. Per Analisi del lavoro batch, è la quantità di tempo CPU disponibile utilizzato dal lavoro in secondi. Per Statistiche lavori batch simultanei, è la quantità di tempo CPU disponibile utilizzata dai lavori nella serie di lavori in secondi.

### **Secondi CPU per transazione**

(Sistema) I secondi CPU medi per transazione.

### **Util CPU**

(Sistema, Componente, Transazione, Intervallo lavoro, Intervallo lotto, Traccia lavori batch) Percentuale di tempo CPU disponibile utilizzato. Per sistemi a più processori, tale valore è pari al totale dell'utilizzo diviso per il numero di processori.

### **Util CPU per transazione**

(Componente) Il risultato dell'utilizzo della CPU diviso per il numero totale di transazioni per il lavoro.

### **Utilizzo CPU (Batch)**

La percentuale di tempo CPU disponibile utilizzato dai lavori batch. Questa è la media di tutti i processori.

### **Utilizzo CPU (Interattiva)**

La percentuale di tempo CPU disponibile utilizzato dai lavori interattivi. Questa è la media di tutti i processori.

### **Utilizzo CPU (Totale)**

La percentuale di tempo CPU disponibile utilizzato dai lavori interattivi e batch. Questa è la media di tutti i processori.

### **CPU/I/E asinc**

(Intervallo lavoro) IL numero medio di tempo CPU preso per ciascuna operazione I/E su disco asincrona. Questo viene calcolato dividendo i millisecondi del tempo CPU utilizzato dal lavoro per il conteggio delle I/E su disco asincrone.

### **CPU/I/E sinc**

(Intervallo lavoro) IL numero medio di tempo CPU preso per ciascuna operazione I/E su disco sincrona. Questo viene calcolato dividendo i millisecondi del tempo CPU utilizzato dal lavoro per il conteggio delle I/E su disco sincrone.

#### **CPU/Tns**

(Transazione) Il numero medio di secondi di elaborazione per transazione per il lavoro durante l'intervallo. Questo viene calcolato dividendo la quantità di tempo CPU per il numero di transazioni elaborato.

### **Cpu/Tns (Sec)**

(Transazione) Il numero di secondi CPU per transazione.

**Ctl** (Componente) Identificativo unità di controllo.

### **CPU util. tot.**

(Transazione) La percentuale cumulativa di tempo CPU disponibile utilizzato dalle transazioni che hanno un tempo di risposta medio per transazione uguale o inferiore alla categoria specificata. Ad esempio, in CPU per priorità di tutti i lavori per il periodo totale di traccia (Dati riepilogo sistema), è il tempo dell'unità utilizzato dai lavori con una priorità superiore o uguale alla priorità specificata.

### **Tot. % trs.**

(Transazione) Percentuale CPU cumulativa per transazione. Per i dati di riepilogo del sistema, è la percentuale CPU cumulativa di tutte le transazioni che hanno un tempo di risposta medio per transazione uguale o inferiore alla categoria specificata. Per Statistiche transazioni programma interattivo, è la percentuale CPU cumulativa di tutte le transazioni nel programma elencato. Per la sezione Statistiche lavoro, è la percentuale CPU cumulativa delle transazioni totali nel lavoro elencato. Per la sezione Statistiche programma interattivo, è la percentuale CPU cumulativa di tutte le transazioni nel programma elencato.

#### **Util totale**

(Sistema) Utilizzo CPU totale (un totale parziale).

**Nota:** Questo valore viene preso dai singoli lavori e può essere leggermente differente dall'utilizzo della CPU nella pagina relativa al carico di lavoro.

#### **MPL in. cor.**

(Transazione) Il numero di lavori in attesa per un livello di attività (ineleggibile) nel lotto di memoria.

**MPL cor.**

(Transazione) Il numero di lavori che mantiene un livello di attività nel lotto di memoria.

# ≫

## **Utente corrente**

(Lavoro) L'utente sotto il quale era in esecuzione il lavoro alla fine di ciascun intervallo.

# 《

### **Oper. /Sec DASD**

(Componente) Operazioni su disco al secondo.

### **Op. DASD al secondo - Letture**

(Risorsa) Numero di letture al secondo

### **Op. DASD al secondo - Scritture**

(Risorsa) Numero di scritture al secondo

#### **Datagrammi ricevuti**

(Componente) Il numero totale di datagrammi di immissioni ricevuto dalle interfacce. Questo numero include quelli che sono stati ricevuti in errore.

#### **Util cpb DB**

(Componente) La percentuale di capacità database utilizzata per eseguire l'elaborazione database.

### **DB - Errori**

(Sistema, Componente) Numero medio di errori database al secondo.

### **DB - Pagine**

(Sistema, Componente) Numero medio di pagine database letto al secondo.

### **Letture DB**

(Transazione) Quando elencato nella colonna Cont. I/E disco fisico, è il numero di richieste di letture database mentre il lavoro era in detto stato. Quando elencato nella colonna Trans. rich. I/E sinc. disco, è il numero medio di richieste di letture database sincrone per transazione.

### **Scritture DB**

(Transazione) Quando elencato nella colonna Trans. rich. I/E sinc. disco, è il numero medio di richieste di scritture database sincrone per transazione.

### **Scr. DB**

(Transazione) Quando elencato nella colonna Cont. I/E disco fisico, è il numero di richieste di scritture database mentre il lavoro era in detto stato. Quando elencato nella colonna Cont. I/E sinc. disco, è il numero medio di richieste di scritture database sincrone per transazione.

#### **I/E DDM**

(Componente, Lavoro intervallo) Il numero di operazioni I/E database logiche per un lavoro server DDM (distributed data management).

### **Attesa srv, DDM (Trs.**

(Transazione) Il tempo medio, in secondi, trascorso da un lavoro server DDM (distributed data management) origine attendendo che il sistema di destinazione rispondesse ad una richieste di dati per transazione. Questo valore include il tempo di linea ed il tempo impiegato dal sistema di destinazione per rispondere alla richiesta di dati.

**Dec** (Transazione) Il numero di eccezioni di eccedenza decimale.

#### **Dati decimali**

(Componente) Conteggio delle eccezioni di dati al secondo. Un'eccezione di dati si verifica quando dei dati non validi vengono rilevati dalle istruzioni aritmetiche. Degli esempi sono dei segni o dei codici di cifra non validi nelle istruzioni decimali oppure un numero insufficiente di zeri sull'estrema sinistra nelle istruzioni di moltiplicazione.

# ≫

### **Operazioni decommit**

(Componente) Operazioni di decommit (annullamento sincronizzazione) eseguite. Comprende i decommit (annullamenti sincronizzazioni) di integrità referenziale fornita dall'applicazione e dal sistema.

# 《

### **Eccedenza decimale**

(Componente) Numero di eccedenze decimali al secondo.

### **Descrizione**

(Componente) Una descrizione più dettagliata del tipo di eccezione.

### **DTSE (Detected Access Transmission Error) in entrata**

(Intervallo risorse) Il numero di volte in cui il punto finale NT1 (network termination 1) ha notificato al TE (terminal equipment) di un errore nei dati che attraversano l'interfaccia ISDN U dalla LT (line transmission termination) al nodo finale NT1. Il punto finale NT1 documenta gli errori al TE tramite il canale di manutenzione S1.

### **DTSE (Detected Access Transmission Error) in uscita**

(Intervallo risorse) Il numero di volte in cui il punto finale NT1 (network termination 1) ha notificato al TE (terminal equipment) di un errore nei dati che attraversano l'interfaccia ISDN U dal punto finale NT1 all'LT. Il punto finale NT1 notifica gli errori al TE tramite il canale di manutenzione S1.

**Unità** (Componente) Identificativo unità.

### **DIO/Sec asinc**

(Sistema) Numero di operazioni I/E asincrone al secondo.

### **DIO/Sec sinc**

(Sistema) Numero di operazioni I/E sincrone al secondo.

### **Distanza seek braccio disco**

(Componente) Distribuzioni distanze medie di seek per ora:

- **0** Numero di seek zero
- **1/12** Numero di seek tra 0 e 1/12 del disco
- **1/6** Numero di seek tra 1/12 e 1/6 del disco
- **1/3** Numero di seek tra 1/6 e 1/3 del disco
- **2/3** Numero di seek tra 1/3 e 2/3 del disco
- **>2/3** Numero di seek maggiore di 2/3 del disco

### **Bracci disco**

(Sistema) Il numero di bracci disco per questo IOP.

## **Capacità disco**

(Componente) Quantità media di spazio su disco utilizzata o disponibile.

**MB** Milioni di byte disponibili sul disco.

### **Percent.**

Percentuale di spazio disponibile sul disco.

### **Un. contr. disco**

(Sistema) Il numero di unità di controllo di memoria disco per questo IOP.

#### **Disp. disco**

(Sistema) Il tipo di disco (9332, 9335 e così via).

### **I/E disco Asinc.**

(Sistema, Componente) Numero totale di operazioni I/E su disco asincrone.

#### **I/E disco logiche**

(Componente) Il numero di operazioni su disco logiche, come le estrazioni e gli inserimenti.

### **I/E su disco al secondo**

(Sistema) Numero medio di operazioni I/E su disco fisico al secondo.

### **Letture I/E disco /Sec**

(Intervallo risorsa) Il numero medio di operazioni di lettura su disco al secondo dall'IOP del disco.

### **Richieste I/E su disco**

(Transazione) Il numero totale di richieste I/E su disco sincrone e asincrone emesse dai lavori durante il periodo di traccia.

### **I/E disco sinc**

(Sistema, Componente) Numero totale di operazioni I/E su disco sincrone.

### **Scritture I/E disco /Sec**

(Intervallo risorsa) Il numero medio di operazioni di scrittura su disco al secondo dall'IOP del disco.

### **IOP del disco**

(Sistema) Il numero di unità di controllo IOP del disco.

### **Mirroring disco**

(Sistema) Indica se il mirroring del disco è attivo.

### **Spazio su disco usato**

(Intervallo risorsa) Lo spazio totale del disco che è stato usato in milioni di byte per l'intero sistema.

### **Dimensione trasferimento disco (KB)**

(Sistema Il numero medio di kilobyte trasferito per operazione disco.

#### **Utilizzo disco**

(Sistema) La frazione dell'intervallo di tempo per cui i bracci disco stavano eseguendo operazioni  $I/E$ .

### **Util. CPU disco**

(Sistema, Intervallo risorsa) La percentuale della CPU utilizzata dall'unità disco.

#### **Elim dtgm rich trasm**

(Componente) La percentuale di datagrammi IP eliminata per le seguenti ragioni:

- v Non è stato rilevato alcun instradamento per trasmettere i datagrammi alla loro destinazione.
- v Lo spazio buffer non era sufficiente.

#### **Tot dtgm rich per trasm**

(Componente) Il numero totale di datagrammi IP che i protocolli utente IP locale hanno fornito a IP nelle richieste di trasmissione.

### **Secondi trascorsi**

(Transazione, Componente) Il tempo trascorso in secondi. Per la sezione Analisi del lavoro batch del Prospetto transazioni, è il numero di secondi trascorso da quando il lavoro ha iniziato a quando il lavoro ha finito. Per la sezione Statistiche lavori batch simultanei del Prospetto transazioni, è il tempo trascorso totale di tutti i lavori in detta serie di lavori.

### **Tempo trascorso**

(Intervallo lavoro) La quantità di tempo (minuti e secondi) per cui il lavoro è esistito durante

l'intervallo. Questo è uguale alla lunghezza dell'intervallo a meno che il lavoro non sia iniziato o terminato durante l'intervallo, nel quale caso è inferiore.

#### **Tempo trascorso—Secondi**

(Transazione) Mostra il tempo utilizzato dal lavoro, nelle seguenti colonne:

#### **Attesa lunga**

Tempi trascorsi nello stato (come l'attesa per la successiva transazione o il tempo di attesa di vincolo).

### **Attivo/Risp**

Durante l'elaborazione della transazione, il tempo che il lavoro utilizza (in attesa o attivo) mentre mantiene un livello di attività. Alla fine di una transazione (sulla riga dei totali della transazione), questo è il tempo trascorso dal lavoro elaborando la transazione in un livello di attività, per le attese lunghe causate dai vincoli e nello stato di ineleggibile.

#### **Attesa Inel**

Il tempo trascorso dal lavoro nello stato Attesa Ineleggibile in attesa di un livello di attività.

### **Attesa EM3270 /Trs.**

(Transazione) La media, in secondi, del tempo trascorso in attesa sulle comunicazioni di sistema host per 3270DE SNA (Systems Network Architecture) e BSC (binary synchronous communications) per transazione. E' richiesta della logica di programma per determinare se il programma di emulazione sta comunicando con l'unità di visualizzazione o l'unità di elaborazione host. Poiché ci sono dei requisiti nell'elaborazione di attesa evento, non possono essere rilevate tutte le combinazioni di transizioni.

- **EORn** (Transazione) Elencato nella colonna di Codice attesa, il tempo EOR (End of response) per la transazione n. Questi codici sono nella colonna di Codice attesa, non sono dei codici attesa. Essi indicano dei record di traccia di limite di transazione.
- **EOTn** (Transazione) Elencato nella colonna di Codice attesa, il valore EOT (End of transaction) per la transazione per il tipo n. Questi codici sono nella colonna di Codice attesa, ma non sono codici attesa. Essi indicano dei record di traccia di limite di transazione.

#### **Espos. Stim. AP Non Reg.**

(Componente) Esposizione del tempo di recupero del percorso di accesso valutata dal sistema in minuti se il sistema non stava registrando su giornale alcun percorso di accesso.

### **Esp. Stim. Sis. corr.**

(Componente) Esposizione del tempo di recupero del percorso di accesso valutata dal sistema in minuti.

#### **Stima di AWS**

(Transazione) Una stima del numero di stazioni di lavoro attive per il periodo o l'intervallo di traccia. I tempi di ritardo superiori ai 600 secondi sono stati arrotondati a 600 secondi. Questa tecnica viene utilizzata per ridurre l'effetto di utenti molto occasionali (quelli che possono eseguire del lavoro intermittente oppure lasciare le loro stazioni di lavoro per lunghi periodi di tempo) sulla stima delle stazioni di lavoro attive.

#### **Attesa evento /Trs.**

(Transazione) Il tempo medio, in secondi del tempo di attesa evento per transazione. Spesso, le richieste eseguite da un lavoro in esecuzione sul sistema sono fatte a lavori asincroni. Questi lavori asincroni utilizzano un evento per segnalare in risposta il completamento della richiesta al richiedente. Il tempo di attesa evento è il tempo per cui il lavoro richiedente attende questo segnale.

**EVT** (Transazione) Elencato nella colonna Codice attesa, l'attesa evento. Questa è un'attesa lunga che si verifica quando si attende in una coda di messaggi.

### **Tipo eccezione**

(Componente) Tipo di eccezione di programma dovuta all'esecuzione di istruzioni microprogramma interno in una procedura di istruzioni microprogramma interno. Poiché queste eccezioni sono monitorate ad un livello basso nel sistema, è difficile associarle a specifiche operazioni dell'utente finale. I conteggi sono significativi quando il tempo CPU richiesto per elaborarle influenza le prestazioni del sistema. Una variazione nei conteggi può indicare una modifica di sistema che può influenzare le prestazioni. Ad esempio, una notevole variazione nei conteggi di seize (controlli) e lock (vincoli) può indicare che esiste un conflitto tra una vecchia applicazione ed una nuova che utilizza le stesse risorse.

**Nota:** Per visualizzare i conteggi di seize (controlli) e lock (vincoli), raccogliere i dati di traccia utilizzando il comando Avvio traccia delle prestazioni (STRPFRTRC). Eseguire il comando Stampa prospetto transazioni (PRTTNSRPT) per elencare gli oggetti ed i lavori che stanno mantenendo i vincoli.

### **Attesa per eccezione**

(Sistema) Il tempo medio di attesa per eccezione, in secondi, per transazione. Un'*attesa per eccezione* è quella parte del tempo di risposta interno che non può essere attribuito all'utilizzo del processore e del disco. Un'attesa per eccezione è provocata dalla contesa delle risorse interne del sistema, ad esempio l'attesa per un vincolo su un record di database.

### **Costante**

La parte del tempo di attesa per eccezione mantenuta costante quando aumenta la velocità di trasmissione.

### **Variabile**

La parte del tempo di attesa per eccezione che varia quando aumenta la velocità di trasmissione.

**Errori** (Componente, Transazione) Per il Prospetto componenti, è il numero totale di errori di programma che si è verificato al secondo. Per il Prospetto transazioni, una Y in questa colonna indica che si sono verificati degli errori per la transazione. I tipi di errori inclusi sono gli errori PAG (process access group) e le eccedenze decimali, binarie e a virgola mobile. Consultare il Prospetto [transizioni](rzahxtranrpttransition.htm) per visualizzare quali sono gli errori che si sono verificati per la transazione.

### **Attesa eccez.**

(Transazione) La quantità di tempo di attesa per eccezione per i lavori nella serie di lavori in secondi.

### **Attesa eccez. /Trs.**

(Transazione) Il tempo di attesa per eccezione medio, in secondi, per transazione. Questo valore è la somma di quelle attese elencate nella sezione Attese per eccezione suddivise per tipo lavoro.

### **Sec. attesa eccez.**

(Transazione) La quantità totale di tempo di accesa per eccezione in secondi per il lavoro.

### **ACTM err. /Trs.**

(Transazione) Il tempo medio, in secondi, del tempo di livello di attività in eccesso per transazione (il tempo, ad esempio, trascorso nello stato attivo ma non utilizzando l'unità di elaborazione). Se è disponibile un numero sufficiente di livelli di attività e c'è molto lavoro interattivo di priorità più alta da eseguire, un lavoro attende più a lungo per i cicli di unità di elaborazione. Se il valore è maggiore di .3, controllare i lavori che corrispondono alle specifiche applicazioni per ulteriori informazioni. Controllando questi lavori, si potrebbe essere in grado di determinare quali lavori dell'applicazione stanno contribuendo maggiormente a questo valore. Utilizzare i Prospetti Transazioni e Transizioni per questi lavori per ulteriori informazioni. La formula per il tempo di livello di attività in eccesso è qui di seguito mostrata:

```
Tempo attivo - [
(moltiplicatore X CPU X Livello di attività iniziale) +
(Numero di operazioni I/E su disco sincrone X .010)]
```
**Nota:** Se il livello di attività iniziale è maggiore di 1, il moltiplicatore è uguale a 0.5. Se il livello di attività iniziale è un altro valore, il moltiplicatore è uguale a 1.

### **Chace esperta**

(Sistema, Componente) Indica al sistema di determinare quali oggetti, o parti di essi, deve rimanere in un lotto di memoria principale condiviso, sulla base degli schemi di riferimento dei dati nell'oggetto. La cache esperta utilizza un programma di ottimizzazione di gestione della memoria, che viene eseguito indipendentemente dal programma di ottimizzazione dinamico di sistema, per esaminare le caratteristiche di paginazione generali e la cronologia del lotto. Alcuni valori che potrebbe essere visualizzati in questa colonna sono associati al comando Gestione lotti di memoria condivisi (WRKSHRPOOL):

- $\bullet$  0=\*FIXED, che indica che il sistema non regola dinamicamente le caratteristiche di paginazione del lotto di memoria. Il sistema utilizza i valori predefiniti.
- $\bullet$  3= $\text{*CALC}$ , che indica che il sistema regola dinamicamente le caratteristiche di paginazione del lotto di memoria per delle prestazioni ottimali.

### **AP esposti Reg. Gior. Sis.**

(Componente) Il numero di percorsi di accesso esposti attualmente registrati su giornale dal sistema.

### **AP esposte Non Reg. Gio.**

(Componente) Il numero di percorsi di accesso esposti attualmente non registrati su giornale dal sistema.

**/F** (Sistema, Intervallo risorsa) La velocità di linea del protocollo notificata come full duplex. Quest'indicatore è valido per le velocità di linea per una linea Ethernet (ELAN) token-ring (TRLAN) o una linea con modalità di trasferimento asincrona.

### **Violazione codice punto finale**

(Intervallo risorsa) Il numero di violazioni del codice non intenzionali rilevate dal punto finale NT1 (network termination 1) per i segmenti trasmessi al punto finale NT1 sull'interfaccia per il punto di riferimento T. Il punto finale NT1 notifica una violazione al TE (termination equipment) tramite il canale di manutenzione S1.

- **Errori** (Sistema) Un valore che rappresenta gli errori di pagina totali che si sono verificati per ciascun tipo di lavoro o priorità di lavoro durante la raccolta. Questo è lo stesso valore mostrato nel campo JBTFLT del file QAPMJOBS o QAPMJOBL.
- File (Transazione) Il file che contiene l'oggetto.

### **Virg. mob.**

(Transazione) Il numero di eccezioni di eccedenza a virgola mobile.

### **Ecced. virg. mob.**

(Componente) Numero di eccedenze a virgola mobile al secondo.

### **Ritentat. segm.**

(Intervallo risorsa) Il numero di tentativi di ritrasmissione di un segmento ad un'unità di controllo remota.

### **Percent. segmenti ricev. in errore**

(Intervallo di risorsa) La percentuale di segmenti ricevuta in errore. Gli errori possono verificarsi quando il sistema host ha un errore oppure non può elaborare i dati ricevuti abbastanza velocemente.

### **Totale segmenti ricevuti**

(Intervallo risorsa) Il numero totale di segmenti ricevuto, compreso i segmenti con errori ed i segmenti che non sono validi.

### **Percent. segmenti trasm. in errore**

(Intervallo risorsa) La percentuale di segmenti ritrasmessi a causa di errori.

#### **Totale segmenti trasmessi**

(Intervallo risorsa) Il numero totale di segmenti trasmessi.

#### **Aree funzionali**

(Sistema, Componente, Transazione, Intervallo lavoro, Intervallo lavoro) Per Criteri di selezione del prospetto, l'elenco di aree funzioni selezionato da includere (parametro SLTFCNARA) o escludere (parametro OMTFCNARA).

- **/H** (Sistema, Intervallo risorsa) La velocità di linea del protocollo notificata come half duplex. Quest'indicatore è valido per le velocità di linea per una linea Ethernet (ELAN) token-ring (TRLAN) o una linea con modalità di trasferimento asincrona.
- **HDW** (Transazione) Elencato nella colonna Codice attesa, HDW (Hold Wait) (lavoro sospeso o richiesta del sistema). Il lavoro ha rilasciato un vincolo che aveva sull'oggetto denominato nella successiva riga di dettaglio del prospetto (OBJECT —). Il lavoro che era in attesa per l'oggetto denominato su questa riga (WAITER —) insieme alla quantità di tempo da esso trascorsa attendendo il rilascio del vincolo.

#### **Unità alto serv.**

(Intervallo risorsa) Il tempo di servizio medio più alto in secondi per un braccio disco nel sistema.

### **Alto util. unità**

Il braccio disco con il tempo di servizio più elevato.

#### **Alta util.**

(Intervallo risorsa) La percentuale di utilizzo per il braccio disco che ha l'utilizzo più elevato.

#### **Alto util. unità**

(Componente, Intervallo risorsa) Il braccio disco con l'utilizzo più elevato.

### **Alto utilizzo del disco**

(Componente) Percentuale di utilizzo del braccio disco più utilizzato durante quest'intervallo.

### **Unità alto utilizzo**

(Componente) Braccio disco che aveva l'utilizzo maggiore durante quest'intervallo.

### **Nome lavoro detentore**

(Transazione) Il nome del lavoro che deteneva l'oggetto.

### **Numero detentore**

(Transazione) Il numero del lavoro che deteneva l'oggetto.

### **Lotto detentore**

(Transazione) Il lotto che deteneva il lavoro mentre era in esecuzione.

#### **Ptà detentore**

(Transazione) La priorità del lavoro del detentore.

### **Tipo detentore**

(Transazione) Il tipo ed il sottotipo del lavoro del detentore.

#### **Nome utente detentore**

(Transazione) Il nome dell'utente che deteneva l'oggetto.

### **Nome lavoro detentore**

(Vincolo) Il nome del lavoro che detiene il vincolo.

### **Segm. Info ric. al sec.**

(Intervallo risorsa) Il numero di segmenti di informazioni ricevuto al secondo.

#### **Segm. Info tras. al sec.**

(Intervallo risorsa) Il numero di segmenti di informazioni trasmesso al secondo.

#### **Attesa I/E**

(Intervallo risorsa) La quantità di tempo in cui una determinata richiesta I/E è pronta per essere elaborata ma il braccio disco non è ancora disponibile per eseguire la richiesta.

### **Errore messaggi ICMP**

(Componente) Questo è il numero di messaggi ICMP (Internet Control Message Protocol) che l'entità ha ricevuto ma ha determinato che i messaggi avevano degli errori oppure che sono messaggi che l'entità non aveva inviato a causa di problemi.

#### **Messaggi ICMP ricevuti**

(Componente) Questo è il numero totale di messaggi ICMP (Internet Control Message Protocol) che l'entità ha ricevuto.

#### **Messaggi ICMP inviati**

(Componente) Questo è il numero totale di messaggi ICMP (Internet Control Message Protocol) che l'entità ha tentato di inviare.

### **% rip. tent. chiamate in arrivo**

(Intervallo risorsa) La percentuale di chiamate in arrivo che è stata rifiutata dalla rete.

#### **Tot. chiamate in arrivo**

(Intervallo risorsa) Il numero totale di tentativi di chiamate in arrivo.

#### **Tempo inel. A-I/W-I**

(Transazione) La quantità di tempo che il lavoro ha trascorso nello stato ineleggibile, provenienti dal termine di frazione di tempo (da-attivo-a-ineleggibile) o dallo stato di attesa (da-attesa-a-ineleggibile).

### **Attesa Inel**

(Transazione) Elencato nella colonna Tempo trascorso—Secondi, il tempo che il lavoro ha trascorso nello stato Attesa Ineleggibile per un livello di attività.

#### **Util. discp. int.**

(Componente) La percentuale di dispositivo interattivo utilizzata da tutti i lavori.

#### **Utilizzo CPU inter.**

(Componente) Percentuale di tempo CPU disponibile utilizzato dai seguenti tipi di lavori:

- Interattivo
- MRT (Multiple requester terminal)
- Interattivo ambiente System/36<sup>(TM)</sup>
- Pass-through
- v Server DDM (distributed data management) di destinazione
- server

**Nota:** Per un sistema a processori multipli, questo è l'utilizzo medio relativo a tutti i processori.

**IOP** (Componente) IOP (Input/output processor) Nome risorsa e numero di modello per ciascun IOP delle comunicazioni, IOP DASD, IOP stazione di lavoro locale e IOP multipiattaforma. IOP delle comunicazioni è la percentuale di CPU utilizzata nell'IOP. La percentuale non significa necessariamente che l'IOP sta eseguendo dei trasferimenti di dati. Una parte della percentuale può essere attribuita al sovraccarico di una linea attiva.

#### **Nome/Linea IOP**

(Sistema, Intervallo risorsa) Il nome risorsa e la linea di numero modello IOP (Input/output processor).

### **Nome IOP(Modello)**

(Intervallo risorsa) L'identificazione IOP (input/output processor) ed il numero di modello tra parentesi.

### **Nome IOP**

(Sistema, Componente) Nome della risorsa IOP (Input/Output processor).

### **Nome IOP interfaccia di rete**

(Intervallo risorsa) Il nome IOP dell'interfaccia di rete.

### **Util. processore IOP - Com.**

(Componente, Risorsa) Utilizzo dell'IOP dovuto ad attività di comunicazione.

#### **Util. processore IOP - LWSC**

(Componente, Risorsa) Utilizzo dell'IOP dovuto ad attività di stazione di lavoro locale.

#### **Util. processore IOP - DASD**

(Componente, Risorsa) Utilizzo dell'IOP dovuto ad attività DASD.

### **Util. processore IOP - Totale**

(Componente, Intervallo risorsa) La percentuale totale di utilizzo per ciascuna stazione di lavoro, ciascun disco e ciascun IOP delle comunicazioni locali.

### **Utilizzo IOP**

(Sistema) Per la sezione Utilizzo disco del Prospetto sistemi, è la percentuale di utilizzo per ciascun IOP (input/output processor).

**Nota:** Per i processori I/O multifunzione, questo è l'utilizzo dovuto solo all'attività del disco, non all'attività delle comunicazioni. Per la sezione relativa al parametro del modello di sistema, questa è la frazione di intervallo di tempo per cui l'IOP disco stava eseguendo operazioni I/E.

#### **Fine int.**

(Componente, Transazione, Intervallo lavoro, Intervallo lotto, Intervallo risorse) La data/ora di raccolta dei dati. Per Riepilogo eccezioni e contegg. intervalli, è il tempo finale per l'intervallo campione in cui Servizi di raccolta hanno registrato l'eccezione.

### **Valori massimi lavori - A-I**

(Lotto intervallo) Il numero più alto di transizioni da stato attivo a stato ineleggibile da un lavoro selezionato nel lotto o nel sottosistema.

### **Valori massimi lavori - A-W**

(Lotto intervallo) Il numero più alto di transizioni da stato attivo a stato attesa da un lavoro selezionato nel lotto o nel sottosistema.

### **Valori massimi lavori - Util. CPU**

(Intervallo lotto) La percentuale più alta di tempo CPU disponibile utilizzato da un lavoro selezionato nel lotto o nel sottosistema.

### **Valori massimi lavori - I/E fis.**

(Intervallo lotto) Il numero più alto di operazioni I/E su disco fisico da un lavoro selezionato nel lotto o nel sottosistema.

#### **Valori massimi lavori - Rsp**

(Intervallo lotto) Il tempo di risposta più alto in secondi per transazione da un lavoro selezionato nel lotto o nel sottosistema. Il tempo di risposta è la quantità di tempo trascorsa attendendo ed utilizzando le risorse diviso per il numero di transazioni.

### **Valori massimi lavori - Tns**

(Lotto intervallo) Il numero più alto di transazioni da un lavoro selezionato nel lotto o nel sottosistema.

### **Valori massimi lavori - W-I**

(Lotto intervallo) Il numero più alto di transizioni da stato attesa a stato ineleggibile da un lavoro selezionato nel lotto o nel sottosistema.

### **Nome lavoro**

(Componente, Transazione, Intervallo lavoro, Traccia lavoro batch) Nome del lavoro. Nel Prospetto riepilogo lavoro del Prospetto transazioni, un lavoro (nome lavoro, nome utente e numero lavoro identici) compare più volte in quest'elenco se il lavoro utilizza il comando di sistema di reindirizzamento lavoro (RRTJOB).

### **Numero lavoro**

(Componente, Transazione, Intervallo lavoro, Traccia lavoro batch) Il numero del lavoro che la riga di riepilogo descrive. Nel Prospetto transazioni, un asterisco (\*) prima del numero del lavoro indica che il lavoro si è collegato durante il periodo di misurazione. Un asterisco (\*) dopo il numero del lavoro indica che il lavoro si è scollegato durante il periodo di misurazione.

### **Ptà lavoro**

(Traccia lavoro batch) Priorità del lavoro.

### **Serie lavori**

(Transazione) Il numero di serie di lavori è il numero di lavori batch che potrebbe essere attivo in un qualsiasi momento durante il periodo di traccia. Se due lavori vengono eseguiti sequenzialmente, essi vengono visualizzati come due lavori nella stessa serie di lavori. Se due lavori vengono eseguiti simultaneamente, essi vengono mostrati in due serie di lavori differenti.

### **Tipo lavori**

(Tutti i prospetti tranne dove annotato per il Prospetto transazioni) Tipo e sottotipo del lavoro. I tipi di lavoro possibile includono i seguenti:

- **A** Avvio automatico
- **B** Batch
- **BD** Immediato batch (solo transazioni)
	- **Nota:** I valori immediati batch sono mostrati come BCI nel pannello Gestione dei lavori attivi e come BATCHI nel pannello Gestione lavoro sottosistema.
- **BE** Richiamo batch (solo transazioni)
- **BJ** Lavoro di preavvio batch (solo transazioni)
- **C** Server delle applicazioni di stazione di lavoro programmabile, che include l'emulazione 5250 sui server host APPC e iSeries(TM) Access che eseguono APPC o TCP/IP. Un lavoro viene notificato come un server iSeries Access se ricorre una delle seguenti situazioni:
	- v Il richiamo APPC in arrivo richiede uno dei nomi di programma server. Questo è valido anche per i lavori di preavvio per i sottosistemi QSERVER, QCMN e QSYSWRK che stanno già attendendo il programma denominato.
	- v Il numero di porta IP in arrivo corrisponde ad uno dei numeri-porta-descrizione-nome di servizio. Questo è valido anche per i lavori preavviati per i sottosistemi QSERVER, QCMN e QSYSWRK che stanno già attendendo il numero di porta IP assegnato.
	- v Il numero di socket IPX in arrivo corrisponde ad uno dei numeri-porta-descrizionenome di servizio. Questo è valido anche per i lavori preavviati per i sottosistemi QSERVER, QCMN e QSYSWRK che stanno già attendendo il numero di porta IPX assegnato.
- v I lavori di emulazione di visualizzazione 5250 provenienti dai flussi di dati APPC sono stati inviati da un'emulazione 5250 sotto  $OS/2^{(R)}$  Communications Manager o equivalente WARP.
- **D** Server DDM (distributed data management) di destinazione
- **I** Interattivo. Interattivo include TDLC (twinaxial data link control), stazione di lavoro remota 5250 e stazione di lavoro remota 3270. Per il Prospetto transazioni, questo include TDLC (twinaxial data link control), stazione di lavoro remota 5250, stazione di lavoro remota 3270, pass-through SNA e Telnet 5250.
- **L** Attività LIC (Licensed Internal Code)
- **M** monitor sottosistema
- **P** Pass-through SNA e pass-through Telnet 5250. Nel Prospetto transazioni, questi lavori compaiono come I (interattivi).
- **R** Programma di lettura spool
- **S** Sistema
- **W** Programma di scrittura pool, che include il lavoro di scrittura spool e, se viene specificato AFP(TM)) (Advanced Function Printing), il lavoro di unità di stampa.
- **WP** Unità di stampa spool (solo transazioni)
- **X** Avvio lavoro di sistema

I valori di sottotipo lavoro possibili includono i seguenti:

- **D** Lavoro immediato batch
- **E** Richiamo (batch comunicazioni)
- **J** Lavoro di preavvio
- **P** Lavoro di unità di stampa
- **T** MRT (multiple requester terminal) (solo ambiente System/36)
- **3** System/36

I tipi di lavoro non interattivi includono:

- Avvio automatico
- Batch
- Richiamo

v

≫

iSeries Access-Bch

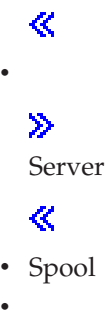

≫

Prospetti di Performance Tools **79**

Server DDM (Distributed data management)

≪

Le categorie di lavoro interattivo speciali includono:

- Interattivo
- MRT (Multiple requester terminal)
- Pass-through
- System/36
- **Lavori** (Sistema, Componente, Transazione, Intervallo lotto, Intervallo lavoro) I lavori specificati dall'utente. Il formato delle voci è numerolavoro/nomeutente/nomelavoro. Per il prospetto Criteri di selezione del prospetto, è l'elenco di lavori selezionato da includere (parametro SLTJOB) o da escludere (parametro OMTJOB). Questo non include i lavori selezionati utilizzando il parametro STLFCNARA o il parametro OMTFCNARA.

### **K per I/E**

(Sistema, Intervallo risorsa) Il numero medio di kilobyte (1024 byte) letti o scritti per ciascuna operazione I/E su disco.

### **K/T /Tns Sec**

(Transazione) Il tempo di ritardo medio, o il tempo trascorso in attesa della risposta del sistema tra le transazioni per il lavoro, in secondi. Il valore rappresenta l'intervallo tra le transizioni di stato del lavoro da-attivo-a-attesa e da-attesa-a-attivo o da-attesa-a-ineleggibile.

### **KB per I/E - Lett**

(Intervallo risorsa) Il numero medio in kilobyte (1 KB equivale a 1024 byte) trasferiti per operazione di lettura.

#### **KB per I/E - Scritt.**

(Intervallo risorsa) Il numero medio in kilobyte (1 KB equivale a 1024 byte) trasferiti per operazione di scrittura.

### **KB Ricevuti/Secondo**

(Sistema, Componente) il numero totale di kilobyte (1024) ricevuto al secondo sull'interfaccia specificata quando era attiva negli intervalli selezionati, che include i caratteri di inizio e fine.

#### **KB Trasmessi/Secondo**

(Sistema, Componente) il numero totale di kilobyte (1024) trasmesso al secondo dall'interfaccia specificata quando era attiva negli intervalli selezionati, che include i caratteri di inizio e fine.

### **KByte trasmessi da IOP**

(Componente, Intervallo risorsa) Kilobyte totali trasmessi da un IOP ad un sistema attraverso il bus.

### **KByte trasmessi dal sistema**

(Componente, Intervallo risorsa) Kilobyte totali trasmessi ad IOP ad un sistema attraverso il bus.

#### **Tempo risposta**

(Transazione) la quantità di tempo trascorso attendendo l'utente della stazione di lavoro da parte del programma.

### **Tempo risposta /Trs.**

(Transazione) Il tempo di risposta del sistema medio (o l'intervallo di tempo che intercorre tra la fine di una transazione e l'inizio della transazione successiva), espresso in secondi, per i lavori interattivi.

**L** (Vincolo) Se questo è un conflitto di vincoli o di controlli. La colonna contiene una L se vincolo, e degli spazi vuoti se è un controllo.

#### **% Segmenti LAPD ricevuti in errore**

(Intervallo risorsa) La percentuale di segmenti ricevuta in errore (valido solo per il canale D). Gli errori possono verificarsi quando il sistema host ha un errore oppure non può elaborare i dati ricevuti abbastanza velocemente.

#### **% Segmenti LDAP ritrasmessi**

(Intervallo risorsa) La percentuale di segmenti ritrasmessa a causa di errori (valido solo per il canale D).

### **LAPD - Totale segmenti ricevuti**

(Intervallo risorsa) Il numero totale di segmenti ricevuti, compresi i segmenti con errori ed i segmenti che non sono validi (valido solo per il canale D).

### **LAPD - Totale segmenti trasmessi**

(Intervallo risorsa) Il numero totale di segmenti trasmesso (valido solo per il canale D).

#### **Ultimi 5 programmi nello stack chiamate**

(Transazione) Gli ultimi quattro programmi nello stack chiamate. Ad esempio, all'avvio di una transazione (come quando l'operatore della stazione di lavoro preme il tasto Invio), si vedono i nomi di programma QT3REQIO, QWSGET ed il programma che ha emesso un'operazione di lettura. Alla fine della transazione (come quando il programma scrive a schermo), si vedono QT3REQIO, QWSPUT ed il programma che ha scritto su schermo. Di norma, il terzo o quarto programma nello stack è il programma mostrato nei dati NOMEPGM del riepilogo transazione. Tuttavia, se la colonna *Codice attesa* ha un valore, il programma nella colonna etichettata *Ultimo* è quello che ha causato il record di traccia. Se non c'è alcun nome di programma in una colonna, il nome di programma era uguale a quello precedente nella colonna ed il nome viene omesso.

### **Lunghezza attesa**

(Vincolo) Il numero di millisecondi per cui il richiedente ha atteso per l'oggetto vincolato.

### **I/E logiche /Sec**

(Intervallo lavoro) Il numero medio di operazioni I/E su disco logiche eseguite al secondo dal lavoro durante l'intervallo. Questo è calcolato dal conteggio delle I/E su disco logico diviso per il tempo trascorso.

#### **Libreria**

(Sistema, Transazione) La libreria che contiene l'oggetto.

### **Cont. righe**

(Intervallo lavoro) Il numero di righe stampato dai lavori non interattivi selezionati durante l'intervallo.

### **Descrizione linea**

(Intervallo risorsa) Il nome descrizione della linea.

#### **Errori di linea**

(Intervallo risorsa) Il totale di tutti gli errori rilevati. Controllare la condizione della linea se questo valore aumenta notevolmente nel corso del tempo.

### **Velocità linea**

(Sistema, Intervallo risorsa) La velocità di linea in kilobit (1 kilobit = 1000 bit) al secondo.

### **Tipo linea/Nome linea**

(Componente, Sistema) Il tipo ed il nome della descrizione di linea utilizzata dall'interfaccia. Per le interfacce che non utilizzano descrizioni di linea, il campo Nome linea verrà mostrato come \*LOOPBACK, \*OPC o \*VIRTUALIP senza alcuna specifica di Tipo linea.

#### **Util. linea**

(Intervallo risorsa) La percentuale di capacità di linea disponibile utilizzata dalle operazioni di trasmissione e ricezione.

**LKRL** (Transazione) Vincolo rilasciato. Il lavoro ha rilasciato un vincolo che aveva sull'oggetto

denominato nella successiva riga di dettaglio del prospetto (OBJECT —). Il lavoro che era in attesa per l'oggetto denominato su questa riga (WAITER —) insieme alla quantità di tempo da esso trascorsa attendendo il rilascio del vincolo.

**LKW** (Transazione) Elencato nella colonna Codice attesa, LKW (Lock Wait - attesa vincolo). Se ce ne sono parecchi, o se si vedono delle voci con una notevole lunghezza di tempo nella colonna ACTIVE/RSP\*, è necessario eseguire ulteriori procedure di analisi. Le righe di notifica LKWT che precedono questa riga di prospetto LKW mostrano per quale oggetto si sta attendendo e chi ha l'oggetto.

### **LKWT**

(Transazione) Elencato nella colonna Codice attesa, LKWT (Lock Conflict Wait - attesa conflitto vincoli). Il lavoro sta attendendo per un conflitto di vincoli. Il tempo (\*/ tempo /\*) è la durata del conflitto di vincoli e, anche se non è uguale al tempo LKW, dovrebbe essere molto vicino ad esso. Il detentore del vincolo è denominato sulla destra della riga di prospetto (HOLDER —). L'oggetto vincolato è denominato sulla successiva riga di prospetto (OBJECT —).

### **Violazione codice terminale locale**

(Intervallo risorsa) Il numero di volte che il TE (terminal equipment) ha rilevato una violazione del codice involontaria per i segmenti ricevuti dall'interfaccia relativi al punto di riferimento S/T ISDN.

### **Locale non pronto**

(Intervallo risorsa) La percentuale di tutti i segmenti di RNR (receive-not-ready) che sono stati trasmessi dal sistema host. Un'alta percentuale di norma indica che l'host non può elaborare i dati abbastanza velocemente (congestione).

### **Utilizzo IOP stazione di lavoro locale**

La frazione di intervallo di tempo per cui i processori I/E della stazione di lavoro sono occupati.

### **IOP stazione di lavoro locale**

(Sistema) Il nome risorsa ed il numero di modello per ogni IOP di stazione di lavoro locale.

### **Conflitto di vincolo**

(Componente) Numero di eccezioni di vincolo al secondo. Il conflitto di record di database è riflesso in questo conteggio. Per ulteriori informazioni, immettere il comando Avvio traccia delle prestazioni (STRPFRTRC) ed utilizzare i comandi PRTTNSRPT e PRTLCKRPT. Questo conteggio potrebbe essere molto alto, anche in condizioni operative di sistema normali. Utilizzare il conteggio come un controllo. Se ci sono notevoli variazioni o modifiche, analizzare queste variazioni in modo più dettagliato.

### **Attesa vincolo /Trs.**

(Transazione) Il tempo medio, in secondi, del tempo di attesa vincolo per transazione. Se il valore è elevato, verificare con il calcolo del dettaglio transazioni e con il comando PRTLCKRPT.

### **Logiche**

(Intervallo lavoro) Il numero di operazioni su disco I/E logiche eseguito dai lavori interattivi selezionati durante l'intervallo.

### **I/E su database logiche - Altro**

(Sistema) Altre operazioni database logiche per transazione. Questo include operazioni quali gli aggiornamenti e le cancellazioni.

### **I/E su database logiche - Lett.**

(Sistema) Operazioni di lettura database logiche per transazione.

### **I/E su database logiche - Scritt.**

(Sistema) Operazioni di scrittura database logiche per transazione.

### **I/E DB logico**

(Sistema) Numero medio di operazioni I/E logiche per transazione.

### **Conteggio I/E DB logico**

(Sistema) Numero di volte che è stata richiamata una funzione I/E di lettura, scrittura o varia del database interno. Questo non include le operazioni I/E nei programmi di lettura e di scrittura o le operazioni I/E causate dal comando CPYSPLF (Copia file in spool) o dal comando DSPSPLF (Visualizzazione file in spool). Se si specifica SEQONLY(\*YES), vengono visualizzati dei numeri che mostrano ogni blocco di record letti o scritti, non il numero di singoli record letti o scritti. Le funzioni varie includono: aggiornamenti, cancellazioni, forzatura fine dati e rilasci.

### **I/E logiche su disco**

(Componente) Numero di operazioni logiche su disco (estrazione, inserimento, aggiornamento, altro).

### **I/E logiche /Secondo**

(Sistema) Numero medio di operazioni I/E logiche su disco al secondo.

#### **I/E logiche al secondo**

(Intervallo lavoro) Il numero medio di operazioni I/E su disco logico eseguito al secondo dai lavori non interattivi selezionati durante l'intervallo.

#### **Attesa lunga**

(Transazione) Il tempo trascorso dal lavoro attendendo una risorsa di sistema. Un esempio di un'attesa lunga potrebbe essere un conflitto di vincolo di record. Anche elencato nella colonna Tempo trascorso—Secondi, è il tempo trascorso nello stato (come l'attesa per la transazione successiva o il tempo di attesa di vincolo).

### **Attesa lunga - Vin/Alt**

(Transazione) La quantità di tempo trascorsa dal lavoro attendendo una risorsa di sistema. Un esempio di un'attesa lunga potrebbe essere un conflitto di vincolo di record.

#### **Perdita allineamento segmento**

(Intervallo risorsa) Il numero di volte per cui un periodo di tempo equivalente a due segmenti a 48 bit è trascorso senza rilevare delle coppie valide di violazioni del codice di riga.

### **Errori MAC**

(Intervallo risorsa) Il numero di errori MAC (medium access control).

### **Memoria principale (MB)**

(Sistema) La dimensione di memoria principale totale, misurata in megabyte. Questi codici sono nella colonna di codice attesa ma non sono codici attesa. Essi indicano dei record di traccia di limite di transazione.

#### **Util max**

(Sistema) Un notevole utilizzo, pari o superiore al valore di soglia specificato, influenzerà le prestazioni del sistema e determinerà dei tempi di risposta più lunghi o una riduzione della velocità effettiva.

#### **Massimo**

(Transazione) Il valore massimo della voce che è stata mostrata nella colonna.

### **Membro**

(Sistema, Transazione) Per il Prospetto sistema, questo è il nome del membro dei dati sulle prestazioni che è stato specificato nel parametro TOMBR del comando CRTPFRDTA. Per il Prospetto transazioni, il membro che è stato coinvolto nel conflitto.

#### **Minimo**

(Transazione) Il valore minimo della voce che è stata mostrata nella colonna.

### **Tempo massimo MRT**

(Sistema) Il tempo trascorso attendendo, dopo che è stato raggiunto MRTMAX, dai lavori instradati da un MRT (multiple requester terminal).

**Nota:** Nessun valore compare in questa colonna se il tipo di lavoro non è MRT.

### **Dimensione MTU (byte)**

(Sistema) La dimensione del datagramma più grande che può essere inviato o ricevuto sull'interfaccia. La dimensione è specificata in ottetti (byte). Per le interfacce utilizzate per la trasmissione di datagrammi di rete, questa è la dimensione del datagramma di rete più grande che può essere inviato sull'interfaccia.

### **Num A-I**

(Transazione) Il numero di transizioni di stato da-attivo-a-ineleggibile dal lavoro. Questa colonna mostra il numero di volte che il lavoro ha ecceduto il valore di frazione di tempo assegnato al lavoro ed ha dovuto attendere per un intervallo di livello di attività prima che il sistema potesse iniziare l'elaborazione della transazione. Se in questa colonna compare un valore, controllare l'attività che stava eseguendo il lavoro e determinare se sono necessarie delle modifiche al valore di frazione di tempo.

### **Num Evt**

(Transazione) Il numero di attese evento che si è verificato durante l'elaborazione del lavoro.

### **Num lavori**

(Transazione) Il numero di lavori.

### **Numero scollegamenti**

(Transazione) Il numero di lavori che si è scollegato durante l'intervallo.

### **Numero collegamenti**

(Transazione) Il numero di lavori che si è collegato durante l'intervallo.

### **Num Trs.**

(Transazione) Il numero di transazioni in una determinata categoria.

**Nota:** I valori per i conteggi delle transazioni e le altre informazioni correlate alle transazioni mostrate nei prospetti prodotti utilizzando il comando PRTTNSRPT possono essere diversi dai valori mostrati nei prospetti prodotti utilizzando i comandi PRTSYSRPT e PRTCPTRPT. Queste differenze sono dovute al fatto che il comando PRTTNSRPT utilizza i dati di traccia come input mentre i comandi PRTSYSRPT e PRTCPTRPT utilizzano i dati campione come input.

Se ci sono delle notevoli differenze tra i valori per le informazioni correlate alle transazioni mostrate in questi prospetti, non utilizzare i dati senza prima ricercare le cause di queste differenze.

### **Num W-I**

(Transazione) Il numero di transizioni di stato da-attesa-a-ineleggibile dal lavoro. Questa colonna mostra quante volte il lavoro ha dovuto attendere una transazione.

### **Letture NDB**

(Transazione) Elencato nella colonna Cont. I/E disco fisico, è il numero di richieste di letture non database mentre il lavoro era in detto stato. Elencato nella colonna Trans. rich. I/E sinc. disco, è il numero medio di richieste di letture non database sincrone per transazione.

### **Scritture NDB**

(Transazione) Elencato nella colonna Trans. rich. I/E sinc. disco, è il numero medio di richieste di scritture non database sincrone per transazione.

### **Scr. NDB**

(Transazione) Elencato nella colonna Cont. I/E disco fisico, è il numero di richieste di scritture non database mentre il lavoro era in detto stato. Elencato nella colonna Cont. I/E sinc. disco, è il numero medio di richieste di scritture non database sincrone per transazione.

#### **Non-DB - Errori**

(Sistema, Componente) Numero medio di errori non database al secondo.

#### **Non-DB - Pagine**

(Sistema, Componente) Numero medio di pagine non database al secondo.

# $\mathbf{\hat{z}}$

### **Non SMAPP**

(Componente) Depositi giornale non direttamente correlati a SMAPP (System Managed Access Path Protection).

### ≪

# $\gg$

### **Collegamenti in entrata non SSL**

(Sistema) Il numero di collegamenti in entrata non SSL accettato dal server.

### ≪

### **Pacchetti ricevuti - Non-Unicast**

(Sistema) Il numero totale di pacchetti non-unicast recapitato ad un protocollo di livello più alto per i pacchetti ricevuti sull'interfaccia specificata.

### **Pacchetti inviati - Non-Unicast**

(Sistema) Il numero totale di pacchetti di cui i protocolli di livello più alto hanno chiesto la trasmissione ad un indirizzo non-unicast; pertanto, questo numero include quei pacchetti che erano stati eliminati o che non erano stati inviati, oltre che i pacchetti che erano stati inviati.

#### **Numero**

(Transazione) Il numero del lavoro con cui è associata la transazione.

#### **Numero I/E al secondo**

(Sistema) Il numero di I/E al secondo per questo specifico IOP.

### **Numero lavori**

(Transazione) Il numero di lavori batch nella serie di lavori.

### **Numero conf Lck**

(Transazione) Il numero di conflitti di stato di attesa di vincolo (Lock) (compresi i vincoli di record di database) che si è verificato durante l'elaborazione del lavoro. Se questo numero è elevato, controllare i Prospetti Transazioni e Transizioni per il lavoro per verificare da quanto tempo stanno durando i conflitti di stato di attesa vincolo. E' inoltre possibile eseguire ulteriori controlli utilizzando i prospetti prodotti quando si utilizza il comando PRTLCKRPT.

#### **Numero conflitti Lck**

(Transazione) Il numero di volte che un lavoro ha avuto un conflitto di vincolo (lock).

### **Numero vincoli**

(Transazione) Il numero di vincoli attributo alle attese interattive o non interattive.

### **Numero di lavori batch**

(Sistema) Il numero medio di lavori batch attivi. Un lavoro batch è considerato attivo se ha una media di almeno un I/E per 5 minuti.

#### **Numero di lavori**

(Sistema) Numero di lavori.

#### **Num. pacch. ric. err.**

(Sistema) Il numero totale di pacchetti ricevuti con errori o scartati per altre ragioni. Un pacchetto potrebbe ad esempio essere eliminato per liberare dello spazio di buffer.

### **Numero Seize**

(Transazione) Il numero di seize (controlli) attributo alle attese interattive o non interattive.

### **Numero conf Sze**

(Transazione) Il numero di conflitti seize/lock (controllo/vincolo) che si è verificato durante l'elaborazione del lavoro. Se questo numero è elevato, controllare i Prospetti transazioni e transizioni per il lavoro per verificare quanto sono durati i conflitti, il nome completo del lavoro che deteneva l'oggetto, il nome ed il tipo di oggetto detenuto e che cosa stava attendendo il lavoro.

### **Numero conflitti Sze**

(Transazione) Il numero di volte che un lavoro ha avuto un conflitto di seize (controllo).

### **Numero trans.**

(Sistema, Transazione) Il numero totale di transazioni elaborato. Ad esempio, nel Prospetto sistema è il numero totale di transazioni elaborato dai lavori in questo lotto. Nel Prospetto transazioni è il numero di transazioni associato al programma.

### **Numero tracce**

(Traccia lavoro batch) Numero di tracce.

### **Num. trans.**

(Sistema) Numero totale di transazioni elaborato.

### **File oggetto**

(Transazione) Il file che contiene l'oggetto.

### **Libreria oggetto**

(Transazione) La libreria che contiene l'oggetto.

### **Membro oggetto**

(Transazione) Il membro che era stato coinvolto nel conflitto.

### **Nome oggetto**

(Vincolo) Il nome dell'oggetto vincolato.

### **RRN oggetto**

(Transazione) Il numero di record relativo del record coinvolto nel conflitto.

### **Tipo oggetto**

(Transazione, Vincolo) Il tipo dell'oggetto vincolato. Questi sono i tipi di oggetto possibili:

- **AG** Gruppo di accesso
- **CB** Blocco di commit
- **CBLK** Blocco di commit
- **CD** Descrizione Unità di Controllo
- **CLS** Classe
- **CMD** Comando
- **CTLD** Descrizione Unità di Controllo
- **CTX** Contesto
- **CUD** Descrizione unità di controllo
- **CUR** Cursore

### **DEVD**

Descrizione unità

- **DS** Spazio dati
- **DSI** Indice spazio dati

### **DTAARA**

Area dati

- **EDTD** Modifica descrizione
- **FILE** File
- **JOBD** Descrizione lavoro
- **JOBQ** Coda lavori
- **JP** Porta giornale
- **JRN** Giornale

### **JRNRCV**

Ricevitore giornali

- **JS** Spazio giornale
- **LIB** Libreria
- **LIND** Descrizione di linea
- **LUD** Descrizione unità logica
- **MBR** Membro
- **MEM** Membro del file di database
- **MSGF** File messaggio

### **MSGQ**

Coda messaggi

**ND** Descrizione di rete

#### **OCUR**

Cursore operativo database

### **OUTQ**

Coda di emissione

- **PGM** Programma
- **PROG** Programma

### **PRTIMG**

Stampa immagine

### **QDAG**

Parte composita - gruppo di accesso

### **QDDS**

Parte composita - spazio dati

#### **QDDSI**

Parte composita - indice spazio dati

- **QTAG** Temporaneo gruppo di accesso
- **QTDS** Temporaneo spazio dati

### **QTDSI**

Temporaneo - indice spazio dati

- **SBSD** Descrizione sottosistema
- **TBL** Tabella

### **Omissione parametri**

(Sistema, Componente, Transazione, Intervallo lotto, Intervallo lavoro) I criteri utilizzati per scegliere i record di dati da escludere dal prospetto. I criteri vengono di norma specificati utilizzando un parametro OMTxxx del comando. Vengono stampati solo i valori non predefiniti (qualcosa di diverso da \*NONE). Se non è stato specificato un parametro, esso non viene visualizzato nel prospetto.

### **Op al secondo**

(Sistema) Numero medio di operazioni disco al secondo.

### **Attesa /Tns - Altro**

(Transazione) Il tempo medio, in secondi, trascorso in attesa che non era nelle precedenti categorie per transazione. Ad esempio, il tempo trascorso in attesa durante un'operazione di salvataggio/ripristino quando il sistema richiedeva delle nuove periferiche (nastro o minidisco).

### **% rip. tent. chiamate in uscita**

(Intervallo risorsa) La percentuale di chiamate in uscita che è stata rifiutata dalla rete.

# **Tot. chiamate in uscita**

(Intervallo risorsa) Il numero totale di tentativi di chiamata in uscita.

### **OCR (over commitment ratio)**

(Sistema) L'OCR (over commitment ratio) della memoria principale.

**PAG** (Transazione) Il numero di errori PAG (process access group).

### **Errore PAG**

(Componente, Intervallo lavoro) Nel Riepilogo errori del Prospetto componenti, è il numero totale di volte in cui si è fatto riferimento a PAG (program access group), ma non si trovava nella memoria principale. Il LIC non utilizza più i PAG per la memorizzazione in cache dei dati. In seguito a questa implementazione, tale valore sarà sempre 0 per release più attuali. Nel Riepilogo errori del Prospetto componenti, è il numero di errori che interessa il PAG (process access group) al secondo.

### **Con. pag.**

(Intervallo lavoro) Il numero di pagine stampato dai lavori non interattivi selezionati durante l'intervallo.

### **% CPU per categorie**

(Transazione) La percentuale di tempo CPU disponibile utilizzato dalle transazioni che rientravano nelle categorie precedenti. Consultare la sezione Analisi per categorie di transazione interattive della sezione Dati riepilogo sistema per una spiegazione delle categorie.

### **% caratteri dati ricevuti in errore**

(Intervallo risorsa) La percentuale di caratteri dati ricevuta con errori.

### **% caratteri dati trasmessi in errore**

(Intervallo risorsa) La percentuale di caratteri dati trasmessa con errori.

### **% errori datagrammi**

(Componente) La percentuale di datagrammi che è stata scartata a causa dei seguenti errori:

- v L'indirizzo IP nel campo di destinazione dell'intestazione IP non era un indirizzo valido per essere ricevuto in quest'entità.
- v Il protocollo era sconosciuto o non supportato.
- Lo spazio buffer non era sufficiente.

# ≫

### **% risposte in errore**

(Componente) Percentuale di risposte in errore.

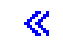

### **Perc att-ec /Rsp**

(Transazione) La percentuale di tempo di risposta dovuto ad attese per eccezione.

### **% errore messaggi ICMP**

(Componente) Questo è il numero di messaggi ICMP (Internet Control Message Protocol) che l'entità ha ricevuto ma ha determinato che i messaggi avevano degli errori oppure che sono messaggi che l'entità non aveva inviato a causa di problemi.

### **Perc. transaz. - Categorie**

(Transazione) La percentuale di tutte le transazioni che rientravano nelle varie categorie. Consultare la sezione Analisi per categorie di transazione interattive della sezione Dati riepilogo sistema per una spiegazione delle categorie.

### **% pacc. ric. err**

(Sistema) La percentuale di pacchetti ricevuti con errori o scartati per altre ragioni. Un pacchetto potrebbe ad esempio essere eliminato per liberare dello spazio di buffer.

### **% pacchetti inv. err**

(Sistema) La percentuale di pacchetti che non sono stati inviati per errori o scartati per altre ragioni. Un pacchetto potrebbe ad esempio essere eliminato per liberare dello spazio di buffer.

### **Percent. PDU ricevute in errore**

(Intervallo risorsa) La percentuale di PDU (protocol data unit) ricevute in errore durante l'intervallo di tempo. Questi errori possono verificarsi se il sistema host ha degli errori oppure non può ricevere i dati con velocità sufficiente (congestione).

**Nota:** Una PDU (protocol data unit) per le comunicazioni asincrone è un'unità di dati a lunghezza variabile terminata da un carattere di controllo protocollo o dalla dimensione del buffer.

### **Perc. tempo tentat. polling**

(Intervallo risorsa) La percentuale dell'intervallo di tempo per cui la linea non era disponibile mentre l'IOP attendeva una risposta da un'unità di controllo di stazione di lavoro (o da un sistema remoto) che era in modalità di scollegamento.

**Nota:** Per minimizzare questa perdita di tempo:

- v Attivare solo le unità di controllo che sono accese.
- v Accendere tutte le unità di controllo.
- v Utilizzare il comando SDLC CHGLINSDLC (Modifica descrizione linea) per impostare il tempificatore scansione ciclica ad un valore piccolo (riduce il tempo di attesa).
- v Utilizzare il comando CHGCTLxxxx (Modifica descr. unità controllo) (dove xxxx è APPC, FNC, RWS o RTL, come appropriato) per impostare il valore NDMPOLLTMR su un valore elevato (aumenta gli intervalli tra scansioni cicliche).

### **Perc. transaz.**

(Transazione) La percentuale di transazioni totali. Per la sezione Riepilogo sistema del Prospetto riepilogo lavoro, le transazioni sono nel periodo di traccia specificato con l'attributo di eliminazione specificato. Per la sezione Statistiche transazioni programma interattivo del Prospetto riepilogo lavoro, la percentuale di transazioni che erano associate ad un programma. Per la sezione Statistiche lavoro, è la percentuale di transazioni totali dovute a questo lavoro. Per la sezione Statistiche programma interattivo, è tutte le transazioni che erano associate ad un programma.

### **% errori datagrammi UDP**

(Componente) La percentuale di datagrammi UDP (User Datagram Protocol) per cui non c'era un'applicazione alla porta di destinazione o che non è stato possibile recapitare per altre ragioni.

### **Percent. secondi in errore**

(Intervallo risorsa) La percentuale di secondi in cui si è verificato almeno un errore DTSE (Detected Access Transmission) in entrata o in uscita.

#### **Percentuale di segmenti ricevuta in errore**

(Intervallo risorsa) La percentuale di tutti i segmenti ricevuti che è stata ricevuta in errore. Gli errori possono verificarsi quando il sistema host ha un errore oppure non può elaborare i dati ricevuti abbastanza velocemente (congestione).

### **Percent. spazio**

(Sistema) La percentuale di spazio su disco in uso.

### **Percentuale di segmenti I trasmessi in errore**

(Intervallo risorsa) La percentuale di segmenti di informazione che ha richiesto la ritrasmissione. Le ritrasmissioni possono verificarsi quando un'unità remota ha un errore oppure non può elaborare i dati ricevuti abbastanza velocemente (congestione).

### **Percent. secondi in errore grave**

(Intervallo risorsa) La percentuale di secondi in cui si sono verificati almeno tre errori DTSE (Detected Access Transmission) in entrata o in uscita.

### **Percentuale transazioni (dinamico no)**

(Sistema) Una misurazione dell'utilizzo delle memoria principale del sistema. La percentuale di tutte le transazioni interattive che sono state eseguite con l'attributo di eliminazione di dinamico NO.

### **Percentuale transazioni (eliminazione no)**

(Sistema) Una misurazione dell'utilizzo delle memoria principale del sistema. La percentuale di tutte le transazioni interattive che sono state eseguite con l'attributo di eliminazione NO.

#### **Percentuale transazioni (eliminazione yes)**

(Sistema) Una misurazione dell'utilizzo delle memoria principale del sistema. La percentuale di tutte le transazioni interattive che sono state eseguite con l'attributo di eliminazione YES.

### **Percent. util.**

(Sistema) Utilizzo di braccio disco medio (occupato). Un notevole utilizzo, pari o superiore al valore di soglia fornito per l'utilizzo di braccio disco, influenza le prestazioni del sistema, il che causa dei tempi di risposta più lunghi o una riduzione della velocità effettiva.

**Nota:** La percentuale di occupato viene calcolata dai dati misurati nel processore I/E. Quando si mette a confronto questo valore con la percentuale di occupato notificata dal comando Gestione stato disco (WRKDSKSTS), potrebbero esserci delle differenze. Il comando WRKDSKSTS stima la percentuale di occupato sulla base del numero di richieste I/E, della quantità di dati trasferiti e del tipo di unità disco.

L'utilizzo medio, a livello di sistema, non include negli intervalli di misurazione i dati relativi ai bracci dei dischi sottoposti a mirroring per i quali tali intervalli sono o in stato di ripresa o sospesi.

### ≫

### **Dimensione permanente**

(Componente) Kilobyte memorizzati nell'area permanente; queste sono voci di giornale tradizionali che possono essere richiamate e visualizzate.

# ≪

#### **Scrit. perm.**

(Componente, Intervallo lavoro) Il numero di operazioni di scrittura permanenti eseguite per i lavori selezionati durante l'intervallo.

### **Scrit. perm. per transazione**

(Sistema) Il numero medio di operazioni di scrittura permanenti per transazione interattiva.

### **Cont. I/E fisiche**

(Transazione, Traccia lavoro batch) Per la sezione Riepilogo lavoro del Prospetto traccia lavori batch, il numero di operazioni su disco sincrone e asincrone (letture e scritture). Per il Prospetto transizioni, le successive cinque colonne forniscono informazioni sul numero di richieste I/E su disco sincrone e asincrone mentre il lavoro era nello stato specificato. La prima riga presenta le richieste I/E su disco sincrone e la seconda riga presenta le richieste I/E su disco asincrone.

#### **Letture DB**

Il numero di richieste di lettura database mentre il lavoro era nello stato specificato.

#### **Scr. DB**

Il numero di richieste di scrittura database mentre il lavoro era nello stato specificato.

### **Let. NDB**

Il numero di richieste di lettura non database mentre il lavoro era nello stato specificato.

#### **Scr. NDB**

Il numero di richieste di scrittura non database mentre il lavoro era nello stato specificato.

**Tot** Il numero totale di richieste di Let. DB, Scr. DB, Let. NDB e Scr. NDB.

# $\gg$

### **Scritture fisiche**

(Componente) Operazioni di scritture su giornale fisiche su disco.

≪

- **Lt** (Componente, Transazione, Intervallo lavoro, Intervallo lotto) Il numero del lotto in cui è stato eseguito il sottosistema o il lavoro.
- **Lotto** (Transazione, Intervallo lavoro, Traccia lavoro batch) Il numero del lotto che contiene la transazione (in cui ad esempio era in esecuzione il lavoro).

### **ID lotto**

(Sistema) Identificativo del lotto.

### **Errori ID lotto**

(Componente) Il lotto utente con il più alto tasso di errori pagina.

### **Errori/Sec lotto mch.**

(Componente) Numero medio di errori di pagina di lotto macchina al secondo.

#### **Dimensione lotto (KB)**

(Sistema, Componente) Per la sezione Attività del lotto di memoria del Prospetto componenti, è la dimensione di lotto iniziale in kilobyte (1024 byte). Per la sezione Parametri modello di sistema del Prospetto sistema, è la dimensione totale in kilobyte di tutti i lotti per cui si è verificata dell'attività di lavoro interattiva.

#### **Errori/Sec lotto ut.**

(Componente) Numero medio di errori di pagina lotto utente al secondo, per il lotto utente con il tasso di errore più alto durante questo intervallo.

- **Lotti** (Sistema, Componente, Transazione, Intervallo lavoro, Intervallo lotto) Nella sezione Criteri di selezione del prospetto, l'elenco di lotti selezionato da includere (parametro SLTPOOLS) o escludere (parametro OMTPOOLS). Altrimenti, i lotti specificati dall'utente. I valori possono andare da 1 a 64.
- **Elim** (Transazione) L'attributo di eliminazione dei lavori.

### **Stampante - righe**

(Sistema, Intervallo lavoro) Il numero di righe stampato dal lavoro durante l'intervallo.

### **Stampante - pagine**

(Sistema, Intervallo lavoro) Il numero di pagine stampato dal lavoro durante l'intervallo.

### **Priorità**

(Sistema, Transazione) La priorità del lavoro.

# **Programma**

(Transazione) Il nome del programma cui è associata la transazione.

### **Nome programma**

(Transazione) Per la sezione Riepilogo lavoro del Prospetto transazioni, il nome del programma che ha il controllo all'inizio della transazione. Durante questa transazione possono essere utilizzati altri programmi. Per la sezione Prospetto transazioni, il nome del programma attivo all'inizio della transazione. Se ADR=UNKNWN (indirizzo sconosciuto) viene visualizzato sotto la colonna, il programma era stato cancellato prima che i dati di traccia venissero registrati nel file database. Se ADR=000000 viene visualizzato sotto la colonna, non erano disponibile abbastanza dati di traccia per determinare il nome programma oppure non c'era alcun programma attivo a quel livello nel lavoro quando è stato creato il record di traccia.

### **Protocollo**

(Sistema) Protocollo di linea.

- $\cdot$  SDLC
- ASYNC
- BSC
- $\cdot$  X25
- TRLAN
- ELAN (Ethernet)
- IDLC
- v DDI
- $\cdot$  FRLY
- **Ptà** (Componente, Transazione, Intervallo lavoro) Priorità del lavoro. Per la sezione Statistiche lavori batch simultanei del Prospetto transazioni, è la priorità dei lavori nella serie di lavori.

### **Eliminazione**

(Transazione) L'attributo di eliminazione dei lavori.

**PWrt** (Transazione) Il numero di operazioni I/E di scritture permanenti.

### **Lungh. coda**

(Intervallo risorsa) Il numero medio di richieste I/E che hanno dovuto attendere nella coda per questa unità.

**Posiz.** (Transazione) L'ordine. Per la sezione Riepilogo lavoro, è l'ordine del programma in base al numero delle transazioni. Per la sezione Statistiche lavoro, è l'ordine del lavoro. Per la sezione Statistiche programma interattivo, è l'ordine del programma. Per la sezione Statistiche transazioni individuali, è l'ordine della transazione in base ai dati inseriti in ordine di importanza. Per la sezione Conflitti di controllo/vincolo più lunghi, è l'ordine del conflitto di seize (controllo) o lock (vincolo).

### **Tasso di I/E su disco di scrittura per I/E su disco totali**

(Sistema) La frazione dell'attività disco totale dovuta alla scrittura di dati sui dischi.

### **Letture al secondo**

(Intervallo risorsa) Il numero medio di operazioni di lettura su disco eseguite al secondo dal braccio disco.

### **Errori CRC ricevuti**

(Intervallo risorsa) Il numero di segmenti ricevuti che conteneva un errore CRC (cycle redundancy check). Questo indica che sono stati ricevuti dati con errori.

#### **Numero record**

(Vincolo) Per i membri di file database, il numero di record relativo del record nel membro di file database.

### **% Segm. ricev. LAN remota**

(Intervallo risorsa) Il numero di segmenti ricevuti da una LAN (local area network) connessa alla LAN collegata localmente.

### **% Segm. trasm. LAN remota**

(Intervallo risorsa) Il numero di segmenti trasmessi ad una LAN (local area network) connessa alla LAN collegata localmente.

#### **Remoto non pronto**

(Intervallo risorsa) La percentuale di tutti i segmenti di RNR (receive-not-ready) che sono stati ricevuti dal sistema host. Un'alta percentuale di norma indica che l'unità remota non può elaborare i dati abbastanza velocemente (congestione).

### **Errore seq remoto**

(Intervallo risorsa) La percentuale di segmenti ricevuti non in ordine da un sistema o un'unità remoti. Questo può verificarsi quando l'unità o il sistema remoti non possono elaborare i dati abbastanza velocemente.

# ≫

### **Tipo richiesta**

(Componente) Il tipo di richiesta notificato.

≪

# ≫

### **Richieste ricevute**

(Sistema, Componente) Il numero di richieste di tutti i tipi ricevute dal server.

# ≪

### **Nome lavoro richiedente**

(Vincolo) Il nome del lavoro che sta richiedendo l'oggetto vincolato (uguale a quello nell'elenco dettaglio).

### **Pacchetti di ripristino ricevuti**

(Intervallo risorsa) Il numero di pacchetti di ripristino ricevuto dalla rete. I **pacchetti di ripristino** sono dei pacchetti ritrasmessi perché si è verificato un errore.

#### **Pacchetti di ripristino trasmessi**

(Intervallo risorsa) Il numero di pacchetti di ripristino trasmesso dalla rete.

### **Risposta**

(Sistema) Tempo (servizio) di risposta di sistema medio.

#### **Sec. risposta - Media e Max**

(Transazione) Il tempo di risposta della transazione medio (Media) e massimo (Max), in secondi, per il lavoro. Il tempo di risposta medio è calcolato come la somma del tempo tra ciascuna coppia di transizioni da-attesa-a-attivo e da-attivo-a-attesa diviso per il numero di coppie che sono state rilevate per il lavoro. Il tempo di risposta Max è il tempo di risposta più lungo nel lavoro.

#### **Secondi risposta**

(Sistema) Tempo di risposta medio in secondi per transazione.

# ≫

### **Risposte inviate**

(Sistema, Componente) Il numero di risposte di tutti i tipi inviato dal server.

≪

**Risp.** (Componente) Tempo di risposta transazione interattiva medio in secondi.

### **Tempo risp**

(Componente, Intervallo risorsa) Il tempo di risposta esterna medio (in secondi). Per la sezione Utilizzo IOP stazione di lavoro locale, è il tempo di risposta per le stazioni di lavoro su quest'unità di controllo. Per la sezione Stazioni di lavoro remote del Prospetto componenti, è il tempo di risposta per questa stazione di lavoro.

### **Tempif. risp. terminato**

(Intervallo risorsa) Il numero di volte per cui il tempificatore di risposta si è interrotto perché in attesa di una risposta dall'unità remota.

### **Rsp/Tns**

(Componente, Transazione, Intervallo lavoro) Il tempo di risposta medio (secondi) per transazione. Per la sezione Riepilogo lavoro del Prospetto intervalli lavori, è il tempo di risposta per transazione per i lavori interattivi selezionati durante l'intervallo (la quantità di tempo trascorsa attendendo oppure utilizzando le risorse di sistema divisa per il numero di transazioni elaborato). Questo numero non sarà accurato se non sono stati impiegati almeno vari secondi elaborando transazioni.

**S/L** (Transazione) Se il conflitto era un seize (S) -controllo- o un lock (L) -vincolo-.

### **% segm. ritrasm.**

(Componente) La percentuale di segmenti ritrasmessi. Questo numero è pari ai segmenti TCP che sono stati trasmessi e che contengono uno o più ottetti (byte) precedentemente trasmessi.

### **Segmenti ric. al sec**

(Componente) Il numero di segmenti ricevuto al secondo. Questo numero include quelli ricevuti in errore e quelli ricevuti sulle connessioni attualmente stabilite.

### **Segmenti inviati al sec**

(Componente) Il numero di segmenti inviato al secondo. Questo numero include quelli inviati sulle connessioni attualmente stabilite ed esclude quelli che contengono solo ottetti (byte) ritrasmessi.

### **Conflitti di Seize e Lock**

(Traccia lavoro batch) Il numero di conflitti di seize (controllo) e di attese di lock (vincolo).

### **Conflitto seize (controllo)**

(Componente) Numero di eccezioni di seize (controllo) al secondo. Per informazioni più dettagliate, immettere il comando Avvio traccia delle prestazioni (STRPFRTRC) ed utilizzare i comandi PRTTNSRPT o PRTLCKRPT. Questo conteggio potrebbe essere molto alto, anche in condizioni operative di sistema normali. Utilizzare il conteggio come un controllo. Se ci sono notevoli variazioni o modifiche, analizzare queste variazioni in modo più dettagliato.

### **Tempo cong Seize**

(Transazione) La quantità di tempo per cui la transazione ha congelato altri lavori nel sistema con un controllo o un vincolo su un oggetto.

### **Attesa vincolo /Trs.**

(Transazione) Il tempo medio, in secondi, per tutti i conflitti di seize-lock (controllo-vincolo) che si sono verificati durante una transazione media. Si può verificare più di un conflitto seize-lock (controllo-vincolo) durante una singola transazione per lo stesso lavoro. Se questo numero è elevato, controllare i lavori con dei conflitti di seize (controllo). Il Prospetto transazioni elenca ciascun conflitto che si verifica, il nome del detentore ed il nome dell'oggetto detenuto. Per la

sezione Transazione per intervalli di 5 minuti del Prospetto riepilogo lavoro, è il tempo di attesa del seize (controllo) medio per transazione, in secondi. Questa è la quantità di tempo media che le transazioni hanno trascorso in un conflitto di seize/lock (controllo/vincolo). Se questo numero è elevato, controllare i Prospetti Transazioni e Transizioni per i lavori che stanno causando il tempo di attesa eccessivo.

### **Selezione parametri**

(Sistema, Componente, Transazione, Intervallo lavoro, Intervallo lotto) I criteri utilizzati per scegliere i record di dati da includere nel prospetto. I criteri vengono di norma specificati utilizzando un parametro SLTxxx del comando. Vengono stampati solo i valori non predefiniti (qualcosa di diverso da \*ALL). Se non è specificato un parametro, esso non viene visualizzato nel prospetto.

### **Errore sequenza**

(Intervallo risorsa) Il numero di segmenti ricevuto che conteneva dei numeri di sequenza indicanti che dei segmenti sono andati persi.

# $\ddot{\mathbf{z}}$

### **Numero lavoro server**

(Sistema) Il numero del lavoro server. Identifica il lavoro secondario per il server.

# ≪

# ≫

### **Utente lavoro server**

(Sistema) L'utente del lavoro server. Identifica il lavoro secondario per il server.

≪

# $\mathbf{p}$

# **Nome server**

(Sistema) Il nome del lavoro server. Identifica il lavoro secondario per il server.

≪

# $\mathbf{p}$

### **Ora/data di avvio del server**

(Sistema) La data/ora di avvio o riavvio del server più recente nel formato mm/gg/aa hh:mm:ss

# ≪

### **Errori segmento breve**

(Intervallo risorsa) Il numero di segmenti brevi ricevuti. Un segmento breve ha un numero di ottetti inferiore a quello consentito tra l'indicatore di avvio e quello di fine.

### **Attesa breve /Trs.**

(Transazione) Il tempo medio, in secondi, di attesa (attiva) breve per transazione. Per la sezione Statistiche programma interattivo, se il valore è elevato, esso potrebbe essere dovuto all'utilizzo delle code di dati o all'utilizzo di DFRWRT(\*NO) o RSTDSP(\*YES) nei file di visualizzazione programma.

### **Attesa breve estesa /Trs. (Attesa breve estesa)**

(Transazione) Il tempo medio, in secondi, di attesa per transazione dovuto ad una attesa (attiva) breve che ha ecceduto i 2 secondi e che ha causato il verificarsi di una transizioni ad attesa lunga. Il livello di attività è stato rilasciato ma questo tempo continua ad essere calcolato sul tempo di risposta totale. Le attese nelle code di dati oppure l'utilizzo di DFRWRT(\*NO) e/o RSTDSP(\*YES) nei file di visualizzazione potrebbero essere le ragioni per cui questo valore è elevato.

### **Dimensione**

(Componente) Eccezioni di eccedenza e di sottoflusso di dati decimali al secondo. Un'indicazione di dimensione di campo non corretta nei calcoli numerici.

### **Dimensione (K)**

(Sistema, Intervallo lotto) La dimensione del lotto in kilobyte (1024 byte).

### **Dimensione (M)**

(Sistema) Capacità di spazio su disco in milioni di byte.

### **Ris. SMAPP**

(Componente) Regolazioni della SMAPP (system-managed access path protection).

# ≫

### **Sistema SMAPP**

(Componente) Voci di giornale indotte da SMAPP depositate in giornali forniti dal sistema (predefiniti).

≪

# ≫

### **Utente SMAPP**

(Componente) Voci di giornale indotte da SMAPP depositate in giornali forniti dall'utente.

# ≪

**SOTn** (Transazione) Elencato nella colonna di Codice attesa, SOT (Start of transaction - Inizio della transazione) n. Questi codici sono nella colonna di Codice attesa, non sono dei codici attesa. Essi indicano dei record di traccia di limite di transazione.

### **Secondi CPU spool per I/E**

(Sistema) Il numero medio di secondi CPU utilizzato da tutti i lavori spool per ciascuna I/E eseguita da un lavoro spool.

### **Letture database spool al secondo**

(Sistema) Il numero medio di operazioni di lettura nei file database al secondo dell'elaborazione spool.

### **I/E spool al secondo**

(Sistema) Il numero medio di operazioni I/E su disco fisico al secondo dell'elaborazione spool.

### **Tempo serv.**

(Componente) Tempo di servizio disco medio per richiesta, in secondi, non comprendendo il tempo di attesa disco.

# ≫

### **Collegamenti in entrata SSL**

(Sistema) Il numero di collegamenti in entrata SSL accettato dal server.

# ≪

**Avvio** (Transazione) La data/ora di avvio del lavoro.

### **Avviato**

(Transazione) L'ora del primo record nei dati di traccia, nel formato HH.MM.SS (ore, minuti, secondi).

### **Stato** (Transazione) I tre possibili stati del lavoro sono:

- v **W**—(Stato Wait di attesa), senza detenere un livello di attività.
- v **A**—(stato Active attivo o Wait attesa), detenendo un livello di attività.

v **I**—(stato Ineligible - Ineleggibile), in attesa di un livello di attività.

La seguente tabella mostra le possibili transizioni di stato dei lavori. Ad esempio, da **W** a **A** è **y**, o yes (sì), che significa che è possibile che un lavoro passi dallo stato *wait* (attesa) allo stato *active* (attivo).

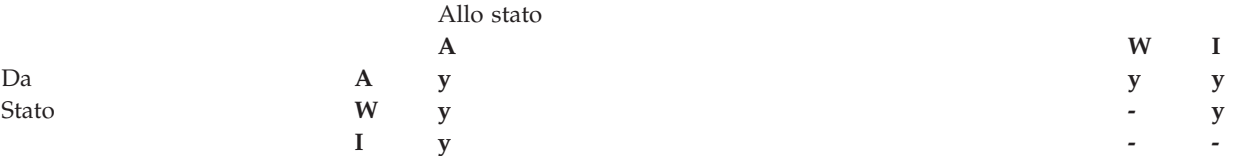

### **Transizioni dello stato A-A**

(Traccia lavoro batch) Numero di transizioni da-attivo-a-attivo.

# **Transizioni dello stato A-I**

(Traccia lavoro batch) Numero di transizioni da-attivo-a-ineleggibile.

#### **Arresto**

(Transazione) La data/ora di arresto del lavoro.

#### **Arrestato**

(Transazione) L'ora dell'ultimo record nei dati di traccia, nel formato HH.MM.SS (ore, minuti, secondi).

### **Nome sottosist.**

(Intervallo lotto) Il nome del sottosistema.

#### **Sottosistemi**

(Sistema, Componente, Intervallo lotto) Per il Prospetto sistema, i nomi di sottosistema specificati dall'utente. Ciascun nome è un nome di 10 caratteri. Per il Prospetto componenti, l'elenco dei sottosistemi selezionati da includere (parametro SLTSBS) o escludere (parametro OMTSBS).

### **Somma**

Elencato nella colonna Trans. rich. I/E sinc. disco, la somma delle medie delle richieste Let. DB, Scr. DB, Let. NDB e Scr. NDB sincrone (il numero medio di richieste I/E sincrone per transazione per il lavoro).

- **SWX** (Transazione) Elencato nella colonna Codice attesa, Short Wait Extended (Attesa breve estesa). L'attesa breve ha ecceduto un limite di 2 secondi ed il sistema ha messo la transazione in un'attesa lunga. Quest'attesa lunga deve essere addebitata al tempo di risposta transazione. Nella maggior parte dei casi, questa transazione da-attivo-a-attesa non riflette un limite di transazione.
- **Sinc** (Intervallo lavoro) Il numero di operazioni su disco I/E sincrone per i lavori interattivi selezionati durante l'intervallo.

### **DIO sinc /Tns**

(Transazione) Il numero medio di richieste I/E sincrone per transazione durante l'intervallo.

### **I/E sinc su disco**

(Sistema, Componente, Transazione) Operazioni su disco I/E sincrone.

#### **I/E sinc su disco al secondo**

(Componente) Media delle operazioni su disco I/E sincrone al secondo.

### **Richieste I/E sinc su disco**

(Transazione) Il numero totale di richieste I/E sincrone su disco per la specifica combinazione di priorità, tipo di lavoro e lotto.

### **I/E sinc su disco /Tns**

(Transazione) Le successive cinque colonne forniscono informazioni sul numero di richieste I/E su disco sincrone per transazione.

#### **Letture DB**

Il numero medio di richieste di letture database sincrone per transazione.

### **Scritture DB**

Il numero medio di richieste di scritture database sincrone per transazione.

### **Let. NDB**

Il numero medio di richieste di letture non database sincrone per transazione.

### **Scritture NDB**

Il numero medio di richieste di scrittura non database sincrone per transazione.

#### **Somma**

La somma delle medie delle richieste Let. DB, Scr. DB, Let. NDB e Scr. NDB sincrone (il numero medio di richieste I/E sincrone per transazione per il lavoro).

### **I/E sinc /sec tr.**

(Transazione) Il numero medio di richieste I/E su disco sincrone per tutti i lavori, per secondo di tempo trascorso utilizzato dai lavori.

### **I/E sinc /Sec**

(Intervallo lavoro) Il numero medio di operazioni I/E su disco sincrone eseguite al secondo dal lavoro durante l'intervallo. Questo è calcolato dal conteggio delle I/E su disco sincrone diviso per il tempo trascorso.

### **I/E sinc al secondo**

(Intervallo lavoro) Il numero medio di operazioni I/E su disco sincrone eseguito al secondo dai lavori non interattivi selezionati durante l'intervallo.

### **Sincrone - DBR**

(Sistema, Transazione, Intervallo lavoro, Intervallo lotto) Il numero medio di operazioni di lettura del database sincrone. E' pari al totale delle letture del database sincrone diviso per le transazioni totali. Per i prospetti Intervalli lotto e Intervallo lavoro, viene calcolato per transazione per il lavoro durante gli intervalli. Per il Prospetto sistema, viene calcolato per secondo. Per la Transazione (Riepilogo lavoro) viene calcolato per transazione. Elencato sotto Media transazioni/DIO, il numero medio di richieste di lettura del database sincrone per transazione. Questo campo non viene stampato se i lavori nel sistema non hanno elaborato alcuna transazione.

### **Sincrone - DBW**

(Sistema, Transazione, Intervallo lavoro, Intervallo lotto) Il numero medio di operazioni di scrittura del database sincrone. E' pari al totale delle scritture database sincrone diviso per le transazioni totali. Per i prospetti Intervalli lotto e Intervallo lavoro, viene calcolato per transazione per il lavoro durante gli intervalli. Per il Prospetto sistema, viene calcolato per secondo. Per la Transazione (Riepilogo lavoro) viene calcolato per transazione. Elencato sotto Media transazioni/DIO, il numero medio di richieste di lettura del database sincrone per transazione. Questo campo non viene stampato se i lavori nel sistema non hanno elaborato alcuna transazione.

#### **DIO sincrone / Sec att**

(Sistema, Transazione) Il numero di operazioni I/E su disco sincrone per secondo attivo. Il tempo attivo è il tempo trascorso meno i tempi di attesa.

### **DIO sincrone / Sec ded**

(Transazione) Il numero stimato di operazioni I/E su disco sincrone al secondo come se il lavoro fosse in esecuzione in modalità dedicata. La modalità dedicata significa che nessun altro lavoro deve essere attivo o in contesa per risorse nel sistema.

### **DIO sincrone / Sec tr**

(Transazione) Il numero di operazioni I/E su disco sincrone per secondo trascorso.

#### **Conteggio I/E sincrone disco**

(Transazione) Le successive cinque colonne forniscono informazioni sul numero di richieste I/E su disco sincrone per transazione.

### **Letture DB**

Il numero di richieste di letture database sincrone per transazione.

#### **Scr. DB**

Il numero di richieste di scritture database sincrone per transazione.

### **Let. NDB**

Il numero di richieste di letture non database sincrone per transazione.

#### **Scr. NDB**

Il numero di richieste di scrittura non database sincrone per transazione.

#### **Somma**

La somma delle richieste Let. DB, Scr. DB, Let. NDB e Scr. NDB sincrone (il numero di richieste I/E sincrone per transazione).

#### **I/E sincrone disco per transazione**

(Sistema, Transazione) Il numero medio di operazioni I/E su disco fisico sincrone per transazione interattiva.

### **Sincrone - Max**

(Transazione) Il numero massimo di richieste I/E di lettura DB (DBR), lettura non DB (NDBR) e scrittura (Scr) sincrone rilevate per le singole transazioni da detto lavoro. Se il lavoro non è un tipo di lavoro interattivo o ad avvio automatico, il totale delle I/E su disco per il lavoro viene elencato qui.

#### **Sincrone - NDBR**

(Sistema, Transazione, Intervallo lavoro, Intervallo lotto) Il numero medio di operazioni di lettura non database sincrone per transazione per i lavori nel sistema durante l'intervallo. Per il Prospetto transazioni, le operazioni sul disco per transazione per i lavori selezionati nel lotto. Questo è calcolato dal conteggio delle letture non database sincrone diviso per le transazioni elaborate. Questo campo non viene stampato se i lavori nel sistema non hanno elaborato alcuna transazione.

### **Sincrone - NDBW**

(Sistema, Intervallo lavoro, Intervallo lotto) Il numero medio di operazioni di scrittura non database sincrone sul disco per transazione per i lavori selezionati nel lotto. Per il Prospetto sistema, le operazioni per transazione per i lavori nel sistema durante l'intervallo. Questo è calcolato dal conteggio delle scritture non database sincrone diviso per le transazioni elaborate. Questo campo non viene stampato se i lavori nel sistema non hanno elaborato alcuna transazione.

### **Sincrone - Somma**

(Transazione) La somma delle richieste di lettura DB (DBR), lettura non DB (NDBR) e scrittura (Scr) sincrone (il numero medio di richieste I/E sincrone per transazione per il lavoro).

#### **Sincrone - Scr**

(Transazione) Il numero medio di richieste di scritture database e non database sincrone per transazione.

#### **CPU sistema per transazione (secondi)**

(Sistema) Il numero medio di secondi di CPU di sistema per transazione interattiva.

#### **I/E disco sistema per transazione**

(Sistema) Il numero totale di operazioni I/E su disco fisico attribuito al sistema per transazione interattiva.

### **Avvii del sistema**

(Componente) Il numero di operazioni di avvio della registrazione su giornale iniziato dal sistema.

#### **Arresti del sistema**

(Componente) Il numero di operazioni di arresto della registrazione su giornale iniziato dal sistema.

#### **Totale sistema**

(Componente) Il numero totale di depositi di giornale risultanti da oggetti registrati su giornale dal sistema. Questi sono i depositi eseguiti da SMAPP (system-managed access path protection).

#### **Sistema a utente**

(Componente) Il numero di depositi di giornale risultanti da oggetti registrati su giornale dal sistema in giornali creati dall'utente.

### **SZWG**

(Transazione) Elencato nella colonna Codice attesa, (Seize Wait Granted- attesa vincolo concessa). I lavoro era in attesa per un conflitto di seize (controllo). Il detentore originale ha rilasciato il vincolo che aveva sull'oggetto ed il vincolo è stato quindi concesso al lavoro in attesa. Il lavoro che era in attesa per l'oggetto denominato su questa riga (WAITER —) insieme alla quantità di tempo da esso trascorsa attendendo il rilascio del conflitto di seize (controllo). L'oggetto che era detenuto è denominato nella riga successiva del prospetto (OBJECT —).

**SZWT** (Transazione) Elencato nella colonna Codice attesa, (Seize/Lock Conflict Wait - attesa conflitto Seize/Lock (controllo/vincolo)). Il lavoro sta attendendo per un conflitto di seize/lock (controllo/vincolo). Il tempo (\*/ tempo /\*) è la durata del conflitto di seize/lock (controllo/vincolo) ed è incluso nel tempo attivo che lo segue nel prospetto. Il detentore del vincolo è denominato sulla destra della riga di prospetto (HOLDER —). L'oggetto detenuto è denominato nella riga successiva del prospetto (OBJECT —).

### **EAO teraspazio**

(Componente) Elencato in Riepilogo errori e Conteggi intervallo. Un'EAO (effective address overflow) teraspazio si verifica quando si elabora un indirizzo teraspazio che supera un limite 16. Una rapida stima indica che si verificherebbe una riduzione delle prestazioni dell'1% se ci fossero 2.300 EAO al secondo.

#### **Sottoprocesso**

(Riepilogo lavoro, Transazione, Transizione) Un sottoprocesso è un flusso di controllo univoco in un processo. Ogni lavoro ha un sottoprocesso iniziale associato. Ogni lavoro può avviare uno o più sottoprocessi secondari. Il sistema assegna il numero di sottoprocesso ad un lavoro nel seguente modo:

- v Il sistema assegna gli ID sottoprocesso in modo sequenziale. Quando viene avviato un lavoro che utilizza una struttura lavoro che era precedentemente attiva, l'ID sottoprocesso assegnato al sottoprocesso iniziale è il numero successivo nella sequenza.
- v Al primo sottoprocesso di un lavoro viene assegnato un numero.

avoro

• Agli eventuali sottoprocessi aggiuntivi dallo stesso lavoro viene assegnato un numero incrementato di 1. Ad esempio:

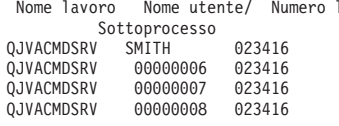

Un valore di sottoprocesso maggiore di 1 non significa necessariamente che il lavoro abbia avuto tanti sottoprocessi attivi contemporaneamente. Per determinare quanti sottoprocessi sono attualmente attivi per lo stesso lavoro, utilizzare i comandi WRKACTJOB, WRKSBSJOB o WRKUSRJOB per trovare gli identificativi in tre parti multipli con lo stesso nome lavoro.

# $\mathbf{p}$

### **Sottoprocessi attivi**

(Sistema) Il numero di sottoprocessi che stanno eseguendo un lavoro al momento del campionamento dei dati.

# ≪

# $\gg$

### **Sottoprocessi inattivi**

(Sistema) Il numero di sottoprocessi inattivi al momento del campionamento dei dati.

# ≪

- **Ora** (Transazione) L'ora in cui è stata completata la transazione o quando si è verificato un conflitto di seize (controllo) o lock (vincolo). Inoltre, un'intestazione di colonna che mostra l'ora in cui si è verificata la transizione da uno stato ad un altro, nel formato HH.MM.SS.mmm.
- **Trans.** (Componente, Lotto intervallo) Il numero totale di transazioni elaborate dai lavori selezionati nel lotto o nel sottosistema.

### **Cont. trans.**

(Componente, Intervallo lavoro) Il numero di transazioni eseguito dai lavori interattivi selezionati durante l'intervallo.

### **Tns/Ora**

(Componente, Transazione, Intervallo lavoro) Il numero medio di transazioni all'ora elaborato dai lavori interattivi selezionati durante l'intervallo.

### **Tasso tns /ora**

(Sistema) Numero medio di transazioni all'ora.

### **Ora iniz. attesa**

(Vincolo) L'ora di inizio del conflitto.

**Tot** (Transazione) Elencato nella colonna Cont. I/E disco fisico, è il numero totale di richieste di Let. DB, Scr. DB, Let. NDB e Scr. NDB.

### **Tot num tns**

(Transazione) Il numero totale di transazioni che il programma PRTTNSRPT ha determinato dai dati di immissione compiute per il lavoro.

**Totale** (Componente) Conteggio delle eccezioni totale per il periodo di notifica.

### **Totale /Lavoro**

(Transazione) Il totale (somma) delle voci nella colonna per il lavoro.

### **Caratteri totali per transazione**

(Sistema) Il numero medio di caratteri letto da, o scritto su, schermi di terminali video per transazione interattiva.

### **Totale sec CPU /DIO sinc**

(Transazione) Il tasso del totale dei secondi CPU diviso per il totale delle richieste I/E su disco sincrone.

### **Utilizzo totale CPU**

(Sistema, Componente) Percentuale di tempo CPU disponibile utilizzato dai lavori interattivi, dai lavori batch, da tutti i lavori di sistema e dalle attività LIC (Licensed Internal Code). Per un sistema a processori multipli, questo è l'utilizzo medio relativo a tutti i processori. Per un sistema a processori multipli, l'*Utilizzo totale CPU* è sostituito da un valore di utilizzo per ciascun processore nel sistema. Questo è un esempio di questa parte di visualizzazione per un sistema con due processori:

Utilizzo CPU medio  $\ldots$  . . . . : 41.9 Utilizzo CPU 1 . . . . . . . . . . : 41.7 Utilizzo CPU 2 . . . . . . . . . . : 42.2

> **Nota:** Questo valore è preso da un contatore di sistema. Altri utilizzi della CPU sono presi dai singoli WCB (work control block) di lavoro. Questi totali possono essere leggermente differenti.

### **Utilizzo CPU totale (Capacità database)**

(Sistema) Mostra l'attività di DB2 Universal Database<sup>(TM)</sup> per iSeries sui sistemi.Questo campo è valido per tutti i sistemi su cui è in esecuzione V4R5 o successive e include tutte le attività del database, compreso tutte le operazioni SQL e I/E sui dati.

### **Utilizzo CPU totale (Dispositivo interattivo)**

(Sistema) Utilizzo CPU (Dispositivo interattivo) mostra l'utilizzo della CPU per tutti i lavori che eseguono operazioni I/E di stazione di lavoro 5250 relativamente alla capacità del sistema per il lavoro interattivo. In base al sistema ed ai dispositivi associati acquistati, la capacità interattiva è pari o inferiore alla capacità totale del sistema.

#### **Totale caratteri dati ricevuti**

(Intervallo risorsa) Il numero di caratteri dati ricevuti correttamente.

### **Totale caratteri dati trasmessi**

(Intervallo risorsa) Il numero di caratteri dati trasmessi correttamente.

#### **Totale datagrammi richiesti per trasmissione**

(Componente) La percentuale di datagrammi IP eliminata per le seguenti ragioni:

- v Non è stato rilevato alcun instradamento per trasmettere i datagrammi alla loro destinazione.
- Lo spazio buffer non era sufficiente.

#### **Totale campi per transazione**

(Sistema) Il numero medio di campi di terminale video letti o scritti per transazione interattiva.

#### **Totale segmenti ricevuti**

(Intervallo risorsa) Il numero di segmenti ricevuto, compreso i segmenti con errori ed i segmenti che non sono validi.

#### **Totale segmenti I trasmessi**

(Intervallo risorsa) Il numero totale di segmenti di informazione trasmessi.

#### **I/E totale**

(Sistema) Somma delle operazioni di lettura e scrittura.

#### **Totale PDU ricevute**

(Intervallo risorsa) Il numero di PDU (protocol data unit) ricevute durante l'intervallo di tempo.

**Nota:** Una PDU (protocol data unit) per le comunicazioni asincrone è un'unità di dati a lunghezza variabile terminata da un carattere di controllo protocollo o dalla dimensione del buffer.

#### **Totale I/E fisiche al secondo**

(Intervallo risorsa) Il numero medio di operazioni I/E su disco fisico eseguite al secondo dal braccio disco.

#### **Risposte totali**

(Componente, Intervallo risorsa) Il numero totale di risorse contato insieme al tempo di risposta medio per tutte le stazioni di lavoro o le unità attive su questa unità di controllo per il periodo del prospetto.

### **Tempo controllo/attesa totale**

(Componente) Il tempo di risposta in millisecondi per ciascun lavoro.
### **Totale trans.**

(Componente) Numero di transazioni elaborate in questo lotto.

#### **Tempo risposta transazioni (Sec/Trans)**

(Transazione) Il tempo di risposta in secondi per ciascuna transazione. Questo valore include il tempo non di linea di comunicazione. I tempi di risposta misurati sulla stazione di lavoro eccedono questo tempo in misura parti al tempo di trasmissione dei dati (il tempo richiesto per trasmettere i dati dalla stazione di lavoro all'unità di elaborazione e per ritrasmettere la risposta alla stazione di lavoro dall'unità di elaborazione).

### **Transazioni all'ora (locali)**

(Sistema) Le transazioni interattive all'ora attribuite ai terminali video locali.

### **Transazioni all'ora (remote)**

(Sistema) Le transazioni interattive all'ora attribuite ai terminali video remoti.

# ≫

# **Dimensione transitoria**

(Componente) Kilobyte memorizzati nell'area transitoria del giornale; queste sono voci di giornale nascoste prodotte dal sistema.

# ≪

# **Utilizzo linea di trasmissione/ricezione/medio**

(Intervallo risorsa) In modalità duplex, la percentuale utilizzata della capacità di linea di trasmissione, la percentuale utilizzata della capacità di linea di ricezione e la media delle capacità di trasmissione e ricezione.

- **TSE** (Transazione) Elencato nella colonna Codice attesa, Time Slice End (Termine frazione di tempo). Il programma mostrato nella voce di stack etichettata LAST è il programma che è andato al termine della frazione di tempo.
- **Tip** (Componente, Transazione) Il tipo ed il sottotipo del lavoro di sistema. Il Prospetto componenti consente solo un carattere in questa colonna. Il Prospetto transazioni consente due caratteri. Il Prospetto transazioni notifica il tipo ed il sottotipo del lavoro direttamente dai campi QAPMJOBS. Il Prospetto componenti prende i valori di tipo e di sottotipo del lavoro e li converte in un carattere che può essere o meno il valore dal campo QAPMJOBS. I tipi di lavoro possibili sono:
	- **A** Avvio automatico
	- **B** Batch
	- **BD** Immediato batch (solo transazioni)
		- **Nota:** I valori immediati batch sono mostrati come BCI nel pannello Gestione dei lavori attivi e come BATCHI nel pannello Gestione lavoro sottosistema.
	- **BE** Richiamo batch (solo transazioni)
	- **BJ** Lavoro di preavvio batch (solo transazioni)
	- **C** Server delle applicazioni di stazione di lavoro programmabile, che include l'emulazione 5250 sui server host APPC e iSeries Access che eseguono APPC o TCP/IP. E' possibile trovare le informazioni sul server host nella sezione dedicata alla gestione del server host nell'Information Center di iSeries. Un lavoro viene notificato come un server iSeries Access se ricorre una delle seguenti situazioni:
		- v Il richiamo APPC in arrivo richiede uno dei nomi di programma server. Questo è valido anche per i lavori di preavvio per i sottosistemi QSERVER, QCMN e QSYSWRK che stanno già attendendo il programma denominato.
- v Il numero di porta IP in arrivo corrisponde ad uno dei numeri-porta-descrizione-nome di servizio. Questo è valido anche per i lavori preavviati per i sottosistemi QSERVER, QCMN e QSYSWRK che stanno già attendendo il numero di porta IP assegnato.
- v Il numero di socket IPX in arrivo corrisponde ad uno dei numeri-porta-descrizionenome di servizio. Questo è valido anche per i lavori preavviati per i sottosistemi QSERVER, QCMN e QSYSWRK che stanno già attendendo il numero di porta IPX assegnato.
- v I lavori di emulazione di visualizzazione 5250 provenienti dai flussi di dati APPC sono stati inviati da un'emulazione 5250 sotto OS/2 Communications Manager o equivalente WARP.
- **D** Server DDM (distributed data management) di destinazione
- **I** Interattivo. Per il prospetto componenti, questo include TDLC (twinaxial data link control), stazione di lavoro remota 5250 e stazione di lavoro remota 3270. Per il Prospetto transazioni, questo include TDLC (twinaxial data link control), stazione di lavoro remota 5250, stazione di lavoro remota 3270, pass-through SNA e Telnet 5250.
- **L** Attività LIC (Licensed Internal Code)
- **M** monitor sottosistema
- **P** Pass-through SNA e pass-through Telnet 5250. Nel Prospetto transazioni, questi lavori compaiono come I (interattivi).
- **R** Programma di lettura spool
- **S** Sistema
- **W** Programma di scrittura pool, che include il lavoro di scrittura spool e, se viene specificato AFP) (Advanced Function Printing), il lavoro di unità di stampa.
- **WP** Unità di stampa spool (solo transazioni)
- **X** Avvio del sistema

I sottotipi dei lavori possibili sono:

- **D** Lavoro immediato batch
- **E** Richiamo (batch comunicazioni)
- **J** Lavoro di preavvio
- **P** Lavoro di unità di stampa
- **T** MRT (multiple requester terminal) (solo ambiente System/36)
- **3** System/36

# **Note:**

- 1. I sottotipi dei lavori non vengono visualizzati nel Prospetto componenti.
- 2. Se il tipo di lavoro è vuoto o se si desidera riassegnarlo, utilizzare il comando Modifica tipo di lavoro (CHGJOBTYP) per assegnare un tipo di lavoro appropriato.
- **Tipo** (Sistema, Transazione, Intervallo lavoro) Uno dei tipi di transazione elencati nella descrizione del campo DTNTY.

# **(Sistema)**

Il tipo di disco.

# **(Transazione)**

Il tipo ed il sottotipo del lavoro.

#### **(Transazione)**

Per la sezione Conflitti controllo/vincolo per oggetto, il tipo di conflitto di seize/lock (controllo/vincolo).

#### **Datagrammi UDP ricevuti**

(Componente) Il numero totale di datagrammi UDP (User Datagram Protocol) recapitato agli utenti UDP.

### **Datagrammi UDP inviati**

(Componente) Il numero totale di datagrammi UDP (User Datagram Protocol) inviato da questa voce.

# $\ddot{\mathbf{z}}$

# **CAP CPU non disp**

(Componente) Percentuale di tempo CPU disponibile per una partizione nel lotto processori condivisi durante l'intervallo, oltre alla sua CPU configurata.Questo valore è relativo alla [CPU](rzahxuncapped.htm) [configurata](rzahxuncapped.htm) disponibile per la specifica partizione.

# ≪

### **Pacchetti ricevuti - Unicast**

(Sistema) Il numero totale di pacchetti sottorete-unicast recapitato ad un protocollo di livello più alto. Il numero include solo i pacchetti ricevuti sull'interfaccia specificata.

#### **Pacchetti inviati - Unicast**

(Sistema) Il numero totale di pacchetti di cui i protocolli di livello più alto hanno richiesto la trasmissione ad un indirizzo di sottorete-unicast. Questo numero include quei pacchetti che erano stati scartati o che non erano stati inviati.

**Unità** (Sistema, Componente, Intervallo risorsa) Il numero assegnato dal sistema per identificare una specifica unità disco o uno specifico braccio. Una 'A' o una 'B' dopo il numero di unità indica che l'unità disco è stata sottoposta a mirroring. (Ad esempio, 0001A e 0001B sono una coppia di cui è stato eseguito il mirroring).

#### **Nome unità**

Il nome risorsa del braccio del disco.

### **ID utente**

(Sistema, Componente, Transazione, Intervallo lavoro, Lotto) L'elenco di utenti selezionato da includere (parametro SLTUSRID) o escludere (parametro OMTUSRID).

# **Nome utente**

(Componente, Transazione, Intervallo lavoro, Traccia lavoro batch) Nome dell'utente interessato (che ha inoltrato il lavoro, per cui si è verificato un conflitto e così via) .

### **Nome utente/Sottopr.**

(Componente, Transazione) Se le informazioni sul lavoro contengono un sottoprocesso secondario, questa colonna mostra l'identificativo del sottoprocesso. Se le informazioni sul lavoro non contengono un sottoprocesso secondario, la colonna mostra il nome utente. Il sistema assegna il numero di sottoprocesso ad un lavoro nel seguente modo:

- v Il sistema assegna gli ID sottoprocesso in modo sequenziale. Quando viene avviato un lavoro che utilizza una struttura lavoro che era precedentemente attiva, l'ID sottoprocesso assegnato al sottoprocesso iniziale è il numero successivo nella sequenza.
- v Al primo sottoprocesso di un lavoro viene assegnato un numero.
- Agli eventuali sottoprocessi aggiuntivi dallo stesso lavoro viene assegnato un numero incrementato di 1. Ad esempio:

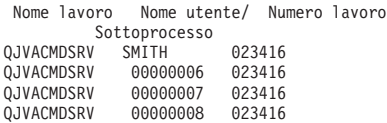

Un valore di sottoprocesso maggiore di 1 non significa necessariamente che il lavoro abbia avuto tanti sottoprocessi attivi contemporaneamente. Per determinare quanti sottoprocessi sono attualmente attivi per lo stesso lavoro, utilizzare i comandi WRKACTJOB, WRKSBSJOB o WRKUSRJOB per trovare gli identificativi in tre parti multipli con lo stesso nome lavoro.

#### **Avvii dell'utente**

(Componente) Il numero di operazioni di avvio della registrazione su giornale iniziato dall'utente.

#### **Arresti dell'utente**

(Componente) Il numero di operazioni di arresto della registrazione su giornale iniziato dall'utente.

#### **Totale utente**

(Componente) Il numero totale di depositi di giornale risultanti da oggetti registrati su giornale dal sistema.

- **Util.** (Componente, Intervallo risorsa) La percentuale di utilizzo per ciascuna stazione di lavoro, ciascun disco o ciascun IOP delle comunicazioni, unità di controllo o unità locali.
	- **Nota:** L'utilizzo medio, a livello di sistema, non include negli intervalli di misurazione i dati relativi ai bracci dei dischi sottoposti a mirroring per i quali tali intervalli sono o in stato di ripresa o sospesi.
- **2 util.** (Componente, Risorsa) Utilizzo del coprocessore.
- **Valore** (Transazione) Per la sezione Statistiche transazioni individuali del Prospetto riepilogo lavoro, è il valore dei dati messi a confronto per la transazione. Per la sezione Conflitti di controllo/vincolo più lunghi, è il numero di secondi in cui si è verificato il conflitto di seize (controllo) o lock (vincolo).

#### **Verifica**

(Componente) Numero di eccezioni di verifica al secondo. Le eccezioni di verifica si verificano quando bisogna risolvere un puntatore, quando vengono utilizzate le istruzioni MI bloccate ai livelli di protezione 10, 20 o 30 e quando viene chiamato un nome simbolico non risolto. Questo conteggio potrebbe essere molto alto, anche in condizioni operative di sistema normali. Utilizzare il conteggio come un controllo. Se ci sono notevoli variazioni o modifiche, analizzare queste variazioni in modo più dettagliato.

#### **Attesa W-I/Tns**

(Transazione) Il tempo medio, in secondi, di tempo da-attesa-a-ineleggibile per transazione. Questo valore è un'indicazione dell'effetto che il livello di attività ha sul tempo di risposta. Se questo valore è basso, il numero di transizioni da-attesa-a-ineleggibile probabilmente ha poco effetto sul tempo di risposta. Se il valore è alto, l'aggiunta di memoria di lotto interattivo aggiuntiva e l'aumento del livello di attività del lotto interattivo dovrebbe migliorare il tempo di risposta. Se non si è in grado di aumentare la memoria di lotto interattivo (perché la memoria disponibile è limitata), anche l'aumento del livello di attività potrebbe migliorare il tempo di risposta. Tuttavia, l'aumento del livello di attività potrebbe risultare in un numero eccessivo di stati di errore nel lotto di memoria.

#### **Codice attesa**

(Transazione) La transizione di stato del lavoro che determina la produzione del record di traccia. I valori possono essere i seguenti:

**EVT** Attesa evento. Un'attesa lunga che si verifica quando si attende in una coda di messaggi.

- **EOTn** Il valore EOT (End of transaction) per la transazione per il tipo n. Questi codici sono nella colonna di Codice attesa, ma non sono codici attesa. Essi indicano dei record di traccia di limite di transazione.
- **EORn** Il tempo EOR (End of response) per la transazione n. Questi codici sono nella colonna di Codice attesa, non sono dei codici attesa. Essi indicano dei record di traccia di limite di transazione.

# $\ddot{\mathbf{z}}$

# **Risposte in errore**

(Componente) Il numero di risposte in errore.

≪

- **HDW** Hold Wait (Attesa detenzione) (lavoro sospeso o richiesta di sistema).
- **LKRL** Lock Released (Vincolo rilasciato). Il lavoro ha rilasciato un vincolo che aveva sull'oggetto denominato nella successiva riga di dettaglio del prospetto (OBJECT —). Il lavoro che era in attesa per l'oggetto denominato su questa riga (WAITER —) insieme alla quantità di tempo da esso trascorsa attendendo il rilascio del vincolo.
- **LKW** Lock Wait (Attesa vincolo). Se ce ne sono parecchi, o se si vedono delle voci con una notevole lunghezza di tempo nella colonna ACTIVE/RSP\*, è necessario eseguire ulteriori procedure di analisi. Le righe di notifica LKWT che precedono questa riga di prospetto LKW mostrano per quale oggetto si sta attendendo e chi ha l'oggetto.

**LKWT**

Lock Conflict Wait (attesa conflitto vincolo). Il lavoro sta attendendo per un conflitto di vincoli. Il tempo (\*/ tempo /\*) è la durata del conflitto di vincoli e, anche se non è uguale al tempo LKW, dovrebbe essere molto vicino ad esso. Il detentore del vincolo è denominato sulla destra della riga di prospetto (HOLDER —). L'oggetto vincolato è denominato sulla successiva riga di prospetto (OBJECT —).

- **SOTn** Start of transaction (Inizio transazione) n. Questi codici sono nella colonna Codice attesa ma non sono codici attesa. Essi indicano dei record di traccia di limite di transazione.
- **SWX** Short Wait Extended (Attesa breve estesa). L'attesa breve ha ecceduto un limite di 2 secondi ed il sistema ha messo la transazione in un'attesa lunga. Quest'attesa lunga deve essere addebitata al tempo di risposta transazione. In altre parole, questa transazione da-attivo-a-attesa non riflette un limite di transazione.

**SZWG**

(Transazione) Elencato nella colonna Codice attesa, (Seize Wait Granted- attesa vincolo concessa). I lavoro era in attesa per un conflitto di seize (controllo). Il detentore originale ha rilasciato il vincolo che aveva sull'oggetto ed il vincolo è stato quindi concesso al lavoro in attesa. Il lavoro che era in attesa per l'oggetto denominato su questa riga (WAITER —) insieme alla quantità di tempo da esso trascorsa attendendo il rilascio del conflitto di seize (controllo). L'oggetto che era detenuto è denominato nella riga successiva del prospetto (OBJECT —).

- **SZWT** Seize/Lock Conflict Wait (Attesa conflitto seize/lock (controllo/vincolo)). Il lavoro sta attendendo per un conflitto di seize/lock (controllo/vincolo). Il tempo (\*/ tempo /\*) è la durata del conflitto di seize/lock (controllo/vincolo) ed è incluso nel tempo attivo che lo segue nel prospetto. Il detentore del vincolo è denominato sulla destra della riga di prospetto (HOLDER —). L'oggetto detenuto è denominato nella riga successiva del prospetto (OBJECT —).
- **TSE** Fine porzione di tempo. Il programma mostrato nella voce di stack etichettata LAST è il programma che è andato al termine della frazione di tempo. Ogni volta che un lavoro utilizza 0,5 secondi di tempo CPU (0,2 secondi sui processori più veloci) tra le attese lunghe, il sistema controllo se ci sono lavori con uguale priorità sulla coda CPU. In caso

affermativo, al successivo lavoro con uguale priorità viene concessa la CPU e il lavoro interrotto viene spostato nella coda come ultimo con priorità uguale. Il lavoro, tuttavia, conserva il suo livello di attività. Questa è una fine di porzione di tempo interna. Quando un lavoro raggiunge il valore della porzione di tempo esterna, si può verificare una transizione di stato del lavoro da-attivo-a-ineleggibile se un altro lavoro sta attendendo un livello di attività. Quando un lavoro è forzato a lasciare il suo livello di attività, le sue pagine potrebbero essere ″rubate″ sa altri lavori e questo determinerebbe operazioni I/E aggiuntive quando il lavoro riguadagna un livello di attività. I valori predefiniti forniti da  $IBM<sup>(R)</sup>$  di 2 secondi per i lavori interattivi e di 5 secondi per i lavori batch potrebbero essere spesso troppo alti, soprattutto per i processori di fascia alta.Come valore iniziale, impostare la frazione di tempo come 3 volte i secondi CPU medi per transazione.

**WTO** Wait Timed Out (Attesa andata in supero tempo). Il lavoro ha ecceduto il limite di supero tempo di attesa definito per un'attesa (come un'attesa per un vincolo, una coda messaggi o un record).

#### **Attesa-Inel**

(Sistema, Componente) Numero medio di transizioni di stato del lavoro da-attesa-a-ineleggibile al minuto.

#### **Un. contr. staz. di. lav.**

(Intervallo risorsa) Il nome dell'unità di controllo della stazione di lavoro remota.

#### **Scritture al secondo**

(Intervallo risorsa) Il numero medio di operazioni di scrittura su disco eseguito al secondo dal braccio disco.

- **WTO** (Transazione) Elencato nella colonna Codice attesa, Wait Timed Out (Attesa andata in supero tempo). Il lavoro ha ecceduto il limite di supero tempo di attesa definito per un'attesa (come un'attesa per un vincolo, una coda messaggi o un record).
- **0.0-1.0** (Componente, Intervallo risorsa) Il numero di volte per cui il tempo di risposta è stato tra 0 e 1 secondo.
- **1.0-2.0** (Componente, Intervallo risorsa) Il numero di volte per cui il tempo di risposta è stato tra 1 e 2 secondi.
- **2.0-4.0** (Componente, Intervallo risorsa) Il numero di volte per cui il tempo di risposta è stato tra 2 e 4 secondi.
- **4.0-8.0** (Componente, Intervallo risorsa) Il numero di volte per cui il tempo di risposta è stato tra 4 e 8 secondi.

# **Appendice. Informazioni particolari**

Queste informazioni sono state progettate per prodotti e servizi offerti negli Stati Uniti.

L'IBM <sup>(R)</sup> potrebbe non fornire ad altri paesi prodotti, servizi o funzioni discussi in questo documento. Contattare il rappresentante IBM locale per informazioni sui prodotti e servizi correntemente disponibili nella propria area. Qualsiasi riferimento ad un prodotto, programma o servizio IBM non implica che sia possibile utilizzare soltanto tali prodotti, programmi o servizi IBM. In sostituzione a quanto fornito dall'IBM, è possibile utilizzare qualsiasi prodotto, programma o servizio funzionalmente equivalente che non violi alcun diritto di proprietà intellettuale dell'IBM. Tuttavia la valutazione e la verifica dell'uso di prodotti o servizi non IBM ricadono esclusivamente sotto la responsabilità dell'utente.

L'IBM può avere brevetti o domande di brevetto in corso relativi a quanto trattato nel presente documento. La fornitura di questa pubblicazione non implica la concessione di alcuna licenza su tali brevetti. Chi desiderasse ricevere informazioni relative a licenza può rivolgersi per iscritto a:

Director of Commercial Relations IBM Europe Schoenaicher Str. 220 D-7030 Boeblingen Deutschland

**Le disposizioni contenute nel seguente paragrafo non si applicano al Regno Unito o ad altri paesi nei quali tali disposizioni non siano congruenti con le leggi locali:** L'IBM FORNISCE QUESTA PUBBLICAZIONE "COSI' COM'E'" SENZA ALCUNA GARANZIA, ESPLICITA O IMPLICITA, IVI INCLUSE EVENTUALI GARANZIE DI COMMERCIABILITÀ' ED IDONEITÀ' AD UNO SCOPO PARTICOLARE.Alcuni stati non consentono la recessione da garanzie implicite o esplicite in alcune transazioni, quindi questa specifica potrebbe non essere applicabile in determinati casi.

Queste informazioni possono contenere imprecisioni tecniche o errori tipografici. Alle informazioni di seguito riportate periodicamente vengono apportate delle modifiche; tali modifiche saranno incluse nelle nuove edizioni della presente pubblicazione. La IBM si riserva di apportare senza preavviso e in qualsiasi momento miglioramenti e/o modifiche al/i prodotto/i e/o al/i programma/i descritto/i in questa pubblicazione.

Qualsiasi riferimento a siti Web non IBM, contenuto in queste informazioni, viene fornito solo per comodità e non implica in alcun modo l'approvazione di tali siti. I materiali disponibili in questi siti non fanno parte del prodotto e l'utilizzo di questi è a discrezione dell'utente.

L' IBM può utilizzare o distribuire le informazioni fornite in qualsiasi modo ritenga appropriato senza obblighi verso l'utente.

Sarebbe opportuno che coloro che hanno licenza per questo programma e desiderano avere informazioni su di esso allo scopo di consentire: (i) lo scambio di informazioni tra programmi creati in maniera indipendente e non (compreso questo), (ii) l'uso reciproco di tali informazioni, contattassero:

IBM Corporation Software Interoperability Coordinator, Department 49XA 3605 Highway 52 N Rochester, MN 55901 U.S.A.

Tali informazioni possono essere disponibili secondo i termini e le condizioni appropriate, con il pagamento, in alcuni casi, di un corrispettivo.

Il programma su licenza descritto in questa pubblicazione e tutto il relativo materiale disponibile viene fornito dall'IBM nei termini dell'IBM Customer Agreement, IBM International Program License Agreement, IBM License Agreement for Machine Code o qualsiasi altro accordo equivalente tra le parti. Qualsiasi dato sulle prestazioni contenuto in questa pubblicazione è stato stabilito in un ambiente controllato. Quindi i risultati ottenuti in altri ambienti operativi potrebbero variare in modo significativo. E' possibile che alcune misurazioni siano state effettuate su sistemi a livello di sviluppo e non esiste alcuna garanzia che tali misurazioni siano le stesse su sistemi generalmente disponibili. Inoltre, è possibile che alcune misurazioni siano state calcolate tramite estrapolazione. I risultati effettivi possono variare. Sarebbe opportuno che gli utenti di questa pubblicazione verificassero i dati applicabili per il relativo ambiente specifico.

Le informazioni riguardanti prodotti non IBM sono ottenute dai fornitori di tali prodotti, dai loro annunci pubblicati o da altre fonti pubblicamente reperibili. L'IBM non ha testato tali prodotti e non può confermare l'inadeguatezza delle prestazioni, della compatibilità o di altre richieste relative a prodotti non IBM. Domande inerenti alle prestazioni di prodotti non IBM dovrebbero essere indirizzate ai fornitori di tali prodotti.

Tutte le specifiche relative alle direttive o intenti futuri dell'IBM sono soggette a modifiche o a revoche senza notifica e rappresentano soltanto scopi ed obiettivi.

Tutti i prezzi IBM mostrati sono i prezzi al dettaglio suggeriti da IBM, sono attuali e soggetti a modifica senza preavviso. I prezzi al fornitore possono variare.

Queste informazioni sono solo per scopi di pianificazione. Le presenti informazioni sono soggette a modifiche prima che i prodotti descritti siano resi disponibili.

Queste informazioni contengono esempi di dati e report utilizzati in quotidiane operazioni aziendali. Per illustrarle nel modo più completo possibile, gli esempi includono i nomi di individui, società, marchi e prodotti. Tutti questi nomi sono fittizi e qualsiasi somiglianza con nomi ed indirizzi utilizzati da gruppi aziendali realmente esistenti è puramente casuale.

# LICENZA DI COPYRIGHT:

Queste informazioni contengono programmi di applicazione di esempio nella lingua di origine, che illustrano le tecniche di programmazione su varie piattaforme operative. E' possibile copiare, modificare e distribuire questi programmi di esempio in qualsiasi formato senza pagare all'IBM, allo scopo di sviluppare, utilizzare, commercializzare o distribuire i programmi dell'applicazione conformi all'interfaccia di programmazione dell'applicazione per la piattaforma operativa per cui i programmi di esempio vengono scritti. Questi esempi non sono stati interamente testati in tutte le condizioni. IBM, perciò, non fornisce nessun tipo di garanzia o affidabilità implicita, rispetto alla funzionalità o alle funzioni di questi programmi.

FATTE SALVE LE GARANZIE INDEROGABILI DI LEGGE, IBM, I SUOI SVILUPPATORI DI PROGRAMMI E FORNITORI NON FORNISCONO GARANZIE O DICHIARAZIONI DI ALCUN TIPO, ESPRESSE O IMPLICITE, INCLUSE A TITOLO ESEMPLIFICATIVO, GARANZIE O CONDIZIONI IMPLICITE DI COMMERCIABILITA', IDONEITA' AD UNO SCOPO PARTICOLARE E FUNZIONAMENTO ININTERROTTO RELATIVE AL PROGRAMMA O AL SUPPORTO TECNICO, SE ESISTENTE.

IN NESSUN CASO IBM, I SUOI SVILUPPATORI DI PROGRAMMI O FORNITORI SONO RESPONSABILI PER QUANTO SEGUE ANCHE SE INFORMATI DELLA POSSIBILITA' DEL VERIFICARSI DI TALI DANNI:

- 1. PERDITA DI, O DANNI A DATI;
- 2. DANNI INCIDENTALI O INDIRETTI O QUALSIASI DANNO ECONOMICO CONSEGUENTE; O
- 3. MANCATI PROFITTI, MANCATI GUADAGNI, BENEFICI O RISPARMI ANTICIPATI.

IN TALI CASI LE SUDDETTE LIMITAZIONI O ESCLUSIONI DI RESPONSABILITA' POTREBBERO NON ESSERE APPLICABILI.

Ogni copia, parte di questi programmi di esempio o lavoro derivato, devono includere un avviso sul copyright, come ad esempio:

(C) (nome società) (anno). Le parti di questo codice provengono da IBM Corp. Sample Programs. (C) Copyright IBM Corp. \_immettere l'anno o gli anni\_. Tutti i diritti riservati.

Se si sta utilizzando la versione in formato elettronico di questo manuale, le fotografie e le illustrazioni a colori potrebbero non essere visualizzate.

# **Marchi**

I seguenti termini sono marchi dell'IBM Corporation negli Stati Uniti e/o negli altri paesi: AIX AIX 5L Domino e (logo)server eServer Operating System/400 OS/400 IBM iSeries pSeries xSeries

Lotus, Freelance e WordPro sono marchi di IBM Corporation e Lotus Development Corporation negli Stati Uniti e/o negli altri paesi.

Java(TM) e tutti i marchi basati su Java sono marchi di Sun Microsystems, Inc. negli Stati Uniti e/o in altri paesi.

Linux(TM) è un marchio di Linus Torvalds negli Stati Uniti e/o in altri paesi.

Altri nomi di aziende, prodotti o servizi riportati in questa pubblicazione sono marchi di altre società.

# **Disposizioni per il download e la stampa delle pubblicazioni**

Le autorizzazioni per l'utilizzo delle informazioni da scaricare vengono concesse in base alle seguenti disposizioni ed alla loro accettazione.

**Uso personale:** E' possibile riprodurre queste informazioni per uso personale, non commerciale a condizione che vengano conservate tutte le indicazioni relative alla proprietà. Non è possibile distribuire, visualizzare o produrre lavori derivati di tali informazioni o di qualsiasi loro parte senza chiaro consenso da parte di IBM.

**Uso commerciale:** E' possibile riprodurre, distribuire e visualizzare queste informazioni unicamente all'interno del proprio gruppo aziendale a condizione che vengano conservate tutte le indicazioni relative alla proprietà. Non è possibile effettuare lavori derivati di queste informazioni o riprodurre, distribuire o visualizzare queste informazioni o qualsiasi loro parte al di fuori del proprio gruppo aziendale senza chiaro consenso da parte di IBM.

Fatto salvo quanto espressamente concesso in questa autorizzazione, non sono concesse altre autorizzazioni, licenze o diritti, espressi o impliciti, relativi a qualsiasi informazione, dato, software o altra proprietà intellettuale qui contenuta.

IBM si riserva il diritto di ritirare le autorizzazioni qui concesse qualora, a propria discrezione, l'utilizzo di queste informazioni sia a danno dei propri interessi o, come determinato da IBM, qualora non siano rispettate in modo appropriato le suddetta istruzioni.

Non è possibile scaricare, esportare o ri-esportare queste informazioni se non pienamente conformi con tutte le leggi e le norme applicabili, incluse le leggi e le norme di esportazione degli Stati Uniti. IBM NON RILASCIA ALCUNA GARANZIA RELATIVAMENTE AL CONTENUTO DI QUESTE INFORMAZIONI. LE INFORMAZIONI SONO FORNITE ″NELLO STATO IN CUI DI TROVANO″ SENZA ALCUN TIPO DI GARANZIA, ESPRESSA O IMPLICITA, INCLUSE, A TITOLO ESEMPLIFICATIVO, GARANZIE IMPLICITE DI COMMERCIABILITA', INVIOLABILITA' ED IDONEITA' PER UNO SCOPO PARTICOLARE.

Tutto il materiale è tutelato dal copyright da IBM Corporation.

Con il download o la stampa di informazioni da questo sito, si accettano queste disposizioni.

# **Informazioni sull'Esonero di responsabilità per gli esempi di codice**

 $IBM^{(R)}$  fornisce una licenza non esclusiva per utilizzare tutti gli esempi del codice di programmazione da cui creare funzioni simili personalizzate, in base a richieste specifiche.

FATTE SALVE LE GARANZIE INDEROGABILI DI LEGGE, IBM, I SUOI SVILUPPATORI DI PROGRAMMI E FORNITORI NON FORNISCONO GARANZIE O DICHIARAZIONI DI ALCUN TIPO, ESPRESSE O IMPLICITE, INCLUSE A TITOLO ESEMPLIFICATIVO, GARANZIE O CONDIZIONI IMPLICITE DI COMMERCIABILITA', IDONEITA' AD UNO SCOPO PARTICOLARE E FUNZIONAMENTO ININTERROTTO RELATIVE AL PROGRAMMA O AL SUPPORTO TECNICO, SE ESISTENTE.

IN NESSUN CASO IBM, I SUOI SVILUPPATORI DI PROGRAMMI O FORNITORI SONO RESPONSABILI PER QUANTO SEGUE ANCHE SE INFORMATI DELLA POSSIBILITA' DEL VERIFICARSI DI TALI DANNI:

- 1. PERDITA DI, O DANNI A DATI;
- 2. DANNI INCIDENTALI O INDIRETTI O QUALSIASI DANNO ECONOMICO CONSEGUENTE; O
- 3. MANCATI PROFITTI, MANCATI GUADAGNI, BENEFICI O RISPARMI ANTICIPATI.

IN TALI CASI LE SUDDETTE LIMITAZIONI O ESCLUSIONI DI RESPONSABILITA' POTREBBERO NON ESSERE APPLICABILI.

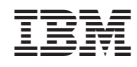

Stampato in Italia